# ESCUELA POLITÉCNICA DEL EJÉRCITO

DEPARTAMENTO DE ELÉCTRICA Y ELECTRÓNICA

# CARRERA DE INGENIERÍA EN ELECTRÓNICA Y TELECOMUNICACIONES

# PROYECTO DE GRADO PARA LA OBTENCIÓN DEL TÍTULO DE INGENIERÍA

# IMPLEMENTACIÓN DE UN SISTEMA DE MONITORIZACIÓN DE SEÑALES SÍSMICAS DEL VOLCÁN COTOPAXI EMPLEANDO UNA RED DE SENSORES INALÁMBRICOS

# IVÁN FRANCISCO LONDOÑO MANCHENO

## Sangolquí – Ecuador 2011

# **CERTIFICACIÓN**

Certificamos que el presente proyecto de grado titulado "IMPLEMENTACIÓN DE UN SISTEMA DE MONITORIZACIÓN DE SEÑALES SÍSMICAS DEL VOLCÁN COTOPAXI EMPLEANDO UNA RED DE SENSORES INALÁMBRICOS" fue realizado en su totalidad por el Sr. Iván Francisco Londoño Mancheno bajo nuestra dirección.

> Ing. Román Lara **DIRECTOR**

Ing. Rodolfo Gordillo **CODIRECTOR** 

### **RESUMEN**

Frente a los riesgos existentes en la zona del Valle de Los Chillos ante una eventual erupción del Volcán Cotopaxi, el presente trabajo es un aporte para el desarrollo del proyecto "Implementación de un sistema de supervisión y alerta temprana frente a una eventual erupción del volcán Cotopaxi utilizando redes de sensores inalámbricos para la ESPE" que junto con trabajos vulcanológicos relacionados con WSN (Wireless Sensor Networks) realizados anteriormente, son el motivo para Implementar un sistema de monitorización de señales sísmicas en el Volcán Cotopaxi, utilizando el kit de sensores manofacturados por Crossbow Technology los cuales se configuraran utilizando el software MoteConfig 2.0 y para la visualización de los registros sísmicos sensados se emplea el software MoteView 2.0. Por otra parte constan dos despliegues realizados con nueve con cinco nodos sensores para determinar el comportamiento en cada caso utilizando Matlab 7.6.0 (R2008a) como herramienta para procesar digitalmente las señales sísmicas sensadas y obtener sus contenidos espectrales luego de realizar los análisis respectivos al emplear: la Transformada de Fourier, la Transformada Corta de Fourier y la Transformada Wavelet donde se determina que ésta última es la más apta para el análisis, ya que por ser **compactamente soportada** permite caracterizar de mejor manera las señales sísmicas que son no estacionarias, y de ésta forma poder enmarcarlas dentro de un evento vulcanológico.

# **DEDICATORIA**

A mis padres y a mi familia, que han sido el apoyo permanente e incondicional en mi vida.

## **AGRADECIMIENTO**

En mi primer lugar agradezco a Dios por darme la vida, la salud y darme unos padres y una familia tan maravillosa.

A mis padres y a mi familia por su apoyo y sus consejos que me han sabido enrumbar por un buen camino.

A los ingenieros Román Lara y Rodolfo Gordillo, por su acertada dirección en el desarrollo del proyecto.

## **PRÓLOGO**

El presente trabajo es un aporte para el desarrollo del proyecto "Implementación de un sistema de supervisión y alerta temprana frente a una eventual erupción del volcán Cotopaxi utilizando redes de sensores inalámbricos para la ESPE", enfocándose primordialmente en el despliegue de los nodos sensores en las inmediaciones del volcán sustentándose en tres partes primordiales: Implementación de la Red de Sensores Inalámbricos, Adquisición de Señales Sísmicas y Filtraje de las Señales Sísmicas Sensadas.

# ÍNDICE DE CONTENIDO

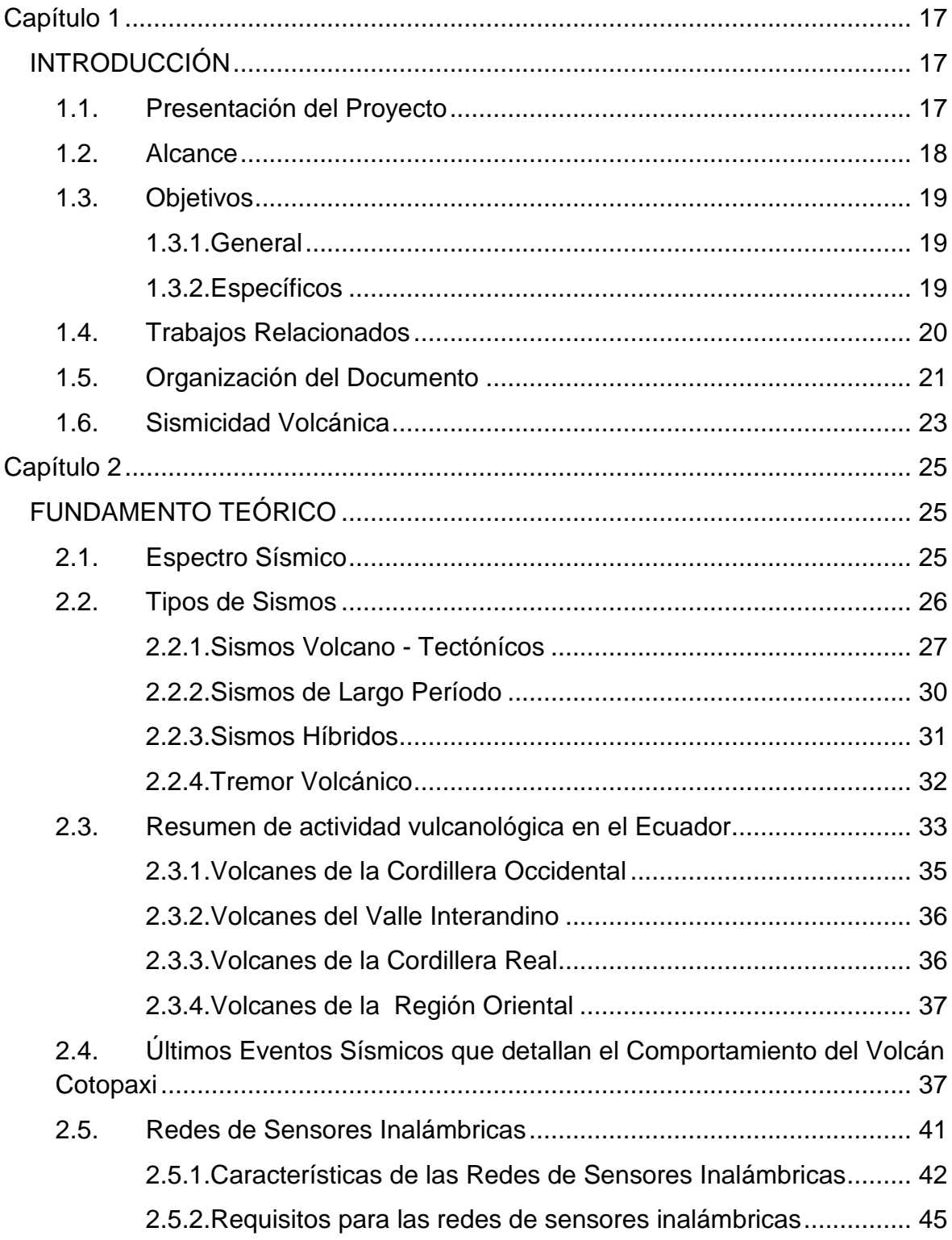

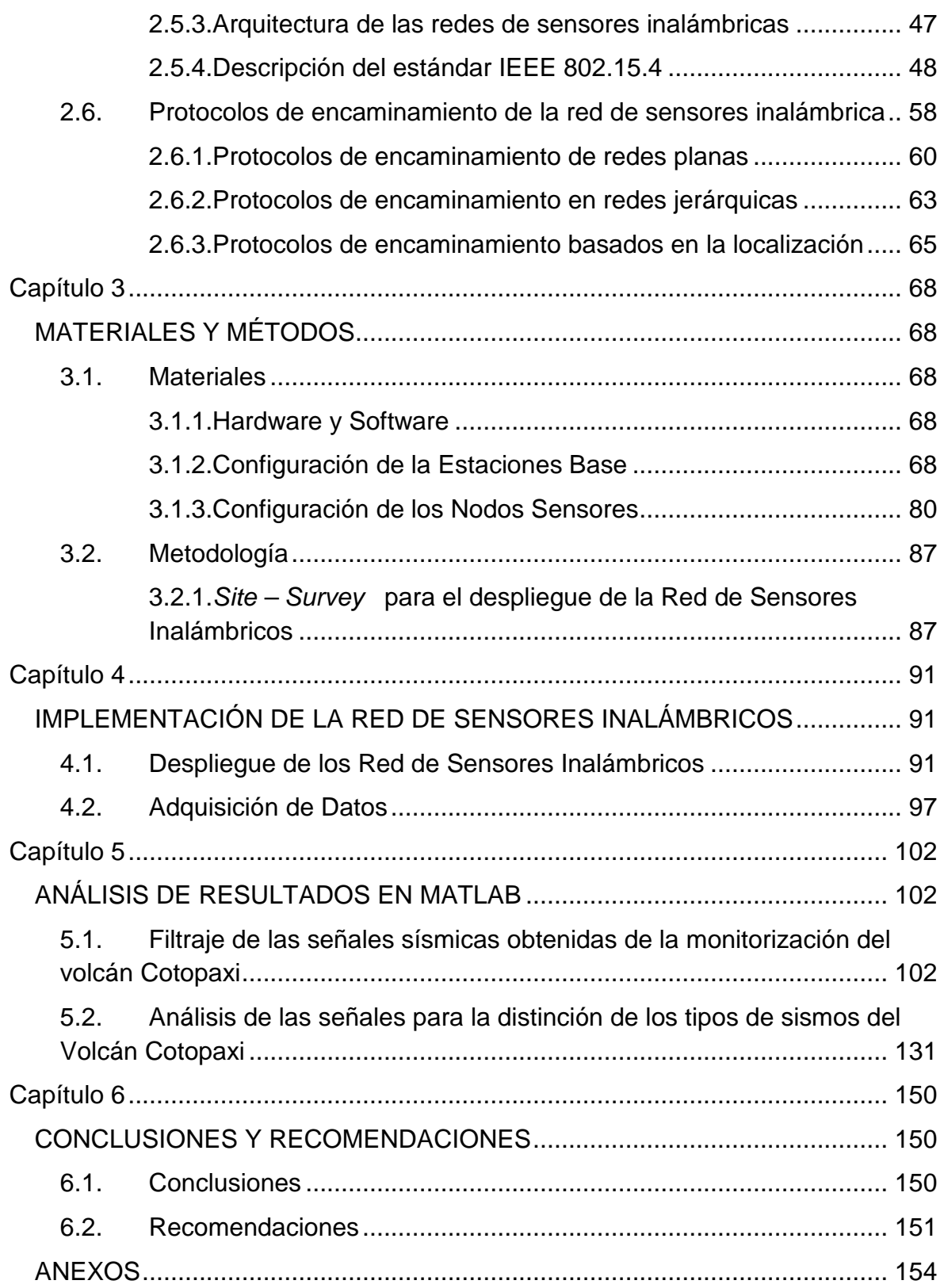

# **ÍNDICE DE TABLAS**

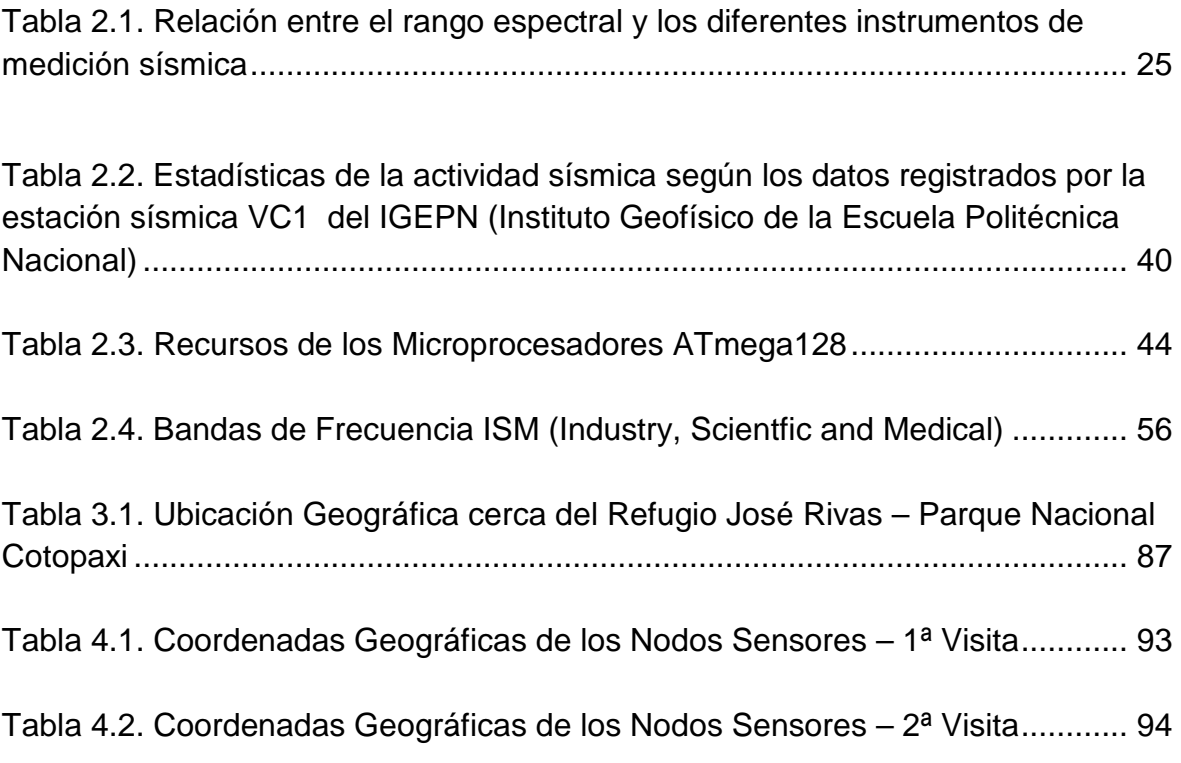

# **ÍNDICE DE FIGURAS**

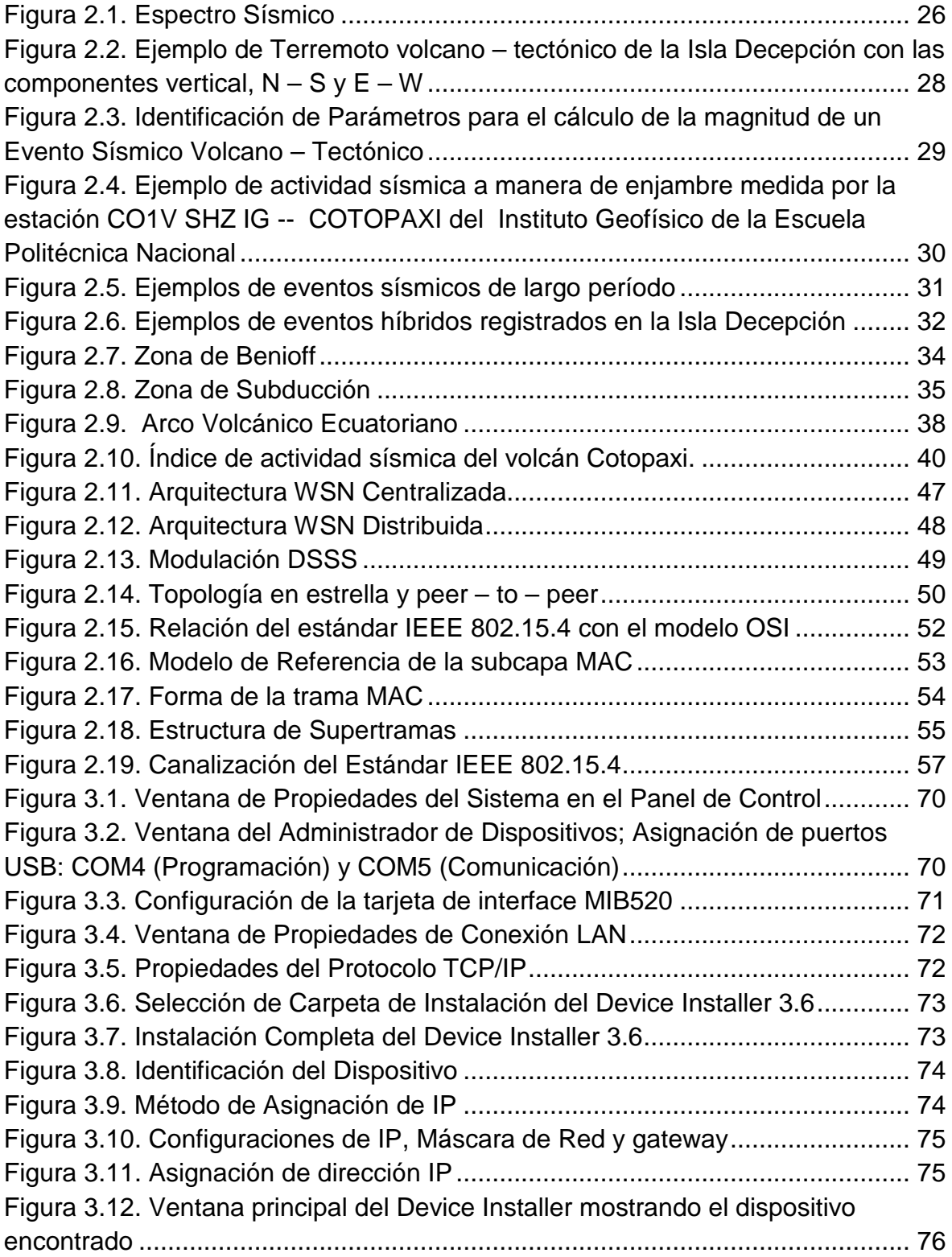

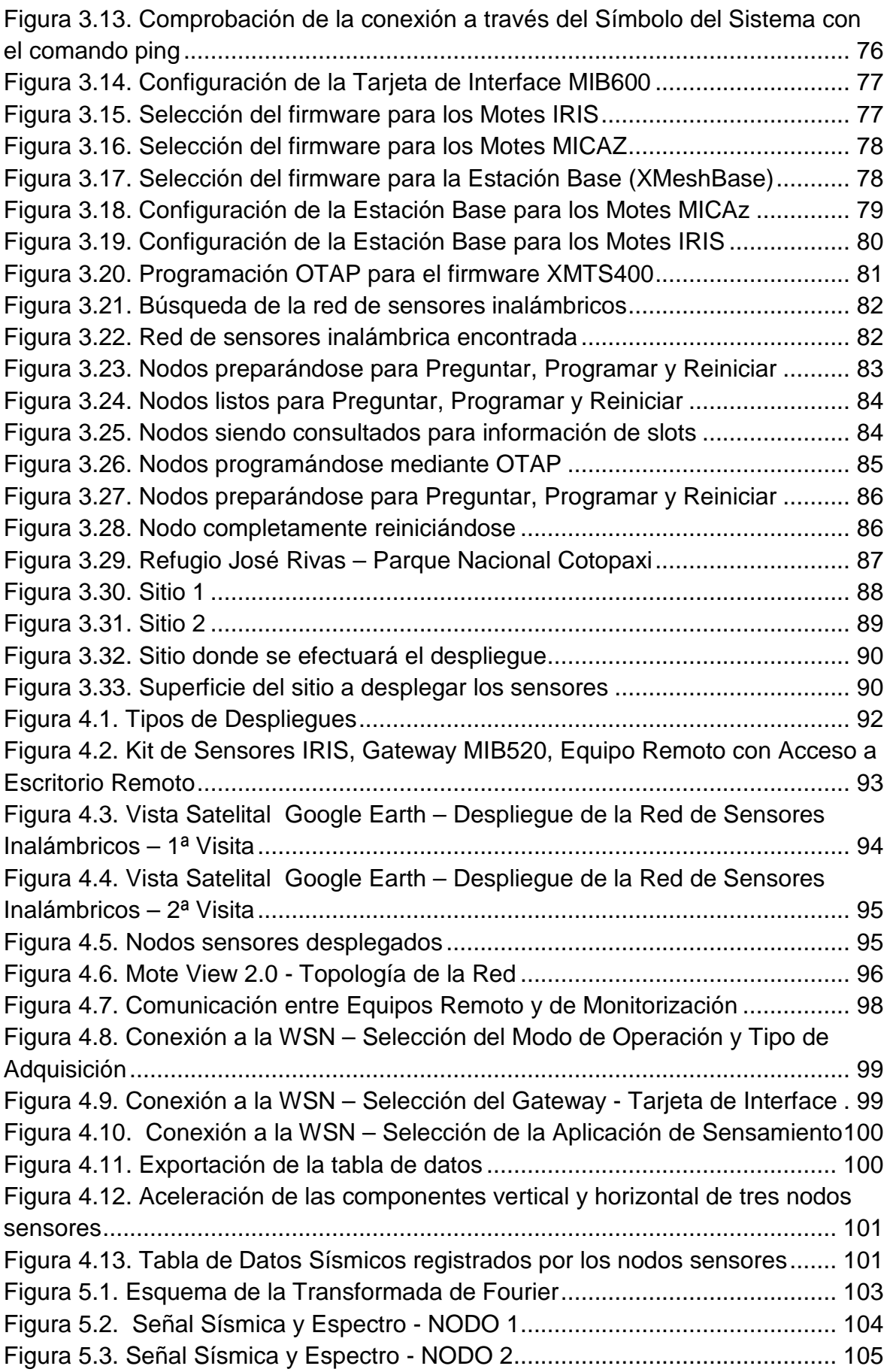

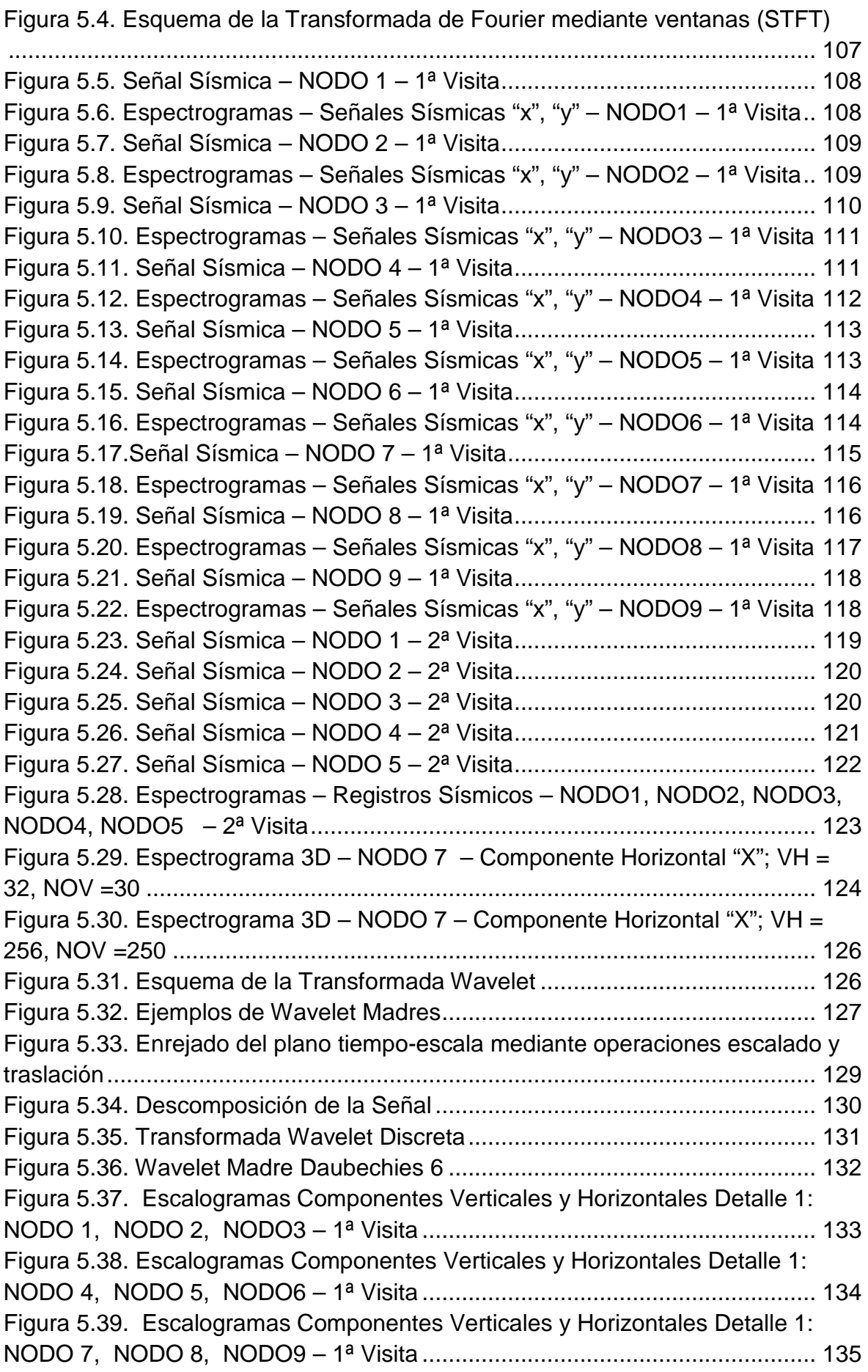

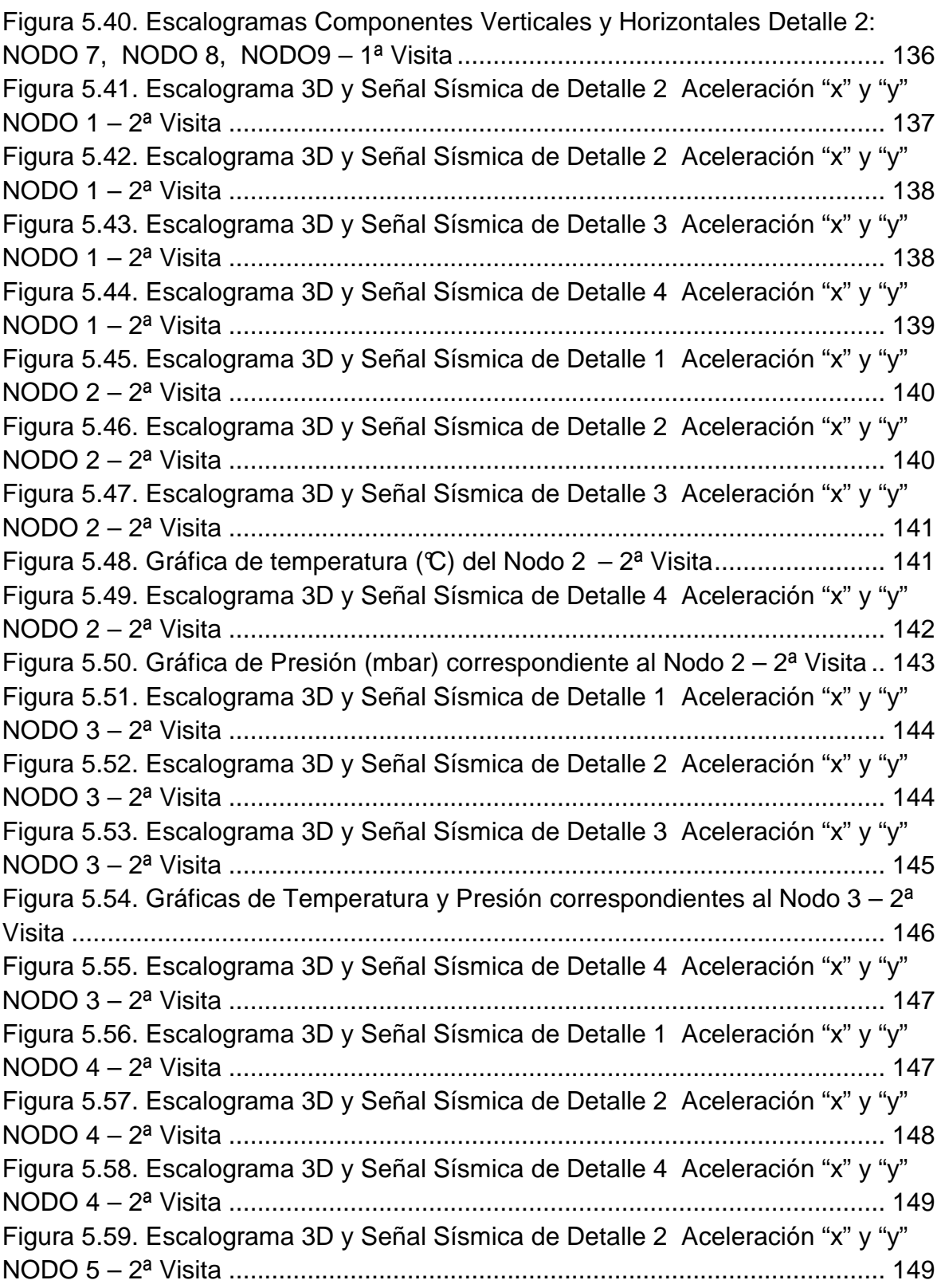

# ÍNDICE DE HOJAS TÉCNICAS

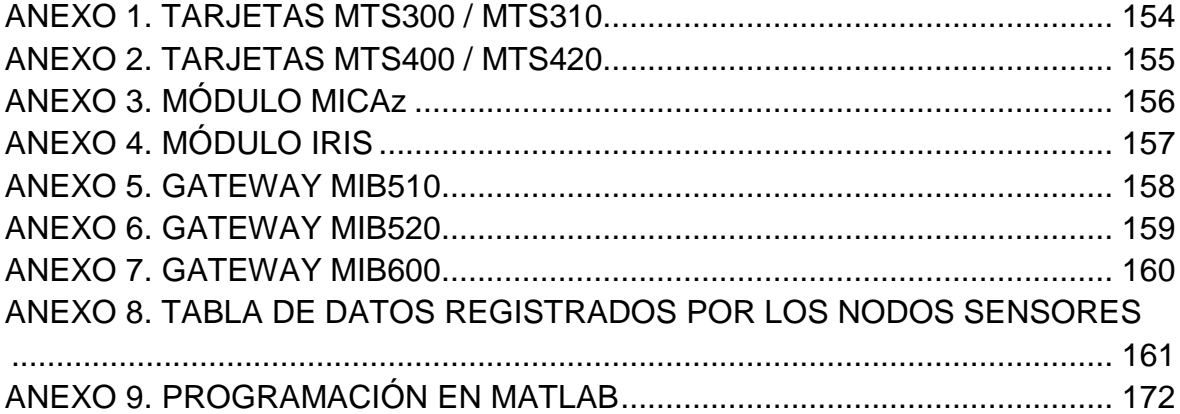

## **GLOSARIO**

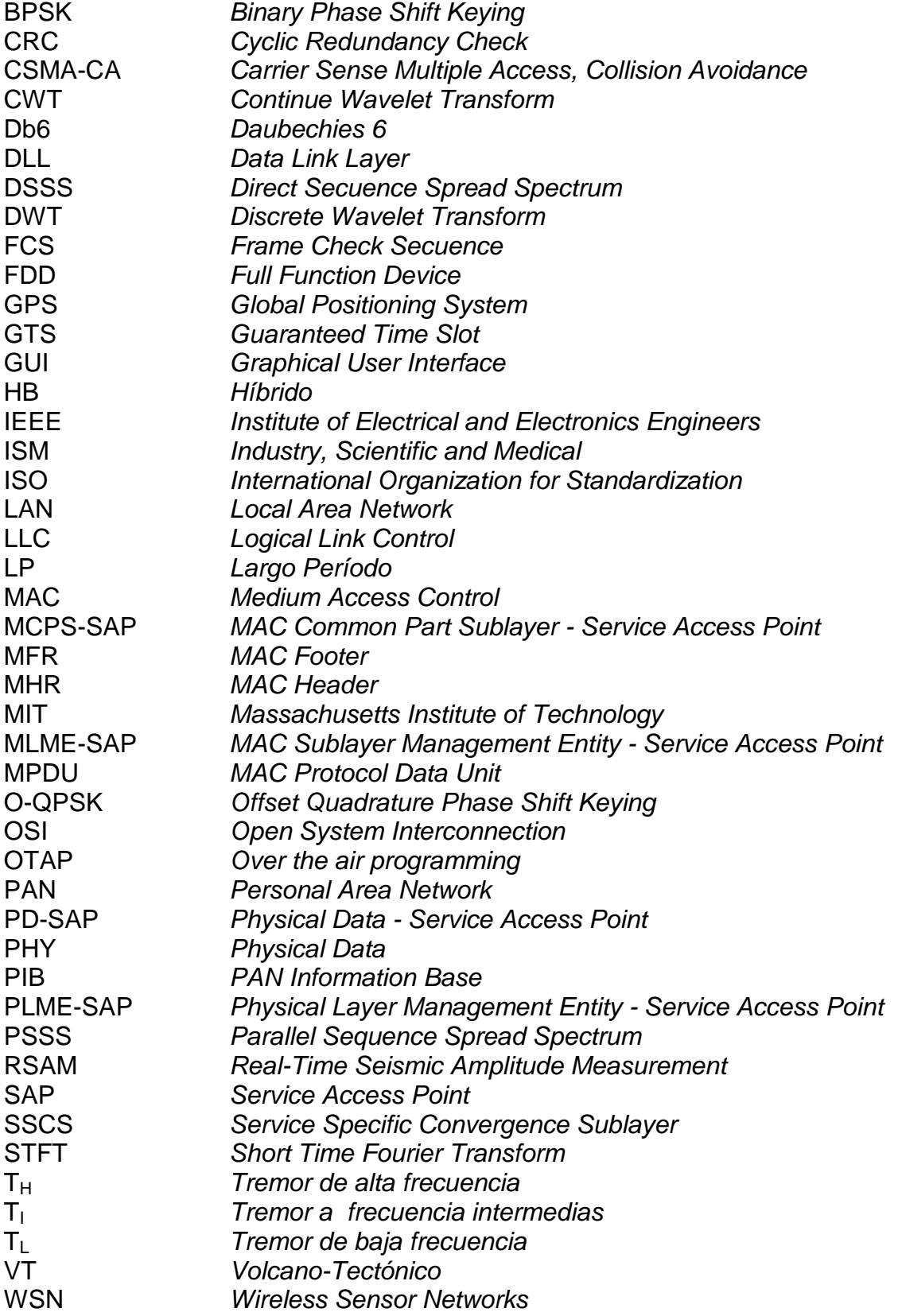

## **CAPÍTULO 1**

### **INTRODUCCIÓN**

#### **1.1. PRESENTACIÓN DEL PROYECTO**

El presente trabajo es un aporte para el desarrollo del proyecto "Implementación de un sistema de supervisión y alerta temprana frente a una eventual erupción del volcán Cotopaxi utilizando redes de sensores inalámbricos para la ESPE", enfocándose primordialmente en el despliegue de los nodos sensores en las inmediaciones del volcán para lo cual se tendrá en cuenta que el desempeño de la red de sensores inalámbricos basa su funcionamiento en nuevos dispositivos, los Motes, que constituyen el elemento central de las redes de sensores. Un Mote, también conocido como nodo sensor, es un elemento que combina capacidades de recolección, procesado y transmisión de datos en un mismo dispositivo, logrando todo esto con un reducido costo económico, tamaño y consumo de potencia.

Las señales que provienen de un volcán son señales sísmicas e infrasónicas que permiten monitorizar su actividad. Las ondas infrasónicas (baja frecuencia menor de 20 Hz, por debajo del rango audible del ser humano), son características de explosiones y proporcionan una información adicional que no es obtenible por la monitorización sísmica, por tal motivo se desarrollará una red de sensores inalámbricos, por medio de los Motes, capaces de monitorizar las señales infrasónicas emitidas por el volcán, a través de un micrófono especial montado sobre la tarjeta de adquisición de datos; con la que estos nodos son capaces de realizar ciertas operaciones computacionales locales sobre los datos sensados, lo que permite una serie de ventajas como una reducción de tráfico a través de la red, ya que sería procesada localmente, y una descarga de trabajo del computador central.

Por otro lado la importancia de desplegar los Motes es el tener en cuenta la característica que son de bajo costo, que pueden permanecer en modo "dormido", es decir que transmiten solo cuando existe información, lo que permite un menor consumo de energía, y así alargar la vida de las baterías; esto se debe a que cada Mote posee la tecnología Zigbee por lo tanto permitirán desplegar una red en la que haya una cantidad considerable de nodos, brindando de esta manera una mayor resolución para la monitorización del Comportamiento del Volcán Cotopaxi, con la expectativa de incrementar, a futuro, el número de Motes para establecer la coordinación de la comunicación y actividad de los mismos que actuarán en conjunto para tareas más complejas.

Además el poseer también tecnología Wireless para estos nodos evita el uso de cableado y, por tanto, da mayor libertad a la hora de situar los nodos y conjuntamente con su funcionamiento autónomo posibilita trabajar sin la presencia humana que, en muchos casos alteraría la información sensada o pondría en riesgo la integridad de las personas.

#### **1.2. ALCANCE**

El proyecto estará sustentando en tres partes primordiales: Implementación de la Red de Sensores Inalámbricos, Adquisición de Señales Sísmicas y Filtraje de las Señales Sísmicas Sensadas.

La Implementación de la Red estará ubicada en las cercanías del Refugio José Rivas en el volcán Cotopaxi, luego de haber realizado el Site - Survey para proceder a realizar dos despliegues, uno con nueve sensores y otro con cinco sensores, para determinar el comportamiento y sacar conclusiones; en lo que respecta a la adquisición de datos; se efectuará de manera remota; con la finalidad de realizar el seguimiento de las ondas sísmicas que genera el volcán permitiendo ser visualizadas por medio de la Interfaz Gráfica de Usuario existente "Mote View 2.0"

En lo que respecta al filtraje de las señales sísmicas sensadas, podrán ser almacenadas en un banco de datos con extensión \*.txt, obtenida esta información se trabajará en Matlab para el correcto desempeño del sistema de monitorización, y así saber discernir sobre la actividad sísmica del volcán, debido a que cada tipo de sismo, está inmerso en un espectro distinto de frecuencia así como también del nivel de energía que el sismo desprende al instante de su ocurrencia, para ello es necesario filtrar la señal sensada por los Motes para poder discriminar los tipos de sismos y de esta manera conocer el comportamiento del volcán Cotopaxi.

#### **1.3. OBJETIVOS**

#### **1.3.1. GENERAL**

Implementar un sistema de monitorización de señales sísmicas del volcán Cotopaxi para analizar su comportamiento empleando una red de sensores inalámbricos

### **1.3.2. ESPECÍFICOS**

• Desplegar la Red de Sensores Inalámbricos para la implantación del sistema de monitorización de señales sísmicas, utilizando nueve y cinco nodos sensores y determinar el comportamiento.

• Adquirir Remotamente los datos sensados por los nodos.

• Analizar las señales sensadas, para discriminar los diferentes tipos de eventos sísmicos.

#### **1.4. TRABAJOS RELACIONADOS**

En el 2004, las Universidades de Harvard, New Hampshire y North Carolina, conformaron un grupo de investigadores [1] que realizaron la monitorización volcánica para el volcán Tungurahua en el Ecuador, empleando sensores acústicos de baja frecuencia y trasmitiendo los datos sobre enlaces de 9 km hacia una estación remota donde recolectaron datos continuamente durante 54 horas.

El sincronismo en los nodos era mediante la utilización de receptores GPS (Global Positioning System) separados donde los datos se correlacionaron con datos de una red cableada cercana. Por otra parte con la finalidad de evaluar la reducción de energía y utilización eficiente del ancho de banda, determinaron que si una señal se encontraba bien correlacionada y recibida por varios nodos se seccionaba automáticamente la transmisión debido a que se desarrollaron detectores de eventos distribuidos.

Posteriormente en el año 2006 el mismo grupo de investigadores [1], desplegaron una red de 16 sensores sobre el Volcán El Reventador de Ecuador. La transmisión de información se dio mediante un radioenlace de 10 km entre la estación maestra y la estación base. La estación maestra se encargaba de la recolección de información acústica y sísmica, donde los sensores estaban equipados con micrófonos y sismómetros. Los eventos capturados entre 30 a 60 segundos se podían apreciar a través de una GUI (Graphical User Interface), realizándose un amplio trabajo en el

procesamiento digital de las señales para una optimización de los recursos necesarios de la red.

En la actualidad existe un proyecto realizado con fines de investigación por parte de la NASA, se refiere a un sistema satelital basado en el procesamiento de información acerca de actividades vulcanológicas priorizando: una eventual erupción, presencia tanto de magma como flujos piroclásticos recibidas por parte de los sistemas sensores de monitorización vía web, en especial de sensores térmicos.

#### **1.5. ORGANIZACIÓN DEL DOCUMENTO**

### **1.5.1. PRIMER CAPÍTULO**

Conformado por una presentación del proyecto, se describe el alcance del proyecto, sus objetivos, los trabajos relacionados junto con una introducción respecto a la sismicidad volcánica.

### **1.5.2. SEGUNDO CAPÍTULO**

Contiene información acerca de los tipos de eventos sísmicos enmarcados en el espectro que los contiene, así como también la distribución del Arco Volcánico Ecuatoriano junto con los últimos registros sísmicos respecto al Volcán Cotopaxi. Luego se detallan las características, requisitos y arquitecturas en lo que respecta a las redes de sensores inalámbricos junto con una descripción del estándar IEEE 802.15.4 y un resumen acerca de los protocolos de encaminamiento.

### **1.5.3. TERCER CAPÍTULO**

Se detallan los materiales a utilizar tanto hardware como software, por otra parte se da a conocer la metodología empleada al realizar el Site-Survey, buscando el lugar más adecuado para la implementación configurando los nodos sensores y la estación base.

### **1.5.4. CUARTO CAPÍTULO**

Se efectúa la implementación mostrando las ubicaciones topográficas de los nodos para desplegar la red de sensores inalámbricos; así como también se especifica la manera de obtener información sísmica por medio de la adquisición remota de los datos sensados.

### **1.5.5. QUINTO CAPÍTULO**

Se efectúa el procesamiento digital de las señales sísmicas, para mostrar el contenido espectral, a través de la transformada de Fourier y la transformada Wavelet. Se analiza las señales para determinar la ocurrencia de un determinado evento sísmico, comparándolas con los tipos de sismos ya existentes.

### **1.5.6. SEXTO CAPÍTULO**

Se detalla logros y limitantes del proyecto, conformado por las conclusiones, recomendaciones acerca de posibles trabajos futuros en cuanto a la implementación.

#### **1.6. SISMICIDAD VOLCÁNICA**

El seguimiento de la actividad sísmica, es la más antigua de las técnicas de vigilancia de volcanes, desarrollándose ya a principios del siglo XIX, para el estudio de los temblores del Vesubio. En las regiones volcánicas activas, la instrumentación sísmica, radica en el estudio y análisis de una región volcánica mediante: detección y registro de las señales, identificación y clasificación, finalizando en un análisis cuantitativo; es decir, se podrá obtener información de numerosos aspectos: posición, evolución espacio – temporal, etc., empezando con la instalación de un sismómetro, añadiéndose instrumentos de acuerdo a las posibilidades económicas así lo permitan.

El estudio sísmico de una región volcánica puede llegar a ser una tarea complicada, sin embargo, no hay que trivializar su estudio, sino mas bien aprovechar al máximo los datos e instrumentos de los que se disponga. Estos estudios llevan asociados la aplicación de conceptos y técnicas de la Sismología empleadas a zonas volcánicas, por otra parte hay que considerar que existen pocos volcanes que se encuentran instrumentados actualmente debido a varios factores, en primer lugar el mayor desarrollo que presenta la sismología en todas las Universidades y Centros de Investigación, el menor costo aparente de la instrumentación sísmica y la mayor facilidad para realizar un análisis elemental de los datos obtenidos; por lo tanto el logro que existiría al tomar en cuenta una mayor cantidad de volcanes con instrumentación sísmica, es poseer mayor abundancia de datos, y al mismo tiempo tener conocimiento de cómo ha evolucionado la sismicidad antes, durante y después de una erupción.

El aumento de la actividad sísmica del volcán, va asociado con la ocurrencia simultánea de varios tipos de eventos, por tal motivo la vigilancia sísmica vulcanológica parte por identificar claramente los patrones de la actividad sísmica durante la fase de proceso y analizar su variación al cambiar la distribución de los distintos tipos de eventos; gracias a la existencia de técnicas tradicionales con las cuales es posible captar: la localización de los eventos, RSAM (Real-Time Seismic Amplitude Measurement), el análisis espectral y la estadística del número de eventos.

# **CAPÍTULO 2**

### **FUNDAMENTO TEÓRICO**

#### **2.1. ESPECTRO SÍSMICO**

Los sismómetros son instrumentos que miden las perturbaciones producidas por los sismos; no obstante varias clases de instrumentos registran señales sísmicas que se encuentran enmarcadas en una amplia gama de frecuencias; es así que ondas de cuerpo de sismos regionales tienen un contenido espectral entre 1 y 10 Hz, de 0,1 a 1 Hz para sismos distantes. El rango de frecuencias registrado en ondas superficiales en la corteza y el manto son entre 0,01 y 0,1 Hz con un período comprendido entre 10 a 100s, por otra parte en el manto inferior en ondas superficiales registra un largo período de 1000s [2] [3].

Para registrar estas señales es fundamental tener una amplia banda de registros y esto depende de la respuesta instrumental. Existe una amplia gama de instrumentos que registran actividad sísmica tal como se muestran en la Figura 2.1 y que a su vez están tabulados en la Tabla 2.1.

**Tabla 2.1. Relación entre el rango espectral y los diferentes instrumentos de medición sísmica** 

|   | <b>INSTRUMENTO</b>                            | <b>RANGO ESPECTRAL</b> |
|---|-----------------------------------------------|------------------------|
|   | <b>PIEZOELÉCTRICOS</b>                        | $10^3 - 10^6$ Hz       |
| в | <b>ACELERÓMETROS</b>                          | $0.01 - 100$ Hz        |
| С | GEÓFONOS DE PROSPECCIÓN                       | $4 - 50$ Hz            |
| D | SISMÓMETROS DE CORTO PERÍODO                  | $0.2 - 2s$             |
| F | SISMOMETROS DE LARGO PERÍODO                  | $10 - 100 s$           |
| F | EXTENSÓMETROS, DEFORMÍMETROS, DISTANCIÓMETROS | $f \ll 0.5$ Hz         |
| G | <b>BANDA ANCHA</b>                            | $0,003 - 30$ Hz        |

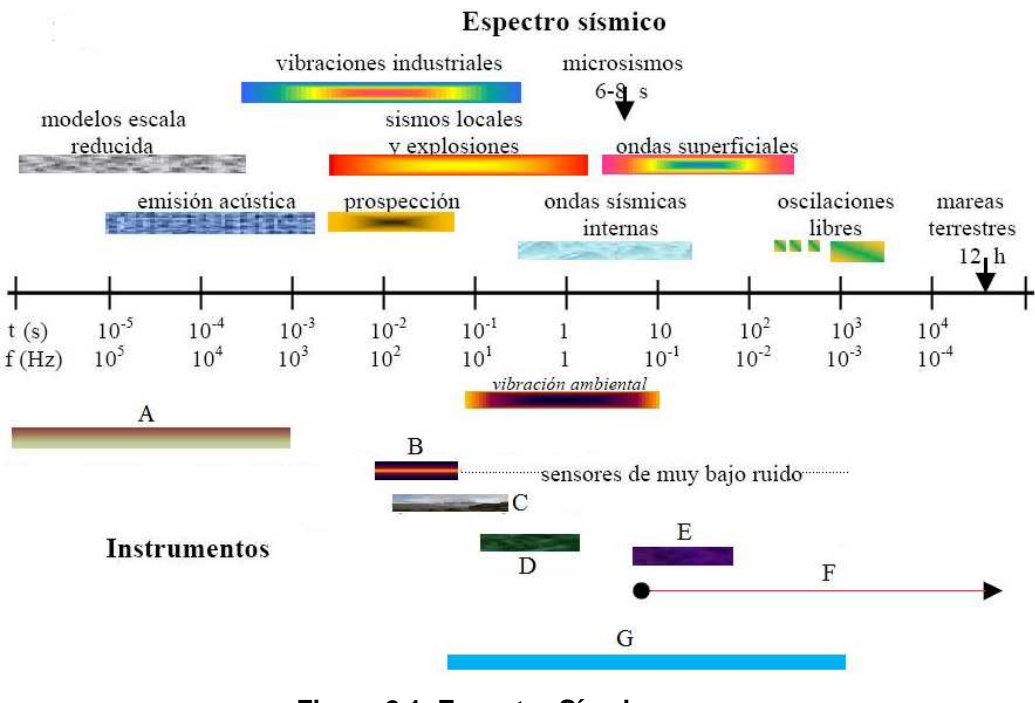

**Figura 2.1. Espectro Sísmico** 

#### **2.2. TIPOS DE SISMOS**

La clasificación de señales sísmicas, constituye un objetivo de alto interés, debido al alto número de ellas que arriban permanentemente. Dentro de lo esencial del presente proyecto se destaca la tarea de asignar una clase de evento sísmico a la señal asociada al fenómeno físico que la produce, entre ellas destacan las vibraciones del suelo (sismos) producidas por la fracturación de las rocas o por el movimiento de magma o de gases magmáticos al interior de un volcán; el ascenso de magma o de otros fluidos magmáticos genera sismos y otras señales sísmicas detectables por los instrumentos y pueden constituir predecesores de la actividad eruptiva ya que constituyen procesos físicamente diferentes que producen eventos sísmicos diferentes.

Entre los principales tipos de señales sísmicas encontradas en volcanes activos se tiene los eventos denominados volcano-tectónicos, los eventos de largo periodo, los sismos híbridos y el tremor volcánico.

#### **2.2.1. Sismos Volcano - Tectónicos**

Los eventos sísmicos volcano – tectónicos (VT) están caracterizados por una señal de duración variable, desde pocos segundos hasta minutos. El comienzo de la señal suele ser de características impulsivas (llegada de la onda P (Primaria) y es posible identificar la llegada de la onda S (Secundaria), especialmente si se dispone de un registro de tres componentes; tal como se muestra en la Figura 2.2.

Estos eventos son el resultado de la formación o propagación de fracturas o fallas en las rocas que constituyen el volcán. El fracturamiento de las rocas produce una liberación de energía, la cual se transforma en calor y en ondas sísmicas. En el caso de los procesos volcánicos, el fenómeno disparador de este tipo de sismos puede ser la presión que ejercen los fluidos volcánicos (gases, vapor de agua. magma, etc.) sobre las rocas al interior del volcán.

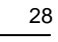

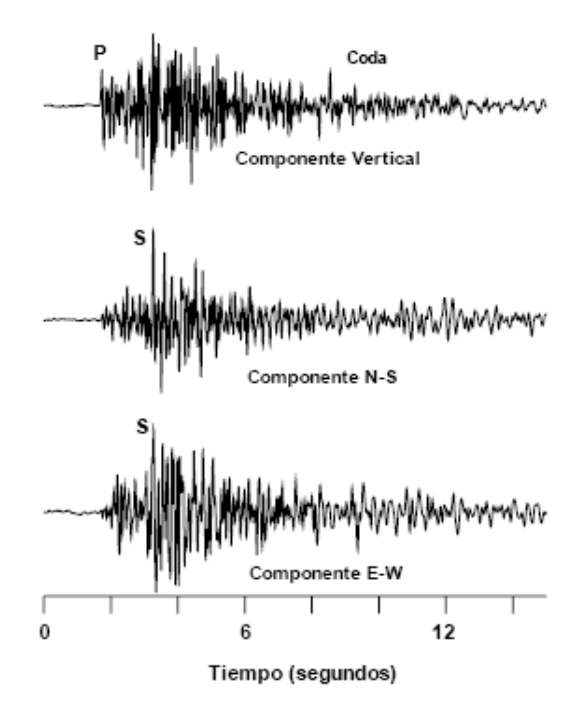

**Figura 2.2. Ejemplo de Terremoto volcano – tectónico de la Isla Decepción con las componentes vertical, N – S y E – W** 

El contenido espectral es amplio, detallándose espectros con frecuencias superiores a los 30 Hz, no obstante no es común registrar eventos con magnitudes (dentro de la escala de Richter) superiores a 4.

La escala de Richter es la escala sismológica que calcula la magnitud de un terremoto o sismo puede ser medida conociendo el tiempo transcurrido entre la aparición de las ondas P y las ondas S, y la amplitud de éstas. Las primeras hacen vibrar el medio en la misma dirección que la del desplazamiento de la onda, son ondas de compresión y dilatación. A continuación llegan las ondas S, ondas de cizalla, que hacen vibrar el medio en sentido perpendicular a la dirección de su desplazamiento.

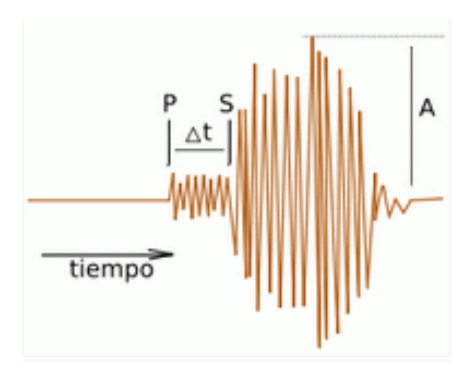

**Figura 2.3. Identificación de Parámetros para el cálculo de la magnitud de un Evento Sísmico Volcano – Tectónico** 

La idea para el análisis radica en obtener las señales de los sensores inalámbricos, para de esta manera poder analizarlas, y determinar dentro de que valor en la escala se encuentra, determinado comportamiento sísmico del volcán en el caso de registrarse un evento sísmico de esta naturaleza, para ello, luego de determinar los parámetros de tiempo y amplitud de las ondas S, como se muestra en la Figura 2.3, se recurriría al cálculo dentro de la escala de Richter mediante la ecuación 2.1:

$$
M = logA(mm) + 3log(8\Delta t(s)) - 2,92
$$
 \tEc. 2.1

La aparición de estos sismos volcano – tectónicos suelen ser de manera de "enjambre sísmico"<sup>1</sup> [4] agrupados en el tiempo como muestra la Figura 2.4, de magnitud similar y compartiendo una misma zona epicentral.

 1 "La ocurrencia de un conjunto de eventos sísmicos en un área específica durante un periodo de tiempo relativamente corto"

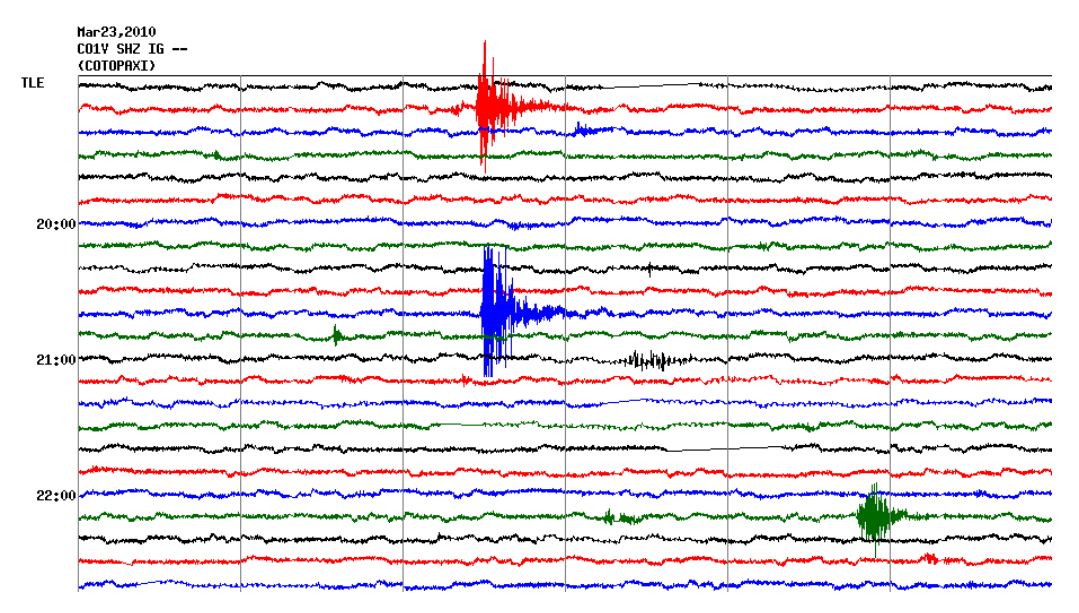

**Figura 2.4. Ejemplo de actividad sísmica a manera de enjambre medida por la estación CO1V SHZ IG -- COTOPAXI del Instituto Geofísico de la Escuela Politécnica Nacional** 

#### **2.2.2. Sismos de Largo Período**

Los eventos de largo período (LP) están caracterizados por tener una duración entre pocos segundos hasta algo más de un minuto, y su contenido espectral es limitado a las bandas de frecuencia entre 0,5 a 5 Hz; sin embargo puede variar con sismos ligeramente superiores a una frecuencia de 5 Hz pero de poca energía liberada; por otra parte estos eventos sísmicos difieren de volcán a volcán, incluso dentro del mismo sistema volcánico, manifestándose temporalmente con un número elevado de eventos por hora a manera de enjambres sísmicos.

La ocurrencia de este tipo de eventos sísmicos se detalla en la Figura 2.5 y se la relaciona con el movimiento de fluidos y/o la vibración de grietas o fracturas llenas de fluidos magmáticos (gases o magma) dentro del volcán.

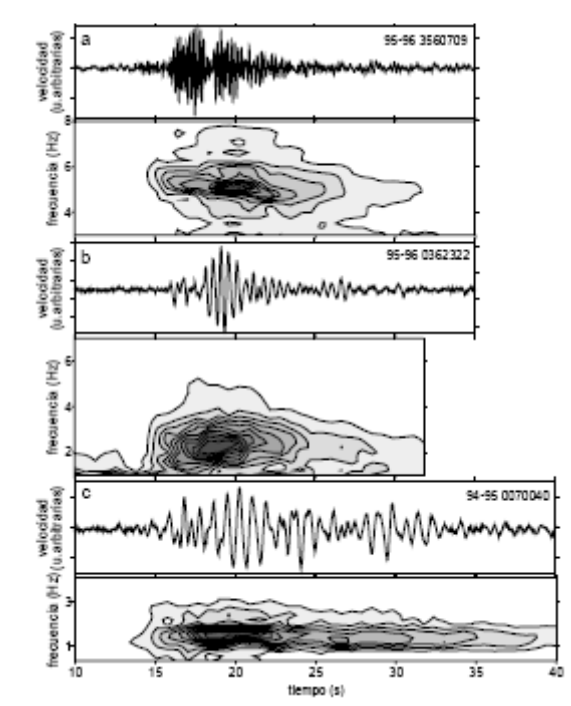

**Figura 2.5. Ejemplos de eventos sísmicos de largo período** 

#### **2.2.3. Sismos Híbridos**

Los eventos sísmicos que se producen están caracterizados por señales a altas frecuencias, normalmente una amplia banda espectral (sobrepasa los 10 Hz) donde se observa las fases P y S claramente, y están asociadas a un pequeño terremoto. Después de la primera llegada aparece una señal similar en forma de onda, duración y contenido espectral a los eventos LP, además la presencia espacial y temporal de estas señales híbridas aparecen asociadas a episodios pre – eruptivos muy inminentes.

En la Figura 2.6 se puede apreciar este tipo de eventos sísmicos y son el resultado de procesos de fracturamientos de rocas y de movimiento de fluidos al interior de las fracturas recientemente formadas. Esta clasificación es referencial, pues los procesos volcánicos son mucho más complejos, razón por la cual pueden existir eventos con características intermediarias entre los anteriormente descritos.

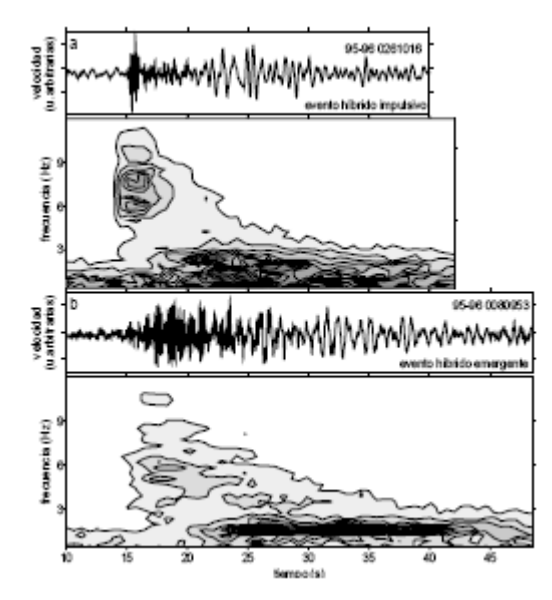

**Figura 2.6. Ejemplos de eventos híbridos registrados en la Isla Decepción** 

#### **2.2.4. Tremor Volcánico**

Es una señal sísmica que se caracteriza por mantener una amplitud constante, su contenido espectral está agudamente picado, es decir se muestra un pico dominante y algunos subdominantes donde sus frecuencias centrales son excepcionalmente estables y no están influenciadas por las características de la erupción.

De acuerdo al contenido espectral del tremor volcánico se lo ha dividido en subgrupos:

**TH**.- Tremor volcánico en altas frecuencias (> 6 Hz) incluso puede llegar a ser superior a 25 Hz. Suele aparecer después de explosiones y puede durar horas.

**TI**.- Tremor volcánico a frecuencias intermedias (1 – 6 Hz). Pueden ser vibraciones de diversa duración, entre minutos a varias horas. En ciertos volcanes este contenido espectral varía según la actividad volcánica, es decir en fases tranquilas el evento se centra en bajas frecuencias (1 Hz) y en fases pre eruptivas la frecuencia varia hasta el orden de los 3 Hz.

**TL**.- Tremor volcánico de bajas frecuencias (0,5 Hz o menores), requiere de sensores de banda ancha para registrarlos. La localización espacial de la fuente del tremor resulta complicada por la ausencia de fases identificables, por otra parte cabe destacar que la ocurrencia del tremor es continua en cualquier fase: pre-eruptiva, eruptiva y pos-eruptiva.

"Este tipo de evento volcánico es muy común en los volcanes activos, como por ejemplo el Cotopaxi, el Tungurahua o el Guagua Pichincha. Esta señal es una vibración de larga duración que puede estar asociada al movimiento o a la salida de gases a altas presiones. Este tipo de señal no se ha hecho presente en el Cayambe hasta la fecha" [6].

### **2.3. RESUMEN DE ACTIVIDAD VULCANOLÓGICA EN EL ECUADOR**

El vulcanismo en el Ecuador está identificado por la distribución de volcanes activos sobre los Andes Septentrionales. En 1977 se reconocieron 8 volcanes como activos [5], debido a que presentaban actividad desde tiempos históricos, sin embargo actualmente existen alrededor de 55 volcanes potencialmente activos.

La movilidad de los Cinturones de los Andes Ecuatorianos, da lugar a la actividad vulcanológica de la mayoría de volcanes activos. Alrededor de

110 y 150 km de la zona Benioff<sup>2</sup> como se muestra la Figura 2.7 se encuentran las cordilleras Occidental y Real, mientras que entre los 170 y 180 km se localizan Cerro Hermoso, Sumaco, Pan de Azúcar y El Reventador.

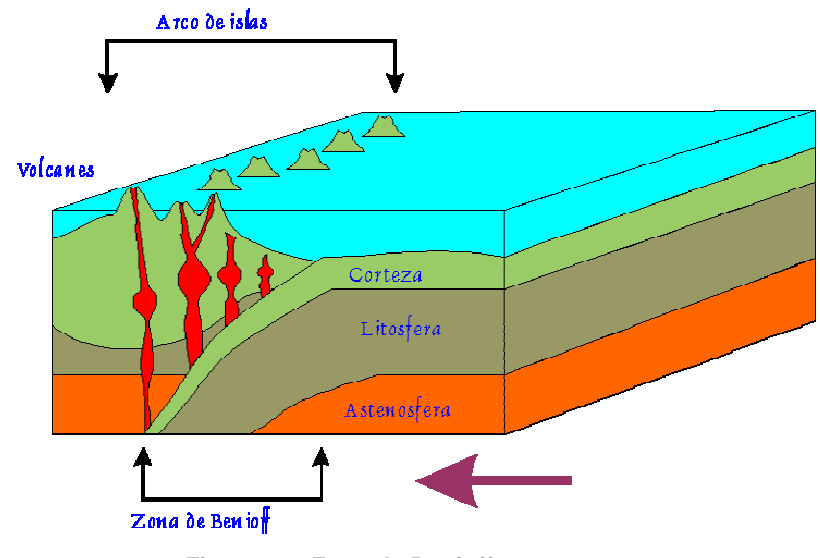

**Figura 2.7. Zona de Benioff** 

A lo largo de la Cordillera Occidental, del Valle Interandino, de la Cordillera Real y en la Región Oriental, están ubicados los volcanes considerados como potencialmente peligrosos; el control y geometría de la zona de subducción<sup>3</sup> localizada hacia la mitad septentrional como se muestra en la Figura 2.8, se llevan a cabo mediante la distribución y los mecanismos eruptivos.

 2 "Zona sísmica de borde de placa que se extiende junto a uno de los lados de una fosa oceánica".

<sup>&</sup>lt;sup>3</sup> "Zona larga y estrecha donde una placa litosférica desciende por debajo de otra. La fricción producida en esta zona lleva al derretimiento del manto, que a su vez, asciende a través de la corteza continental creando volcanes".

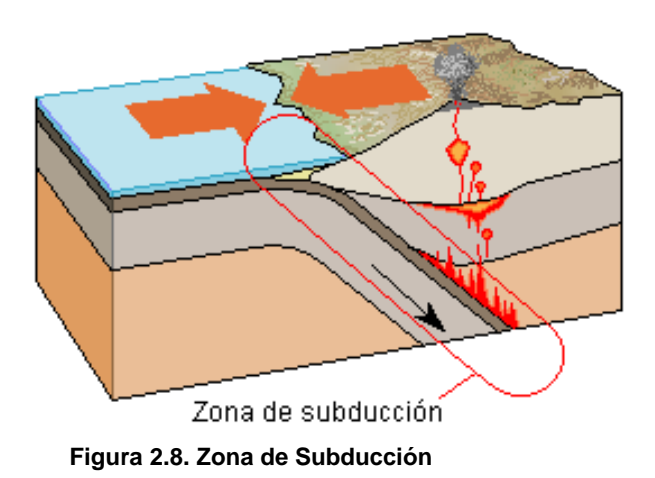

La distribución volcánica zonal se detalla a continuación; y constituye el Arco Volcánico Ecuatoriano que se muestra en la Figura 2.9.

#### **2.3.1. Volcanes de la Cordillera Occidental**

La fila de volcanes, conocida como el frente volcánico, fácilmente ubicada tomándose en cuenta los centros de emisión y su espaciamiento regular; debido a la presencia de fallas y fracturas que intersecan a la cordillera además de estar relacionados con la profundidad de la zona de subducción es decir la génesis de los magmas. "Este alineamiento tiene unos 360 km de longitud y 30-40 km de anchura. Las elevaciones de los estratovolcanes principales alcanzan 4500-5000 m, sin embargo, el Chimborazo llega a los 6300 m, siendo el volcán más alto en los Andes septentrionales. Los principales volcanes son (de Norte a Sur): Chiles-Cerro Negro, Cotacachi-Cuicocha, Pululagua, Casitagua, Pichincha, Atacazo-Ninahuilca, Corazón, Illiniza, Quilotoa, Chimborazo-Carihuarazo; y muchos otros volcanes y centros de emisión de tamaño menor y edad más avanzada" [7].

Los volcanes activos inmersos en esta clasificación son peligrosos debido a condiciones eruptivas muy explosivas acompañadas con crecimiento de los domos, generando lahares y flujos piroclásticos; no obstante su tasa de recurrencia se mide cientos de miles de años.

#### **2.3.2. Volcanes del Valle Interandino**

Los volcanes se encuentran agrupados en forma de nudos formando una fila discontinua entre la Cordillera Real y Occidental dispersos transversalmente sobre la depresión Interandina; y su ubicación está controlada por fallas o fracturas de dirección relacionada al rumbo de las Cordilleras.

"El Valle Interandino toma un rumbo Norte-Sur se encuentra el grupo de volcanes compuesto por el Mojanda-Fuya Fuya, Cusín, Imbabura y Cubilche. Más al Sur se encuentran algunos estratovolcanes como el Ilaló, Pasochoa, y Rumiñahui, ubicados de manera longitudinal a la depresión. El gran estratovolcán de Sagoatoa y su cono satélite de Unamuncho ocupan una posición dentro del valle, inmediatamente al Norte de Ambato, mientras que cerca de Riobamba, se encuentran los centros de emisión Igualata, Mulmul, Calpi y Llimpi, así como los conos pequeños de Tulabug y Aulabug" [7].

### **2.3.3. Volcanes de la Cordillera Real**

l

La fila de estratovolcanes<sup>4</sup> que definen este lineamiento son "El Soche, Cayambe, Pambamarca, la caldera de Chacana, Antisana, Sincholagua, Cotopaxi, Chalupas-Sincholagua, Tungurahua, El Altar y Sangay. El volcán El Reventador, a pesar de su ubicación en la zona subandina se lo asocia,

<sup>&</sup>lt;sup>4</sup> "Es un tipo de volcán cónico y de gran altura, compuesto por múltiples capas de lava endurecida".
dado su petrografía<sup>5</sup> y geoquímica<sup>6</sup>, con esta fila de volcanes" que acuerdo a la altura y frecuencia de erupciones de los estratovolcanes acompañados de una frecuente presencia de un casquete glacial; dan a conocer que ha existido actividad desde tiempos históricos (1532) en los estratovolcanes: Antisana, Sangay, Cotopaxi, Tungurahua, Cayambe; los cuales presentarían bastante peligro en futuras erupciones acompañadas de flujos piroclásticos, caídas de ceniza, grandes lahares y posiblemente avalanchas de escombros [7].

### **2.3.4. Volcanes de la Región Oriental**

Constituida por los volcanes asociados con fallas de cabalgamiento<sup>7</sup> que señalan el pie de los Andes, donde a pesar de predominar el intenso nivel de erosión, es posible visualizar en ellos estratoconos<sup>8</sup> de forma piramidal que indican probablemente una edad joven para estos edificios; por esta razón los estudios de estos volcanes son limitados puesto que ocupan una zona remota e inaccesible, teniendo en cuenta únicamente la información acerca de El Reventador y en parte para el Sumaco.

## **2.4. ÚLTIMOS EVENTOS SÍSMICOS QUE DETALLAN EL COMPORTAMIENTO DEL VOLCÁN COTOPAXI**

Antes de detallar los últimos eventos sísmicos, es necesario dar a conocer la historia y característica del volcán Cotopaxi; El Cotopaxi está

<sup>————————————————————&</sup>lt;br><sup>5</sup> "Es la rama de la geología que se ocupa del estudio e investigación de las rocas, en especial en l cuanto respecta a su aspecto descriptivo, su composición mineralógica y su estructura".<br><sup>6</sup> "Es una especialidad de las ciencias naturales, que sobre la base de la geología y de la química

estudia la composición y dinámica de los elementos químicos en la Tierra".<br><sup>7</sup> "Fenómeno por el que dos placas tectónicas se superponen por fuerzas de gran magnitud".

<sup>&</sup>lt;sup>8</sup> "La alternancia de coladas de lava y episodios piroclásticos conforman otro tipo de edificios volcánicos denominados estratoconos".

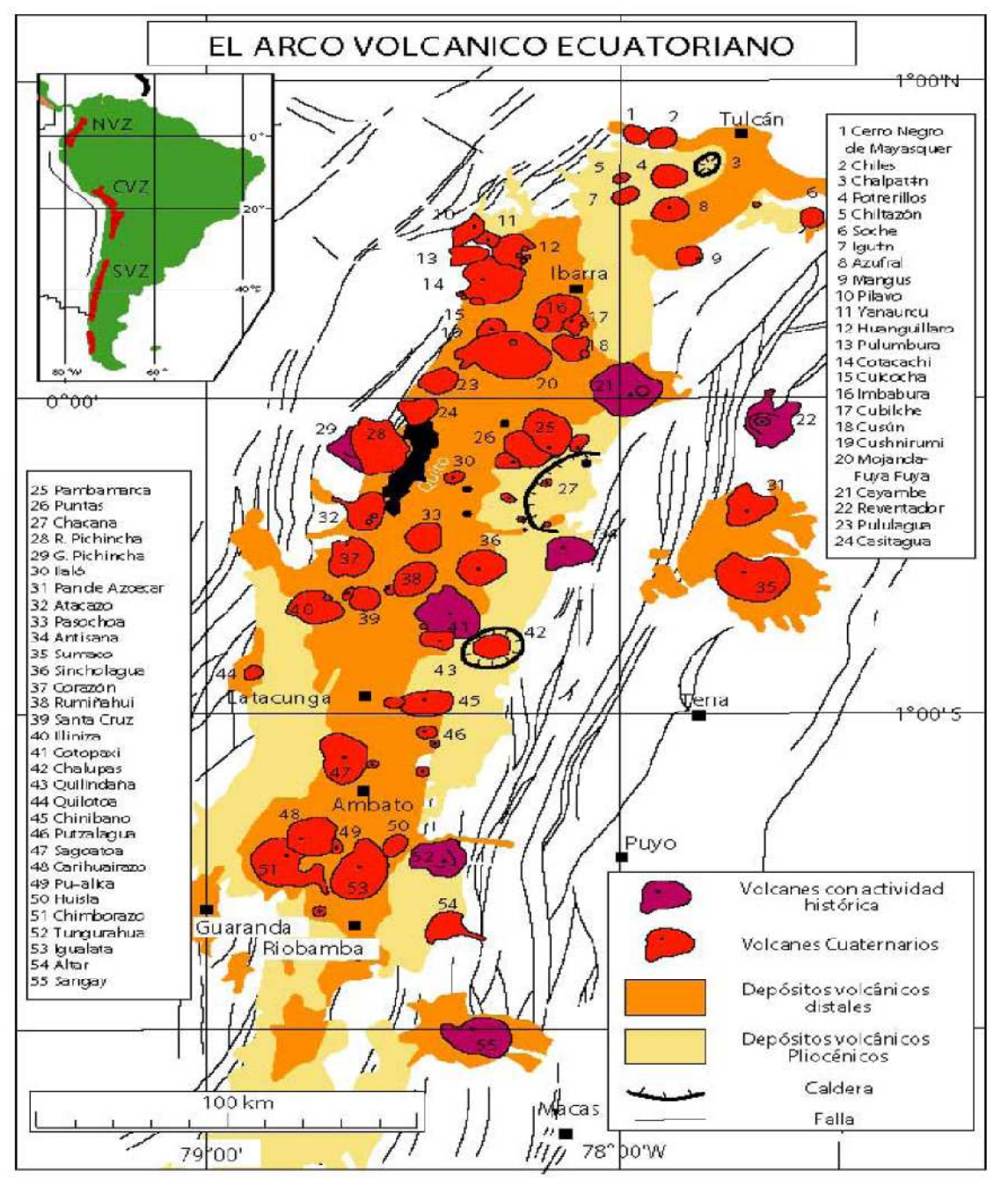

ubicado en la Cordillera Real, es un gran estratovolcán de carácter bimodal debido a que en su historia se han registrado dos tipos de erupciones:

Modificado del Mapa Geológico del Ecuador (Litherland et al., 1993).

**Figura 2.9. Arco Volcánico Ecuatoriano<sup>9</sup>** 

l 9 Distribución de los volcanes y de los depósitos relacionados con sus actividades en el territorio del Ecuador

Las andesíticas (erupciones de tamaño leve a moderado) y las riolíticas (erupciones muy grandes, cuyos productos tienen una amplia distribución); cabe destacar erupciones históricas donde se produjeron caídas de ceniza, pómez y escoria, flujos de lava, flujos piroclásticos y lahares afectando las áreas aledañas en los años 1742, 1744, 1768 y 1877.

Por otra parte la actividad fumarólica en el cráter y en los flancos superiores del volcán, ratifican el estado activo del Cotopaxi; por esta razón el presente documento da a conocer los últimos eventos sísmicos del volcán Cotopaxi, teniendo en cuenta los datos estadísticos, Figuras, tablas, y resúmenes de actividad sísmica del volcán, obtenidas por medio del sitio web del Instituto Geofísico de la Escuela Politécnica Nacional; no obstante para el presente proyecto servirán de guía, con la finalidad de poseer pautas para adentrarse en lo que respecta al margen de ocurrencia de dichos eventos sísmicos para el desarrollo del proyecto con la red de sensores inalámbricos.

### RESUMEN DE ACTIVIDAD:

Informe de Actividad Sísmica del volcán Cotopaxi en la semana del 22 al 28 de Febrero de 2010 se muestra en la Figura 2.10 junto con la Tabla 2.2.

 "La sismicidad mantiene valores similares a los observados durante la semana anterior, el mayor número de eventos (de largo periodo, LP) está relacionado al movimiento de fluidos en el interior del edificio volcánico. Se observa que el número de eventos aun cuando es relativamente bajo, es superior a los promedios observados previo al año 2001. No se han reportado observaciones de actividad superficial" [8].

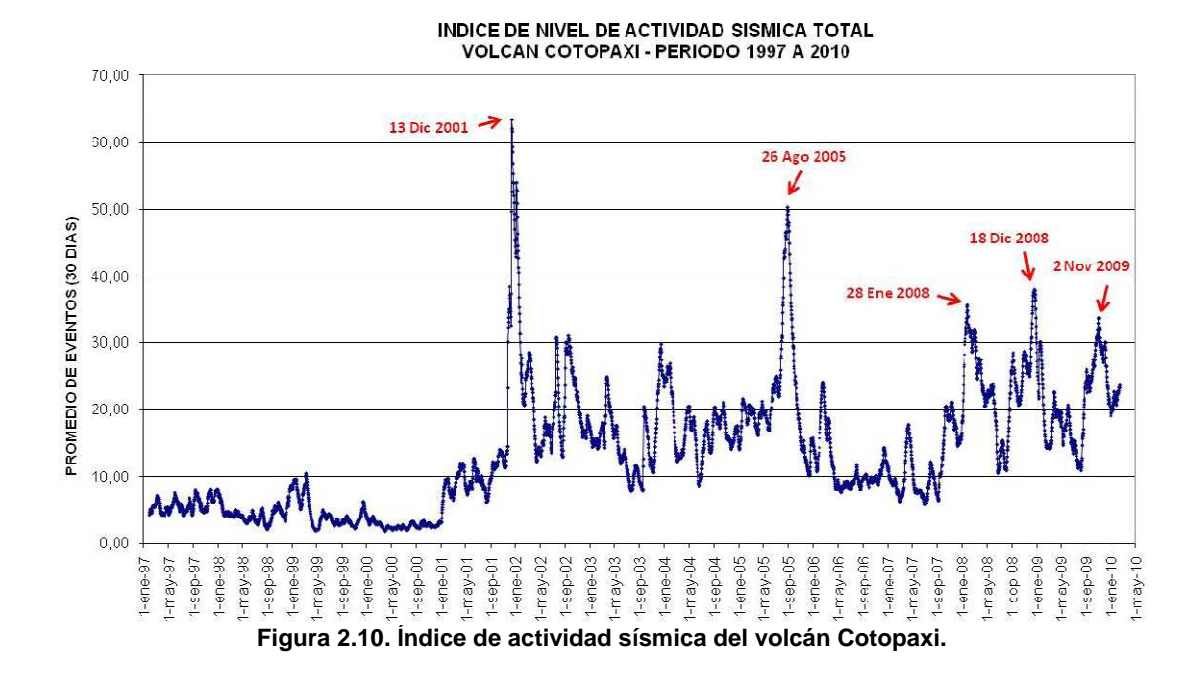

**Tabla 2.2. Estadísticas de la actividad sísmica según los datos registrados por la estación sísmica VC1 del IGEPN (Instituto Geofísico de la Escuela Politécnica Nacional)** 

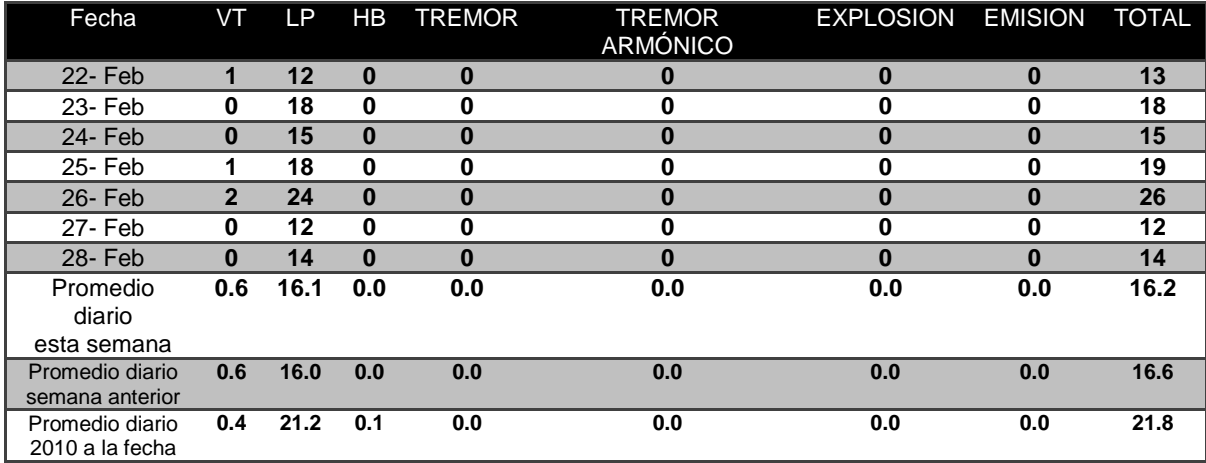

## **2.5. REDES DE SENSORES INALÁMBRICAS**

En Febrero de 2003, el MIT (Massachusetts Institute of Technology), identificó diez tecnologías emergentes que cambiarán el mundo y las WSN (Wireless Sensor Networks) aparecían en primer lugar [9], gracias a las posibilidades que da la tecnología de crear una red de dispositivos de captura constante, que permite registrar y almacenar una determinada información, transmitir datos de un dispositivo a otro, y después retransmitir toda la información almacenada en una localización central. Teniendo siempre en cuenta que todo ello funcionará con un gasto de energía muy reducido [10].

La capacidad de realizar operaciones computacionales locales sobre los datos sensados por acción del procesador, permite reducir el tráfico a través de la red, y además de poseer "inteligencia" debido a actuar según la información que vayan acumulando, no obstante los nodos de las WSN poseen restricciones de consumo severas por el motivo de que sean capaces de operar, por sí mismos, durante periodos largos de tiempo, en lugares donde las fuentes de alimentación son inexistentes; de igual manera en cuanto respecta al tamaño es otra restricción que cada vez se hace más necesaria para la mayoría de las aplicaciones, tratando que cada vez sean de menor tamaño.

La plataforma específica para sistemas que requieren aplicaciones con redes de sensores ha sido desarrollada por la Universidad de Berkeley e Intel teniendo en cuenta restricciones en los nodos, particularmente al desarrollar el sistema operativo TinyOS, con la característica principal de ser modular, resulta adecuado para instalarse en sistemas con restricciones de la memoria, así como también un lenguaje de programación nesC, de sintaxis muy parecida a C, basado en componentes, y a partir del cual se

rediseñó una primera versión de TinyOS y actualmente se encuentra íntegramente implementado sobre nesC. Por otra parte existen otras empresas que son proveedores de esta tecnología, tal es el caso de la empresa Crossbow Technology, que ha desarrollado redes de sensores a gran escala para su uso comercial [10] [11].

Las áreas de investigación científica se ven altamente influenciadas por la proliferación de las redes de sensores inalámbricos, debido a la recolección de grandes cantidades de información que contribuyen al buen funcionamiento de fábricas, predicción de desastres naturales, domótica, etc.

# **2.5.1. CARACTERÍSTICAS DE LAS REDES DE SENSORES INALÁMBRICAS**

Las WSN se componen de miles de dispositivos pequeños, autónomos, distribuidos geográficamente, llamados nodos sensores; que poseen la capacidad de cómputo, almacenamiento y comunicación en una red conectada sin cables e instalados alrededor de un escenario objeto para monitorizarlo en base a la obtención de medidas enviando información a través de la red al ejecutar acciones pertinentes en comunicación hasta llegar a un sistema central de control que recogerá los datos y los evaluará.

A pesar de que la misión de las WSN varía dependiendo de las aplicaciones, se pueden identificar una serie de características comunes a todas ellas y que son las siguientes:

### • **Gran Escala**

El despliegue de la cantidad de nodos puede crecer a lo largo de la vida de la red, pudiendo llegar a ser miles densamente desplegados en el lugar donde se produce el fenómeno.

### • **Topología Variable**

La posición arbitraria en que se colocan los nodos sensores permite un despliegue aleatorio en terrenos inaccesibles u operaciones de alivio en desastres. Por otro lado, los algoritmos y protocolos de red deberán de poder organizarse automáticamente.

### • **Recursos Limitados**

Los sensores, a cambio de su bajo consumo de potencia, costo y pequeño tamaño disponen de recursos limitados en cuanto a capacidades de memoria y velocidad de transmisión. Los módulos empleados en el proyecto son: IRIS y MICAz; la Tabla 2.3 muestra sus especificaciones.

#### • **Cooperación**

Realizan operaciones simples antes de transmitir los datos, lo que se denomina un procesamiento parcial o local.

## • **Comunicación**

Los nodos sensores emplean una comunicación por difusión por el hecho de estar densamente desplegados sobre el ambiente de

monitorización, puesto que la comunicación multihop (salto múltiple de uno a otro) consigue un menor consumo de potencia que la comunicación single hop (salto simple) ya que los nodos se encuentran muy cerca unos de otros consiguiendo que existan menos problemas de propagación en comunicaciones inalámbricas de larga distancia.

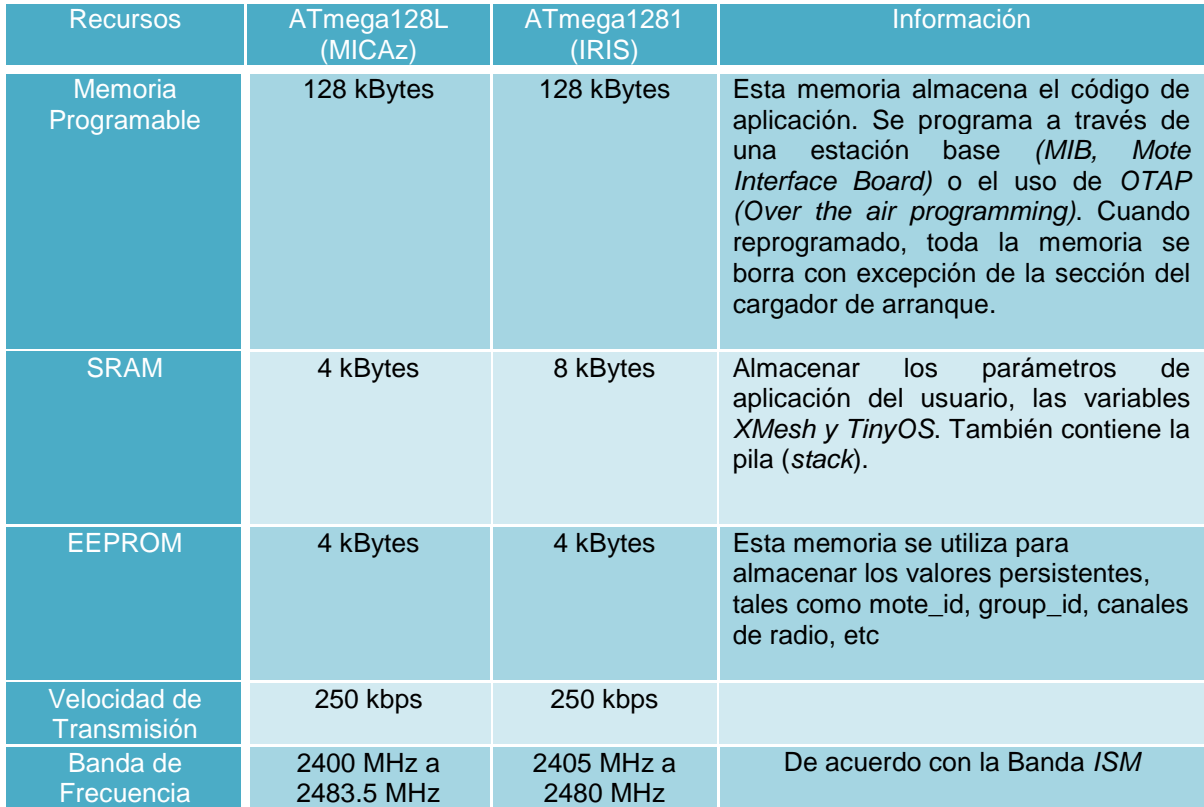

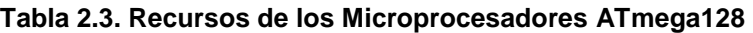

## • **Funcionamiento Autónomo**

La autonomía depende de las posibilidades de mantenimiento del equipo, es decir, está sujeto al período de tiempo en el cual no se puede acceder físicamente a los nodos, hasta que son atendidos para efectuar un cambio en sus baterías y que su funcionamiento sea el esperado.

## **2.5.2. REQUISITOS PARA LAS REDES DE SENSORES INALÁMBRICAS**

Para que una red se pueda desempeñar de acuerdo con las características señaladas anteriormente, consiste en buscar, para cada aplicación, un compromiso entre los requisitos que permitan lograr un funcionamiento adecuado de la red para la misión que debe realizar, siendo necesario encontrar la importancia que cada uno de estos requisitos tiene dentro del diseño de la red; constituyéndose así en los retos que las WSN deben solucionar y que se detallan a continuación:

### • **Eficiencia Energética**

La disminución del número de mensajes que genera y retransmite el nodo y su desactivación cuando no se lo utiliza, garantiza el aumento del tiempo de vida de la red y el bajo consumo de energía del nodo; así se restringe el uso del módulo de radio del nodo y de la CPU [11].

### • **Auto-organización**

Cuando la red comienza su funcionamiento, los nodos desplegados deben formar una topología que permita establecer rutas por las cuales mandar los datos obtenidos. Los nodos deben formar la topología deseada sin ayuda del exterior de la red siendo capaces de que ésta se adapte a los cambios que puedan existir en su despliegue.

### • **Escalabilidad**

El despliegue de la red debe permitir que el número de nodos aumente sin que las prestaciones decaigan drásticamente; permitiendo así el despliegue progresivo de la red.

### • **Tiempo real**

Se debe garantizar la llegada a tiempo de los datos sensados para que de esta manera impliquen una reacción inmediata del sistema y así la información obtenida se entregue dentro de un intervalo de tiempo conocido.

### • **Tolerancia a fallos**

Debido al bajo costo de los sensores, existe la probabilidad de fallo, que se da por diversas causas: pueden venir a raíz del estado de su batería, de un error de programación, de condiciones ambientales, del estado de la red, etc. no obstante se debe evitar que un fallo en un nodo individual provoque el mal funcionamiento del conjunto de la red.

#### • **Seguridad**

Debido a que las comunicaciones inalámbricas viajan por un medio fácilmente accesible a personas ajenas a la red de sensores, surge un potencial riesgo tanto para los datos recolectados como para el funcionamiento de la red, esto implica que se debe proteger el acceso a los datos por parte de intrusos.

# **2.5.3. ARQUITECTURA DE LAS REDES DE SENSORES INALÁMBRICAS**

Teniendo en cuenta como elementos principales de la red a los nodos sensores, los gateways (pasarelas) y las estaciones base se distingue dos tipos de arquitecturas:

## • **Arquitectura Centralizada**

Los nodos de una red que estudian un determinado fenómeno enviarán sus datos directamente al gateway más cercano, dirigiendo el tráfico en forma concreta; tal como se muestra en la Figura 2.11.

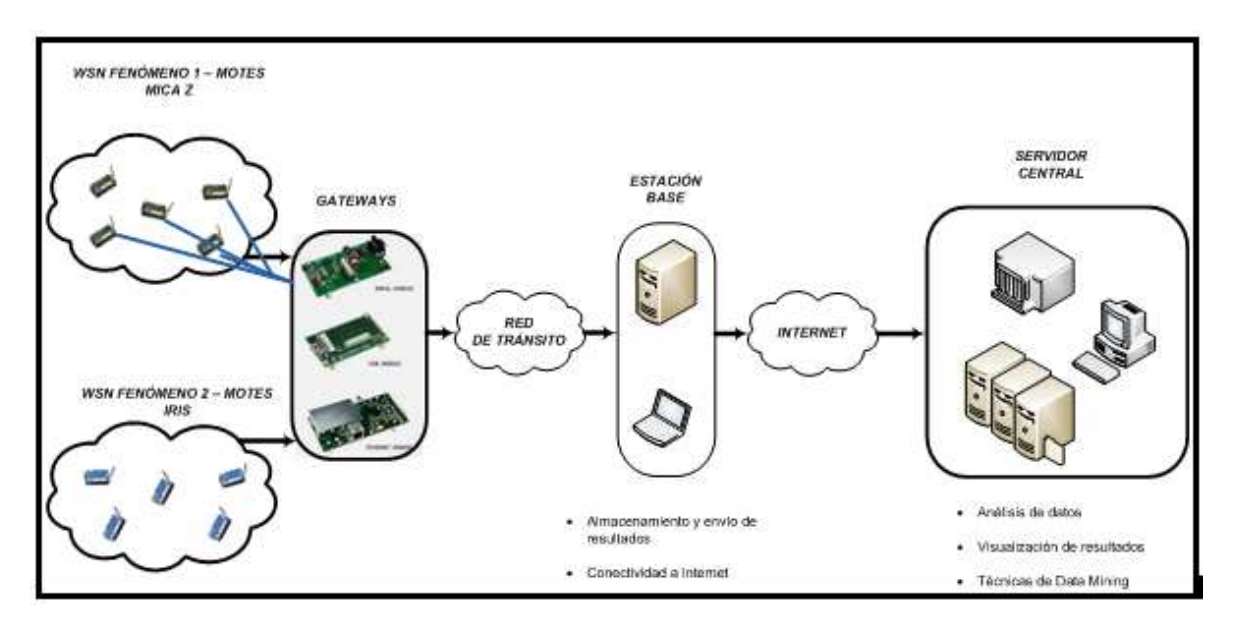

**Figura 2.11. Arquitectura WSN Centralizada** 

Al tener en cuenta que el ciclo de vida de un nodo consiste en despertarse, medir, transmitir y dormirse, y cada vez que transmita mensajes pasará por el gateway, creándose dos grandes problemas para la red:

- − Cuello de botella en las pasarelas.
- Mayor consumo de energía por las comunicaciones, acortándose de ésta manera el tiempo de vida de la red

### • **Arquitectura Distribuida**

La Figura 2.12 muestra que la comunicación entre nodos es fundamental puesto que se basa en la cooperación de los mismos garantizándose de esta manera un tipo de arquitectura con una computación distribuida, donde los nodos sensores se encargan de ejecutar algoritmos distribuidos para obtener una única respuesta global que un nodo (clúster head) se encargará de comunicar a la estación base a través de las gateways pertinentes.

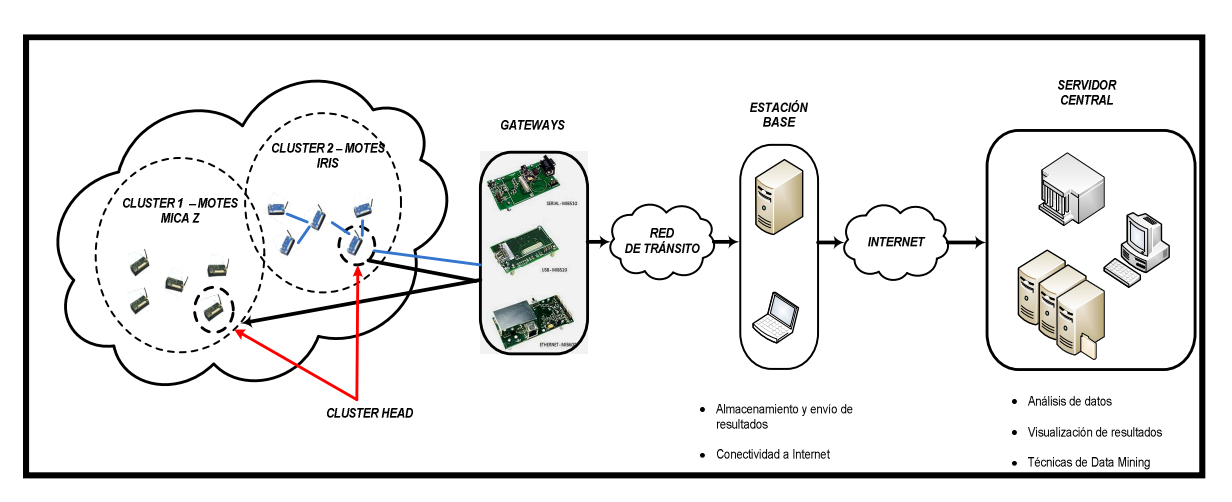

**Figura 2.12. Arquitectura WSN Distribuida**

## **2.5.4. DESCRIPCIÓN DEL ESTÁNDAR IEEE 802.15.4**

El estándar 802.15.4 fue creado por la IEEE (Institute of Electrical and Electronics Engineers), y es un nivel de enlace de datos, es decir ubicado en

el nivel 2 del Modelo OSI (Open System Interconnection), donde los bits son organizados y gestionados para convertirse en ondas, siendo el propósito principal la comunicación entre dos dispositivos.

El estándar responde bien contra el ruido al aplicar Direct Sequence Spread Spectrum (DSSS) como muestra la Figura 2.13 , a la información para modularla antes de ser enviada a la capa física. Básicamente, cada bit de información que se transmite se modula en 4 diferentes señales, este proceso hace que la información total que se entregará a ocupar un ancho de banda mayor, pero que utiliza una menor densidad espectral de potencia para cada señal.

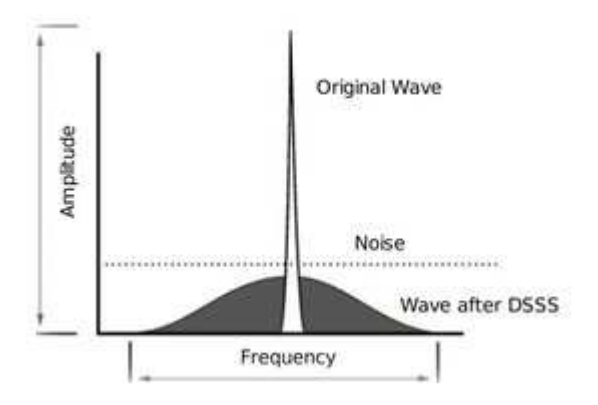

**Figura 2.13. Modulación DSSS** 

 Esto provoca una menor interferencia en las bandas de frecuencia utilizadas y mejora la relación señal / ruido en el receptor, debido a que es más fácil de detectar y descodificar el mensaje que se envía por el transmisor.

 Existen diferentes modulaciones DSSS en función del hardware, límites físicos del circuito y el número de símbolos que se pueden procesar en un momento dado. Binary Phase Shift Keying (BPSK), Offset Quadrature Phase Shift Keying (O-QPSK) y Parallel Sequence Spread Spectrum (PSSS) permiten comunicarse con 20 kbps hasta 250 kbps [12].

### • **Capa de Red**

La primicia del estándar IEEE 802.15.4 es ahorrar energía por lo tanto, las redes que se construyan dentro de esta capa se espera que se auto organicen y se auto mantengan en funcionamiento con lo que se pretende reducir los costos totales para el consumidor.

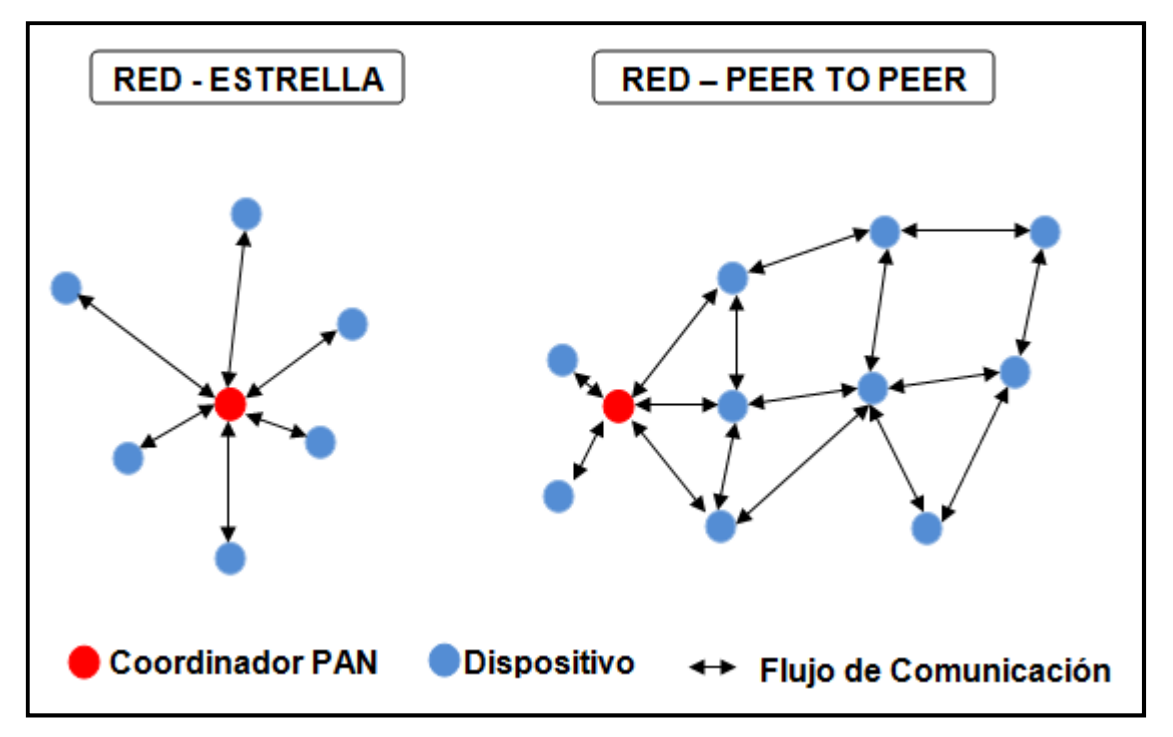

**Figura 2.14. Topología en estrella y peer – to – peer** 

El estándar soporta múltiples topologías para su conexión en red, entre ellas la topología tipo estrella y la topología peer – to peer [13] como se muestra en la Figura 2.14. La topología tipo estrella establece la comunicación entre los nodos y un controlador central único llamado el coordinador del PAN (Personal Area Network). El coordinador del PAN puede ser energizado por la red, mientras que los dispositivos son más probables que se encuentren energizados con baterías. Las aplicaciones

que se benefician de esta topología son la automatización, los periféricos del computador, juegos y juguetes. Después que un FFD (Full Function Device) se activa por primera vez, podrá crear su propia red y convertirse en el coordinador PAN. En cada inicio de la red se elige un identificador del PAN, que no es utilizado actualmente por cualquier otra red dentro de la esfera de radio de influencia. Esto permite que cada red en estrella opere de forma independiente.

En la topología peer-to-peer; también existe un coordinador PAN, no obstante cualquier dispositivo puede comunicarse con otro dispositivo siempre y cuando se encuentre cerca uno del otro; permitiendo múltiples saltos para enrutar los mensajes y poder proporcionar fiabilidad mediante el enrutamiento de trayectoria múltiple permitiendo que se conforme una red de auto-organización [14], es decir cada PAN selecciona un identificador único, el cual permite la comunicación entre dispositivos dentro de la misma red empleando direccionamiento "corto" y establecer transmisión entre dispositivos a través de redes independientes.

#### • **Capa de Enlace**

El proyecto IEEE 802 divide al DLL (Data Link Layer) en dos subcapas: La subcapa de control de acceso al medio (MAC, Medium Access Control) depende del hardware y varía respecto a la implementación física de esta capa; y la subcapa de control lógico de enlace (LLC, Logical Link Control) siendo común para todos los estándares 802. En la Figura 2.15 se muestra el estándar IEEE 802.15.4 basado en la organización internacional para la estandarización (ISO, International Organization for Standardization) del modelo de referencia para la interconexión de sistemas abiertos (OSI, Open System Interconnection).

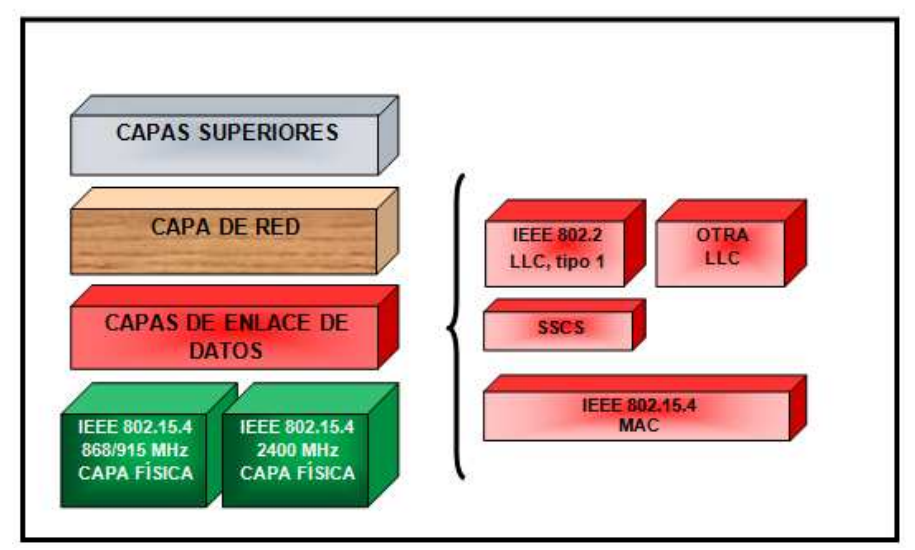

**Figura 2.15. Relación del estándar IEEE 802.15.4 con el modelo OSI** 

La subcapa MAC posee las siguientes características: la asociación y la disociación, reconocimientos de entrega de trama, mecanismos de acceso al canal, validación de trama, garantía del manejo de las ranuras de tiempo, y manejo de guías. La Figura 2.16 se refiere al modelo de referencia MAC, donde los servicios que se proporcionan a la capa superior se acceden a través de dos puntos de acceso a servicios (SAP, Service Access Point), por medio de MCPS-SAP (MAC Common Part Sublayer - Service Access Point) se accede a los servicios de datos, mientras que por MLME-SAP (MAC Sublayer Management Entity - Service Access Point) se accede al manejo de servicios MAC y también se encarga de mantener la base de datos (PIB, PAN Information Base) de objetos gestionados pertenecientes a la subcapa MAC [15], de esta manera, los dos servicios proporcionan una interface entre las subcapas de convergencia de servicios específicos (SSCS, Service Specific Convergence Sublayer ) otro LLC y las capas físicas a través de PD-SAP (Physical Data - Service Access Point) y PLME-SAP (Physical Layer Management Entity - Service Access Point) [13].

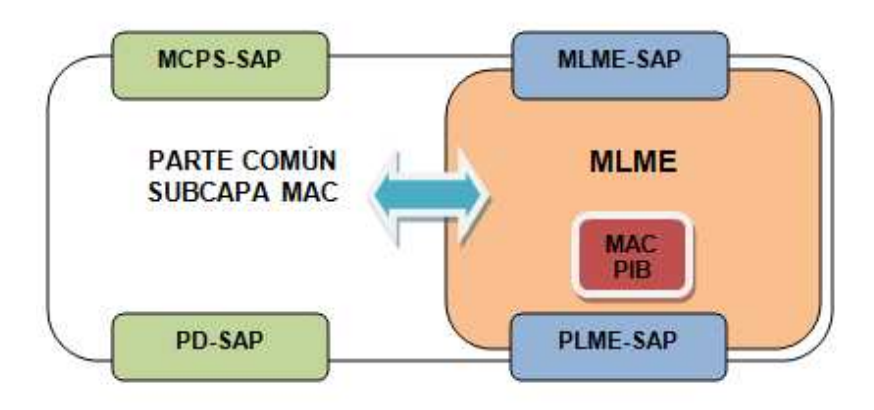

**Figura 2.16. Modelo de Referencia de la subcapa MAC**

En la Figura 2.17 se muestra el formato general de las tramas MAC, las cuales se diseñaron con la finalidad que el estándar sea muy flexible y se ajustara a las necesidades de las diferentes aplicaciones con diversas topologías de red. Cada una de las tramas MAC se las conoce como unidad de protocolo de datos MAC (MPDU, MAC Protocol Data Unit) y está compuesto por el encabezado MAC (MHR, MAC Header), unidad de servicio de datos MAC (MSDU, MAC Service Data Unit), pie de MAC (MFR, MAC Footer).

La flexibilidad en la estructura de la trama ayuda a incrementar la eficiencia del protocolo manteniendo los paquetes lo más reducido posible; es así como el campo de control forma parte en el encabezado de la trama MAC especifica el contenido del resto de la trama de datos; es decir el formato y el campo de dirección incluso controla los mensajes de reconocimiento (acknowledgment). Una trama de datos puede contener información de la fuente y del destinatario con un tamaño de las direcciones puede variar entre 0 y 20 bytes, en cambio la trama de reconocimiento no posee ninguna información de ninguna dirección. Por otro lado una trama de guía (beacon) solo tiene información de la dirección de la fuente [13].

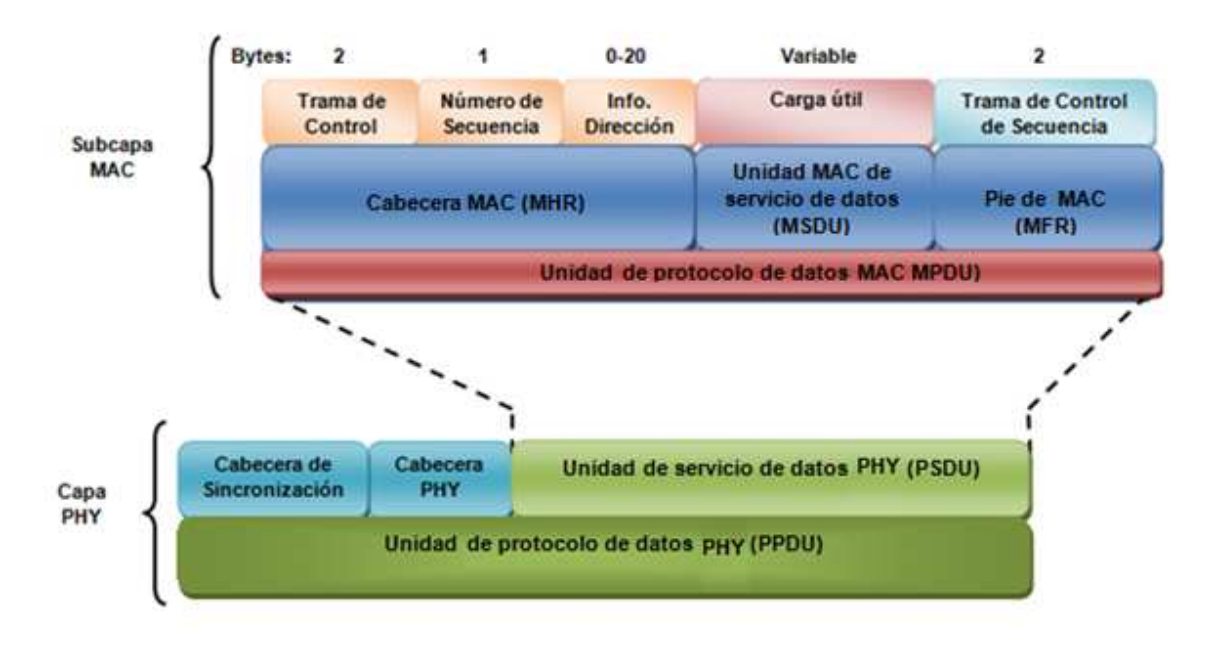

**Figura 2.17. Forma de la trama MAC**

El campo llamado payload (carga útil) de longitud variable, contiene la información específica de las tramas individuales, sin embargo, la trama completa MAC no debe de exceder los 127 bytes de información. El estándar IEEE 802.15.4 posee cuatro diferentes tipos de tramas: Las tramas de guía y tramas de datos, contienen información proveniente de capas superiores; mientras que las tramas de acknowledgment y las tramas de comandos MAC son usadas para comunicaciones MAC peer-to-peer.

Una función importante de la subcapa MAC es la confirmación de recepciones exitosas de tramas es así como las únicas que reciben una validación de reconocimiento son las tramas de datos y tramas de comandos MAC; todas las transmisiones poseen una secuencia de números en los encabezados con la que enlaza a las tramas de acknowledgment para poder verificar si fue exitosa la transmisión considerando únicamente cuando la trama de reconocimiento contiene la misma secuencia de números que la secuencia anterior trasmitida; por otra parte la verificación de la integridad de las tramas MAC se consigue con la ayuda de las FCS (Frame Check Secuence) que es un chequeo de redundancia cíclica de 16-bits (CRC, Cyclic Redundancy Check).

Para lograr un bajo consumo de potencia, se requieren anchos de banda dedicados para lograr estados latentes; para ello se puede operar en un modo llamado supertramas (superframes); donde el estándar IEEE 802.15.4 utiliza dos técnicas para evitar que todos los nodos empiecen a transmitir al mismo tiempo: CSMA-CA (Carrier Sense Multiple Access, Collision Avoidance) y el GTS (Guaranteed Time Slot) [12].

En redes que requieren señales de guía; el coordinador PAN, transmite superframes de guía como se muestra en la Figura 2.18 en intervalos definidos entre 15 ms y 245 s el tiempo entre cada uno de ellos se divide en 16 ranuras de tiempo independientes a la duración de cada superframe. Un nodo envía al coordinador PAN un mensaje de solicitud, para que éste disponga de una o varias ranuras de tiempo asignadas para transmitir la información con la limitante que debe terminar su transmisión antes de la siguiente superframe de guía. A estas ranuras de tiempo que forman parte del canal de acceso se las conoce como ranuras de garantía GTS donde su tamaño depende de la demanda de latencia de los nodos asociados a la red y juntas conforman un periodo de contención libre localizado antes de la próxima señal de guía.

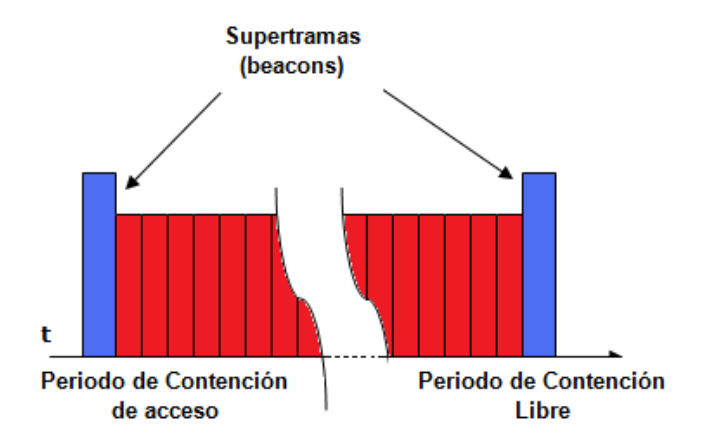

**Figura 2.18. Estructura de Supertramas** 

Por otro lado en redes sin señales de guía se emplea el mecanismo en que una portadora fragmentada en varios intervalos de tiempo permite múltiples accesos con un mecanismo que evita las colisiones de información (CSMA-CA); y su funcionamiento radica en que cada nodo escucha el medio antes de transmitir, en otras palabras revisa si otro aparato se encuentra transmitiendo sobre el mismo canal; de ser el caso quiere decir que la energía encontrada es más alta que un nivel específico, por lo tanto el nodo del transceptor espera durante un tiempo al azar (incluidos en un intervalo) y lo intenta de nuevo, también indica una falla de conexión si existieron varios intentos fallidos; La trama de reconocimiento confirma si una transmisión previa no utiliza los mecanismos de CSMA dado que estos se mandan inmediatamente después de cada paquete de información.

El estándar IEEE 802.15.4 proporciona tres niveles de seguridad: sin seguridad (por ejemplo, aplicaciones de publicidad); control de acceso a listas (sin seguridad criptográfica); y seguridad con clave simétrica. Para minimizar costos para dispositivos que no lo requieran, el método de distribución de clave no se especifica en el estándar pero se debe de incluir en capas superiores del las aplicaciones apropiadas.

### • **Capa Física**

Las frecuencias que se definen en la norma se encuentran dispersas en 27 canales diferentes divididos en tres grupos principales tal como se detallan en la Figura 2.19 y en la Tabla 2.4.

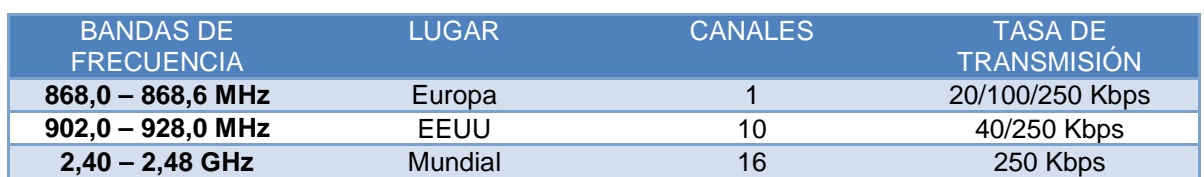

#### **Tabla 2.4. Bandas de Frecuencia ISM (Industry, Scientific and Medical)**

La característica que brinda la banda de los 2,4 GHz al estar disponible de manera internacional es ofrecer ventajas en términos de mercados más amplios y costos de manufactura más bajos. Por otro lado las bandas de 868 MHz y 915 MHz ofrecen una alternativa a la cogestión creciente y demás interferencias (hornos de microondas, bluetooth, etc) asociadas a la banda de 2.4 GHz y mayores rangos por enlace debido a que existen menores pérdidas de propagación.

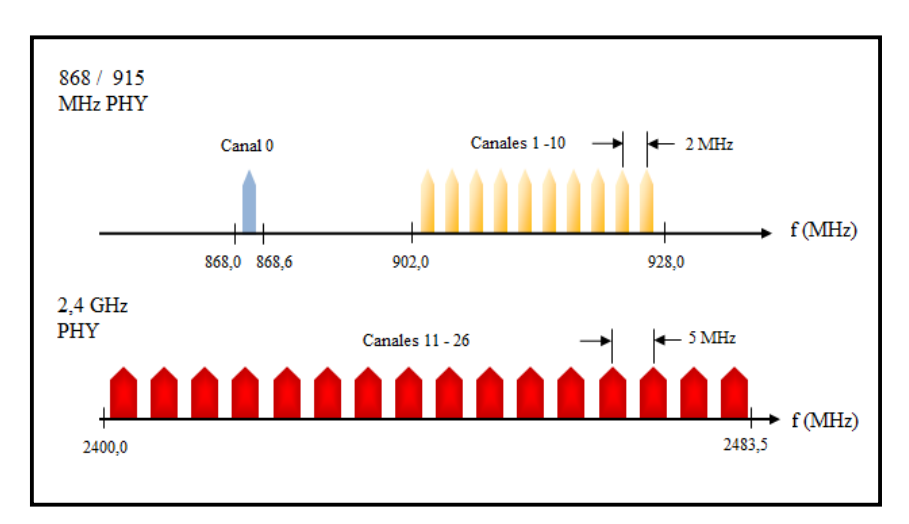

**Figura 2.19. Canalización del Estándar IEEE 802.15.4** 

En cuanto se refiere a las velocidades de transmisión existe propósitos para lograr una variedad de objetivos y aplicaciones es así como la baja densidad de datos en la PHY de los 868/915 MHz se puede ocupar para lograr mayor sensibilidad y áreas de cobertura mayores, con lo que se reduce el número de nodos requeridos para cubrir un área geográfica, mientras que el rango superior de transmisión en la PHY de los 2.4 GHz se puede utilizar para conseguir poca latencia. Se espera que en cada PHY se encuentren aplicaciones adecuadas a ellas y a sus rangos de transmisión.

El estándar fue diseñado para implementar una selección dinámica de canales, a través de una selección específica de algoritmos la cual es responsabilidad de la capa de red. La capa MAC incluye funciones de búsqueda que sigue paso a paso a través de una lista de canales permitidos en busca de una señal de guía, mientras que la PHY contiene varias funciones de bajo nivel, tales como la detección de los niveles de energía recibidos, indicadores de calidad en el enlace así como de conmutación de canales, lo que permite asignación de canales y agilidad en la selección de frecuencias. Esas funciones son utilizadas por la red para establecer su canal inicial de operación y para cambiar canales en respuesta a una pausa muy prolongada.

## **2.6. PROTOCOLOS DE ENCAMINAMIENTO DE LA RED DE SENSORES INALÁMBRICA**

Los nodos no tienen un conocimiento de la topología de la red, deben descubrirla, es decir cuando un nuevo nodo aparece en la red, anuncia su presencia y escucha los anuncios broadcast de sus nodos vecinos así como también informarse acerca de la manera de enrutar a través de ellos.

Transcurrido un tiempo, cada nodo sabrá que nodos tiene alrededor y una o más formas de alcanzarlos. Los algoritmos de enrutamiento en redes de sensores inalámbricas tienen que cumplir las siguientes normas:

- − Mantener una tabla de enrutamiento razonablemente pequeña
- − Elegir la mejor ruta para un destino dado (ya sea el más rápido, confiable, de mejor capacidad o la ruta de menos coste)
- − Mantener la tabla regularmente para actualizar la caída de nodos, su cambio de posición o su aparición

− Requerir una pequeña cantidad de mensajes y tiempo para converger

El encaminamiento en redes inalámbricas de sensores es más complejo que en las redes convencionales [17]. Las razones son las siguientes:

- 1. Aprovechar adecuadamente la redundancia de datos en los nodos para poder reducir el consumo de energía y mejorar el ancho de banda.
- 2. Se requiere dirigir flujos de datos originados en distintos nodos distantes entre sí, hacia un *gateway* determinado.
- 3. No es factible construir un esquema de direccionamiento global, al estilo de IP; sin embargo es más importante obtener datos sin necesidad de conocer la identidad que los envía.
- 4. Ante la no disponibilidad de un hardware específico de localización GPS (Global Positioning System), para saber en todo momento la localización de los nodos; existen métodos basados en triangulación que permiten a los nodos calcular de forma aproximada su posición comprobando la potencia de la señal de radio desde unos puntos de referencia conocidos.
- 5. Cuando se trata de un despliegue dinámico de los nodos, es decir serán móviles y el mantener las rutas no es un proceso trivial, por

lo tanto se tiene en consideración que se originarán cambios frecuentes e impredecibles en la topología.

6. Gestionar los recursos con cuidado ya que se encuentran fuertemente limitados.

Los protocolos de encaminamiento en redes inalámbricas de sensores dependiendo de la estructura de la red como se puede visualizar en la Figura pueden ser por encaminamiento plano (todos los nodos tienen la misma funcionalidad), encaminamiento jerárquico (los nodos tendrán diferentes roles dentro de la red) o encaminamiento basado en localización (la información de la posición de los nodos se usa para encaminar los datos dentro de la red); además estos protocolos se consideraran adaptativos por controlar parámetros propios con el fin de amoldarse a las condiciones actuales de la red y a los niveles de energía disponibles.

### **2.6.1. PROTOCOLOS DE ENCAMINAMIENTO DE REDES PLANAS**

Todos los nodos poseen las mismas funciones para adquisición conjunta de eventos, sin embargo al tratarse de un encaminamiento a priori, no es viable el asignar un identificador a cada uno de ellos dado el caso que exista gran cantidad de nodos que conformen estas redes.

### • **Difusión Dirigida**

Es un protocolo que se basa en el paradigma data-centric, es decir es un direccionamiento centrado en la información; en la que se combinan los datos procedentes de nodos (agregación de datos), reduciendo la redundancia y minimizando el número de retransmisiones, ahorrando así energía y prolongando el tiempo de vida de la red.

Tareas a realizarse por la red, surgen cuando las mismas se difunden salto a salto por la red, al establecerse un requerimiento de datos por parte del gateway. El nodo al recibir una tarea desde otros nodos establece un gradiente (valor de atributo y dirección) mediante el cual de todos los posibles rutas formadas, se elige y se refuerza el de mayor gradiente, con el objetivo principal de ahorrar energía mediante la adecuada selección de la ruta aumentando así la eficiencia, la robustez y la escalabilidad.

### • **Data-centric Data Dissemination (D3)**

Sus principales características son la eficiencia energética, su simplicidad y a capacidad de conservar la energía mediante el balanceo de tráfico y la agregación de datos.

#### • **Encaminamiento basado en gradiente**

Registra el número de saltos cuando las tareas son enviadas a través de la red, así cada nodo puede conocer el mínimo número de saltos hacía el gateway. Para balancear uniformemente el tráfico se utilizan técnicas de agregación y reparto equitativo de tráfico.

### • **Sensor protocols for information via negotiation (SPIN)**

Dispersan toda la información de cada nodo por la red, asumiendo que los nodos son potenciales estaciones base al utilizar negociación de datos y algoritmos de adaptación de recursos, es decir asignan una etiqueta (metadatos) a los datos que recogen, lo que permite que antes de comenzar una transmisión, exista negociación de metadatos, reduciendo así al mínimo la redundancia en los datos propiamente dichos, por lo tanto los nodos funcionan más eficientemente y conservan más energía, debido a que el protocolo puede saber en cada momento el nivel de energía que dispone el nodo, adaptando así su ejecución; esto hace que sea apropiado en entornos donde los nodos son móviles, sin embargo, no puede garantizar la llegada de los datos.

### • **Active Query Forwarding in Sensor Network (ACQUIRE)**

Basado en un mecanismo de peticiones data-centric. El protocolo considera a la red de sensores como una base de datos distribuida en la que el gateway envía una petición y cada nodo que la reciba intentará responderla parcialmente utilizando su información en caché, de no ser así consultarán a sus nodos vecinos en el caso de que la información no se encuentre actualizada; una vez que llega la petición se reenvía la respuesta a otros nodos y a su vez hacia el gateway.

### • **Algoritmo de reenvío de coste mínimo**

Asume que la dirección de las rutas es siempre la misma, es decir, la localización del gateway es fija. Cuando el nodo recibe un mensaje lo

chequea para comprobar si se encuentra en el camino de menor coste hacia el gateway, si es así, se vuelve a difundir a los vecinos. Este proceso se repite hasta que se alcanza el gateway.

# **2.6.2. PROTOCOLOS DE ENCAMINAMIENTO EN REDES JERÁRQUICAS**

Dependiendo de la energía que posean los nodos, las actividades en el procesamiento y envío de información como la detección de un evento lo realizan los nodos que poseen mayor y menor energía respectivamente, lo que significa que no todos los nodos tienen las mismas misiones ni capacidades, quiere decir que la red estará constituida por una serie de clusters de nodos, en los que uno de ellos tendrá tareas especiales (cluster head), como agregación y fusión de datos para minimizar el número de mensajes transmitidos al gateway, reduciendo así la energía consumida.

#### • **Threshold-sensitive energy efficient protocols (TEEN)**

El protocolo tiene requisitos de tiempo real, los nodos están sondeando el medio constantemente. El cluster head envía al resto de los nodos dos valores: un valor mínimo y un umbral de disparo. Los nodos no transmitirán ningún dato por debajo del valor mínimo ni cuando el valor esté por debajo del umbral de disparo, reduciendo así el número de transmisiones.

La mayor resolución de los datos recibidos por el gateway se consigue al reducir el umbral de disparo, no obstante, se debe tener en cuenta que esto incrementaría el número de transmisiones y por lo tanto el consumo energético.

### • **Small Minimum Energy Communication Network (SMECN)**

El objetivo del protocolo es dividir la red en clusters energéticamente más eficientes, es decir encontrar una subred que contenga menor cantidad de nodos con la finalidad de asignar a cada nodo una región de envío de datos con el menor número de saltos para llegar al gateway. Cabe destacar que el protocolo es auto-configurable y por ello puede adaptarse dinámicamente a los fallos de nodos.

### • **Low Energy Adaptative Clustering Hierarchy (LEACH)**

 Consiste en seleccionar aleatoriamente unos pocos nodos para que actúen como cluster heads, y de forma periódica se irá rotando esta función por el resto de los nodos, de forma que se reparta el gasto energético extra que esta función supone. El cluster head maneja información distribuida dentro de él, comprime y agrega los datos que se reciben desde los nodos y envía un único mensaje al gateway.

Sin embargo aunque el protocolo es capaz de incrementar el tiempo de vida de la red, es inviable para redes desplegadas en zonas amplias puesto que asume que todos los nodos tienen potencia suficiente como para alcanzar al gateway.

### • **Arquitectura de rejilla virtual**

Se basa en la agregación y procesamiento de datos para alcanzar la eficiencia energética. Tiene en cuenta la poca movilidad de los nodos, por lo que los sitúa en una topología fija con *clusters* fijos, iguales y adyacentes.

Varios cluster heads están designados como Agregadores Locales de datos, y para que exista la agregación global requiere de unos nodos designados como Agregadores Maestros.

## **2.6.3. PROTOCOLOS DE ENCAMINAMIENTO BASADOS EN LA LOCALIZACIÓN**

El objetivo radica en identificar la localización de los nodos, estimando la distancia entre ellos en base a la potencia de la señal recibida. Las coordenadas de los nodos se pueden obtener de varias formas:

- − Intercambiando información entre nodos vecinos
- − Utilización GPS de baja potencia

Por otra parte, el protocolo trata de mantener el mayor número de nodos en modo de hibernación, cuando no existe actividad alguna con la finalidad de ahorrar el consumo energético.

#### • **SPAN**

l

Los nodos son seleccionados como coordinadores teniendo en cuenta sus respectivas posiciones formando una red backbone que es utilizada para reenviar los mensajes. En el caso que los nodos no puedan comunicarse a través de los nodos coordinadores, el nodo vecino deberá ser un coordinador; no obstante, los nodos coordinadores nuevos y existentes no necesariamente tienen que ser vecinos, con lo cual el diseño se hace menos eficiente en cuanto a condiciones energéticas debido a la necesidad de mantener distancia de dos o tres saltos a los nodos vecinos.

## • **Most Forward within Radious (MFR), Compass Routing Method (DIR), the Geographic Distance Routing (GEDIR)**

Estos protocolos de encaminamiento implementan métodos básicos basados en distancias, progreso y dirección. La clave se encuentra en la dirección de ida y de vuelta. Los nodos seleccionarán uno de sus vecinos de acuerdo a ciertos criterios.

GEDIR y DIR mueven paquetes de información al nodo vecino que se encuentra en la dirección más próxima al gateway. En la mayoría de los casos, el método MFR establece la misma ruta al gateway. GEDIR y MFR están libres de bucles, sin embargo DIR puede crear bucles<sup>10</sup>, a menos que el tráfico sea memorizado.

 $10$  "Es habilitar dos caminos diferentes para llegar de un equipo a otro a través de un conjunto de conmutadores".

### • **Encaminamiento Geográfico y Conservador de Energía (EGCE)**

Se basa en diseminar tareas al igual que en Difusión dirigida pero solo a una región determinada en la red, donde cada nodo guarda información sobre varios parámetros (distancia, energía y densidad de las zonas a atravesar) para efectuar una estimación del coste para que los datos lleguen al gateway mediante la selección de los nodos teniendo en cuenta su situación geográfica y el gasto de energético.

# **CAPÍTULO 3**

## **MATERIALES Y MÉTODOS**

## **3.1. MATERIALES**

l

## **3.1.1. HARDWARE Y SOFTWARE**

La utilización del hardware en el proyecto se base en el empleo del Kit de sensores Crossbow IRIS y MICAz abarcando: Gateway MIB520 (sin embargo en el desarrollo del proyecto se contempla la configuración junto con los MIB510 y MIB600), Motes junto con sus tarjetas de sensamiento MTS400 y MTS310; mientras que los software utilizados son MoteConfig 2.0, MoteView 2.0 y Matlab 7.6.0 (R2008a) para configuración de Motes, visualización de las señales y análisis de datos respectivamente.

## **3.1.2. CONFIGURACIÓN DE LA ESTACIONES BASE**

La configuración se realizará con el software MoteConfig 2.0 manufacturado por Crossbow Technology<sup>11</sup> y utilizado para programar los Motes mediante descargas precompiladas de aplicaciones firmware XMesh/TinyOS, permitiendo configurar Mote ID, Group ID, canales RF y potencia RF.

<sup>&</sup>lt;sup>11</sup> Kit gateways y sensors inalambricos – Crossbow - www.xbow.com – Consultado el 15 de Enero 2010

Las plataformas usadas en la estación base y los puertos de interface del computador requeridos por el software MoteConfig 2.0; y son las siguientes:

- MIB510 gateway: Utiliza el puerto serial RS-232. Si no se dispone en el computador de este puerto; lo más conveniente es conseguir un convertidor USB – Serial instalando todos los drivers necesarios para su funcionamiento.
- MIB520 gateway: Utiliza el puerto USB. Se requiere instalar los drivers para su funcionamiento.
- MIB600 gateway: Utiliza el puerto Ethernet o una tarieta wireless 802.11. Si el gateway MIB600 está en una LAN (Local Area Network) con acceso wireless.

### PROGRAMACIÓN LOCAL

Para una correcta programación de los Motes se requiere preparar el hardware de la siguiente manera:

- Colocar cualquiera de los gateways en el puerto correspondiente; ya sea serial, USB o Ethernet.
- Si se utiliza el MIB510, el switch SW2 debe estar apagado ("OFF")
- Los Motes deben estar apagados y firmemente unidos al gateway

Una vez instalados los drivers correspondientes a cada estación base, la familiarización con el software de configuración fue necesaria, al verificar la asignación de puertos en la Figura 3.2 en las propiedades del sistema ingresando en el Administrador de dispositivos, ingresando al Panel de control como se muestra en la Figura 3.1, accediendo por medio del ícono de Sistema.

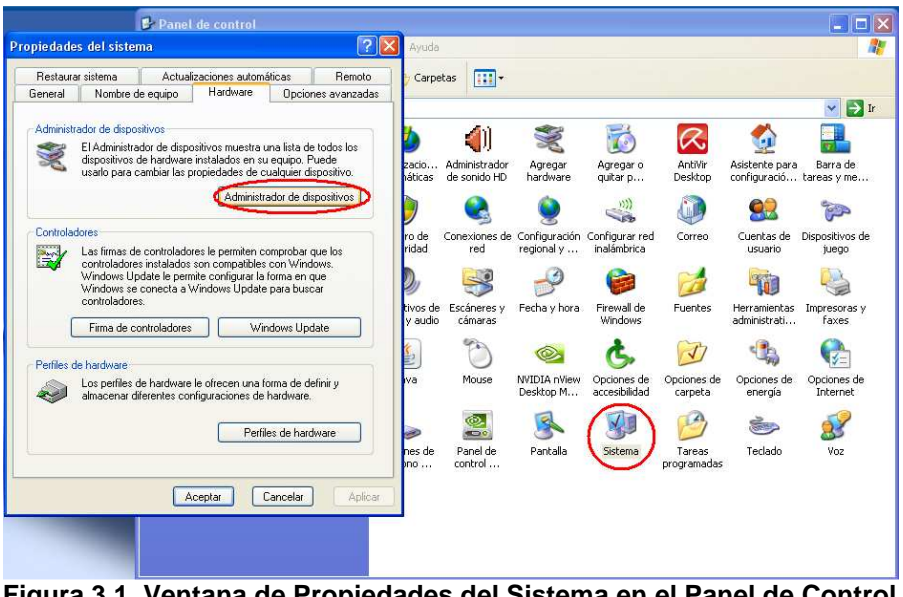

**Figura 3.1. Ventana de Propiedades del Sistema en el Panel de Control** 

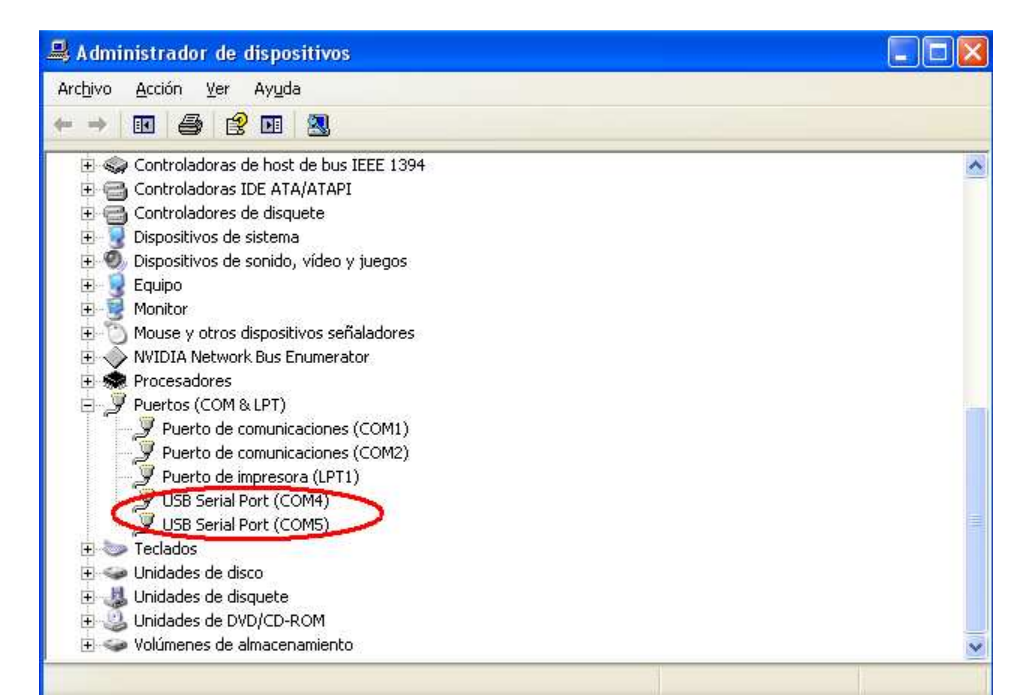

**Figura 3.2. Ventana del Administrador de Dispositivos; Asignación de puertos USB: COM4 (Programación) y COM5 (Comunicación)** 

La Figura 3.3 muestra la configuración de la tarjeta de interface, se la configuró ingresando por medio de la pestaña Settings del software MoteConfig 2.0; para escoger el gateway, los puertos de programación y las velocidades de transmisión del puerto (únicamente para MIB510 y MIB520).

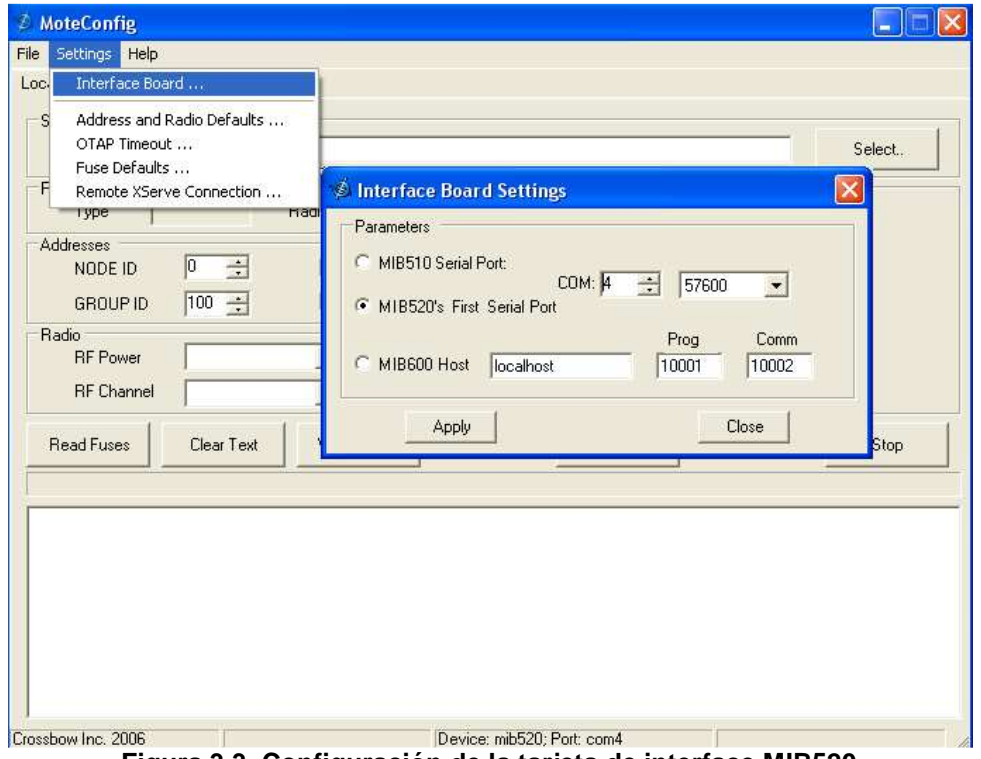

**Figura 3.3. Configuración de la tarjeta de interface MIB520** 

La configuración de los Motes con el gateway MIB600, se sustenta en asignar una dirección IP tanto para la tarjeta de red del computador como para la tarjeta MIB600. La Figura 3.4 muestra la asignación de dirección IP a través de las Propiedades de conexión LAN en las conexiones de red.

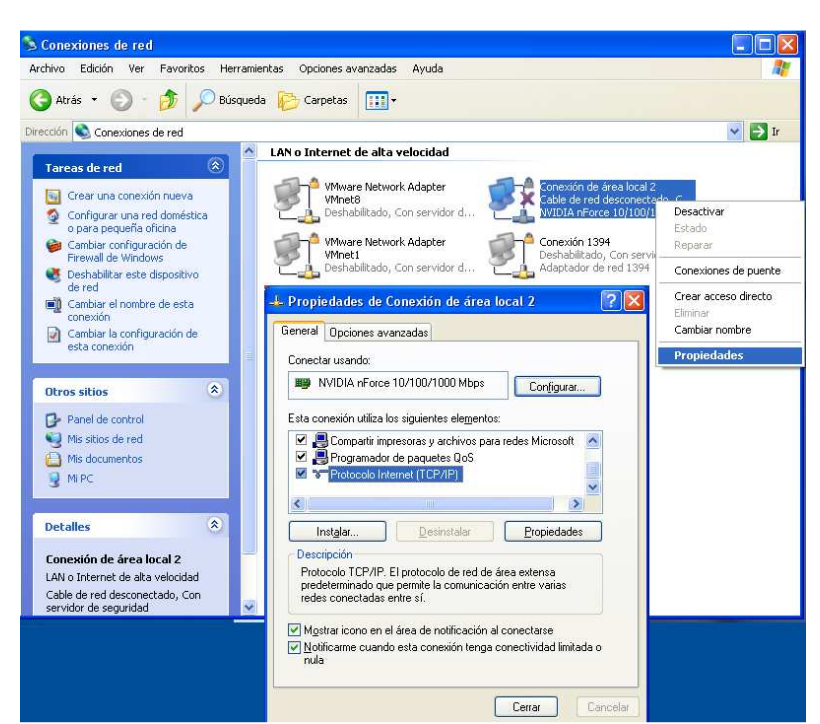

**Figura 3.4. Ventana de Propiedades de Conexión LAN** 

 La Figura 3.5 detalla la dirección IP del computador remoto y máscara de red utilizadas.

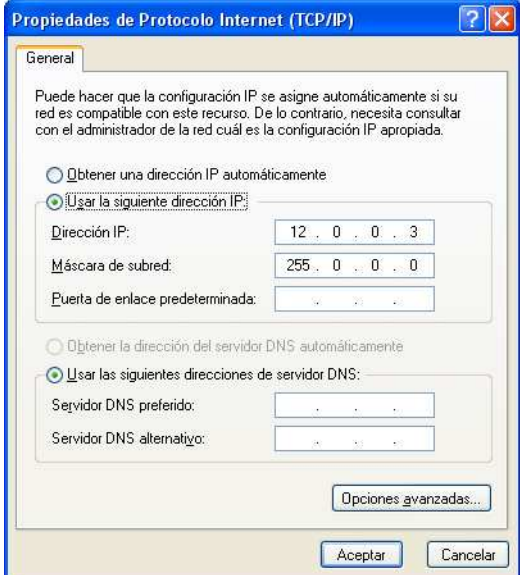

**Figura 3.5. Propiedades del Protocolo TCP/IP** 

Mientras que para la asignación de IP al gateway MIB600; fue indispensable instalar el software Device Installer 3.6 [16], para ello se siguió
los pasos de instalación del Setup como se muestran en la Figura 3.6 y la Figura 3.7.

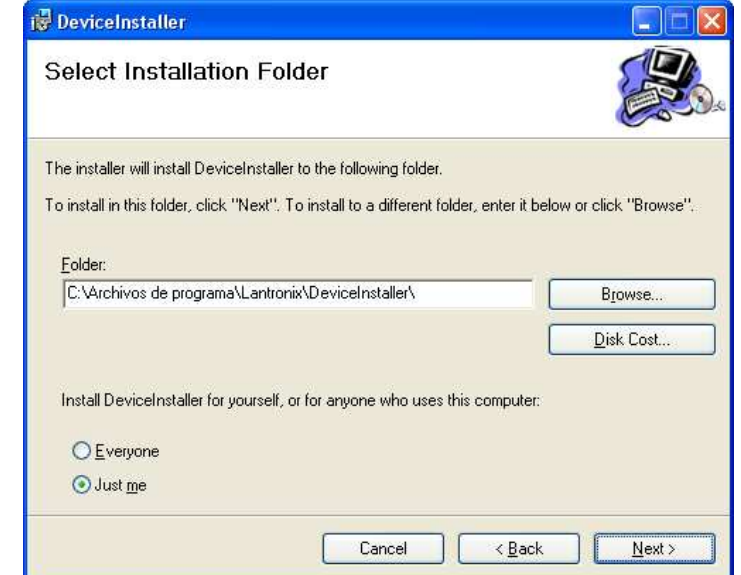

**Figura 3.6. Selección de Carpeta de Instalación del Device Installer 3.6** 

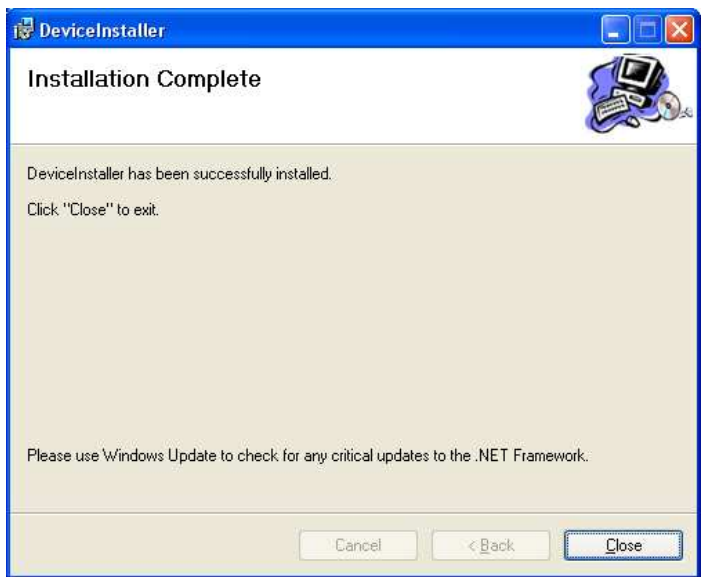

**Figura 3.7. Instalación Completa del Device Installer 3.6** 

Finalizada la instalación, y al ejecutar el Device Installer 3.6; en la Figura 3.8, se visualiza la Identificación del dispositivo; para ello es necesario conocer la dirección MAC, en este caso la tarjeta MIB600 posee esta dirección 00 – 20 – 4A – 02 – 8E – F2, que se la ubicó en el espacio en blanco de la identificación de dispositivo en la ventana de asignación IP del Device Installer.

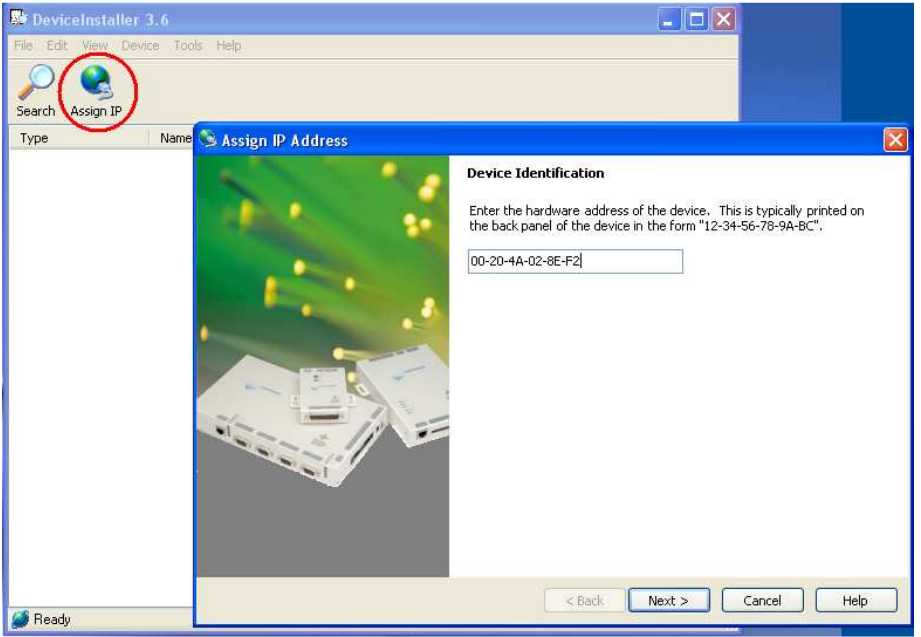

**Figura 3.8. Identificación del Dispositivo** 

La dirección IP y máscara de red, deben estar dentro de la misma red del computador; la Figura 3.9 y la Figura 3.10 muestran dicha configuración.

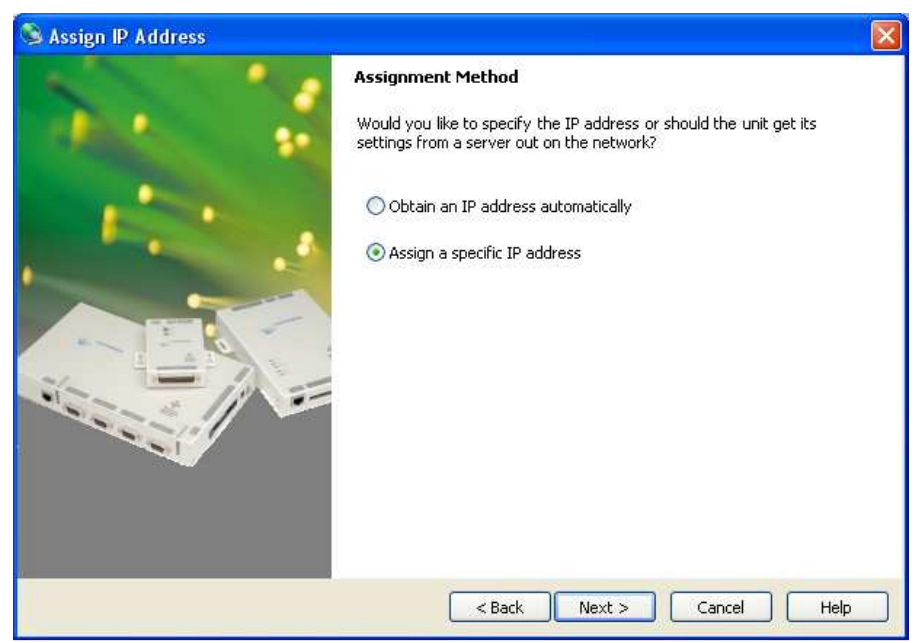

**Figura 3.9. Método de Asignación de IP** 

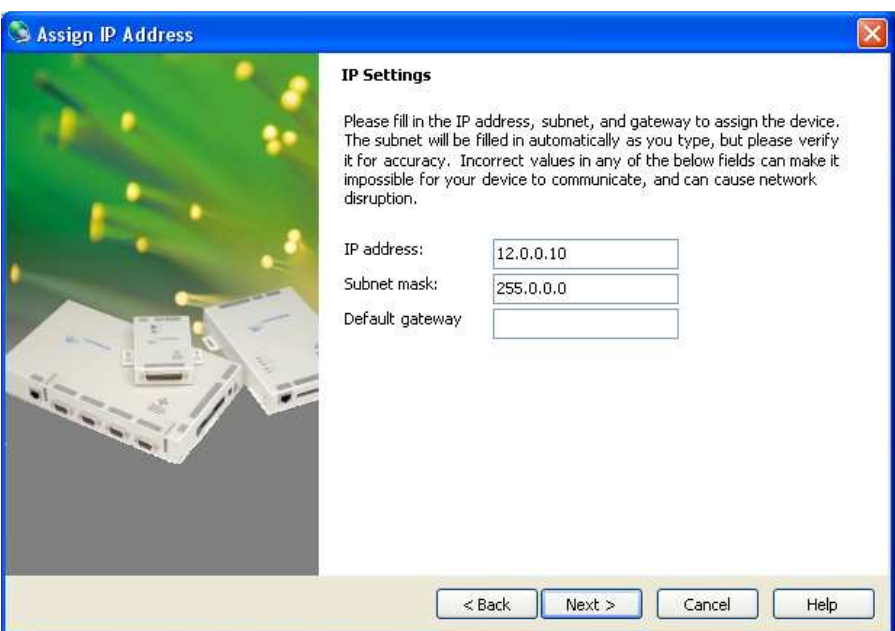

**Figura 3.10. Configuraciones de IP, Máscara de Red y gateway** 

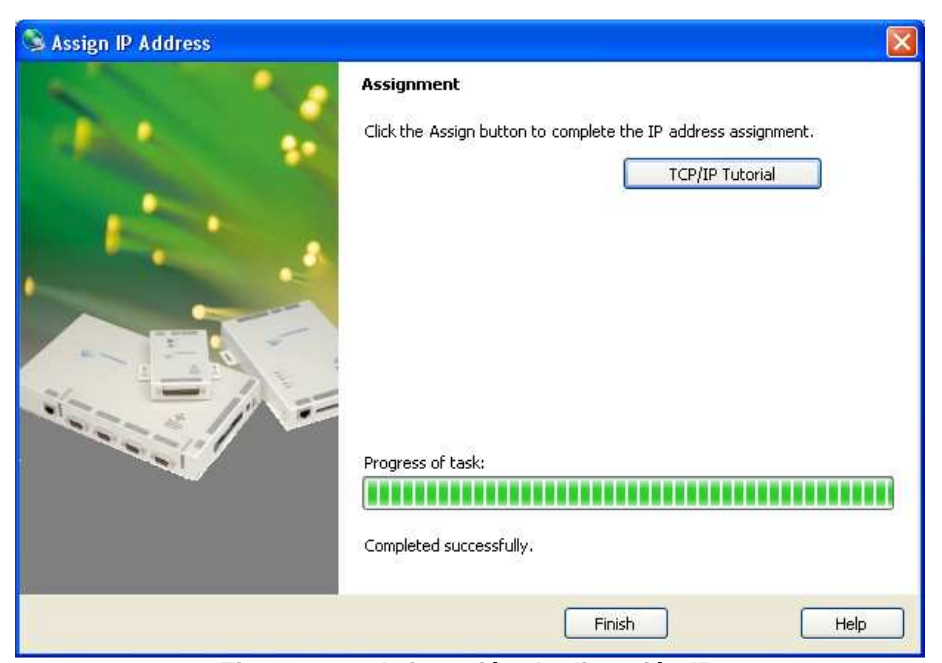

**Figura 3.11. Asignación de dirección IP** 

Como se puede visualizar en la Figura 3.11, una vez efectuada la asignación las direcciones IP y la máscara de red tanto en el computador como en el dispositivo MIB600, en la ventana principal del Device Installer 3.6 aparece tanto la dirección MAC e IP del gateway, y el estado que está activo tal como se ilustra en la Figura 3.12; por lo tanto en la ventana del símbolo del sistema, se escribe el comando ping para comprobar la conexión computador – dispositivo para verificar la respuesta del dispositivo durante la comunicación detallado en la Figura 3.13.

| <sup>数</sup> DeviceInstaller 3.6 |                                  |        |              |                   | $\blacksquare$ |
|----------------------------------|----------------------------------|--------|--------------|-------------------|----------------|
|                                  | File Edit View Device Tools Help |        |              |                   |                |
| Search                           | Assign IP Configure Upgrade      | Telnet | Web          |                   |                |
| Type                             | Name                             | Group  | IP Address   | Hardware Address  | Status         |
| $L =$ UDS-10/Cobox 5.X           |                                  |        | 12, 0, 0, 10 | 00-20-4A-02-8E-F2 | Online         |
|                                  |                                  |        |              |                   |                |
|                                  |                                  |        |              |                   |                |
|                                  |                                  |        |              |                   |                |
|                                  |                                  |        |              |                   |                |
|                                  |                                  |        |              |                   |                |
|                                  |                                  |        |              |                   |                |
|                                  |                                  |        |              |                   |                |
|                                  |                                  |        |              |                   |                |
|                                  |                                  |        |              |                   |                |
|                                  |                                  |        |              |                   |                |
|                                  |                                  |        |              |                   |                |
|                                  |                                  |        |              |                   |                |

**Figura 3.12. Ventana principal del Device Installer mostrando el dispositivo encontrado** 

| C:\WINDOWS\system32\cmd.exe - ping 12.0.0.10 -t                                                                                                    | $ \Box$ $\times$ |
|----------------------------------------------------------------------------------------------------|------------------|
| Respuesta desde 12.8.8.18: bytes-32 tienpo-2ns IIL-64<br>Respuesta desde 12.0.0.10: bytes=32 tiempo=2ms IIL=64<br>Respuesta desde 12.0.0.10: bytes=32 tiempo=2mm IIL=64                                                                                                    |                  |
| Estadísticas de ping para 12.0.0.10:<br>Paquetes: enviados = 4, recibidos = 4, perdidos = 8<br>(0% perdides).<br>Tiempos aproximados de ida y vuelta en milisegundos:<br>Mínimo = 2ms, Máximo = 2ms, Media = 2ms                                                                                                    |                  |
| C:\Documents and Settings\Estudiante>ping 12.0.0.10 -t                                                                                                    |                  |
| Haciendo ping a 12.8.8.10 con 32 bytes de datos:                                                                                                    |                  |
| Respuesta desde 12.0.0.10: bytes=32 tienpo=1ns IIL=64<br>Respuesta desde 12.0.0.10: bytes=32 tienpo=1ms IIL=64<br>Respuesta deade 12.0.0.10: bytes=32 tienpo=1ns IIL=64<br>Bespuesta desde 12.0.0.10: hutes=32 tiempo=1ns IIL=64<br>Respuesta desde 12.0.0.10: bytes=32 tienpo=1ms IIL=64<br>Respuesta desde 12.0.0.10: bytes=32 tienpo=1ns IIL=64<br>IRespuesta desde 12.0.0.10: bytes=32 tiempo=1ms ITL=64<br>Respuesta dende 12.0.0.10: hytes=32 tienpo=1ns IIL=64<br>Respuesta desde 12.0.0.10: butes=32 tiempo=2ns IIL=64<br>Respuesta desde 12.0.0.10: hytes=32 tiempo=1mm IIL=64 |                  |

**Figura 3.13. Comprobación de la conexión a través del Símbolo del Sistema con el comando ping** 

Por lo tanto en la ventana de configuración de la tarjeta de interface del MoteConfig 2.0 se colocó la dirección IP del MIB600 y se revisó que los puertos de programación y comunicación se encuentren en 10001 y 10002 respectivamente, tal como se muestra en la Figura 3.14.

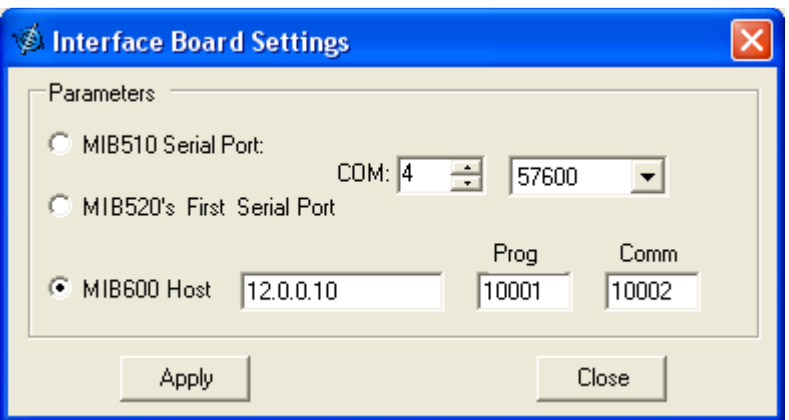

**Figura 3.14. Configuración de la Tarjeta de Interface MIB600** 

La Figura 3.15 y la Figura 3.16 muestran la manera de seleccionar el firmware para los tres tipos de gateways, tanto para los Motes MICAz e IRIS.

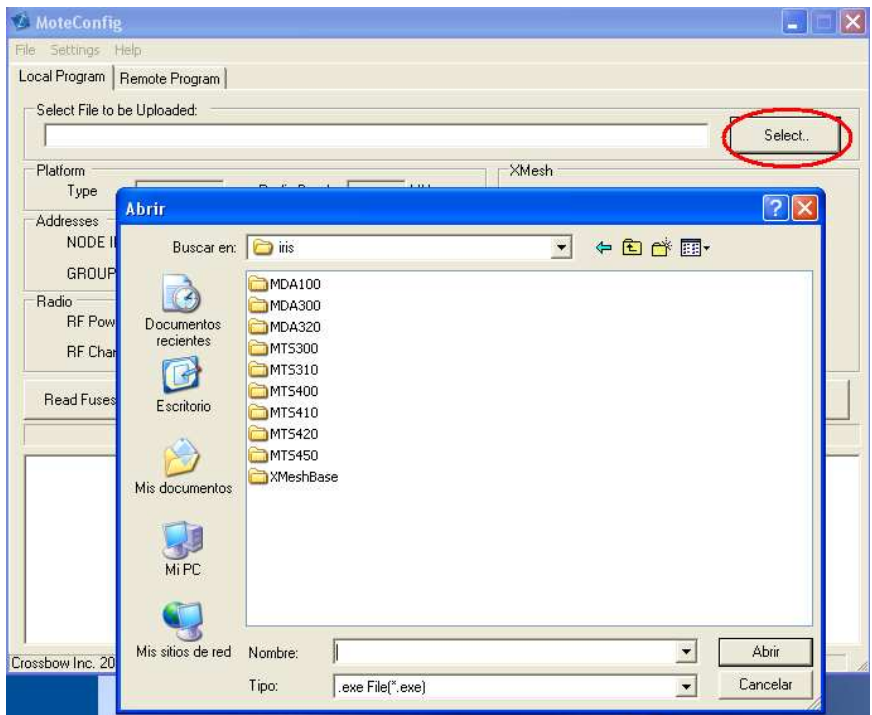

**Figura 3.15. Selección del firmware para los Motes IRIS** 

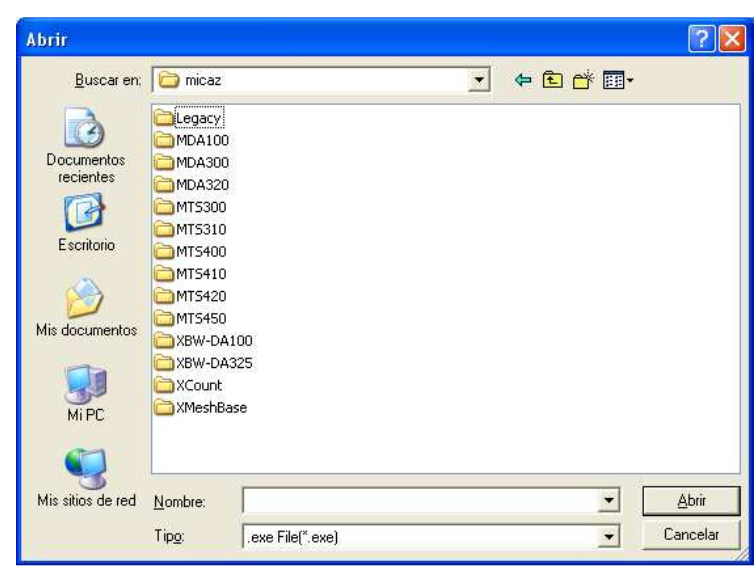

**Figura 3.16. Selección del firmware para los Motes MICAZ** 

El firmware para la estación base para la plataforma MICAz tal como se muestra en la Figura 3.17 es el XMeshBase 2420 hp o XMeshBase\_2420\_lp dependiendo si se desea trabajar en alta potencia o en baja potencia respectivamente; para el proyecto se escogió trabajar en alta potencia tanto con los Motes IRIS como MICAz la diferencia radica en que el firmware para IRIS (XMeshBase\_M2110\_hp o XMeshBase\_M2110\_lp) brinda una mayor potencia hasta 3,2 dBm mientras que el de MICAz la mayor potencia es 0 dBm.

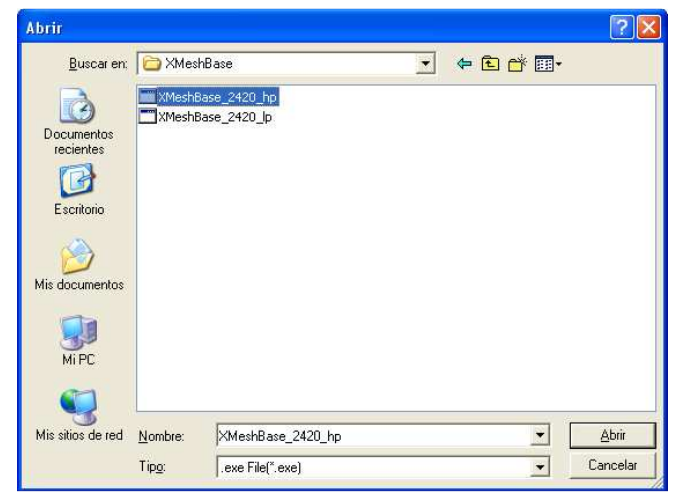

**Figura 3.17. Selección del firmware para la Estación Base (XMeshBase)** 

Para la estación base MICAZ los parámetros configurados fueron los siguientes: Nodo ID = 0; Grupo ID = 125; Potencia RF= 0 dBm; Canal RF= 2,405 GHz. Como se muestra en la Figura 3.18.

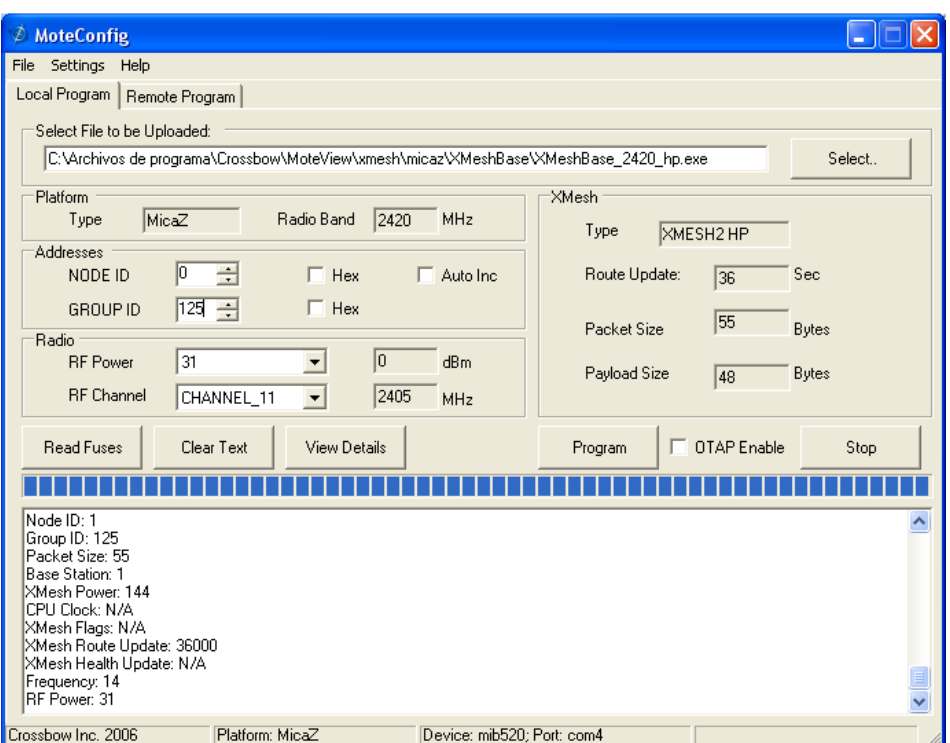

**Figura 3.18. Configuración de la Estación Base para los Motes MICAz** 

Mientras que para la estación base IRIS los parámetros configurados fueron los siguientes: Nodo ID = 0; Grupo ID = 100; Potencia RF= 2,8 dBm; Canal RF= 2,450 GHz.

Una vez determinados los parámetros se procede a Programar para la instalación del firmware en los Motes; la Figura 3.19 muestra el proceso de programación del módulo de radio frecuencia para la estación base.

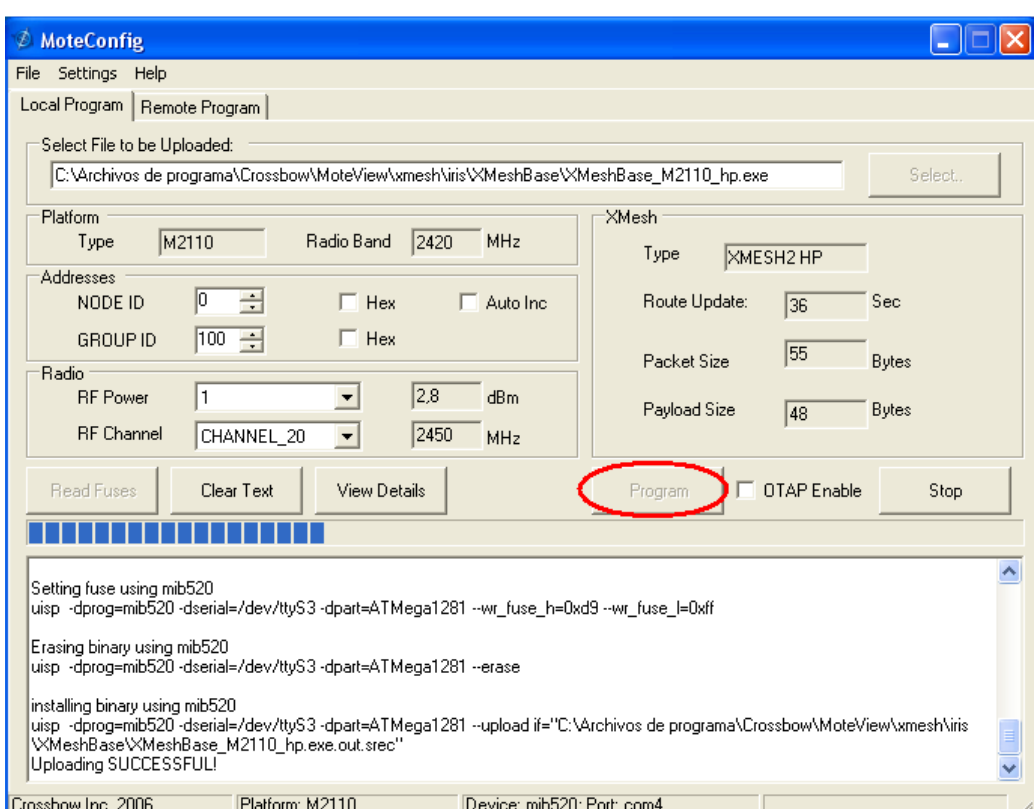

**Figura 3.19. Configuración de la Estación Base para los Motes IRIS** 

### **3.1.3. CONFIGURACIÓN DE LOS NODOS SENSORES**

La configuración se realizó en base a la disposición de los nodos utilizando los KITS de sensores bajo la plataforma IRIS y MICAz de la manofactura Crossbow; teniéndose en cuenta que las tarjetas de sensamiento para determinar la ocurrencia de los eventos sísmicos del volcán Cotopaxi fueron MTS400 para los Motes IRIS mientras que MTS310 para los Motes MICAz con sus respectivos firmware en el PATH de programación.

La programación puede ser tanto de forma local como remota, y en vista que el proyecto requiere del manejo en condiciones de acceso remoto; por lo tanto cada módulo sensor se procedió a configurarlo de la manera OTAP (Over the air programming) como se muestra en la Figura 3.20 permitiendo reprogramar los Motes empleando el canal inalámbrico; cabe recalcar que este proceso únicamente se logra al configurar los módulos sensores con el firmware de alta potencia.

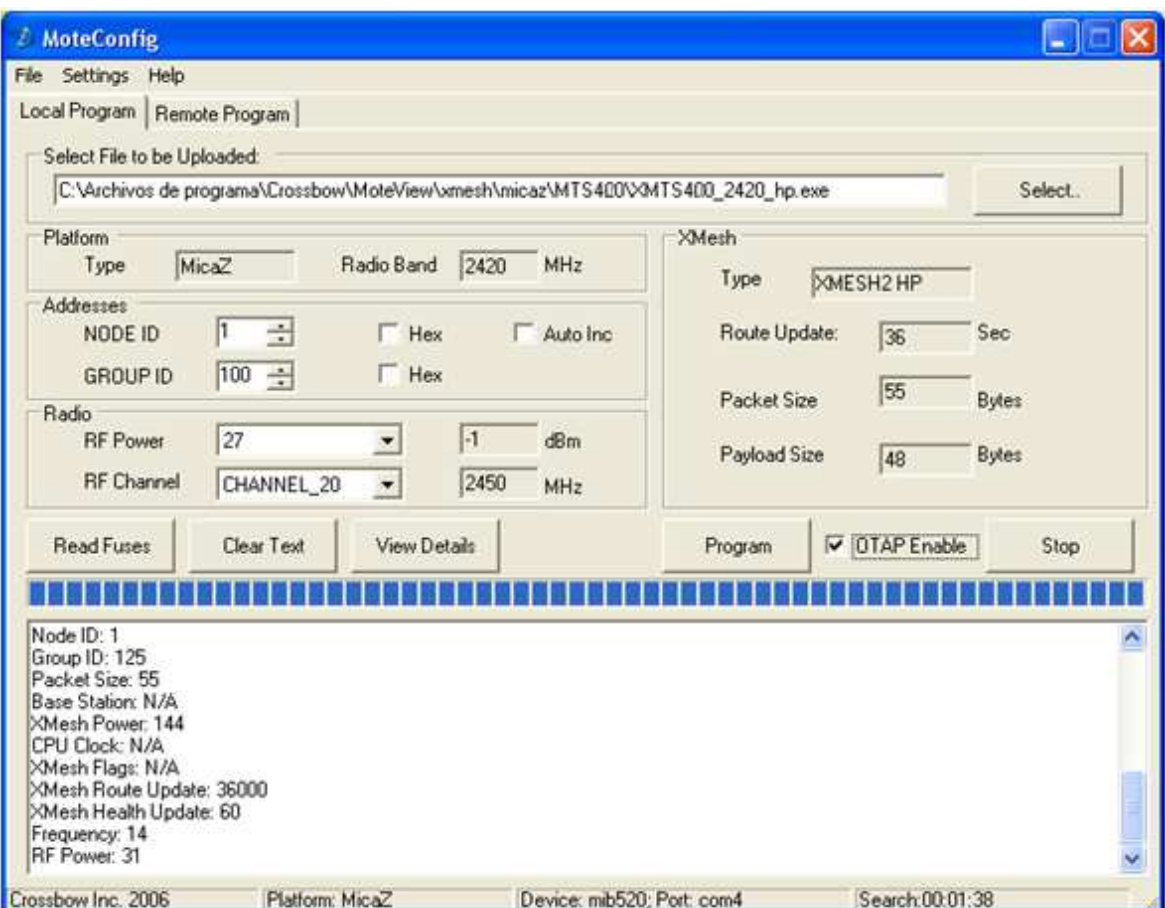

**Figura 3.20. Programación OTAP para el firmware XMTS400** 

En la pestaña de Programación Remota, se busca la red de sensores dando click en Search como se puede observar en la Figura 3.21 para una vez hallados por la estación base se proceda a cargar el firmware y seleccionar los nodos a configurar ya sea en los check buttons como en el espacio en blanco; tal como se visualiza en la Figura 3.22.

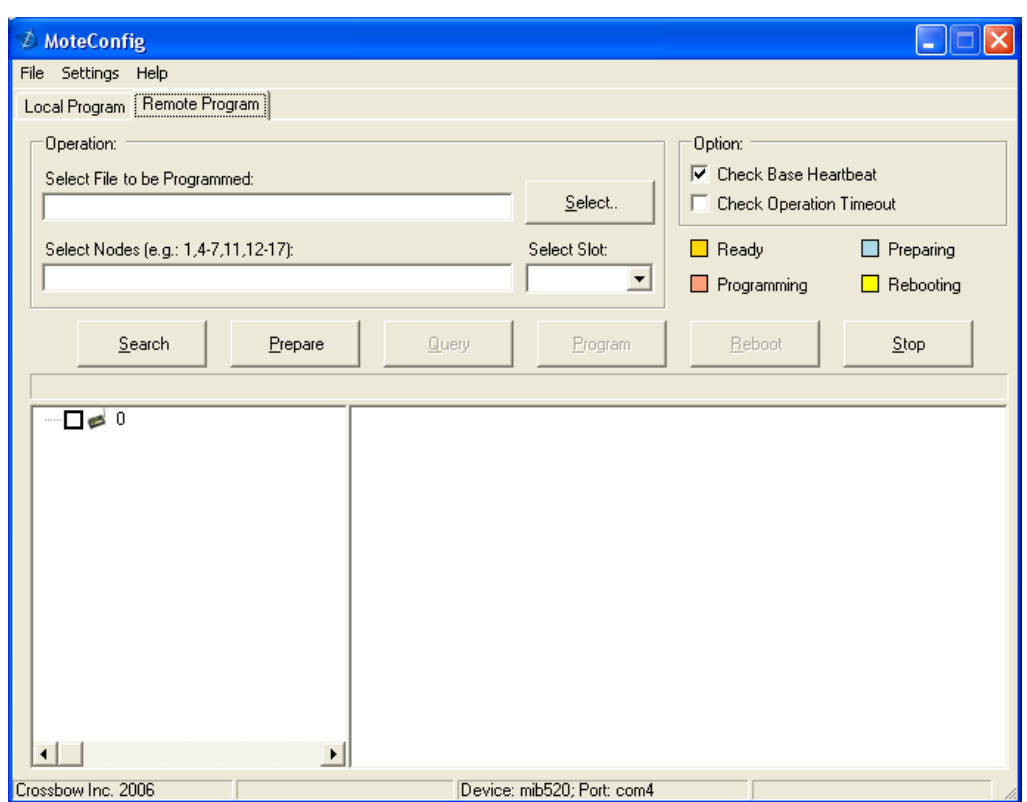

**Figura 3.21. Búsqueda de la red de sensores inalámbricos** 

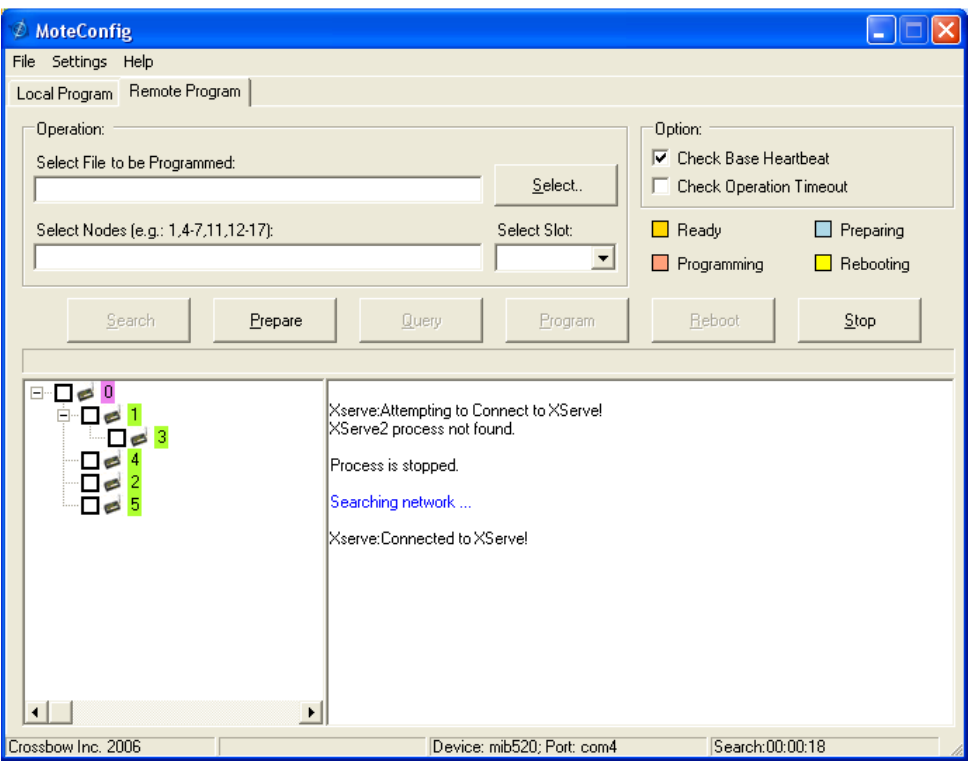

**Figura 3.22. Red de sensores inalámbrica encontrada**

Encontrada la red inalámbrica, la Figura 3.23 muestra la verificación de energía en las baterías del Mote al dar click en el botón Prepare, el voltaje debe ser mayor a 2,6 V.

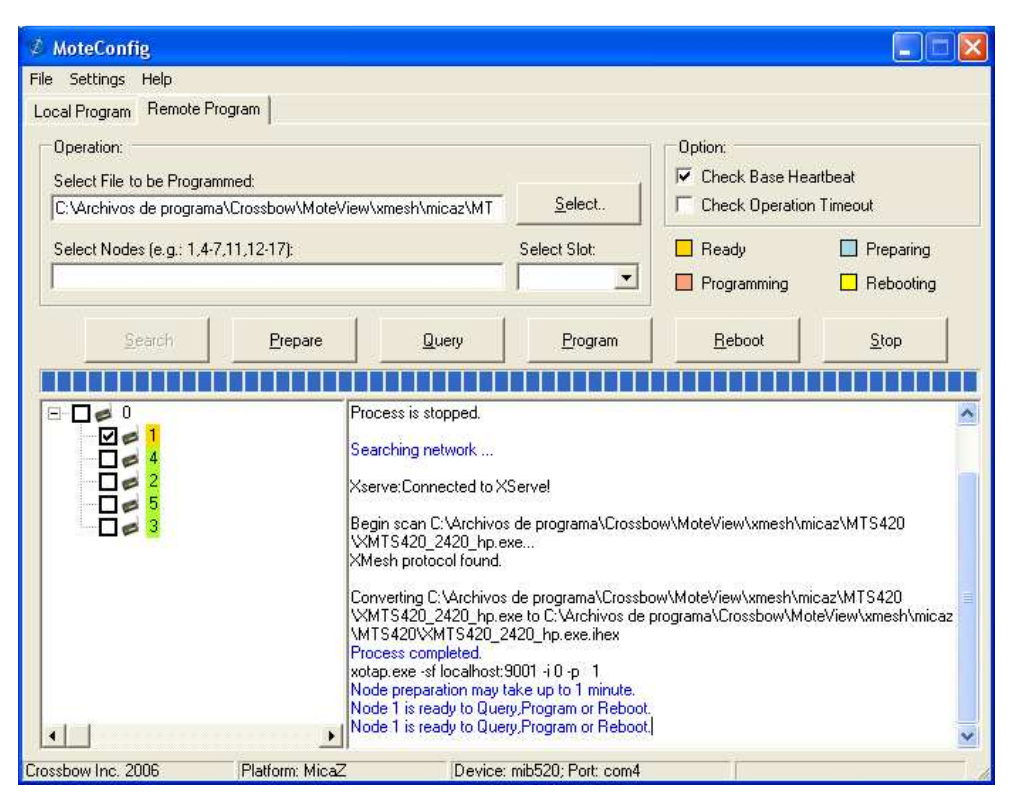

**Figura 3.23. Nodos preparándose para Preguntar, Programar y Reiniciar** 

Mientras efectúa este procedimiento el color del indicador del nodo es azul; una vez efectuado este proceso y en caso de poseer dicha condición de voltaje, el indicador se hace amarillo – anaranjado y quiere decir que está listo para preguntar, programar y reiniciar tal como se muestra en la Figura 3.24.

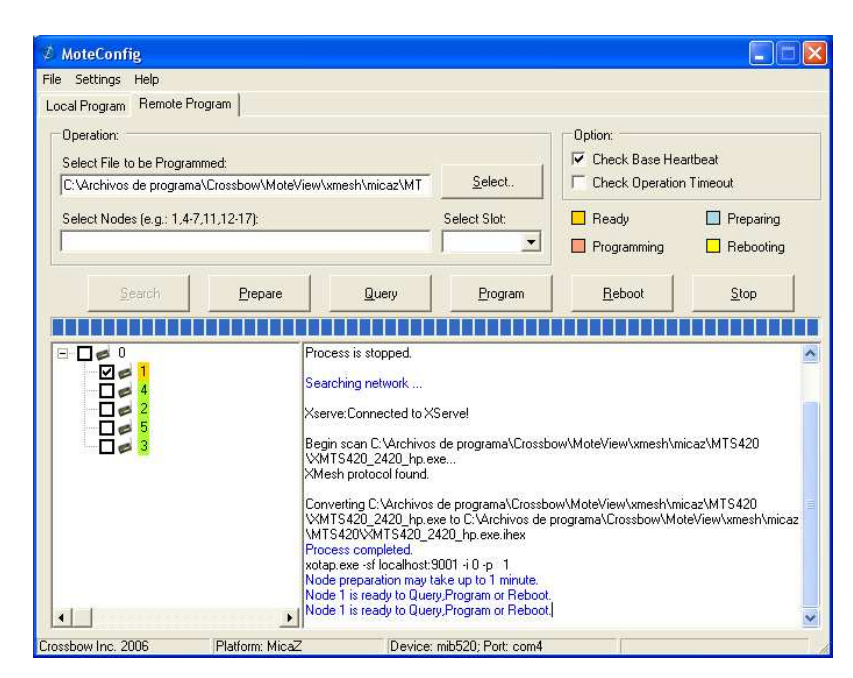

**Figura 3.24. Nodos listos para Preguntar, Programar y Reiniciar** 

Para poder elegir el espacio adecuado para guardar el firmware se debe elegir la opción Query, por consiguiente en la Figura 3.25 muestra los slots que posee el mote en el área de mensajes de estado, donde se visualiza que los slots 2 y 3 están libres de esta manera, se selecciona uno de ellos para poder programar.

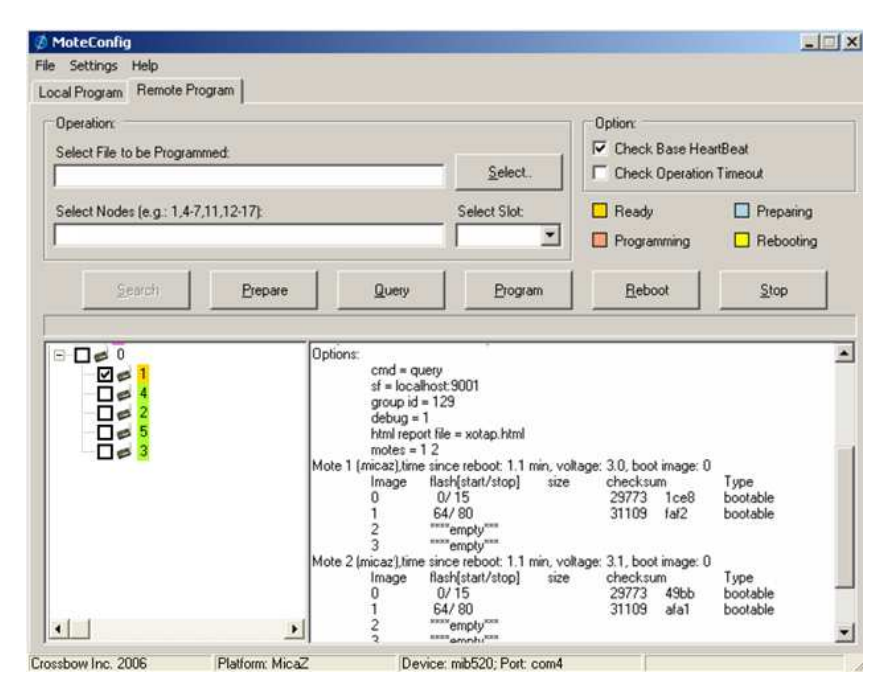

**Figura 3.25. Nodos siendo consultados para información de slots** 

De esta manera en la Figura 3.26 se muestra la programación el mote de acuerdo firmware y slot escogidos luego de seleccionar Program, durante el procedimiento el color del indicador del nodo es anaranjado y a su vez el área de mensajes de estado muestra cómo el número de páginas son descargadas en la memoria flash externa.

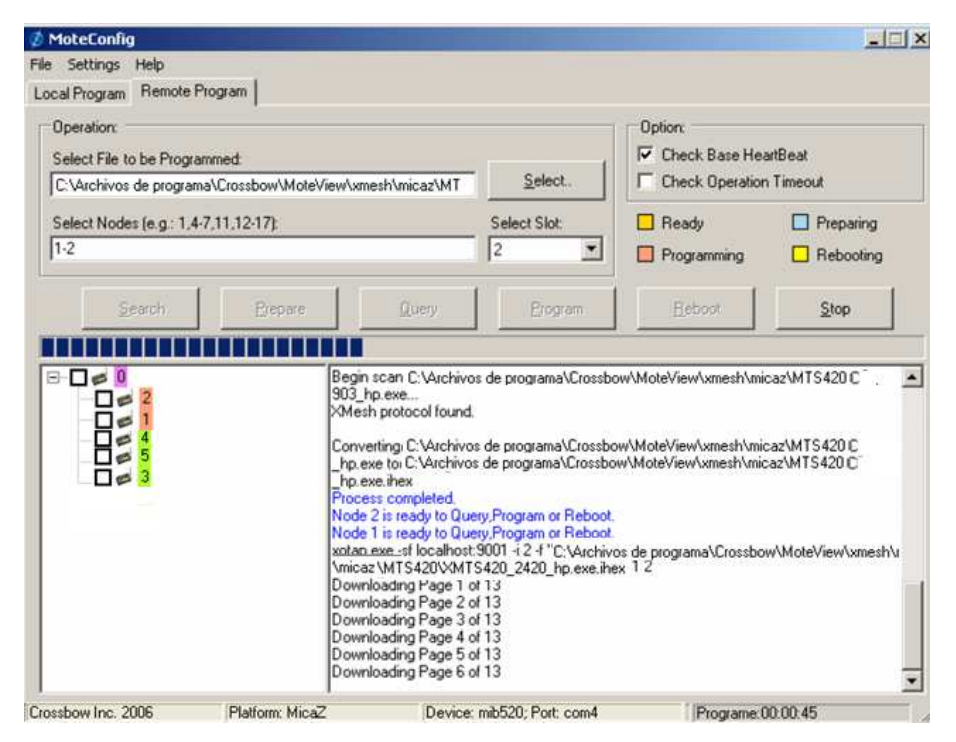

**Figura 3.26. Nodos programándose mediante OTAP** 

La Figura 3.27 denota una programación exitosa de los nodos seleccionados puesto que finalizó correctamente la descarga de las páginas del firmware y que el color del indicador nodo vuelve al color amarillo – anaranjado.

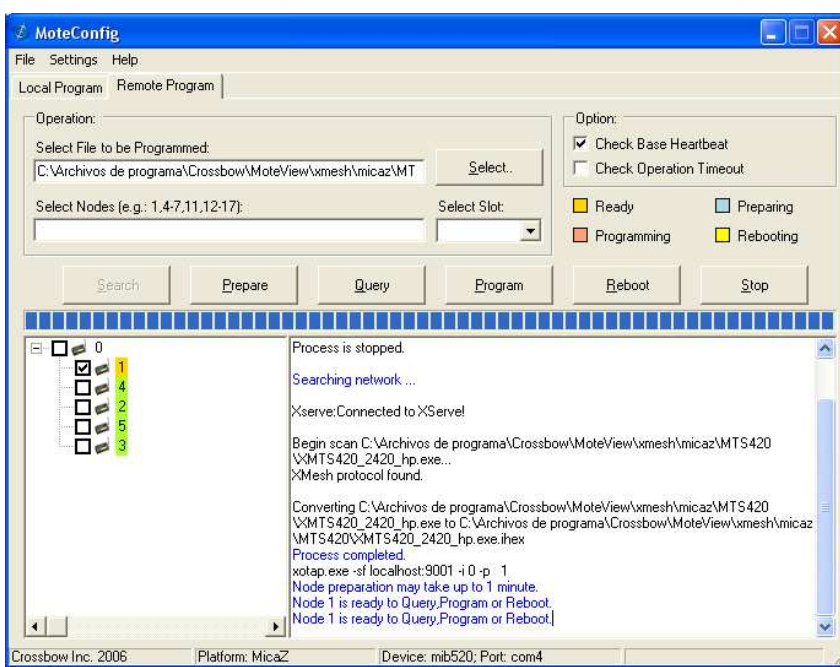

**Figura 3.27. Nodos preparándose para Preguntar, Programar y Reiniciar** 

Finalmente la Figura 3.28 muestra que es necesario reiniciar el mote para que den efecto los parámetros programados, esto se consigue al seleccionar Reboot; no obstante se debe esperar que el indicador del nodo muestre el color verde.

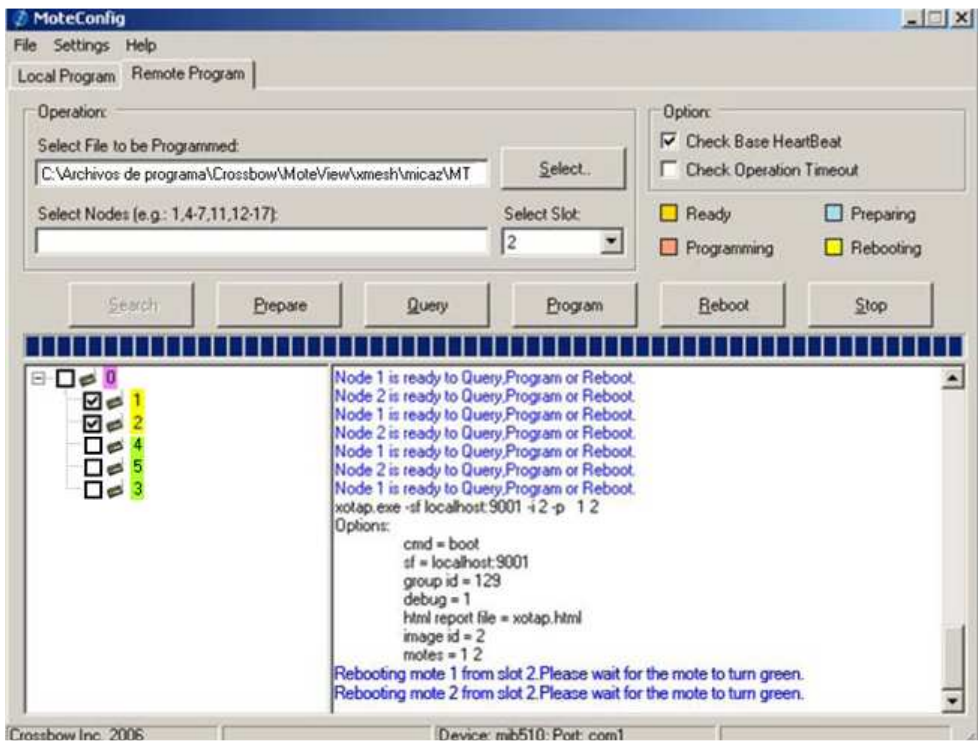

**Figura 3.28. Nodo completamente reiniciándose** 

### **3.2. METODOLOGÍA**

## **3.2.1. SITE – SURVEY PARA EL DESPLIEGUE DE LA RED DE SENSORES INALÁMBRICOS**

Las coordenadas geográficas donde se realizó la visita para efectuar el proyecto se muestran en la Tabla 3.1 y constituyen el Site Survey de la Red de Sensores inalámbricos a desplegarse.

**Tabla 3.1. Ubicación Geográfica cerca del Refugio José Rivas – Parque Nacional Cotopaxi** 

| <b>LUGAR</b>              | <b>COORDENADAS</b>          | ALTURA [m] |
|---------------------------|-----------------------------|------------|
| <b>REFUGIO JOSÉ RIVAS</b> | $1AT$ $0^{\circ}$ 39' 49" S | 4888       |
|                           | LONG: 78° 26' 17'' O        |            |

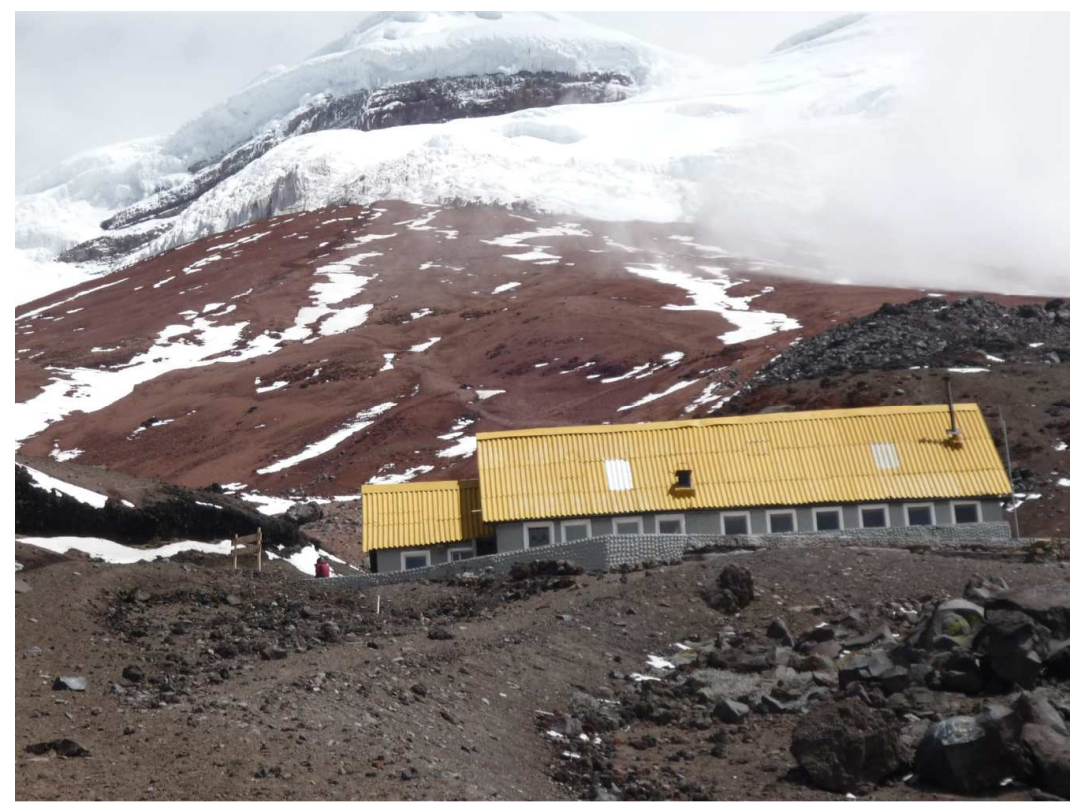

**Figura 3.29. Refugio José Rivas – Parque Nacional Cotopaxi** 

Al llegar hacia el Parque Nacional Cotopaxi, señalado en la Figura 3.29, en el Refugio José Rivas se buscó sitios para realizar el despliegue de la WSN y así seleccionar un sitio donde se puede conseguir una buena cobertura y localización.

Si bien es cierto en el sitio 1 como se muestra en la Figura 3.30, no existen obstáculos, ya sean montículos de tierra o rocas grandes; la dificultad se presenta en que la superficie es muy suelta y no garantizaría poder establecer el sistema de manera embebida, puesto que al existir un viento fuerte en el sitio desplazaría a los nodos sensores.

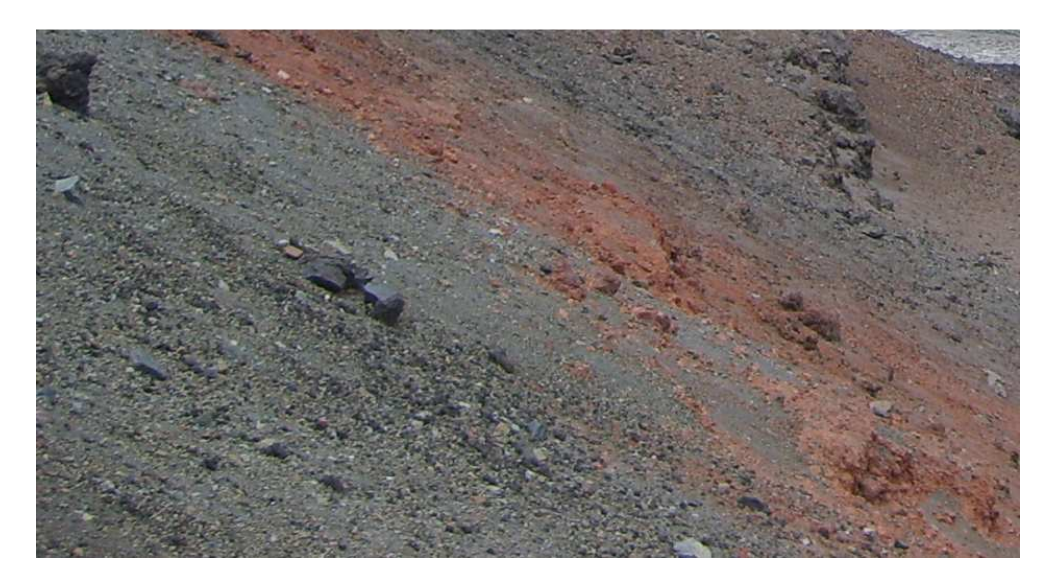

**Figura 3.30. Sitio 1** 

El sitio 2 de la Figura 3.31 muestra que existen rocas grandes aglomeradas cubriendo un espacio de 100 m<sup>2</sup> sobre la superficie, lo que no es recomendable para efectuar el despliegue puesto que requeriría mayor número de sensores para establecer una comunicación en topología de malla puesto que requeriría de una mayor cooperación de los mismos puesto que si existe un número menor se perderían los datos al no poder ser

reconocidos los nodos sensores mediante el gateway por pérdidas de la señal dificultando así el sensamiento de las señales sísmicas.

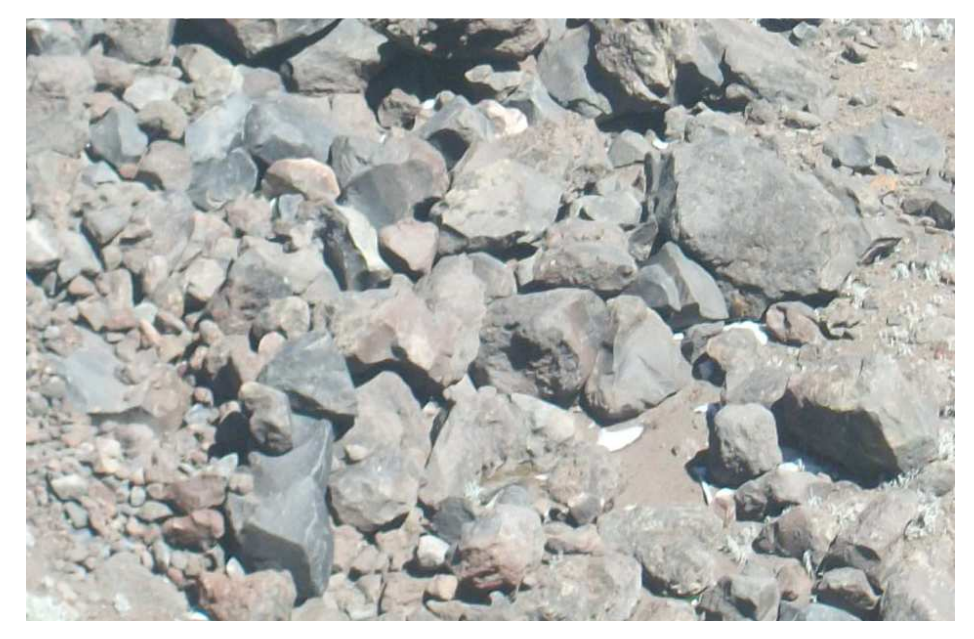

**Figura 3.31. Sitio 2** 

La cobertura en una WSN necesita garantía para brindar un alto grado de fiabilidad y es importante porque afecta al número de sensores que se desplegarán; por otro lado, la localización es el proceso mediante el cual los nodos sensores intentan determinar su propia ubicación después de la implementación para garantizar conectividad y niveles de energía de la señal; es por esta razón que el sitio adecuado para el despliegue se muestra en la Figura 3.32 donde también posibilita la factibilidad de establecer el Radio Enlace, desde el equipo remoto de sensamiento hacia el equipo de monitorización de las señales sísmicas.

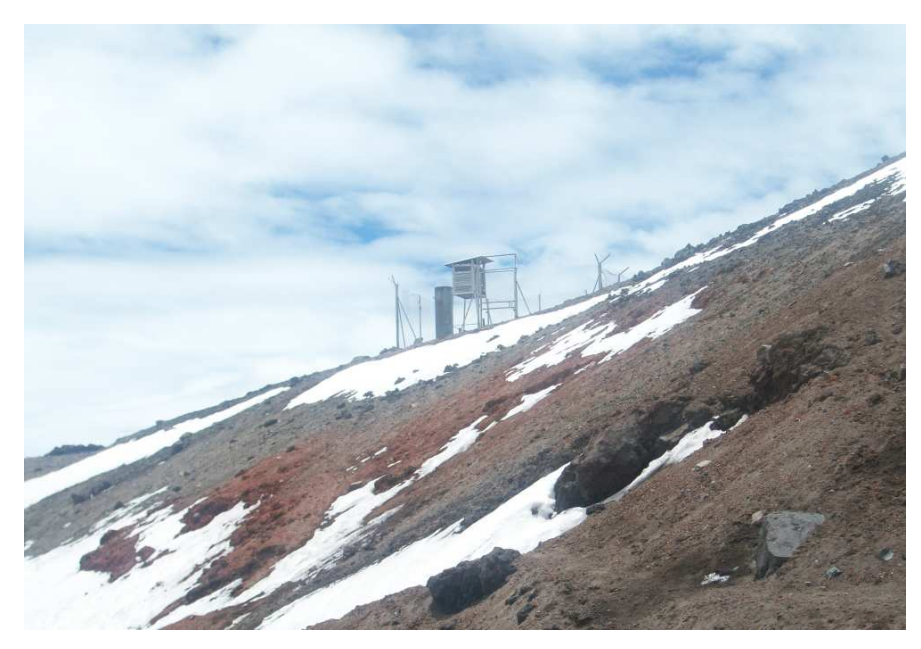

**Figura 3.32. Sitio donde se efectuará el despliegue**

Teniendo en cuenta sitio encontrado y apropiado para el despliegue, en la Figura 3.33 se muestra la superficie ampliada, donde posee una tierra firme y contiene rocas que no son muy grandes, lo que posibilitará así la cobertura y localización de los sensores manteniendo un sistema embebido.

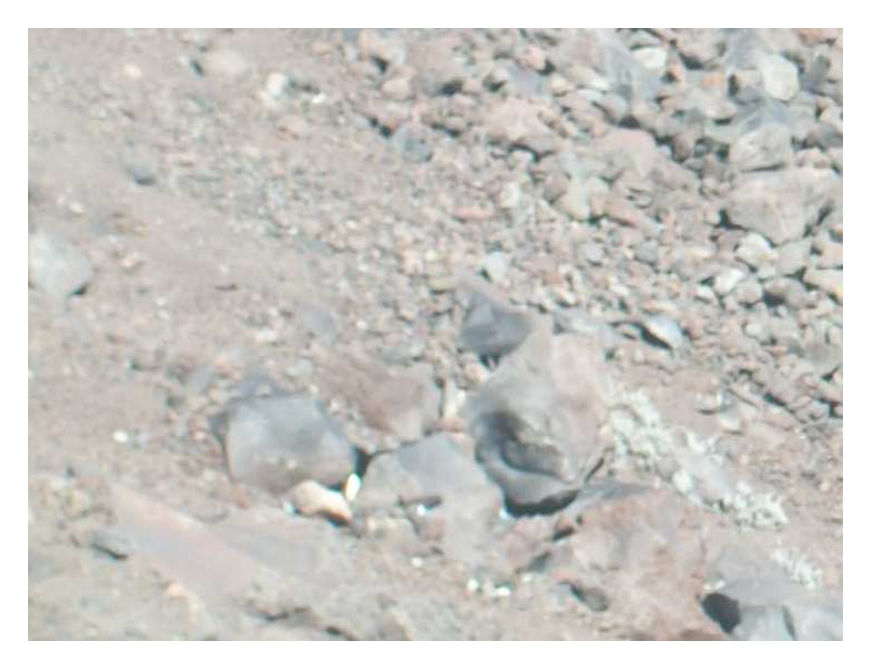

**Figura 3.33. Superficie del sitio a desplegar los sensores** 

# **CAPÍTULO 4**

## **IMPLEMENTACIÓN DE LA RED DE SENSORES INALÁMBRICOS**

### **4.1. DESPLIEGUE DE LOS RED DE SENSORES INALÁMBRICOS**

El despliegue topográfico, de los nodos va a afectar directamente al protocolo de encaminamiento usado, y normalmente dependerá de la aplicación. La Figura 4.1 detalla que el despliegue se puede hacer de una forma determinista, aleatoria o mixta.

Un despliegue determinista implica conocer la posición de los nodos sensores y gateways que constituyan la red, lo que quiere decir que será un emplazamiento manual de los mismos. La ventaja es que las rutas de encaminamiento pueden estar bien definidas y el uso de un protocolo adecuado de acceso al medio puede minimizar las colisiones entre transmisiones.

Por otro parte, en un despliegue aleatorio o auto-organizado, los nodos se diseminan de forma al azar, creando topologías de red Ad-Hoc, no previsibles a priori. En este tipo de despliegue la posición donde haya quedado el gateway es crítica para la eficiencia energética y el rendimiento de la red.

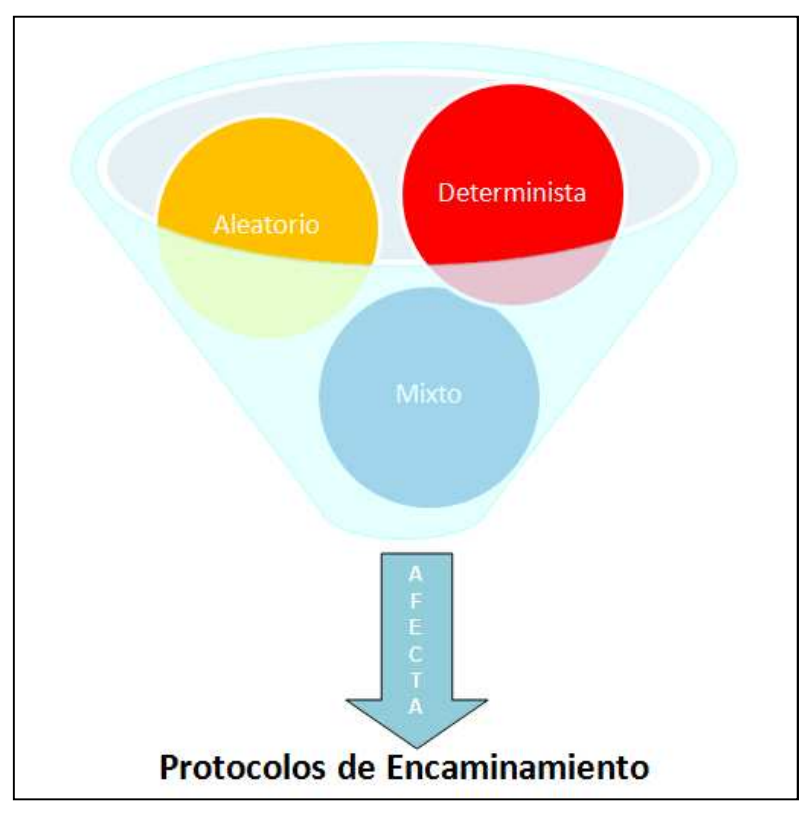

**Figura 4.1. Tipos de Despliegues** 

Conociendo los dos tipos de despliegue señalados en líneas anteriores, es factible poder realizar un despliegue mixto para el proyecto, para ello los nodos sensores se distribuyeron de forma aleatoria y el gateway de forma determinista, es decir, una vez vista cual ha sido la auto-organización de los sensores, se ubicó manualmente el gateway en el lugar más idóneo para efectos de encaminamiento, energía y rendimiento.

La Figura 4.2 se muestra el equipo remoto, el gateway y el kit de sensores inalámbricos de la manofactura Crossbow dispuestos a ser desplegados sobre la superficie de acuerdo al Site Survey previamente realizado.

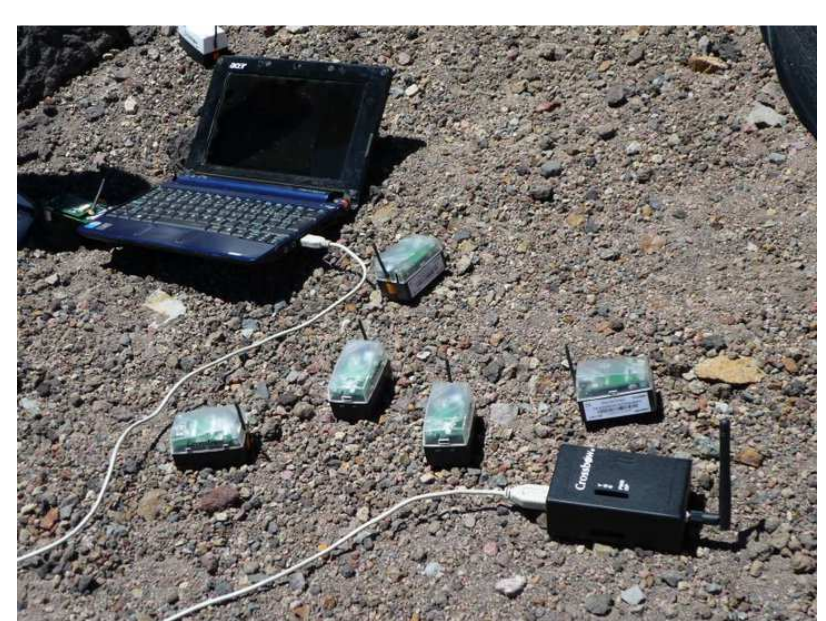

**Figura 4.2. Kit de Sensores IRIS, Gateway MIB520, Equipo Remoto con Acceso a Escritorio Remoto** 

Los nodos se encuentran distribuidos aleatoriamente sobre la superficie selecciona según el Site-Survey previamente realizado; tal como lo indica la Figura 4.3 junto con la tabla 4.1 señalan coordenadas geográficas del despliegue de los nueve nodos sensores en lo que respecta a la primera visita realizada al Refugio.

|                   | <b>LATITUD</b>  | <b>LONGITUD</b> |
|-------------------|-----------------|-----------------|
| Gateway MIB520    | 0°39' 49,31" S  | 78°26' 17,1" O  |
| NODO <sub>1</sub> | $0°39'$ 49,8" S | 78°26' 15,3" O  |
| NODO <sub>2</sub> | 0°39' 48,3" S   | 78°26' 13,8" O  |
| NODO <sub>3</sub> | 0°39' 51,0" S   | 78°26' 17,7" O  |
| NODO 4            | 0°39'51,4"S     | 78°26' 15,8" O  |
| NODO <sub>5</sub> | 0°39' 47,2" S   | 78°26' 16,8" O  |
| NODO 6            | 0°39' 49,73" S  | 78°26' 14,73" O |
| NODO <sub>7</sub> | $0°39'$ 49,0" S | 78°26' 17,34" O |
| NODO <sub>8</sub> | 0°39' 50,05" S  | 78°26' 16,35" O |
| NODO 9            | 0°39' 48,32" S  | 78°26' 15,36" O |

**Tabla 4.1. Coordenadas Geográficas de los Nodos Sensores – 1ª Visita** 

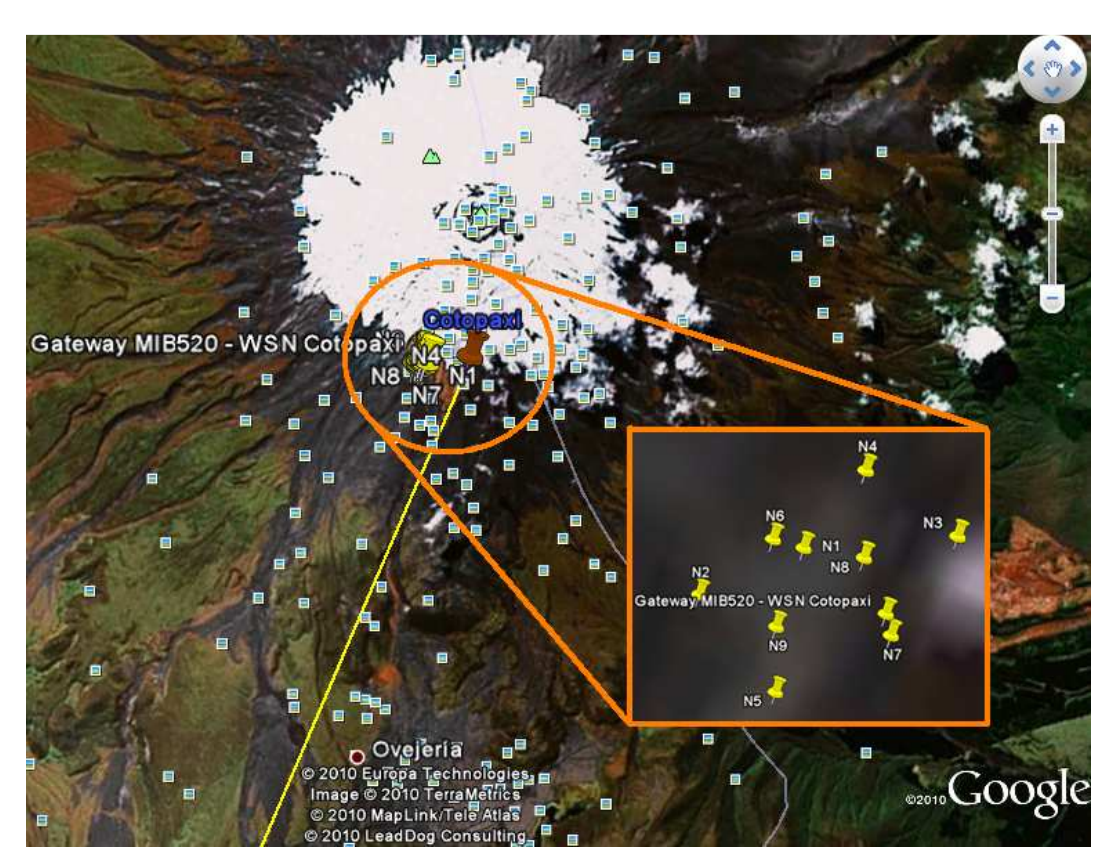

**Figura 4.3. Vista Satelital Google Earth – Despliegue de la Red de Sensores Inalámbricos – 1ª Visita** 

No obstante las que coordenadas de la segunda visita se muestran en la Figura 4.4 junto con la tabla 4.2.

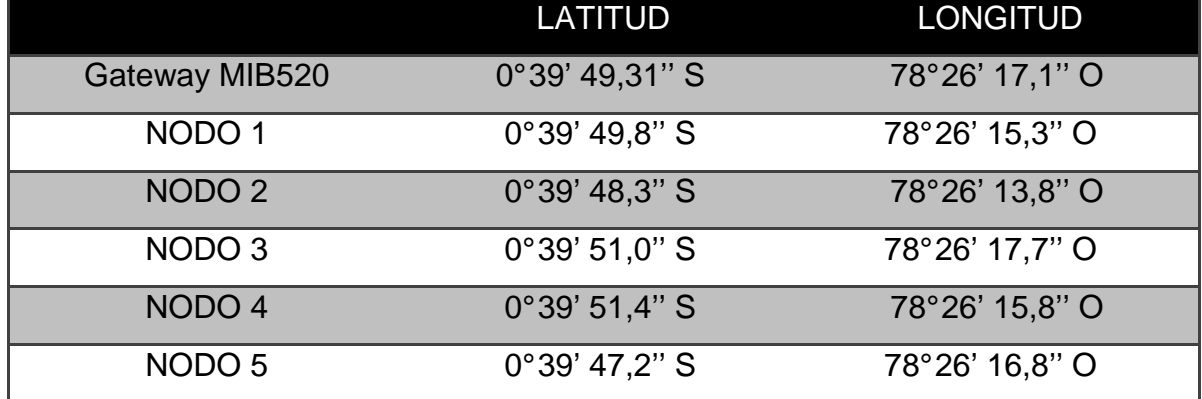

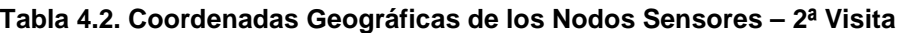

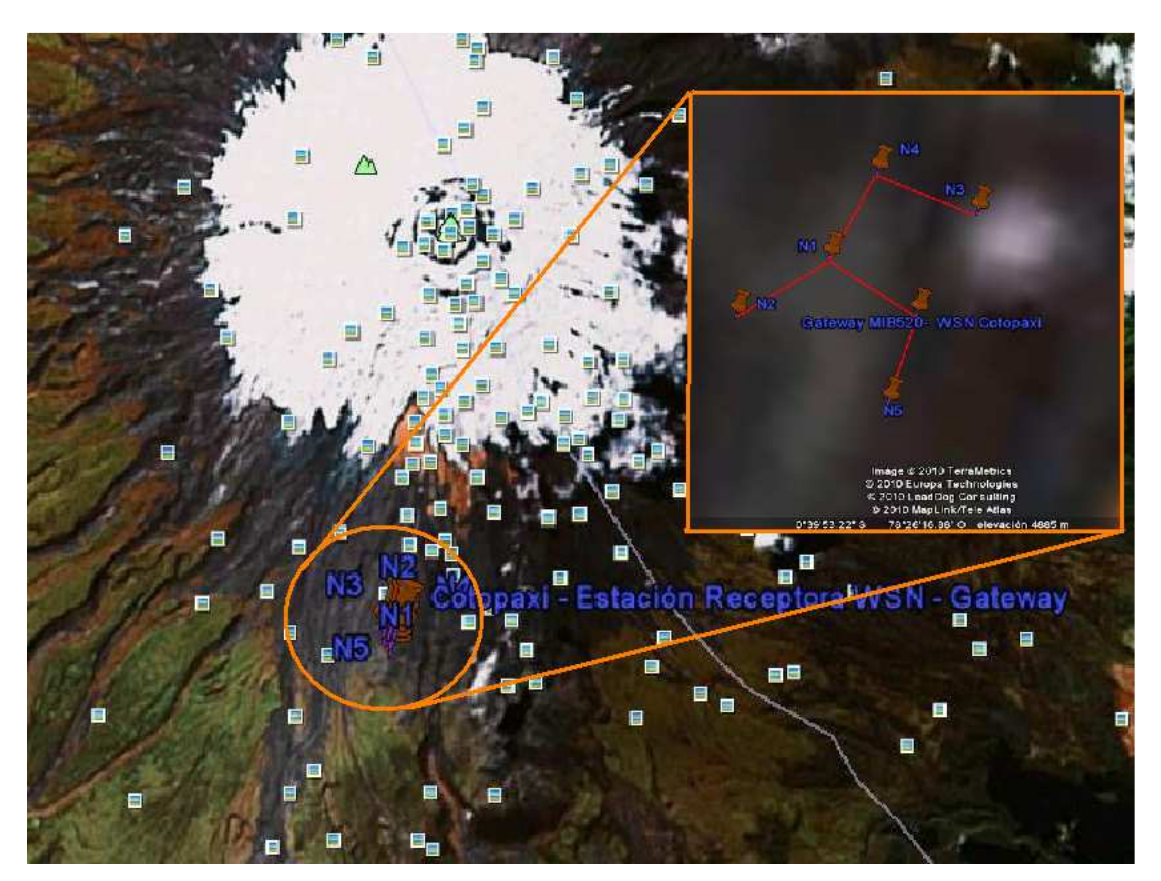

**Figura 4.4. Vista Satelital Google Earth – Despliegue de la Red de Sensores Inalámbricos – 2ª Visita** 

Los nodos sensores fueron desplegados tal como se muestran en la Figura 4.5 donde las superficies son aptas para que la red se encuentre embebida.

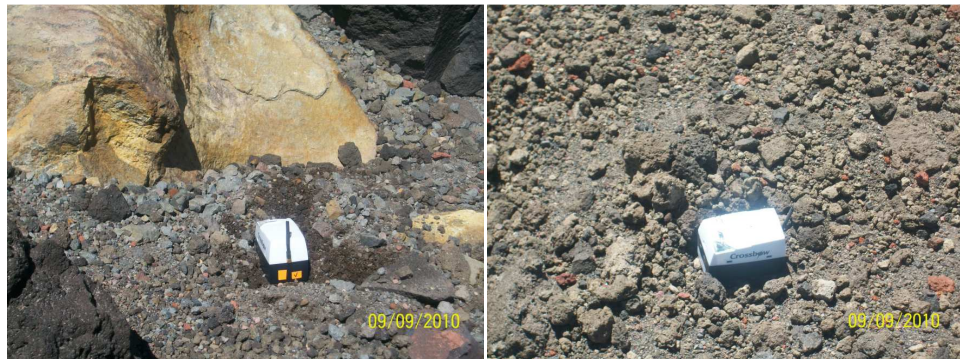

**Figura 4.5. Nodos sensores desplegados** 

Al realizar un despliegue la red se auto-organiza, es así cuando se establece una red plana, los nodos juegan el mismo rol, colaborando unos con otros para hacer la captación de eventos de forma conjunta, en cambio, en una red jerárquica no todos los nodos tienen la misma misión ni las mismas capacidades. Los nodos con mayor carga de energía se suelen dedicar al procesado y envío de información, mientras que los que tengan menos, se pueden dedicar a la captación del evento. Con este planteamiento, la red va a estar formada por una serie de clústers de nodos, en los que uno de ellos tendrá tareas especiales (clúster head). Dentro del clúster se realizarán tareas de agregación y fusión de datos para minimizar el número de mensajes transmitidos al gateway, reduciendo así la energía consumida.

Para el proyecto, cabe recalcar que el número de nodos sensores no es denso, el despliegue es de una manera aleatoria y los nodos se autoorganizarán dependiendo de las condiciones energéticas de las baterías de los nodos, un ejemplo de su auto-organización se muestra en la Figura 4.6.

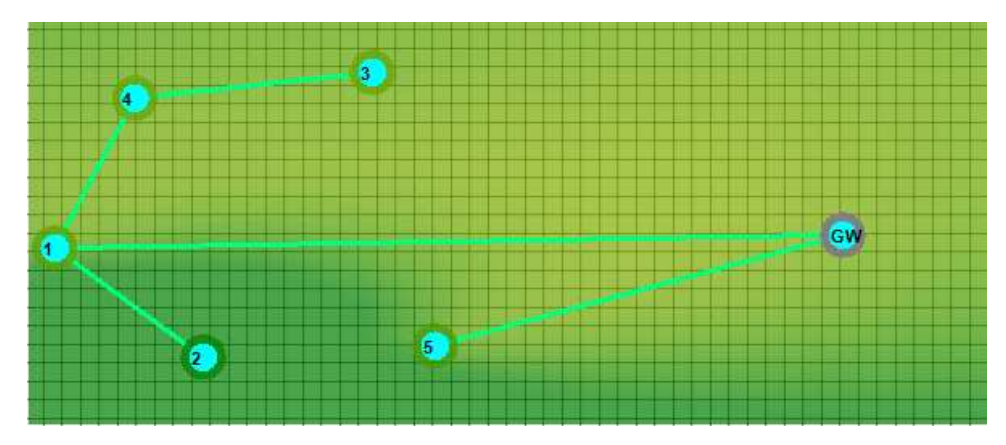

**Figura 4.6. Mote View 2.0 - Topología de la Red** 

Cabe recalcar que indistintamente de los protocolos de encaminamiento utilizados, lo que buscan es alcanzar la eficiencia energética, es decir, incrementar el tiempo de vida de la red manteniendo un conjunto de rutas elegidas mediante cálculos de probabilidad, que dependerán del consumo de energía producido en cada ruta. Al tener varias rutas como alternativas de comunicación, se podrá elegir una diferente cada vez que se quiera enviar datos para evitar que se consuma toda la energía de los nodos situados en un único camino. De esta forma se conseguirá aumentar el tiempo de vida de la red mediante el balanceo equitativo de la energía entre todos los nodos [17].

#### **4.2. ADQUISICIÓN DE DATOS**

El mejor desempeño en un control sobre el acceso a la información de las variables sensadas por la Red de Sensores Inalámbrica, se logra al adquirir los datos en un computador remoto; es por esta razón que tanto el computador encargado de la recolección remota y el computador local (lejos del sitio de sensamiento del fenómeno) requieren de la utilización de Acceso Remoto dentro las Propiedades del Sistema en el Panel de Control, significa que poseen las propiedades de Asistencia Remota.

El equipo remoto recogerá los datos sísmicos sensados y los enviará hacia el equipo de monitorización ubicado en el campus politécnico de la ESPE donde se analizaran la información enviada a través de la comunicación tal como se muestra la Figura 4.7, donde el acceso al escritorio del computador remoto por medio de contraseña y nombre de usuario constituye el complemento primordial al momento de acceder a la información y compartir archivos de sensamiento con seguridad.

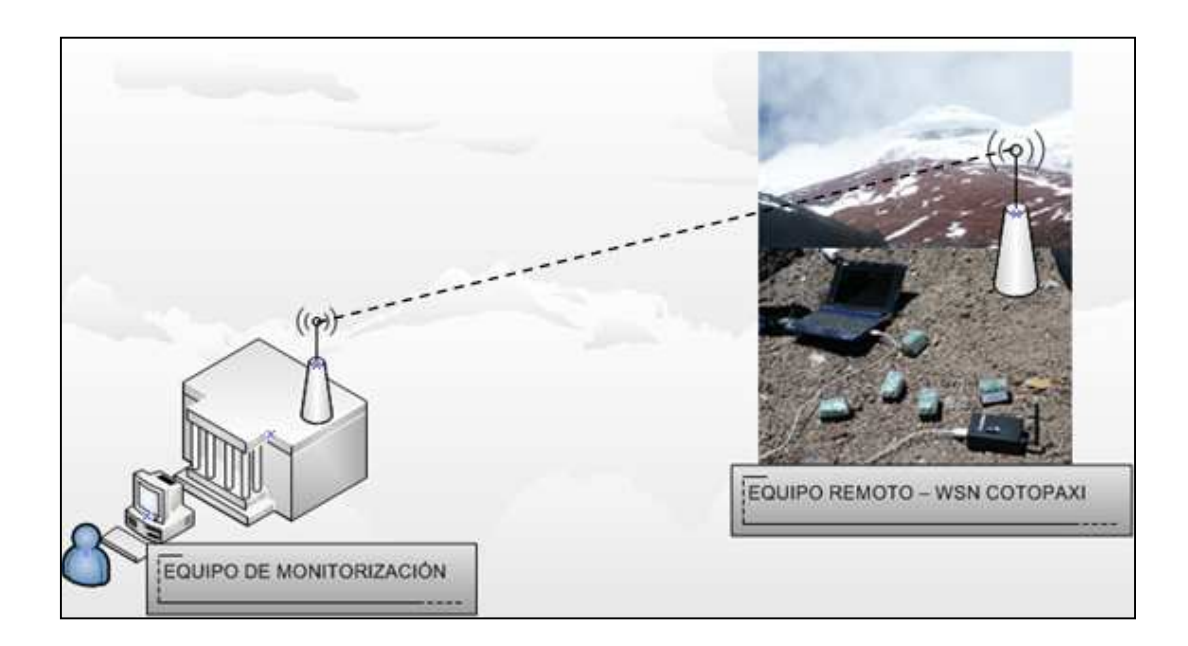

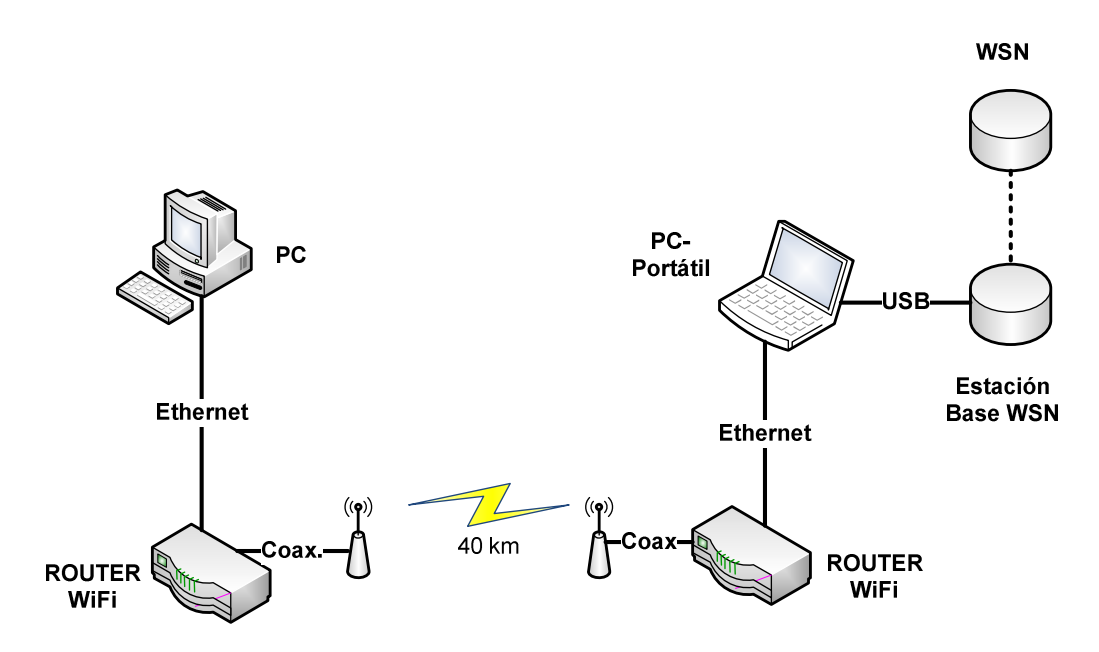

**Figura 4.7. Comunicación entre Equipos Remoto y de Monitorización** 

Para poder visualizar el sensamiento de los datos proporcionados por los sensores inalámbricos hay que ingresar software Mote View 2.0 previamente instalado en el computador remoto. Para configurar la Conexión WSN se selecciona el modo de operación de Adquisición de Datos en Tiempo Real de manera local como se ilustra en la Figura 4.8; puesto que el

acceso remoto ya se lo realiza utilizando la herramienta de Conexión a Escritorio Remoto.

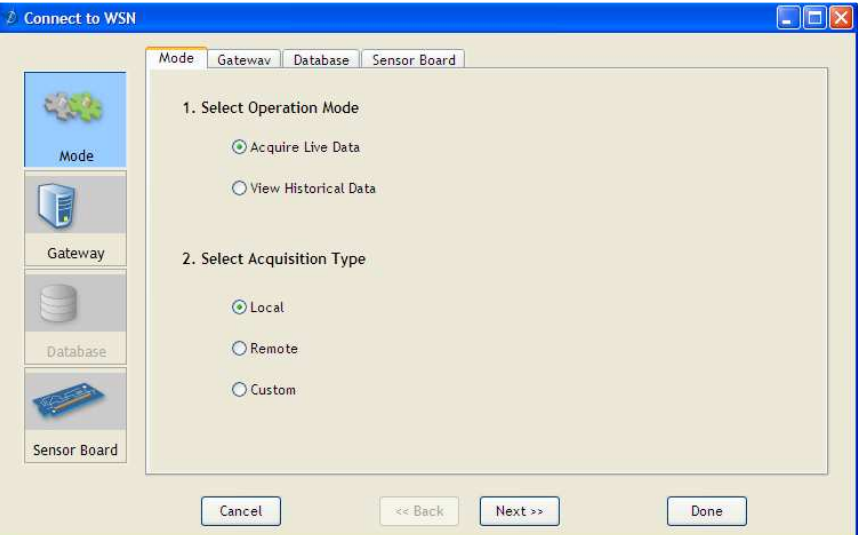

**Figura 4.8. Conexión a la WSN – Selección del Modo de Operación y Tipo de Adquisición** 

El gateway para el proyecto se utilizó el MIB520, cabe recalcar que posee dos puertos COM, el uno para programación y el otro para comunicación, por lo tanto luego de verificar la asignación de puertos dentro del Administrador de Dispositivos, como muestra la Figura 4.9 se seleccionó el COM5.

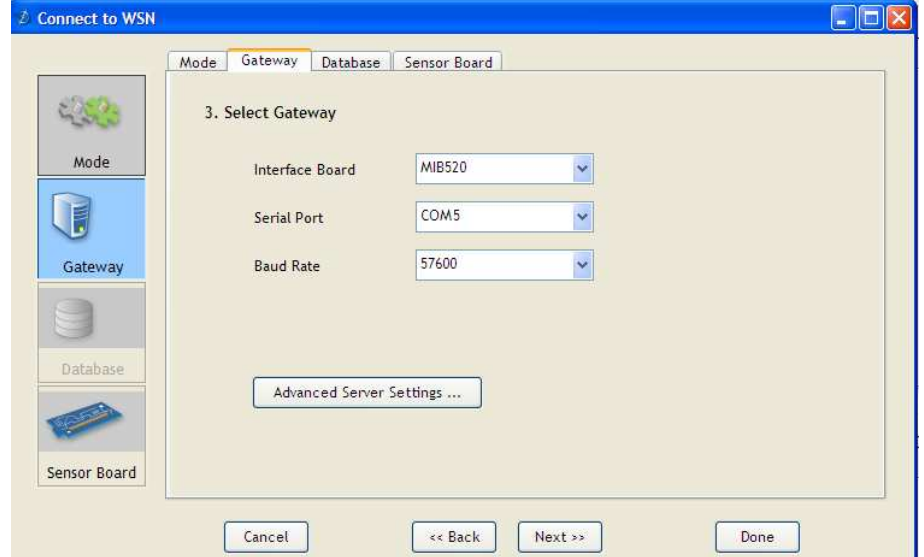

**Figura 4.9. Conexión a la WSN – Selección del Gateway - Tarjeta de Interface** 

Finalmente la Figura 4.10 ilustra la selección de la aplicación de sensamiento de acuerdo a la tarjeta o el módulo sensor del Mote.

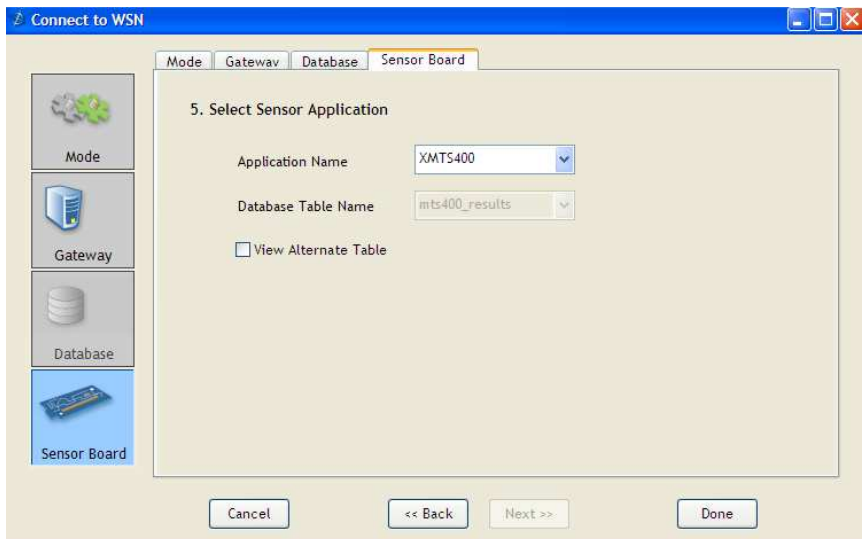

**Figura 4.10. Conexión a la WSN – Selección de la Aplicación de Sensamiento** 

La información del sensamiento obtenida de los nodos sensores, hay que exportarla a un archivo .txt para poder realizar su procesamiento; tal como lo indica la Figura 4.11.

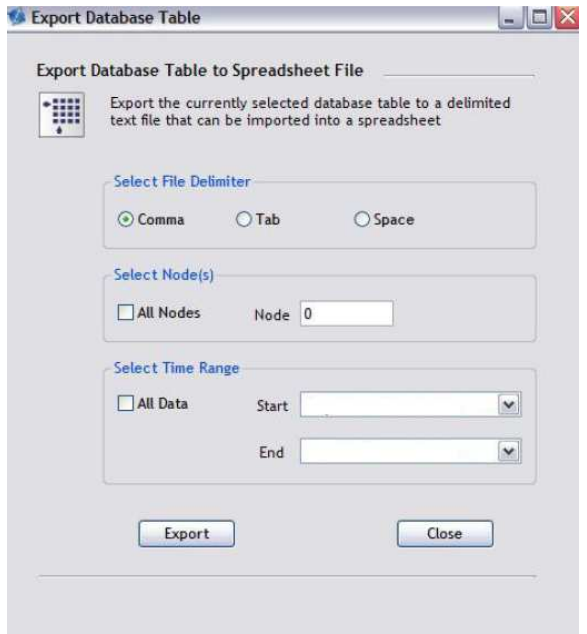

**Figura 4.11. Exportación de la tabla de datos** 

La Figura 4.12 ilustra el seguimiento de los datos en la GUI MoteView 2.0 mientras que la Figura 4.13 muestra un ejemplo de los datos enviados a la hoja de cálculo de Excel, no obstante en los anexos se detalla una mayor cantidad de información sensada.

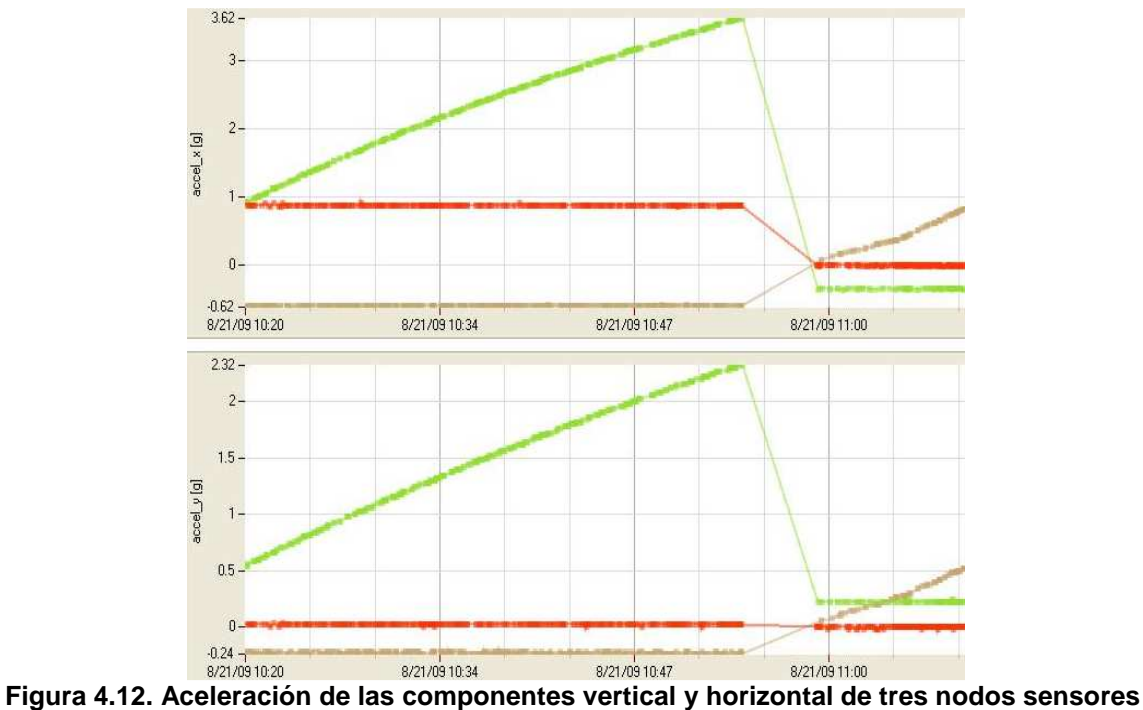

|                | A   |                                                   | G      | н      |         |         | K      |        | M      | N                                                                                                    | O    |
|----------------|-----|---------------------------------------------------|--------|--------|---------|---------|--------|--------|--------|----------------------------------------------------------------------------------------------------|------|
| $\mathbf{1}$   | lld | $\blacktriangledown$ Time<br>$\blacktriangledown$ | parent |        |         |         |        |        |        | v   voltage [\v   humid [% v   humtemp v   prtemp [\dv   press [mb v   lightc [lux v   accel_x [g v   accel_y [g v |      |
| $\overline{2}$ |     | 1 09/09/2010 11:24                                | 0      | 2,53   | 3,93    | 44,77   | 44,86  | 553,21 | 1847,1 | $-0,44$                                                                                                    | 0,92 |
| 3              |     | 4 09/09/2010 11:24                                |        | 2,8593 | 3,48    | 46,47   | 44,752 | 553,57 | 1847,1 | $-0,44$                                                                                                    | 0,22 |
| 4              |     | 5 09/09/2010 11:24                                |        | 3,0177 | 5,76    | 42,87   | 44,069 | 553,41 | 1847,1 | $-0,5$                                                                                                    | 0,1  |
| 5              |     | 1 09/09/2010 11:24                                | 0      | 2,53   | 3,76    | 44,5    | 44,852 | 553,21 | 1847,1 | $-0,44$                                                                                                    | 0,92 |
| 6              |     | 5 09/09/2010 11:24                                |        | 3,0177 | 5,35    | 42,82   | 44,114 | 553,34 | 1847,1 | $-0,48$                                                                                                    | 0,1  |
|                |     | 3 09/09/2010 11:24                                |        | 2,9889 | 5,33    | 39,38   | 41,273 | 551,03 | 1847,1 | $-0,18$                                                                                                    | 0,06 |
| 8              |     | 1 09/09/2010 11:24                                | 0      | 2,53   | 3,75    | 44,37   | 44,829 | 553,2  | 1847,1 | $-0,46$                                                                                                    | 0,94 |
| 9              |     | 5 09/09/2010 11:24                                |        | 3,0177 | 5,43    | 42,89   | 44,173 | 553,36 | 1847,1 | $-0,5$                                                                                                    | 0,1  |
| 10             |     | 2 09/09/2010 11:24                                |        | 2,8398 | $-4,65$ | $-39,6$ | 46,625 | 556,11 | 1847,1 | $-0,06$                                                                                                    | 0,7  |
| 11             |     | 1 09/09/2010 11:24                                |        | 2,53   | 3,91    | 44,21   | 44,807 | 553,19 | 1847,1 | $-0,44$                                                                                                    | 0,92 |
| 12             |     | 5 09/09/2010 11:24                                |        | 3,0177 | 5,43    | 42,98   | 44,225 | 553,47 | 1847,1 | $-0,5$                                                                                                    | 0,1  |
| 13             |     | 4 09/09/2010 11:24                                |        | 2,8593 | 3,47    | 46,27   | 44,789 | 553,4  | 1847,1 | $-0,44$                                                                                                    | 0,22 |
| 14             |     | 1 09/09/2010 11:24                                |        | 2,53   | 3,9     | 43,76   | 44,769 | 553,27 | 1847,1 | $-0,44$                                                                                                    | 0,92 |
| 15             |     | 5 09/09/2010 11:24                                | 0      | 3,0177 | 5,52    | 43,02   | 44,27  | 553,3  | 1847,1 | $-0,5$                                                                                                    | 0,1  |

**Figura 4.13. Tabla de Datos Sísmicos registrados por los nodos sensores** 

# **CAPÍTULO 5**

# **ANÁLISIS DE RESULTADOS EN MATLAB**

## **5.1. FILTRAJE DE LAS SEÑALES SÍSMICAS OBTENIDAS DE LA MONITORIZACIÓN DEL VOLCÁN COTOPAXI**

Muchos fenómenos físicos se describen por medio de una señal tiempo - amplitud, sin embargo, la información que se puede obtener directamente de esta representación no necesariamente tiene que ser la más apropiada, debido a que la información que caracteriza a la señal, puede observarse más claramente en el dominio de la frecuencia, es decir, mediante un espectro que detalle las frecuencias que forman parte de la señal. Por lo tanto, para una mejor representación de la señal se hace necesario disponer de su representación en el domino del tiempo y de la frecuencia [18].

Unos de estos fenómenos físicos son los sismos volcánicos o tectónicos, y sus registros sísmicos, son señales tiempo - amplitud no estacionarias, es decir, señales cuyo espectro varía con el tiempo, por lo tanto es conveniente descomponer las señales sísmicas sensadas por los Motes realizando un análisis espectral dependiente del tiempo; es así que las transformaciones matemáticas son aplicadas a las señales para obtener información que no se la puede extraer de la señal pura [19]. Entre las herramientas más importantes del análisis matemático para el procesamiento de señales se encuentra la transformada de Fourier, donde la señal  $x(t)$  se define en la ecuación 5.1.

$$
F\{x(t)\}=X(f)=\int_{-\infty}^{+\infty}x(t)e^{-j2\pi ft}dt
$$
 \tEc 5.1

La transformada de Fourier proporciona el contenido de frecuencias de la señal como se muestra en la Figura 5.1. Para señales periódicas, el contenido en frecuencia permanece invariante. Sin embargo, si este análisis se aplica a una señal no estacionaria  $x(t)$ , cualquier cambio abrupto en el dominio del tiempo en la señal, se hace extensivo a todo el dominio de frecuencia en  $X(f)$ , no obstante la Transformada de Fourier detecta la presencia de una determinada frecuencia pero no brinda información acerca de la evolución en el tiempo de las características espectrales [20] de la señal es así que en muchos de los aspectos temporales de  $x(t)$ , tales como el comienzo y el fin de la señal, así como los instantes de aparición de singularidades no pueden ser analizados adecuadamente por el análisis de Fourier [21].

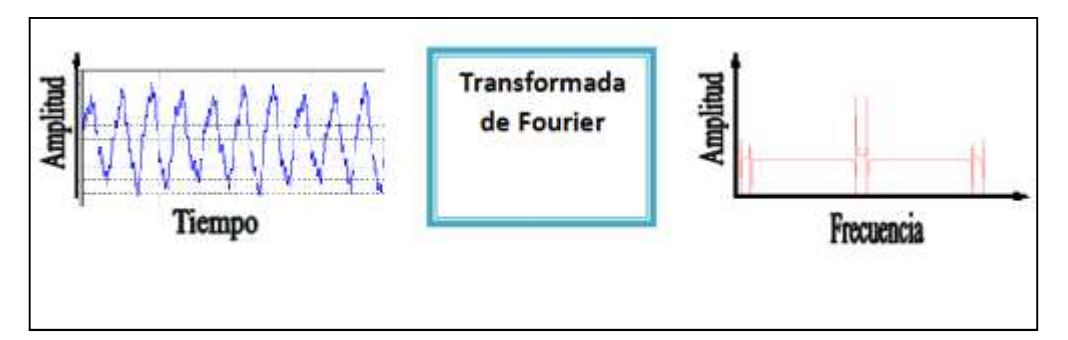

**Figura 5.1. Esquema de la Transformada de Fourier** 

A continuación se muestran señales símicas del Volcán Cotopaxi registradas durante la primera visita el 10 de Marzo de 2010, teniendo en cuenta que el espectro de estará en frecuencias < 10 Hz para eventos sísmicos de tipo tremor volcánico, largo período, híbridos, etc. que se logren diferenciarlos en caso de existir cualquiera de ellos durante el análisis, por lo tanto los datos se muestrearán Fs=20 Hz en MATLAB considerando el teorema de Nyquist.

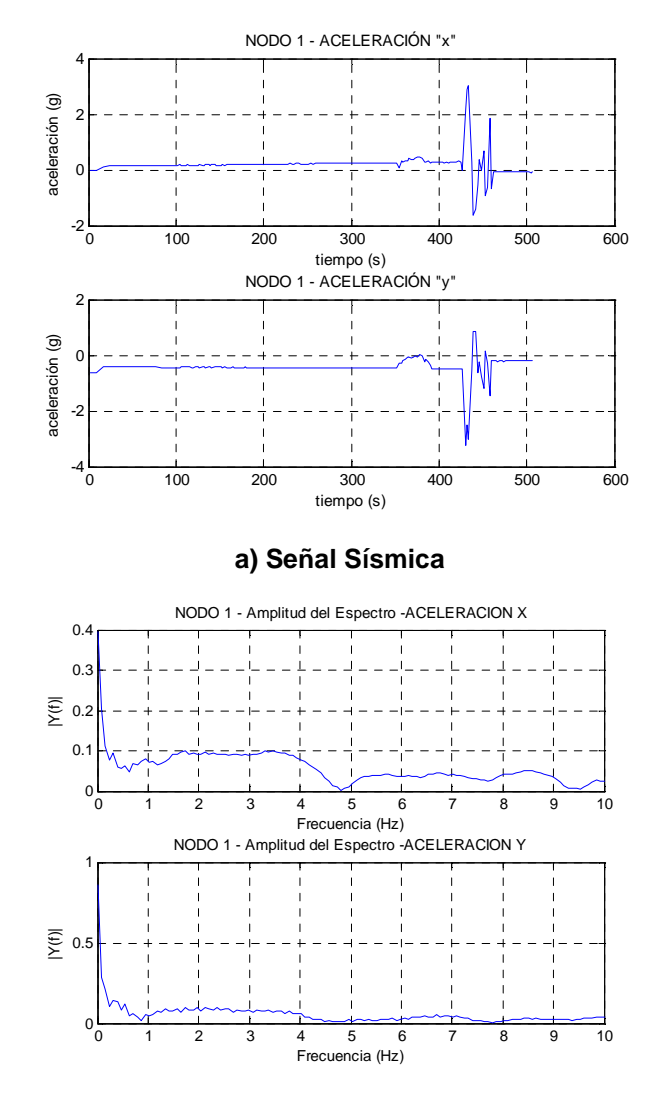

**b) Espectro FFT (Transformada de Fourier) Figura 5.2. Señal Sísmica y Espectro - NODO 1** 

La Figura 5.2 y 5.3 muestran las señales sísmicas (aceleración) registradas por el Nodo1 y Nodo 2 respectivamente, donde los espectros no se aprecian claramente, es decir, al llevar a cabo la transformación al dominio de la frecuencia, la información de la señal en el dominio del tiempo se pierde. Por lo tanto, al observar sus espectros no es posible decir cuando ocurrió un evento sísmico en particular.

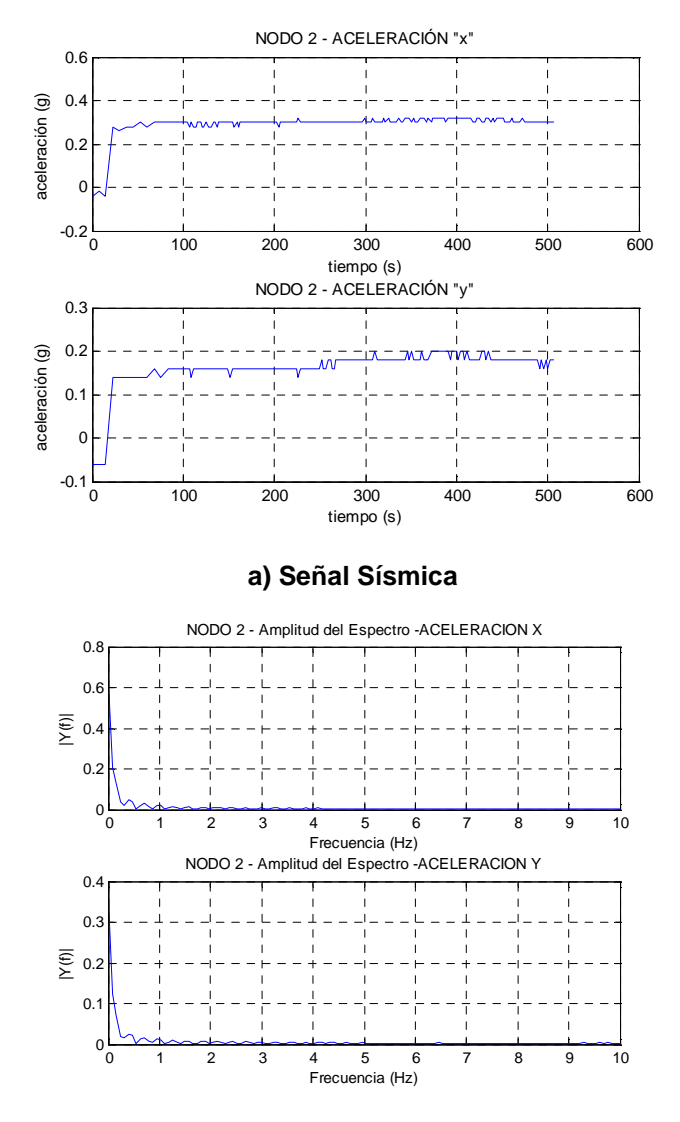

**b) Espectro FFT (Transformada de Fourier) Figura 5.3. Señal Sísmica y Espectro - NODO 2** 

La mayoría de señales de interés presentan características no estacionarias o transitorias, tales cambios abruptos, comienzos o finales de eventos, etc. [19], y estas características resultan ser las secciones más interesantes de las señales, por tal motivo, el proyecto particulariza el análisis de las señales sísmicas registradas del Volcán Cotopaxi, debido a que son señales enmarcadas en el ámbito no estacionario que el volcán emite constantemente y que va a presentar variaciones de su espectro en el dominio del tiempo, puesto que durante sus etapas pre-eruptivas, eruptivas, y pos-eruptivas los eventos sísmicos en el transcurso del tiempo cambian ya sea en los tipos de sismos que generan como en el dominio de frecuencias que los contienen; por tal motivo la Transformada de Fourier empleada anteriormente no está preparada para detectarlas y/o analizarlas correctamente.

Para corregir la deficiencia presentada de la Transformada de Fourier, para los casos de señales no estacionarias y transitorias [20] surge el poder analizar una pequeña sección de la señal en un determinado tiempo (mediante una ventana), tal como se muestra en la ecuación 5.2.

$$
STFT(\tau, f) = \int_{-\infty}^{+\infty} x(t) g^*(t-\tau) e^{-j2\pi ft} dt
$$
 \tEc 5.2

 Esta adaptación se conoce como STFT (Short Time Fourier Transform) y se ilustra en la Figura 5.4, es decir, una señal del plano del tiempo la traslada al plano bidimensional de tiempo y frecuencia [19] [22] al dividir la señal mediante una función tiempo - ventana y su ancho corresponde a la longitud de cada segmentación de la señal. La función encuadra a la señal alrededor de un instante de tiempo y calcula su transformada de Fourier, posteriormente se traslada la función ventana hasta que no se sobrepone con la anterior cubriendo una nueva porción de la señal y así hasta cubrir la totalidad de la señal a analizar.

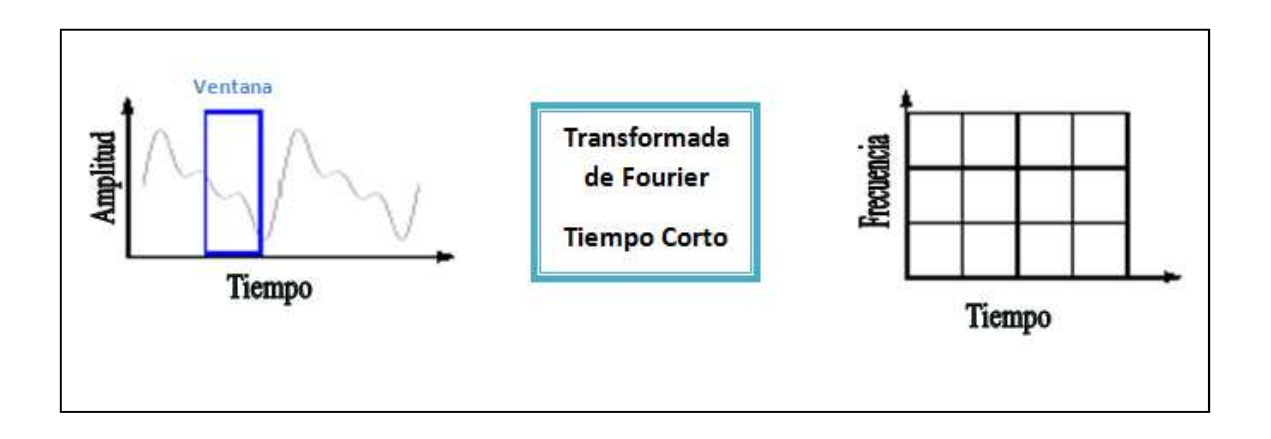

#### **Figura 5.4. Esquema de la Transformada de Fourier mediante ventanas (STFT)**

Los espectrogramas utilizan la STFT, en MATLAB para el análisis tiempo – frecuencia se emplea la función spectrogram y sus parámetros para el análisis de las señales sísmicas se muestran a continuación:

### **spectrogram (datos,VH,NOV,R,Fs)**

Donde:

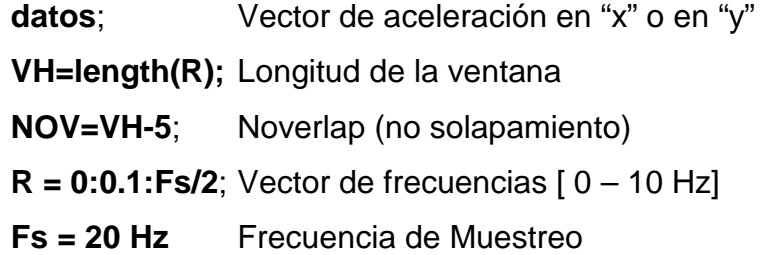

A continuación, se detalla los espectrogramas registros de aceleración tanto de la primera visita y la segunda visita al Volcán Cotopaxi.

# **PRIMERA VISITA (10 DE MARZO DE 2010) NODO1**

La Figura 5.5 muestra el registro sísmico del nodo 1 con 188 muestras durante un intervalo de tiempo de 0 – 507 s.

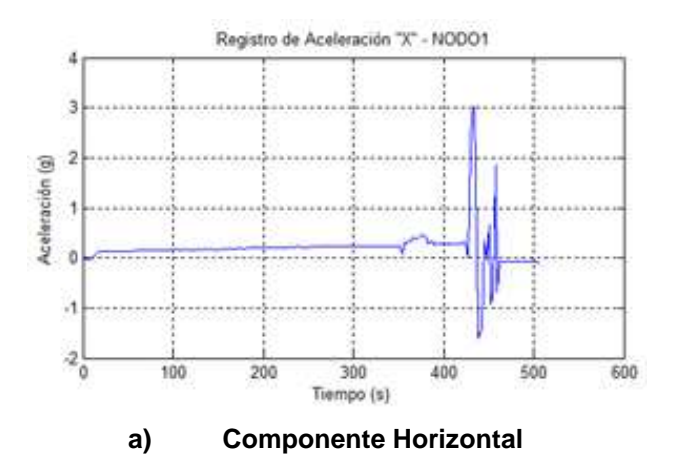

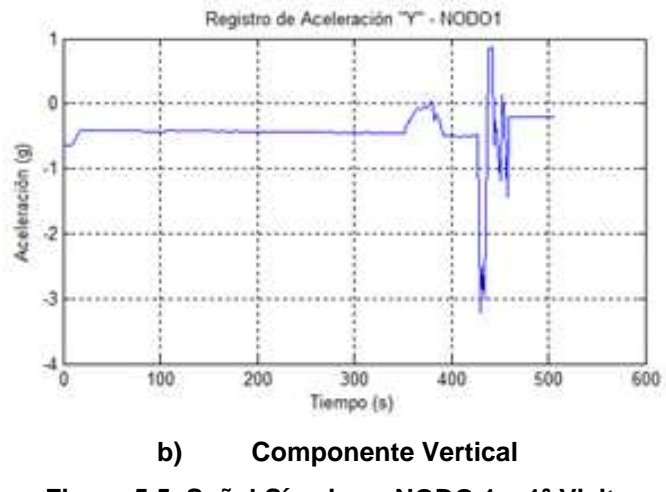

**Figura 5.5. Señal Sísmica – NODO 1 – 1ª Visita** 

La Figura 5.6 muestra frecuencias dominantes (rojo) menores a 1 Hz (0 – 0,4 Hz aproximadamente) durante todo el transcurso del tiempo, sin embargo existen componentes de frecuencias con menor intensidad (anaranjado, amarillo) dentro del rango de 0 – 10 Hz durante 327 a 500 s.

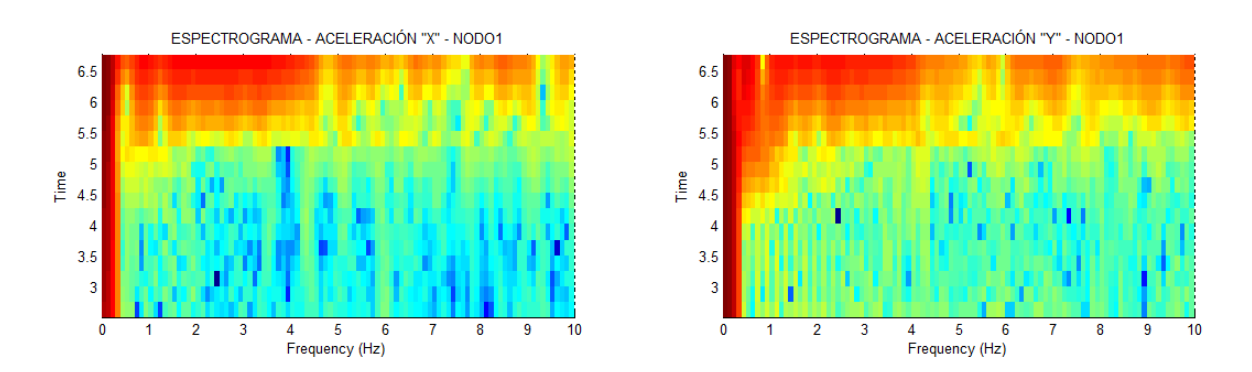

**Figura 5.6. Espectrogramas – Señales Sísmicas "x", "y" – NODO1 – 1ª Visita** 

#### **NODO2**

La Figura 5.7 muestra el registro sísmico del nodo tanto en el eje "x" como en el eje "y" ambos poseen 188 muestras durante un intervalo de tiempo de  $0 - 507$  s.
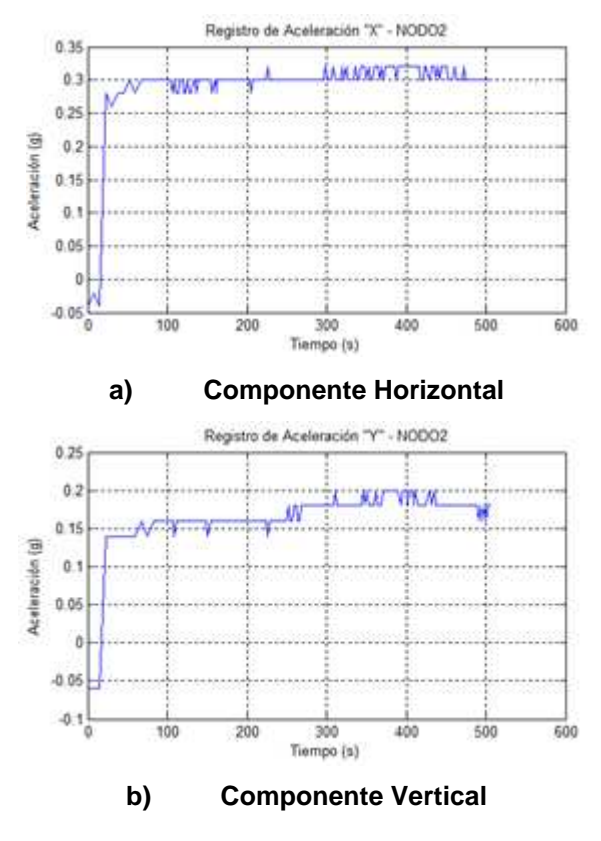

**Figura 5.7. Señal Sísmica – NODO 2 – 1ª Visita** 

La Figura 5.8 muestra frecuencias dominantes (rojo) menores a 1 Hz aproximadamente entre 0 y 0,4 Hz durante todo el transcurso del tiempo; se puede apreciar que no existen frecuencias mayores a 1 Hz con alto contenido energético (celeste, azul, amarillo).

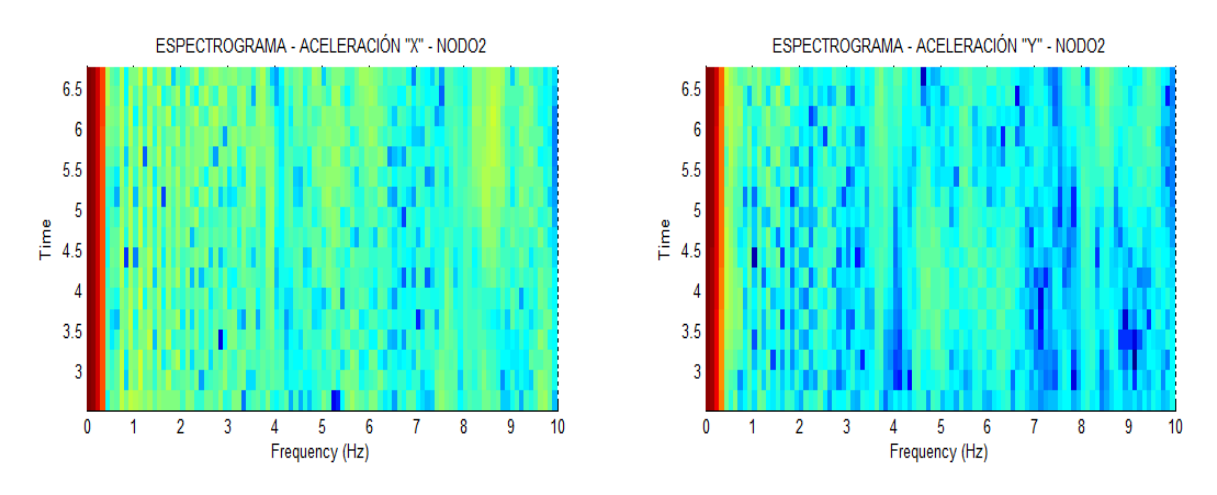

**Figura 5.8. Espectrogramas – Señales Sísmicas "x", "y" – NODO2 – 1ª Visita** 

La Figura 5.9 muestra el registro sísmico del nodo tanto en el eje "x" como en el eje "y" ambos poseen 183 muestras durante un intervalo de tiempo de  $0 - 505$  s.

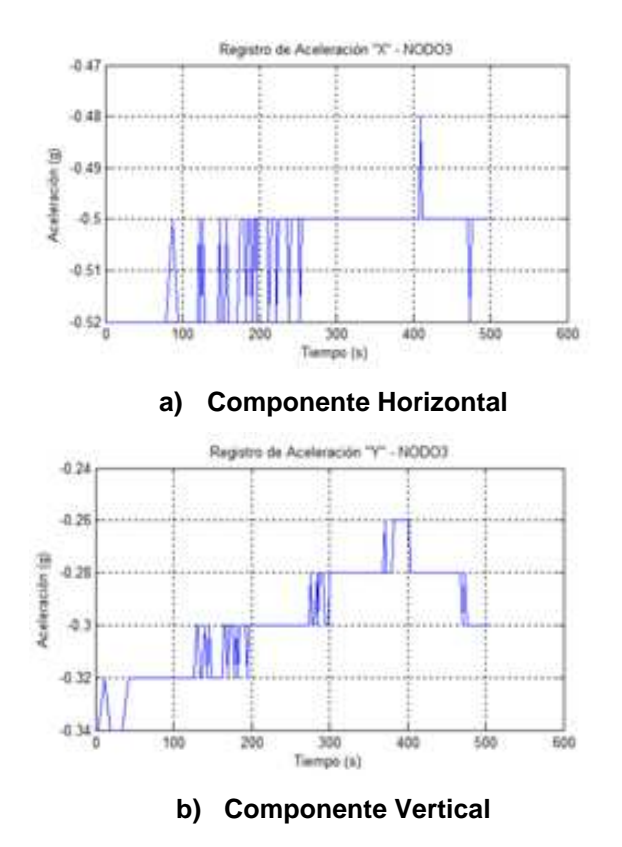

**Figura 5.9. Señal Sísmica – NODO 3 – 1ª Visita** 

La Figura 5.10 muestra frecuencias dominantes (rojo) menores a 1 Hz aproximadamente entre 0 y 0,4 Hz durante todo el transcurso del tiempo; se puede apreciar que no existen frecuencias mayores a 1 Hz con alto contenido energético (celeste, azul, amarillo).

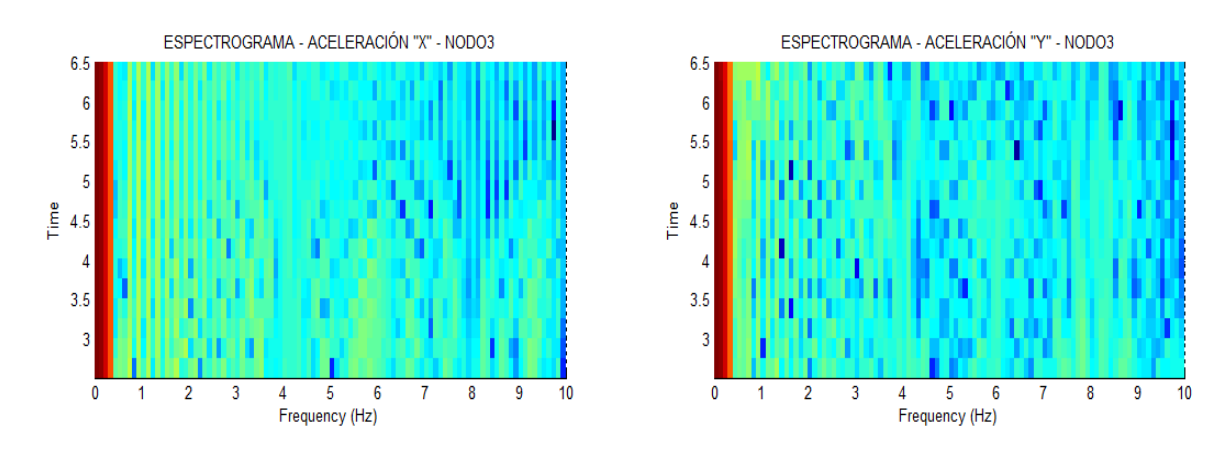

**Figura 5.10. Espectrogramas – Señales Sísmicas "x", "y" – NODO3 – 1ª Visita** 

La Figura 5.11 muestra el registro sísmico del nodo tanto en el eje "x" como en el eje "y" ambos poseen 187 muestras durante un intervalo de tiempo de  $0 - 507$  s.

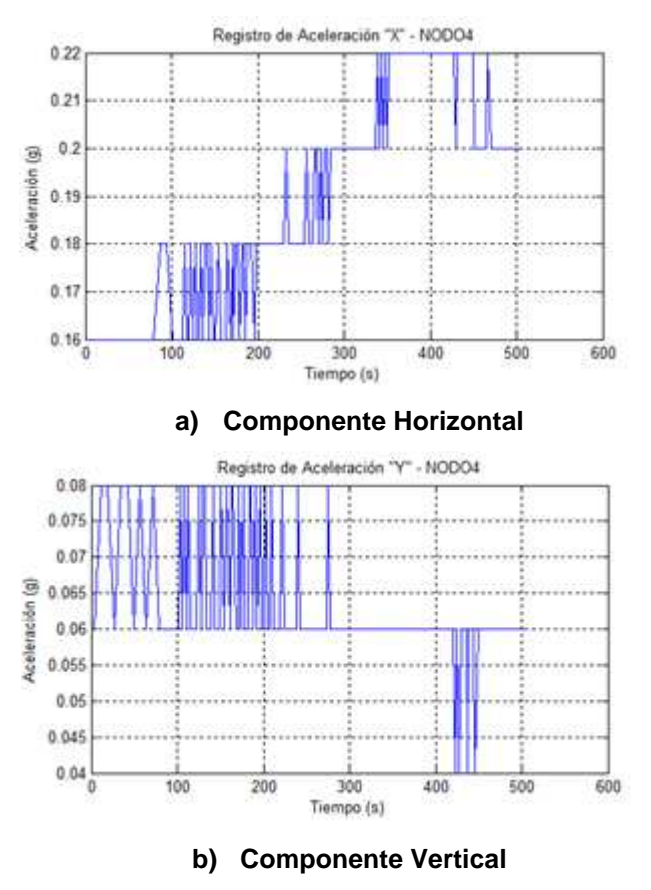

**Figura 5.11. Señal Sísmica – NODO 4 – 1ª Visita** 

La Figura 5.12 muestra frecuencias dominantes (rojo) menores a 1 Hz aproximadamente entre 0 y 0,4 Hz durante todo el transcurso del tiempo; se puede apreciar que existen frecuencias entre 7 y 8 Hz (amarillo) con menor energía que están presentes en el tiempo de 0 a 256 s aproximadamente en la componente "y".

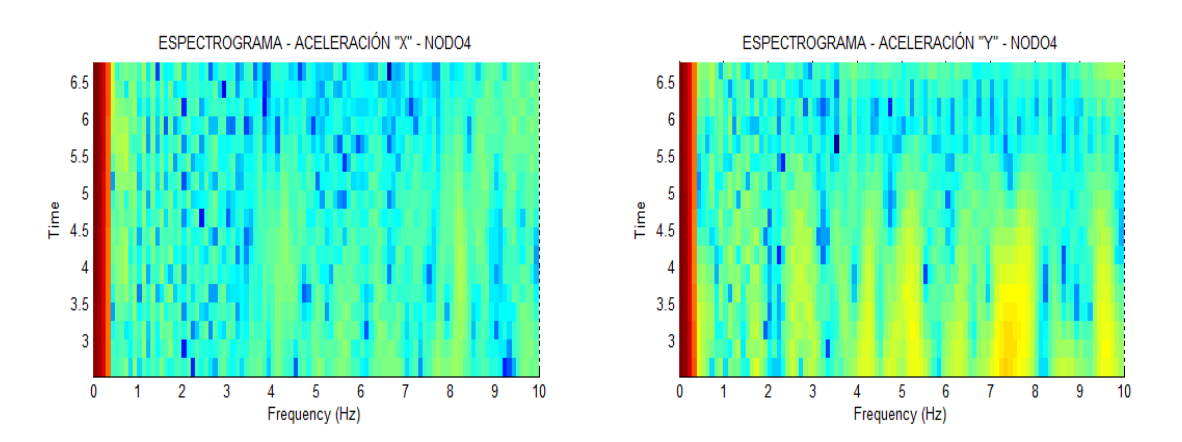

**Figura 5.12. Espectrogramas – Señales Sísmicas "x", "y" – NODO4 – 1ª Visita** 

### **NODO5**

La Figura 5.13 muestra el registro sísmico del nodo tanto en el eje "x" como en el eje "y" ambos poseen 184 muestras durante un intervalo de tiempo de  $0 - 505$  s.

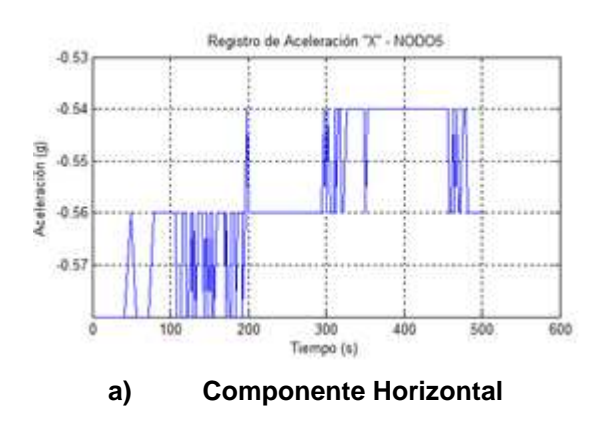

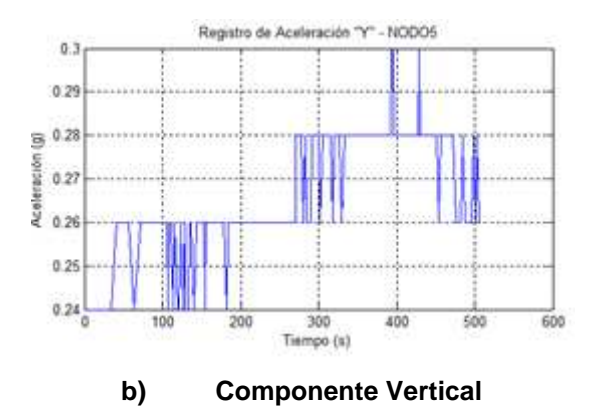

**Figura 5.13. Señal Sísmica – NODO 5 – 1ª Visita** 

La Figura 5.14 muestra frecuencias dominantes (rojo) menores a 1 Hz aproximadamente entre 0 y 0,4 Hz durante todo el transcurso del tiempo; se puede apreciar que existen frecuencias entre 1 y 2 Hz (amarillo) con menor energía que están presentes durante todo el tiempo en la componente "x".

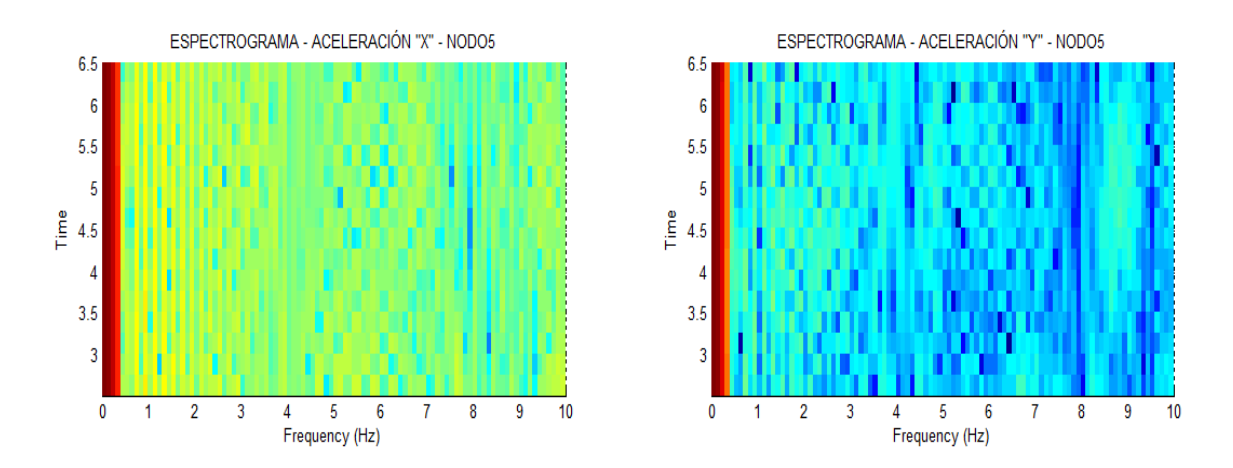

**Figura 5.14. Espectrogramas – Señales Sísmicas "x", "y" – NODO5 – 1ª Visita** 

### **NODO6**

La Figura 5.15 muestra el registro sísmico del nodo tanto en el eje "x" como en el eje "y" ambos poseen 550 muestras durante un intervalo de tiempo de  $0 - 1516$  s.

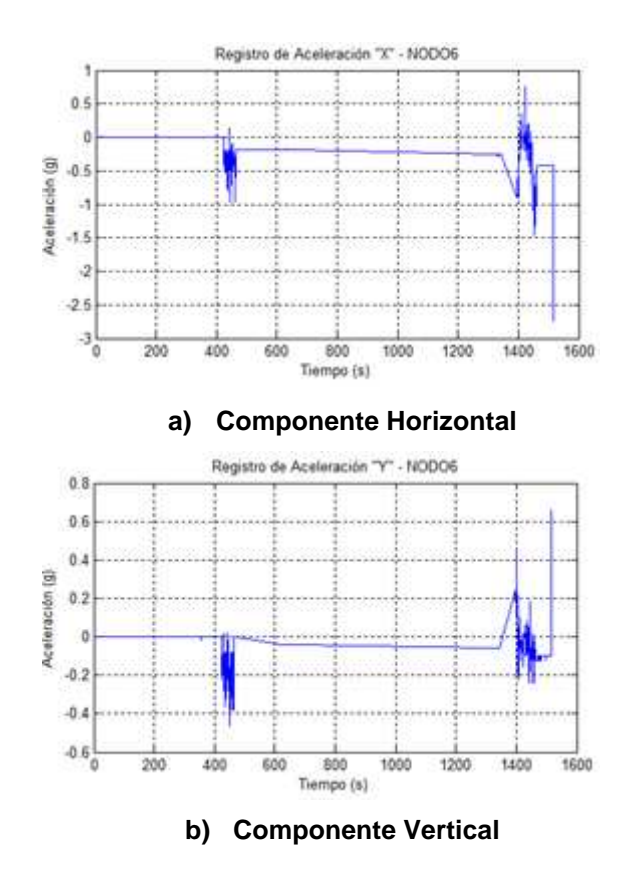

**Figura 5.15. Señal Sísmica – NODO 6 – 1ª Visita** 

La Figura 5.16 muestra frecuencias (anaranjado, rojo) en todo el rango establecido, es decir de 0 – 10 Hz durante 374 a 1516 s.

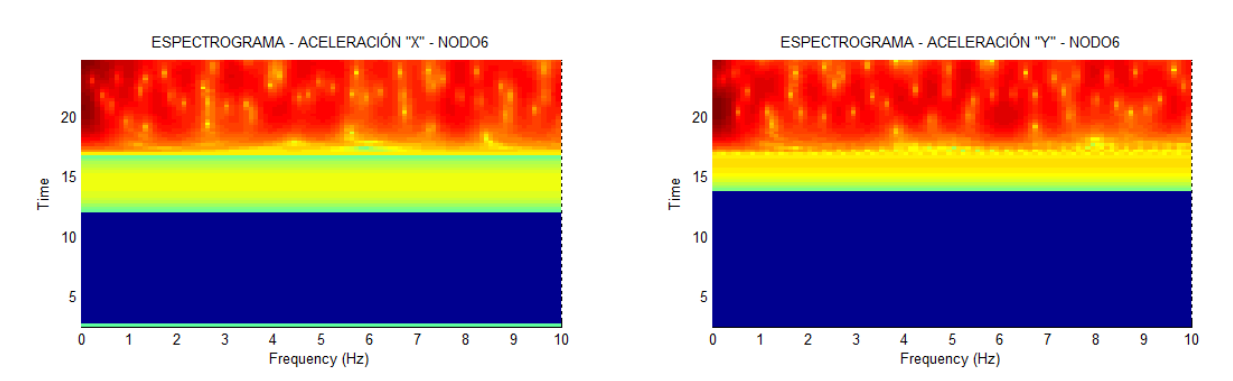

**Figura 5.16. Espectrogramas – Señales Sísmicas "x", "y" – NODO6 – 1ª Visita** 

La Figura 5.17 muestra el registro sísmico del nodo tanto en el eje "x" como en el eje "y" ambos poseen 762 muestras durante un intervalo de tiempo de  $0 - 1488$  s.

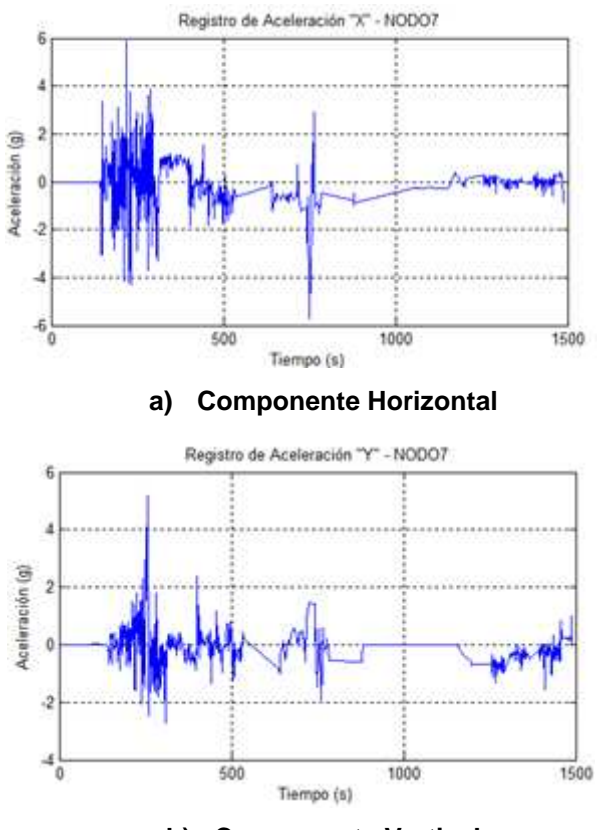

**b) Componente Vertical** 

**Figura 5.17.Señal Sísmica – NODO 7 – 1ª Visita** 

La Figura 5.18 muestra frecuencias (anaranjado, rojo) en todo el rango establecido, es decir de [0 – 10 Hz] durante 120 a 1488 s, donde las frecuencias más prominentes (rojo intenso) se encuentran aproximadamente en los rangos de [0 – 1 Hz] durante 261 a 768 s, [3,5 – 4,5 Hz] de 220 a 321 s en la componente "x"; mientras que en el rango de  $[0 - 2 Hz]$  durante 220 a 321 s en la componente de aceleración del eje "y".

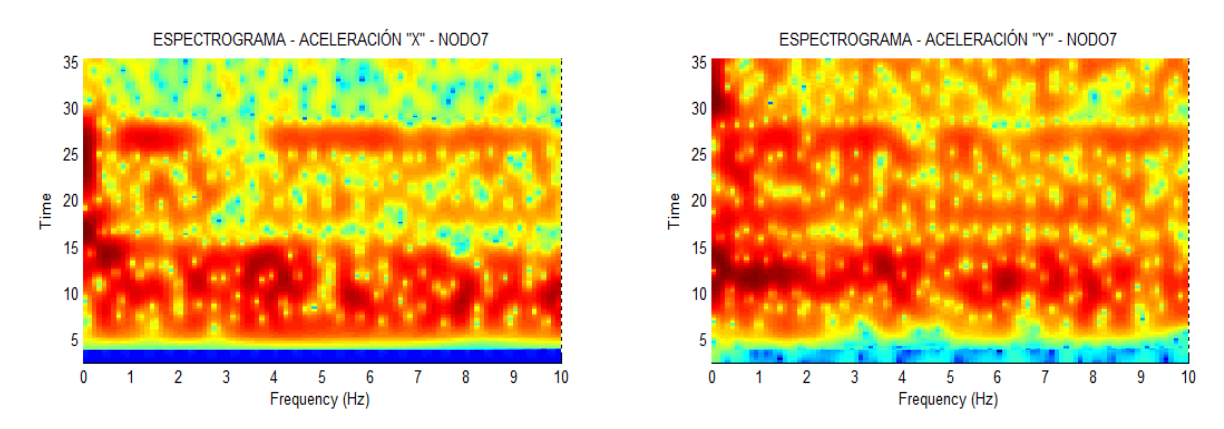

**Figura 5.18. Espectrogramas – Señales Sísmicas "x", "y" – NODO7 – 1ª Visita** 

La Figura 5.19 muestra el registro sísmico del nodo tanto en el eje "x" como en el eje "y" ambos poseen 731 muestras durante un intervalo de tiempo de  $0 - 1499$  s.

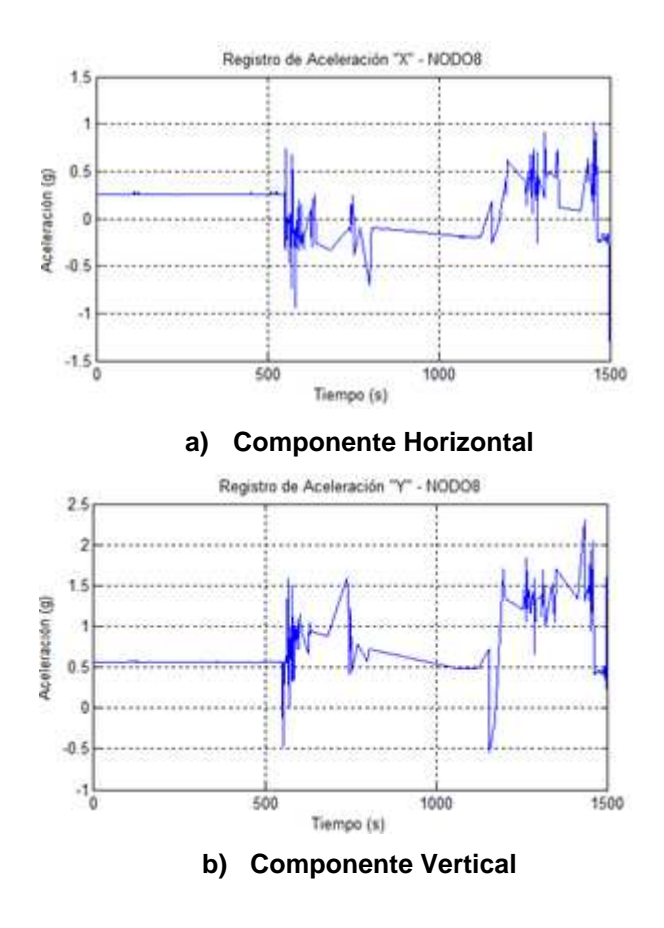

**Figura 5.19. Señal Sísmica – NODO 8 – 1ª Visita** 

La Figura 5.20 muestra frecuencias (anaranjado, rojo) en todo el rango establecido, es decir de 0 – 10 Hz durante 507 a 1499 s; por otra parte presenta frecuencias menores a 1 Hz (0 – 0,4 Hz aproximadamente).

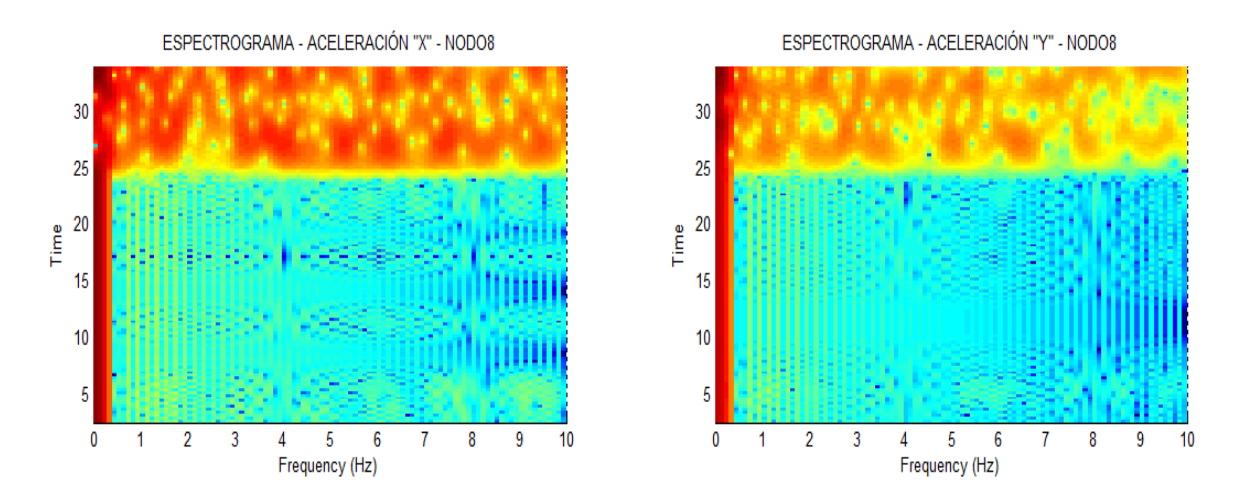

**Figura 5.20. Espectrogramas – Señales Sísmicas "x", "y" – NODO8 – 1ª Visita** 

### **NODO9**

La Figura 5.21 muestra el registro sísmico del nodo tanto en el eje "x" como en el eje "y" ambos poseen 788 muestras durante un intervalo de tiempo de  $0 - 1507$  s.

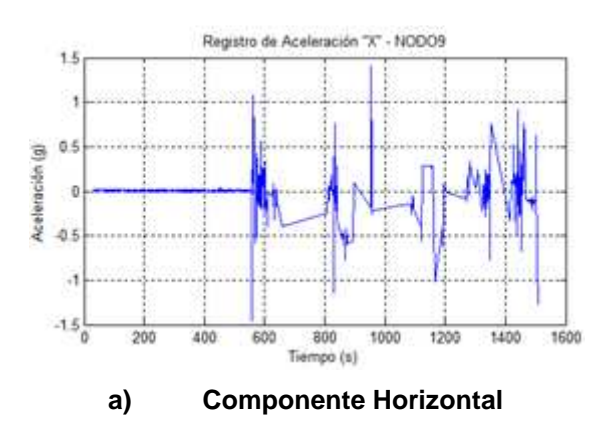

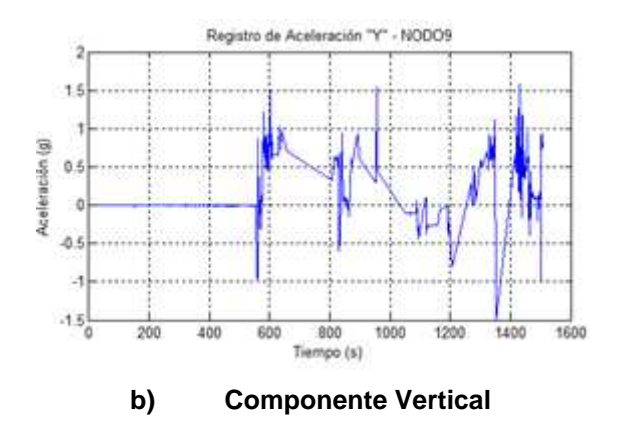

**Figura 5.21. Señal Sísmica – NODO 9 – 1ª Visita** 

La Figura 5.22 muestra frecuencias (anaranjado, rojo) en todo el rango establecido, es decir de 0 – 10 Hz durante 534 a 1507 s.

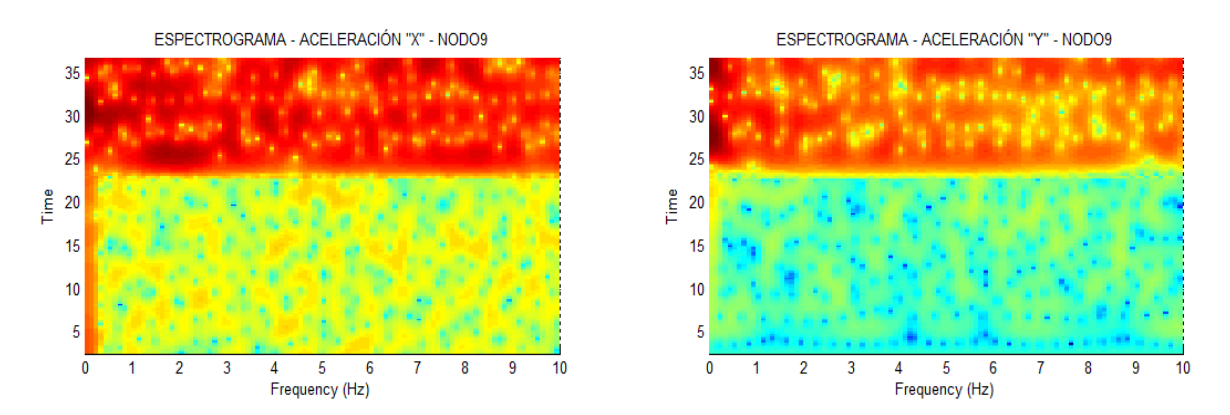

**Figura 5.22. Espectrogramas – Señales Sísmicas "x", "y" – NODO9 – 1ª Visita** 

### **SEGUNDA VISITA (9 de Septiembre de 2010)**

# **NODO1**

La Figura 5.23 muestra el registro sísmico del nodo tanto en el eje "x" como en el eje "y" ambos poseen 5652 muestras durante un intervalo de tiempo de 0 – 18269 s.

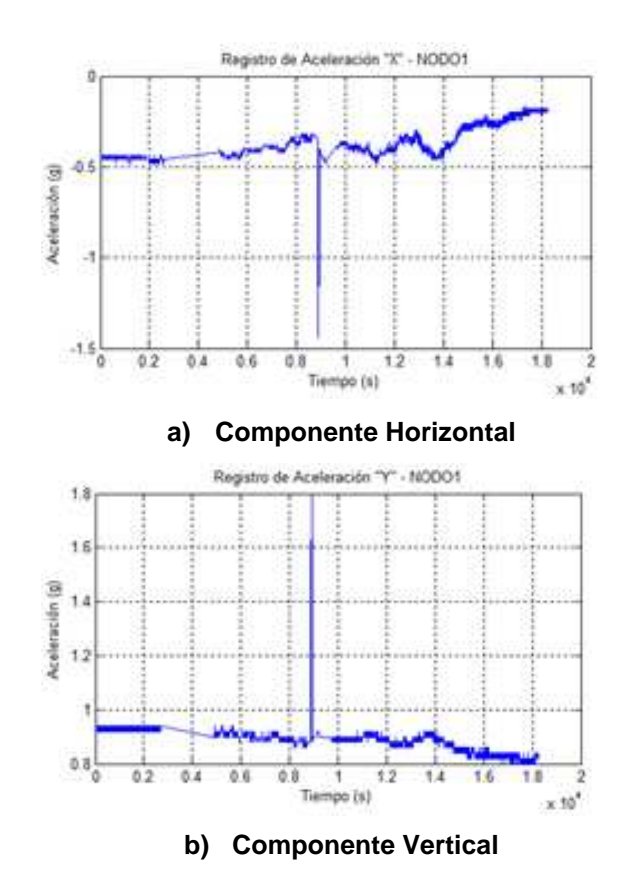

**Figura 5.23. Señal Sísmica – NODO 1 – 2ª Visita** 

La Figura 5.24 muestra el registro sísmico del nodo tanto en el eje "x" como en el eje "y" ambos poseen 4768 muestras durante un intervalo de tiempo de 0 – 18269 s.

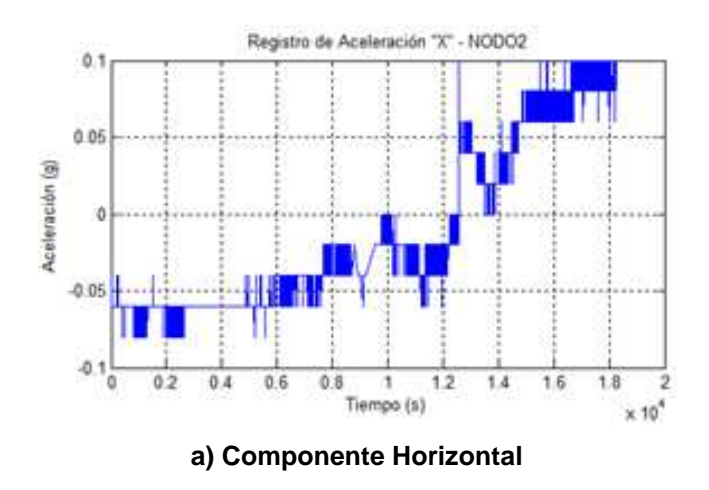

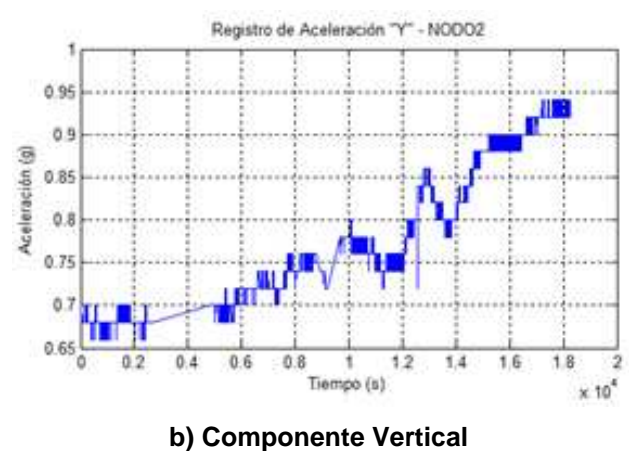

**Figura 5.24. Señal Sísmica – NODO 2 – 2ª Visita** 

La Figura 5.25 muestra el registro sísmico del nodo tanto en el eje "x" como en el eje "y" ambos poseen 3599 muestras durante un intervalo de tiempo de 0 – 18271 s.

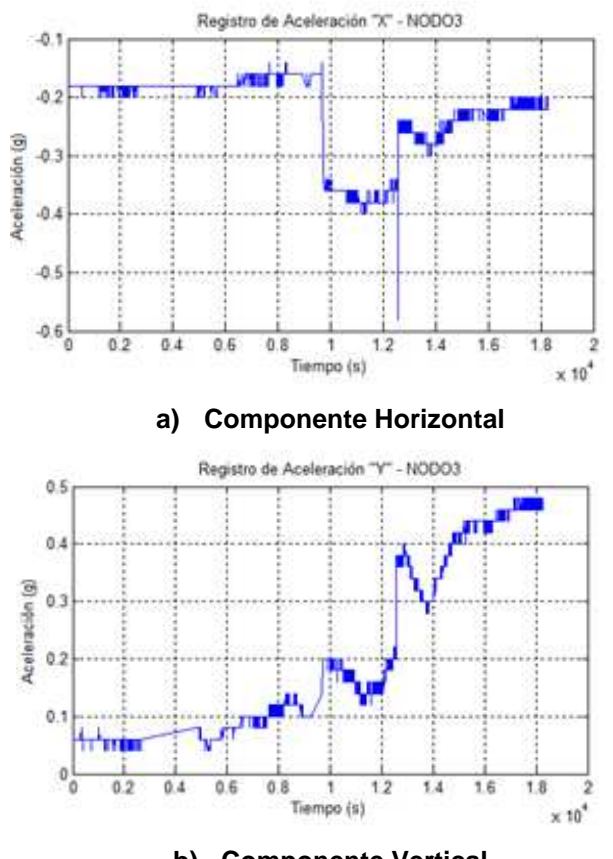

**b) Componente Vertical Figura 5.25. Señal Sísmica – NODO 3 – 2ª Visita** 

La Figura 5.26 muestra el registro sísmico del nodo tanto en el eje "x" como en el eje "y" ambos poseen 5409 muestras durante un intervalo de tiempo de 0 – 18271 s.

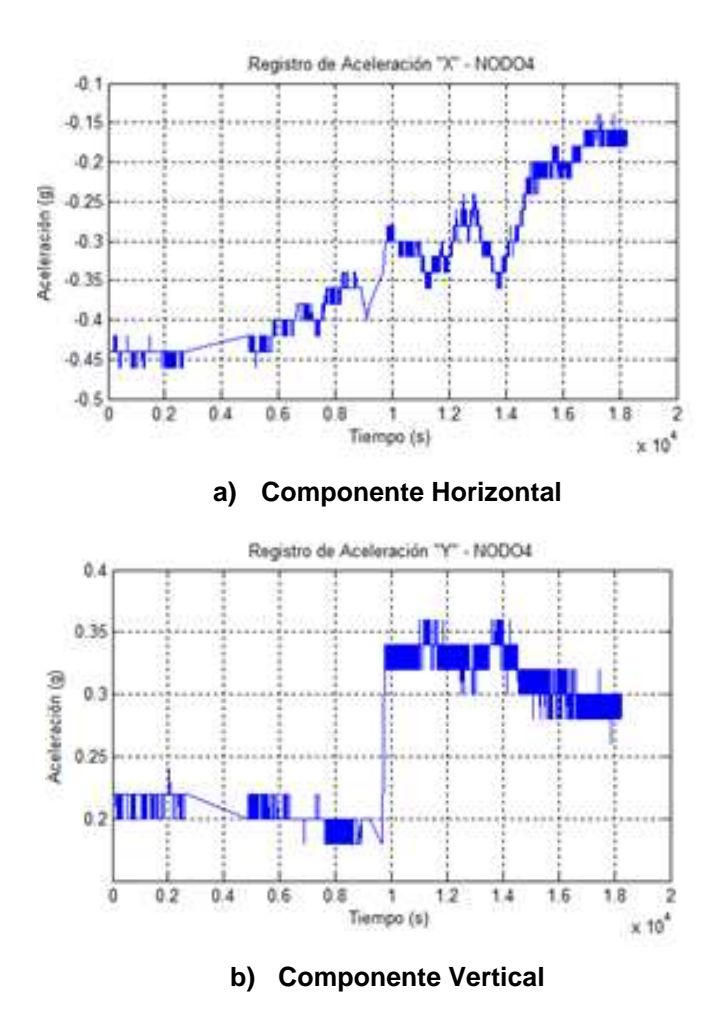

**Figura 5.26. Señal Sísmica – NODO 4 – 2ª Visita** 

La Figura 5.27 muestra el registro sísmico del nodo tanto en el eje "x" como en el eje "y" ambos poseen 3709 muestras durante un intervalo de tiempo de  $0 - 18271$  s.

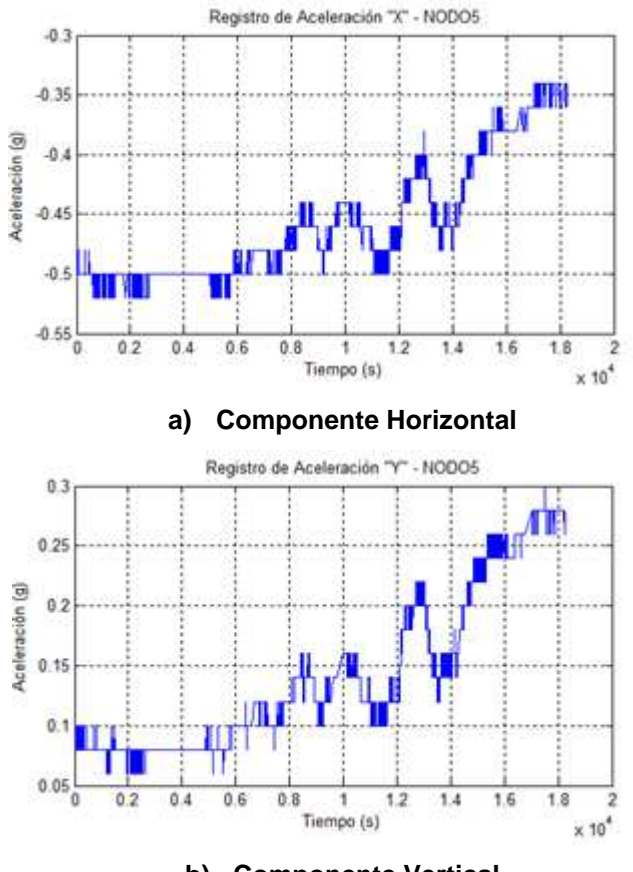

**b) Componente Vertical** 

**Figura 5.27. Señal Sísmica – NODO 5 – 2ª Visita** 

Cabe destacar que varias de sus gráficas de aceleración registradas tienen un parecido en alguna de sus componentes verticales y horizontales, es así que la Figura 5.28 muestra el patrón frecuencias prominentes (rojo) en el rango aproximado de [0 – 0,4 Hz] durante todo el transcurso del tiempo para todos los nodos resulta el mismo espectro de frecuencias al ser obtenidos mediante la Transformada de Fourier STFT.

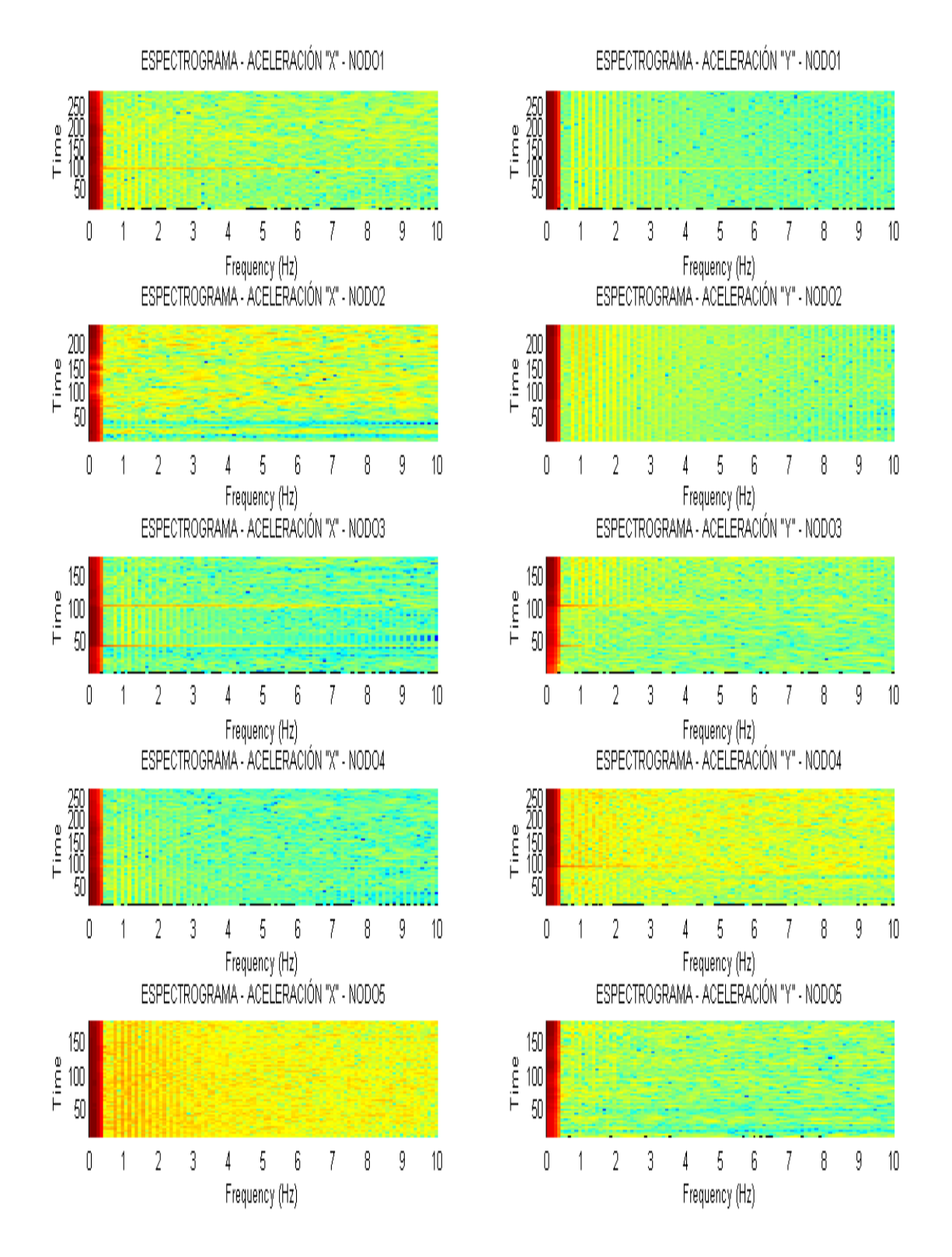

**Figura 5.28. Espectrogramas – Registros Sísmicos – NODO1, NODO2, NODO3, NODO4, NODO5 – 2ª Visita** 

Al analizar las señales sísmicas registradas con los nodos sensores en las gráficas anteriores, es importante mencionar que la STFT representa las señales en el dominio del tiempo y la frecuencia, puesto que provee algo de información acerca de cuándo y a qué frecuencia ocurre un determinado evento, sin embargo, solamente se puede obtener dicha información con una precisión limitada, la cual está acotada por el tamaño de la ventana; es decir el inconveniente surge al escoger un determinado tamaño para la ventana puesto que es la misma para todas las frecuencias.

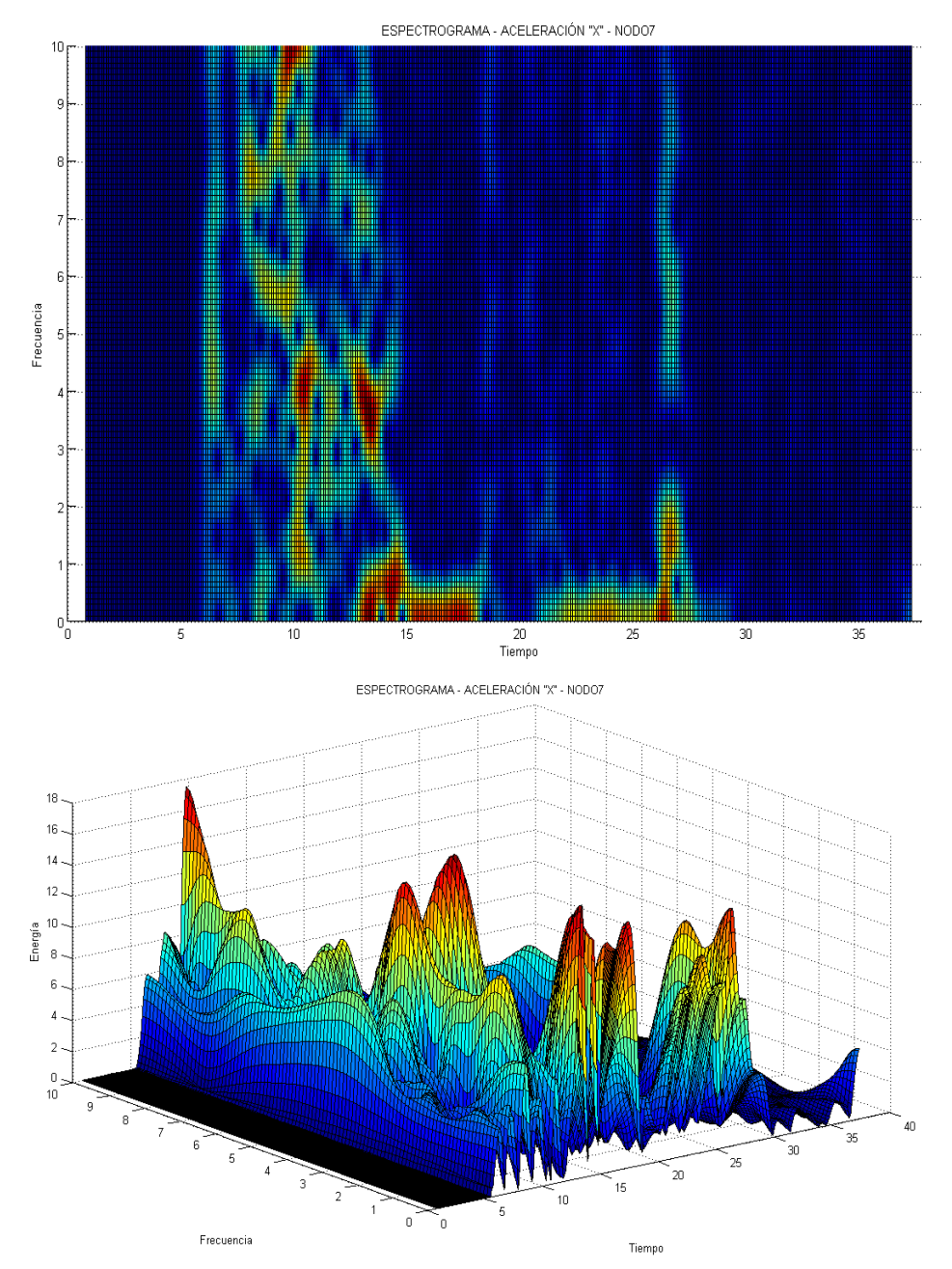

**Figura 5.29. Espectrograma 3D – NODO 7 – Componente Horizontal "X"; VH = 32, NOV =30** 

Este inconveniente es el **problema de resolución** y es la principal razón para considerar en las gráficas generadas, el principio de incertidumbre Heisenberg [22] [23], donde se declara que no se puede conocer simultáneamente el momento y la posición de una partícula en movimiento; al aplicarlo en forma análoga al presente análisis, la información de tiempo y frecuencia de las señales sísmicas en el plano tiempofrecuencia, no pueden ser conocidos, quiere decir, **No se puede saber con exactitud qué componente espectral existe en cualquier instante de tiempo,** lo único que se puede distinguir son los intervalos de tiempo donde ciertas bandas de frecuencias existen, tal como se muestra en la Figura 5.29 donde se observa que en el espectrograma del NODO 7 (Primera visita al Cotopaxi) a menor ancho de la ventana, la resolución que se consigue en tiempo es buena pero en frecuencia es mala puesto que se visualiza una agrupación frecuencias mas no exactitud en componente espectral; por el contrario en la Figura 5.30 al aumentar el ancho de la ventana, la resolución en frecuencia es buena debido a que se muestran componentes espectrales más detalladas sin embargo no se pueden conocer cuando ocurren, es decir, es una deficiente resolución en el tiempo.

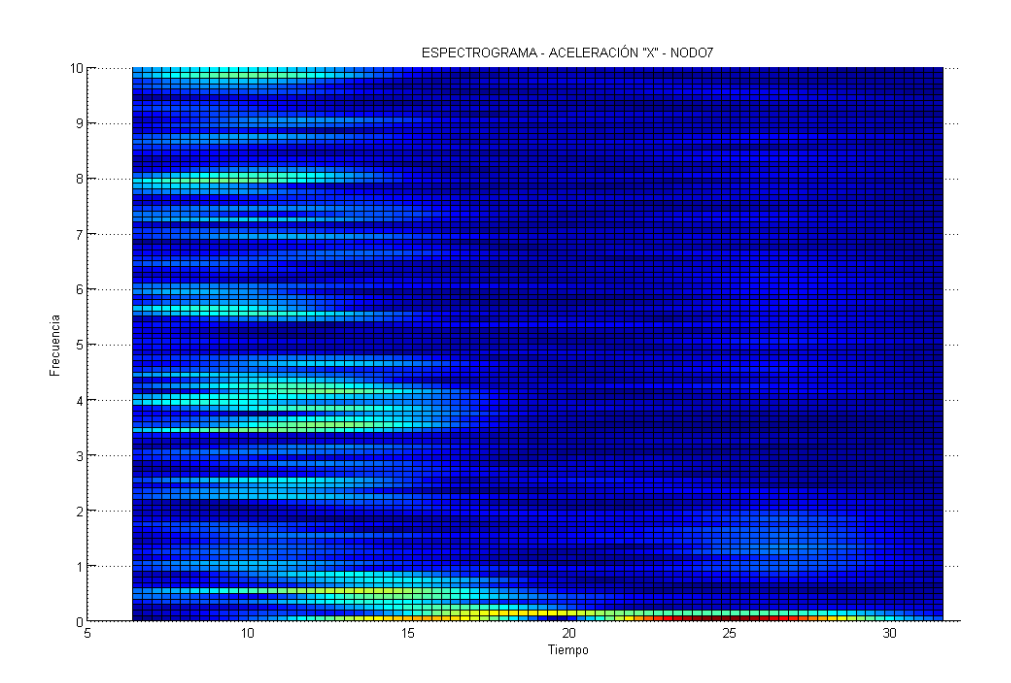

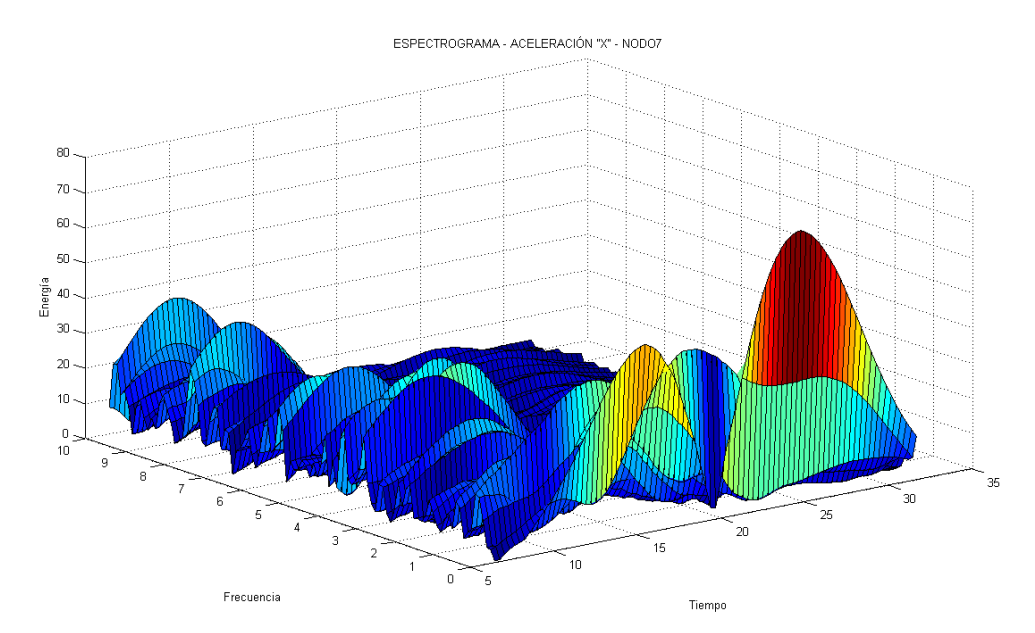

**Figura 5.30. Espectrograma 3D – NODO 7 – Componente Horizontal "X"; VH = 256, NOV =250** 

Estos análisis demuestran que las señales sísmicas son noestacionarias y requieren un acercamiento más flexible, de modo tal que sea posible variar el tamaño de la ventana para determinar con mayor precisión el tiempo o la frecuencia, es decir hacer uso de una técnica para conseguir ventanas con regiones de tamaño variable; por lo tanto se empleará el Análisis Wavelet, herramienta que permite el uso de intervalos grandes de tiempo en aquellos segmentos en los que se requiere mayor precisión en baja frecuencia, y regiones más pequeñas donde se requiere información en alta frecuencia, en la Figura 5.31 se esquematiza el Análisis Wavelet.

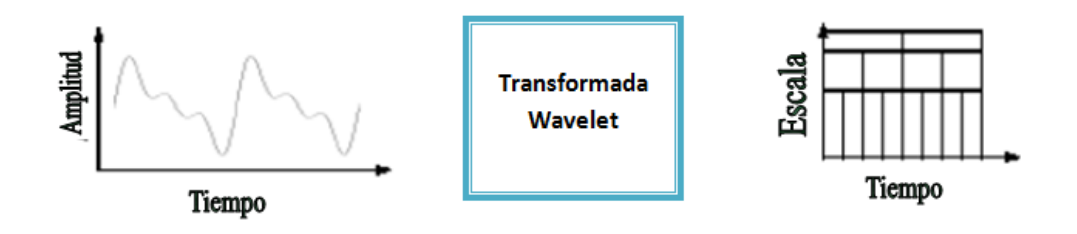

**Figura 5.31. Esquema de la Transformada Wavelet** 

Para el análisis de las señales con un acercamiento más flexible se emplea tanto la transformada wavelet continua como la discreta. La transformada continua wavelet (compactamente soportada) intenta expresar una señal  $x(t)$  continua en el tiempo, mediante una expansión de términos o coeficientes proporcionales al producto interno entre la señal y diferentes versiones escaladas y trasladadas escogiendo una wavelet madre  $\psi(t)$ , implica que las funciones con diferente región de soporte que son usadas en el proceso de transformación. Existe una importante cantidad de familias de funciones Wavelets que han probado ser especialmente útiles; entre ellas destacan la Haar, Daubechies, Biortogonal, Coiflets, Symlets, Morlet, Sombrero mexicano y Meyer [19] y se muestran en la Figura 5.32, entre otras que sirvan como prototipo para todas las ventanas durante el proceso; la expresión matemática es la que se indica en la ecuación 5.3.

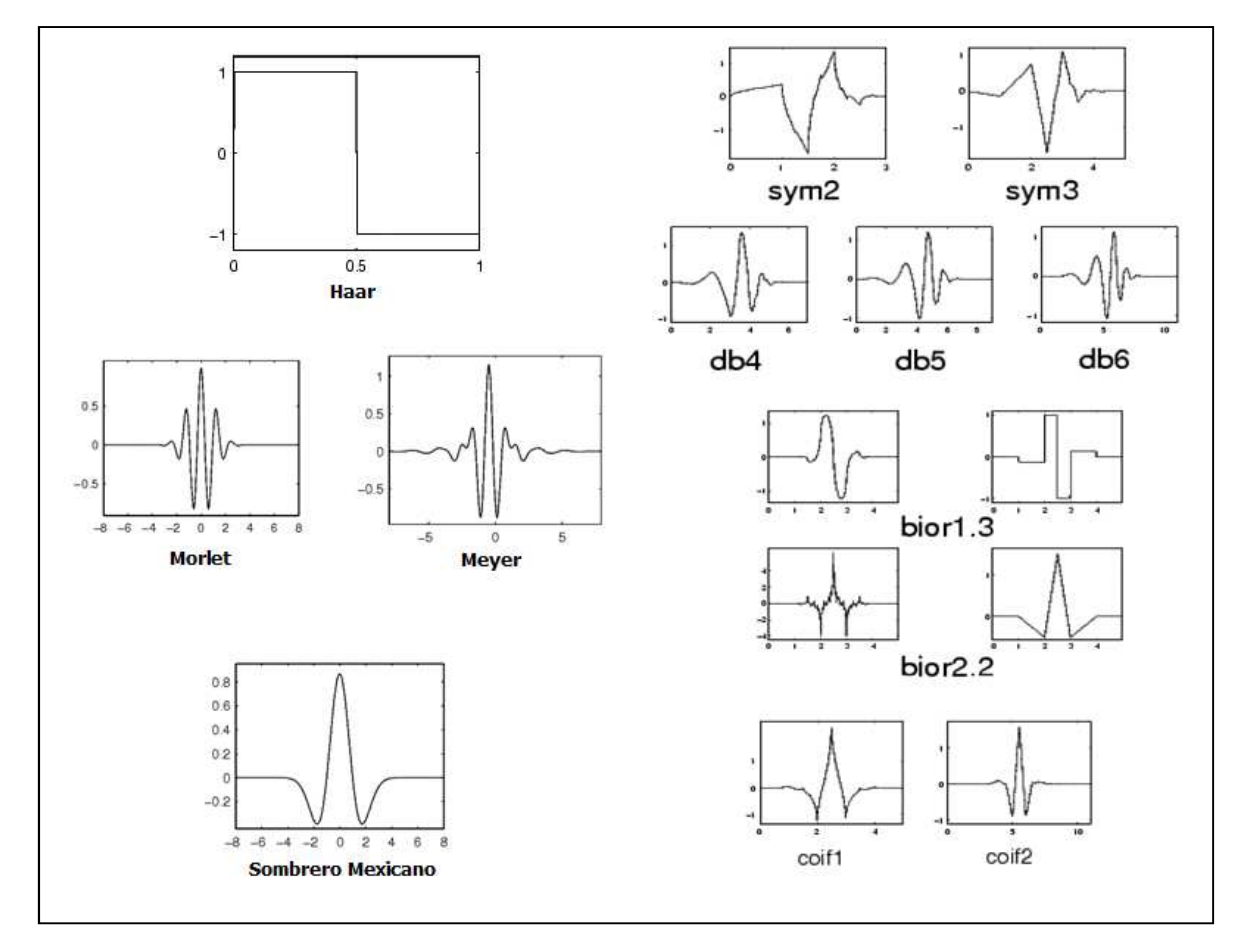

**Figura 5.32. Ejemplos de Wavelet Madres** 

$$
CWT(s,\tau)=\frac{1}{\sqrt{|s|}}\int_{-\infty}^{+\infty}x(t)\psi^*\left(\frac{t-\tau}{s}\right)dt
$$
 Ec 5.3

La traslación  $\tau$  está relacionada a la localización de la ventana, ya que la ventana es desplazada a lo largo de la señal, por lo tanto corresponde a la información de tiempo en el dominio de la transformación. Por otra parte la escala se define como "1/frecuencia", donde altas escalas significan bajas frecuencias y corresponden a información global no detallada de la señal (que usualmente abarca la señal completa), mientras que bajas escalas significan altas frecuencias y corresponden a una detallada información de un patrón escondido de la señal (que dura relativamente poco tiempo).

El resultado de la integral se multiplica luego por un número constante .  $\frac{1}{\sqrt{|s|}}$ . Esta multiplicación se realiza por motivos de normalización de energía, de manera que la señal transformada tenga la misma energía en cada escala.

Cabe mencionar que no se puede reducir las áreas de las ventanas tanto como se desee debido al principio de incertidumbre de Heisenberg sigue presente, es decir una Wavelet madre dada, puede cambiar las dimensiones de las ventanas no obstante debe mantener su área como se muestra en la Figura 5.33.

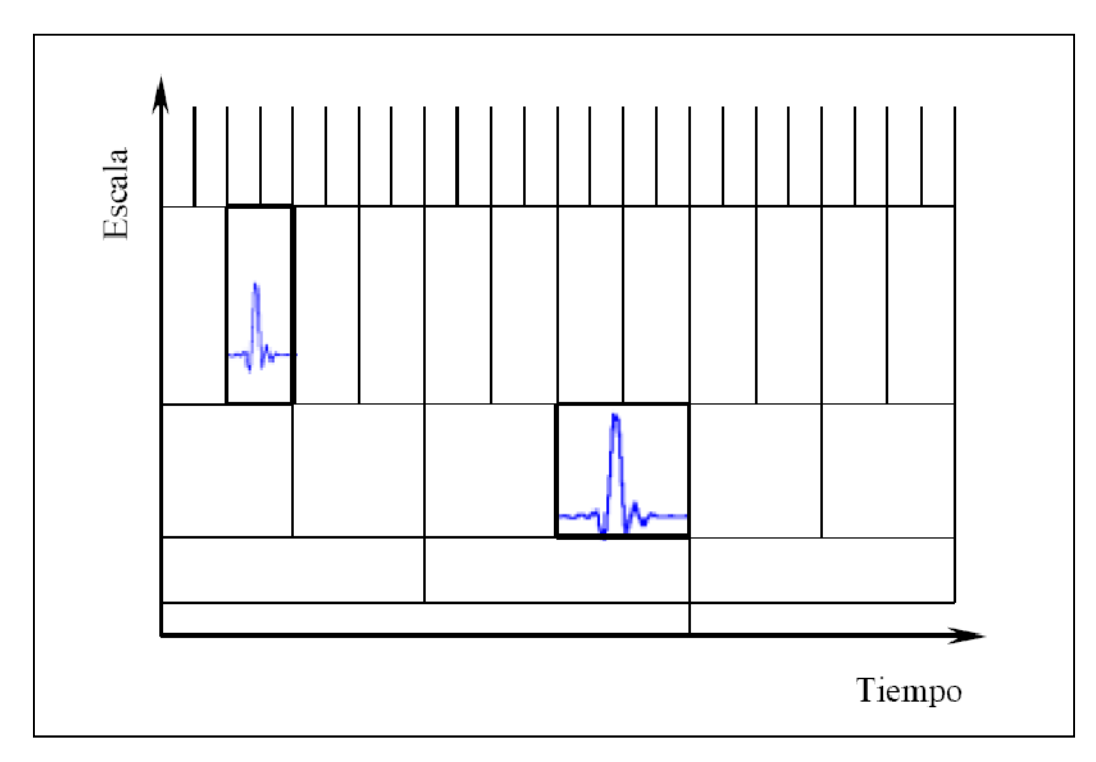

**Figura 5.33. Enrejado del plano tiempo-escala mediante operaciones escalado y traslación** 

Si la transformada se realiza mediante el computador, tanto traslación como escalamiento deben incrementarse en tamaño de paso lo suficientemente pequeño, casi siempre en centésimas de número porque de esta manera se obtiene una mayor cantidad de coeficientes wavelet, significa muestrear el plano tiempo – escala, y al completar el proceso para todos los valores de s deseados, se habrá calculado la CWT de la señal [24].

Aunque la CWT permite el cálculo de la transformada Wavelet continua mediante PC, no es realmente una transformada discreta. Las series Wavelet son simplemente una versión muestreada de la CWT, y la información que aporta es muy redundante desde el punto de vista de la reconstrucción de la señal. Esta redundancia, además, requiere una cantidad importante de tiempo y recursos de computación. La transformada Wavelet discreta (DWT), analiza la señal a diferentes bandas de frecuencia con diferentes resoluciones descomponiendo la señal en aproximación e información de detalle, asociadas con filtros pasa bajos y pasa altos

respectivamente tal como se muestra en la Figura 5.34, proporcionando suficiente información tanto para el análisis como para la síntesis de la señal original, ya que descarta información redundante de la señal y evita la aparición de información falsa.

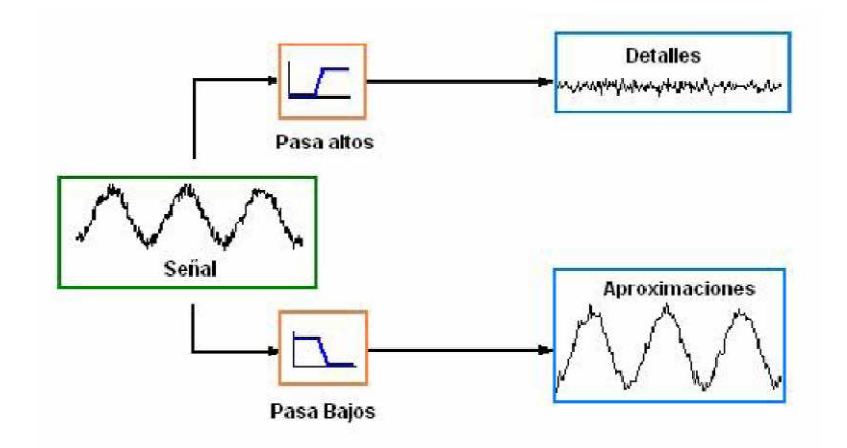

**Figura 5.34. Descomposición de la Señal** 

La resolución, es una medida de la cantidad de detalle de la señal, que varía por la operación de filtrado, mientras que la escala varía mediante operaciones de submuestreo, que consiste en reducir la tasa de muestreo o eliminar algunas muestra de la señal [23]. El submuestreo por un factor  $\boldsymbol{n}$ reduce el número de muestras de la señal  $n$  veces, así como también  $n$ constituye el número de niveles de descomposición ilustrándose en la Figura 5.35 y denominándose filtros multinivel que se ajustan al nivel de precisión que se desee. La ecuación 5.4 muestra la expresión perteneciente a la transformada discreta wavelet.

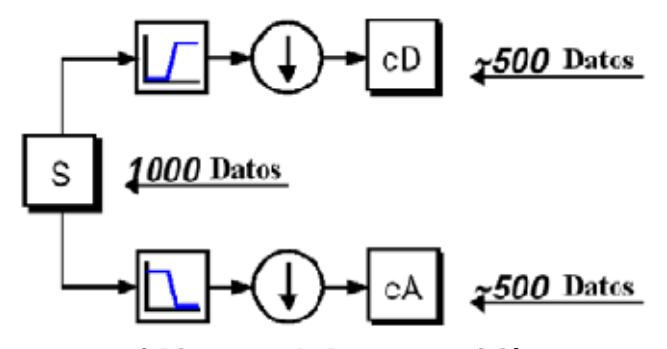

**a) Diagrama de Descomposición**

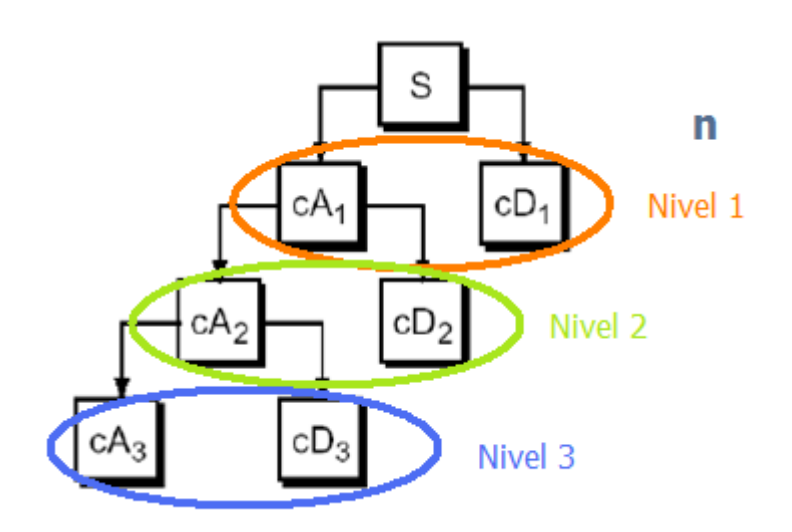

**b) Árbol de Descomposición Wavelet Multiresolución** 

**Figura 5.35. Transformada Wavelet Discreta** 

$$
DWT(2^n, \tau) = \frac{1}{\sqrt{|2^n|}} \int_{-\infty}^{+\infty} x(t) \psi^* \left(\frac{t-\tau}{2^n}\right) dt
$$
 Ec 5.4

# **5.2. ANÁLISIS DE LAS SEÑALES PARA LA DISTINCIÓN DE LOS TIPOS DE SISMOS DEL VOLCÁN COTOPAXI**

A continuación se mostrará el análisis de las señales sísmicas registradas durante la primera visita y la segunda visita mediante la transformada wavelet discreta, y continua para discriminar la ocurrencia de un determinado evento sísmico; donde la frecuencia de muestreo es de 20 Hz; por otra parte se considerara la descomposición de las señales donde exista información de detalle mas no de aproximación, puesto que la misma no está asociada a ningún tipo ni evento sísmico.

La wavelet madre que se empleada es 'db6' (daubechies 6) como se muestra en la Figura 5.36, con un niveles de descomposición de 2 y 6 para los registros de la primera visita y segunda visita respectivamente debido a la cantidad de datos que poseen.

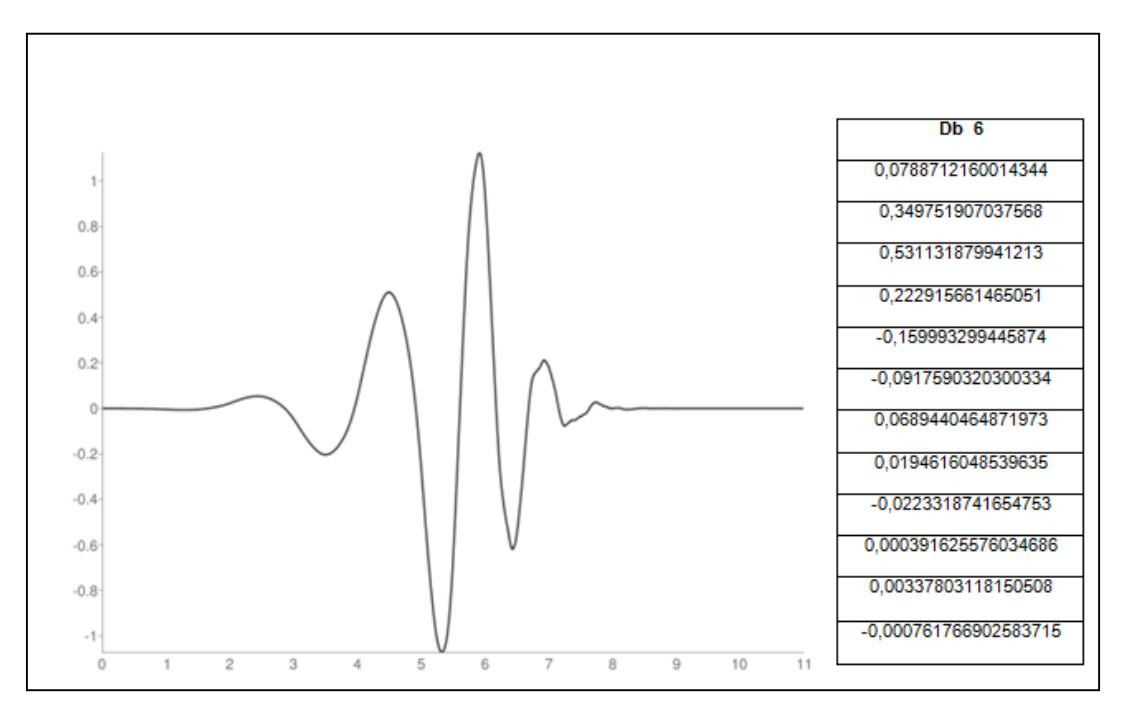

**Figura 5.36. Wavelet Madre Daubechies 6** 

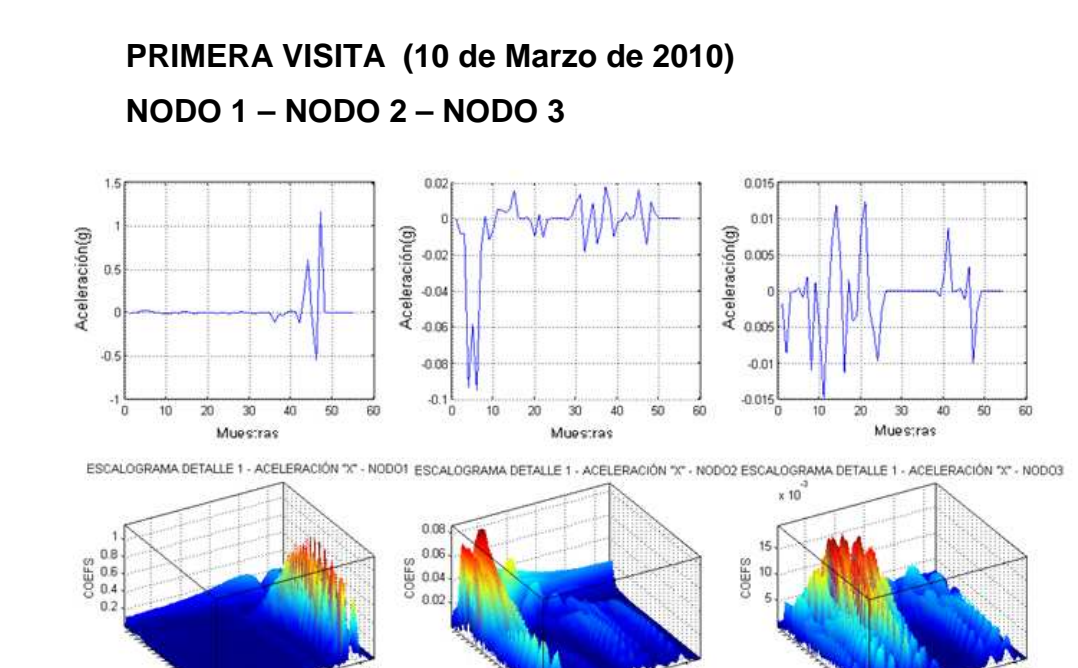

**a) Escalogramas Aceleración "X" Detalle 1: NODO 1, NODO 2, NODO3**

scales a

 $10$ 

40

 $\overline{30}$ 

time (or space) b

 $\overline{20}$ 

 $10$ 

scales à

40

 $30$  $\begin{array}{r} 20 \quad 30 \quad 40 \\\\ \text{time (or space) b} \end{array}$  40

 $30$ 

time (or space) b

 $20$ 

 $10$ 

scales a

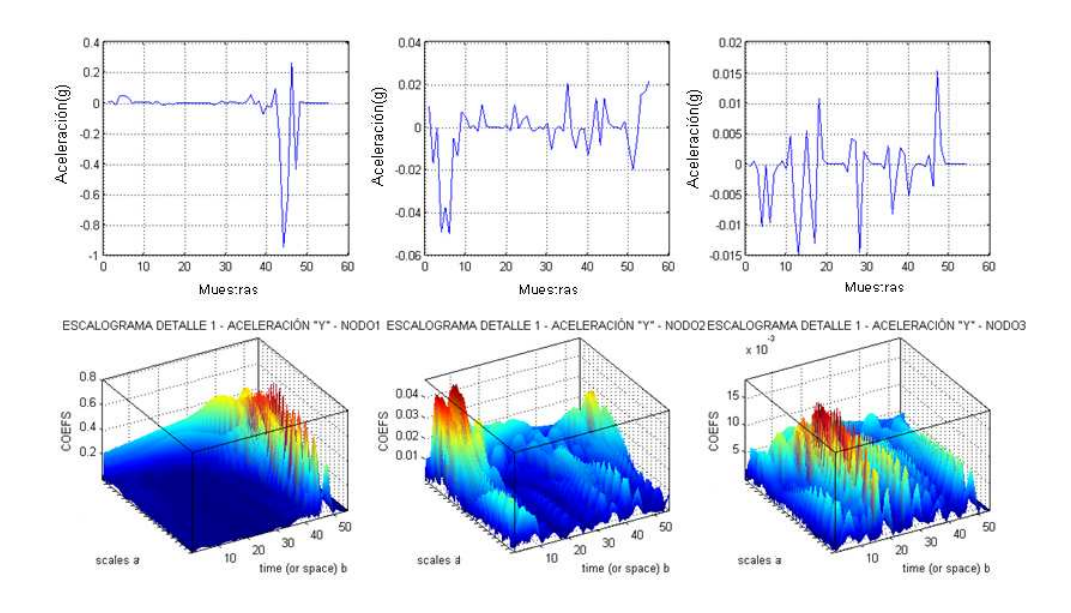

**b) Escalogramas Aceleración "Y" Detalle 1: NODO 1, NODO 2, NODO3 Figura 5.37. Escalogramas Componentes Verticales y Horizontales Detalle 1: NODO 1, NODO 2, NODO3 – 1ª Visita** 

Las Figuras 5.37 y 5.38 muestran la información de detalle 1 [10 – 20 Hz] de los nodos 1, 2, 3 y los nodos 4, 5, 6 respectivamente; donde se visualiza que la información de la señal no se asemeja a una señal sísmica conocida, es decir no se las puede asociar a ningún evento vulcanológico, sino más bien a una emisión normal de señales por parte del Cotopaxi.

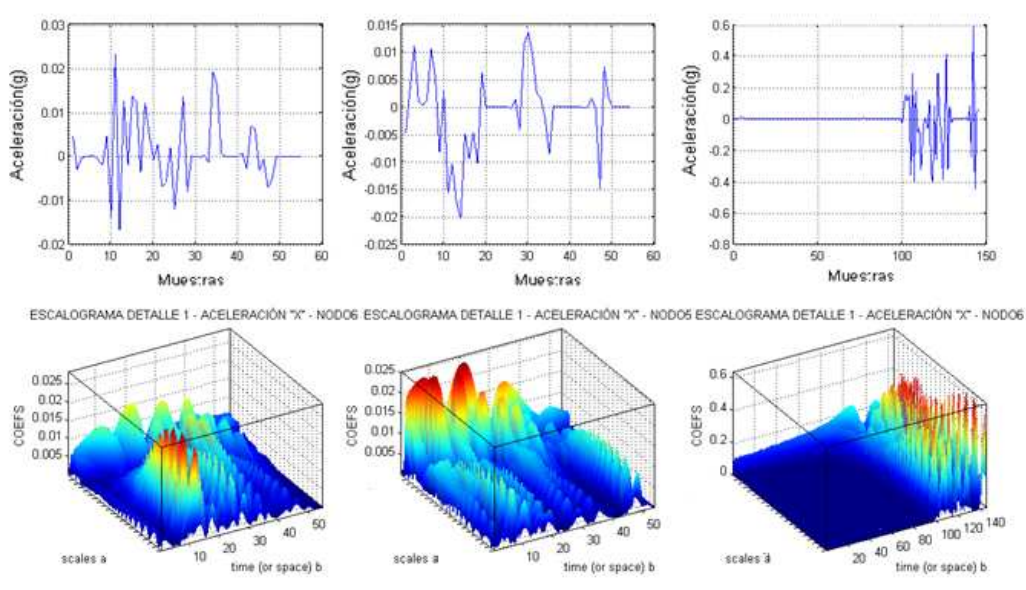

#### **NODO 4 – NODO 5 – NODO 6**

**a) Escalogramas Aceleración "X" Detalle 1: NODO 4, NODO 5, NODO6**

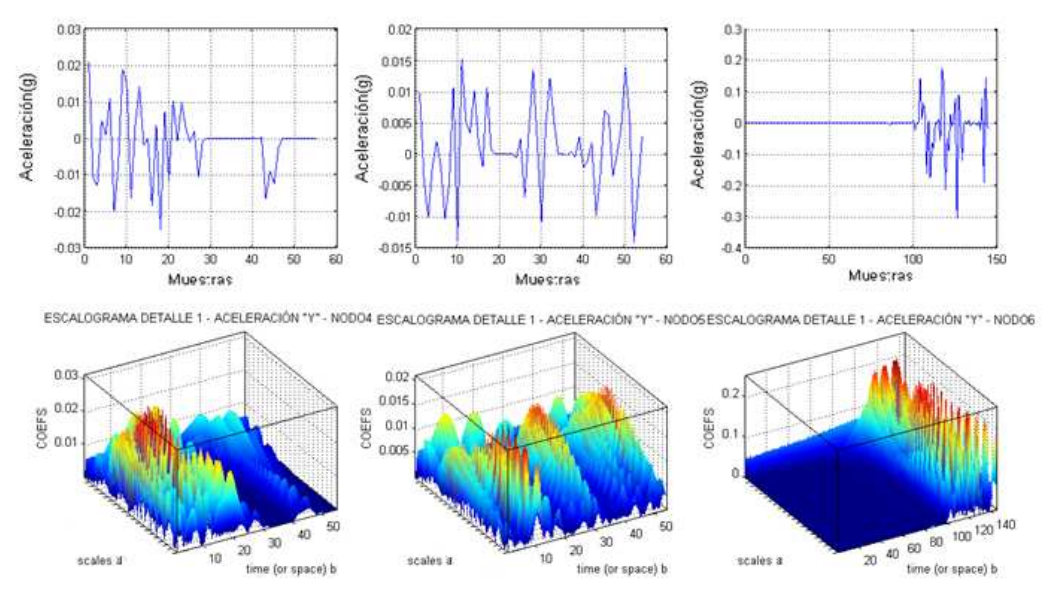

**b) Escalogramas Aceleración "Y" Detalle 1: NODO 4, NODO 5, NODO6** 

**Figura 5.38. Escalogramas Componentes Verticales y Horizontales Detalle 1: NODO 4, NODO 5, NODO6 – 1ª Visita** 

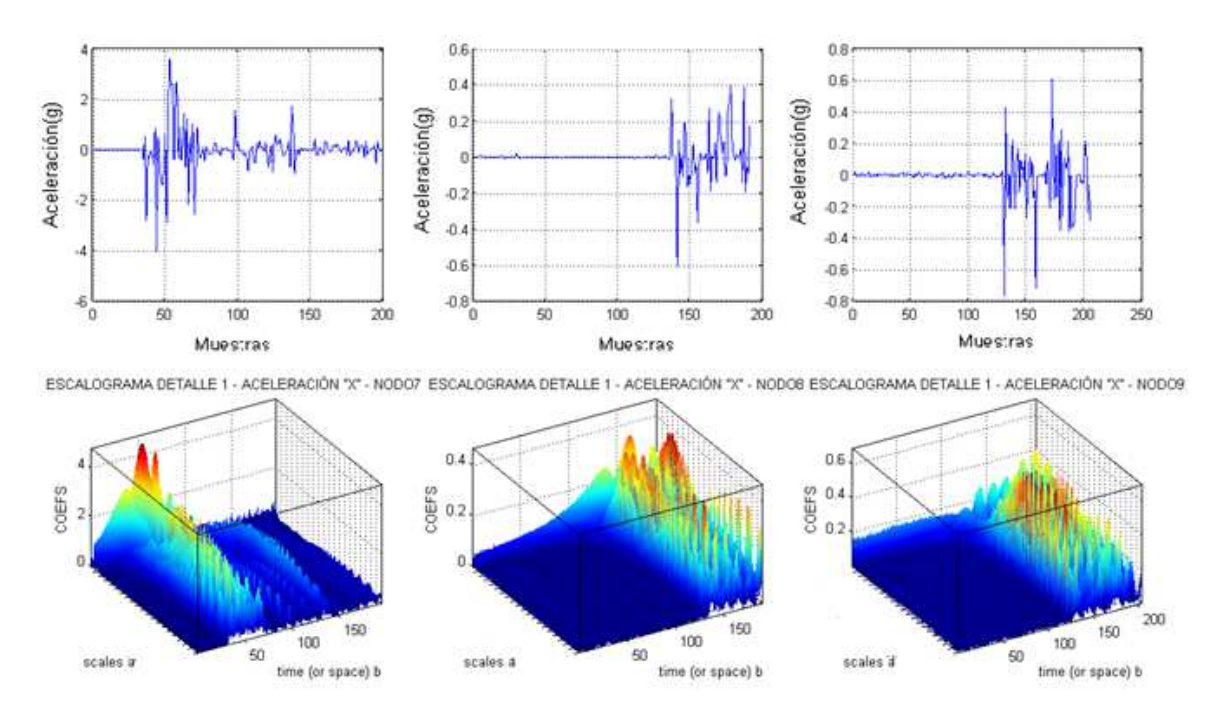

**a) Escalogramas Aceleración "X" Detalle 1: NODO 7, NODO 8, NODO9** 

time (or space) b

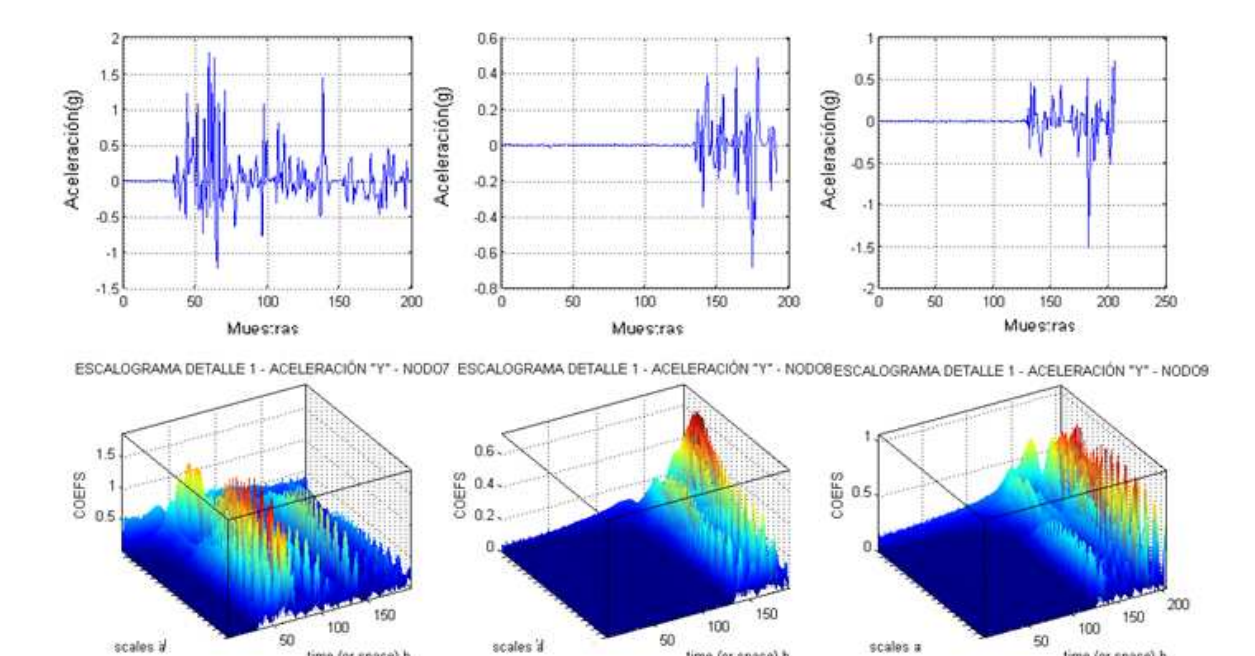

**b) Escalogramas Aceleración "Y" Detalle 1: NODO 7, NODO 8, NODO9** 

time (or space) b

**Figura 5.39. Escalogramas Componentes Verticales y Horizontales Detalle 1: NODO 7, NODO 8, NODO9 – 1ª Visita** 

Las Figuras 5.39 y 5.40 muestran la información de detalle 1 [10 – 20 Hz] y de detalle 2  $[5 - 10$  Hz] de los nodos 7, 8 y 9, donde se visualiza que la información de la señal del nodo 7 corresponde a un evento de largo período con una duración de 20 s desde 255 a 275 s y un mayor contenido espectral extendido entre 5,23 y 5,98 Hz y se en encuentra relacionado con la dinámica de fluidos del volcán; mientras que los nodos 8 y 9 no aportan con un tipo de señal sísmica conocida para enmarcarla dentro del ámbito vulcanológico.

time (or space) b

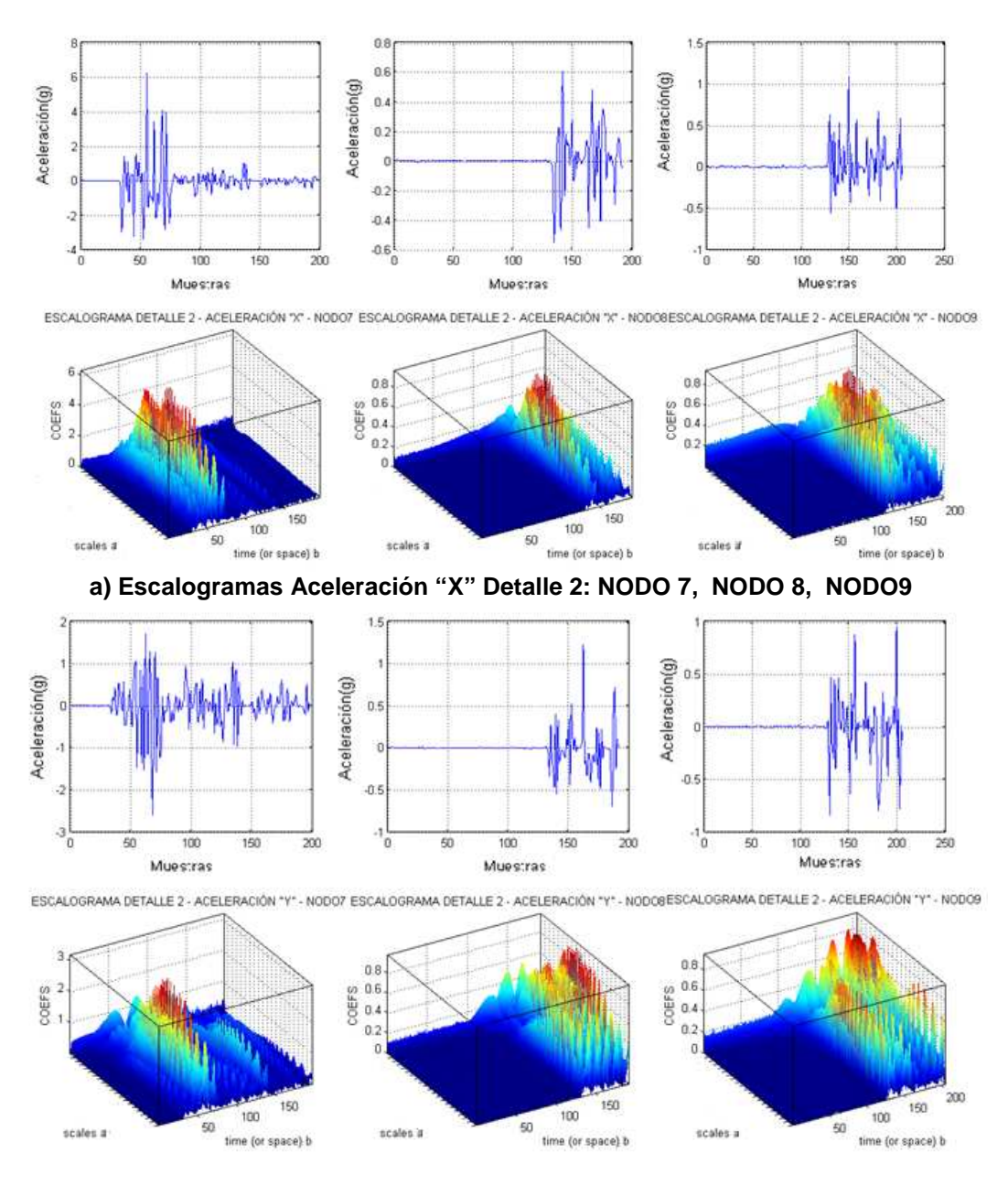

**b) Escalogramas Aceleración "Y" Detalle 2: NODO 7, NODO 8, NODO9** 

**Figura 5.40. Escalogramas Componentes Verticales y Horizontales Detalle 2: NODO 7, NODO 8, NODO9 – 1ª Visita** 

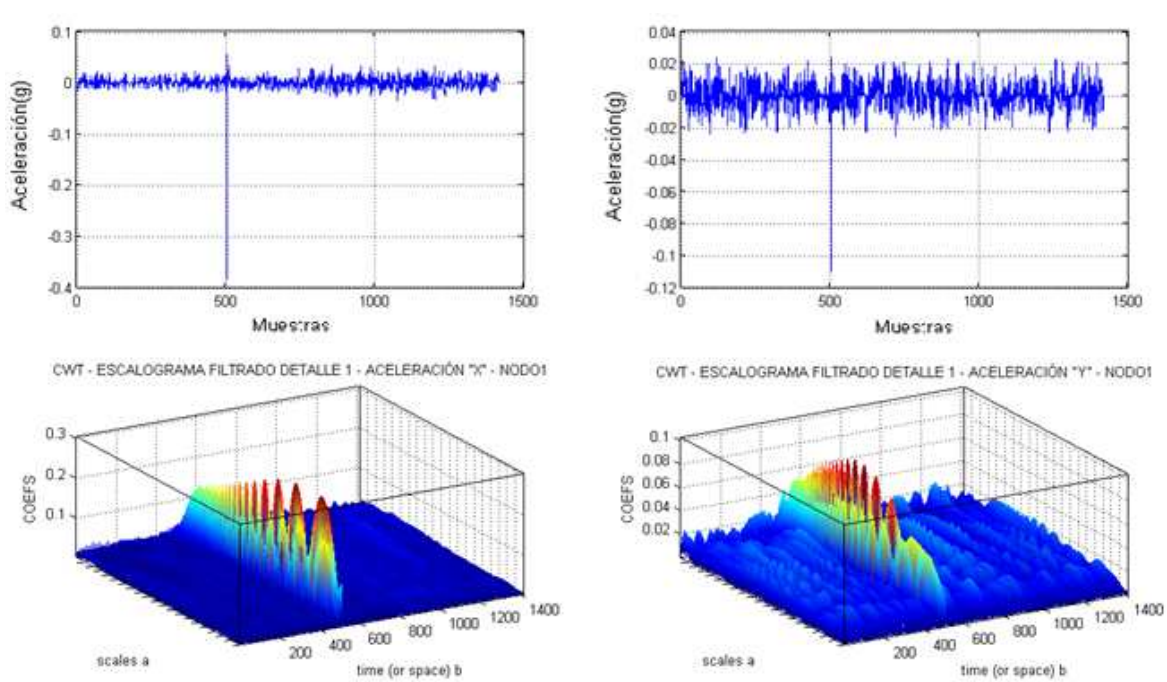

# **SEGUNDA VISITA (9 de Septiembre de 2010)**

**Figura 5.41. Escalograma 3D y Señal Sísmica de Detalle 2 Aceleración "x" y "y" NODO 1 – 2ª Visita** 

La Figura 5.41 muestra la información de detalle 1 [10 – 20 Hz] de la señal sísmica del Nodo 1 y la Figura 5.42 ilustra la información de detalle 2 [5 – 10 Hz] del mismo nodo, donde los picos presente en la señal tanto en la componente vertical como en la horizontal (aproximadamente a los 8790s) ponen en manifiesto que existe ruido sísmico ante continuas vibraciones de poca energía donde además exhibe un contenido espectral estable a lo largo de la señal.

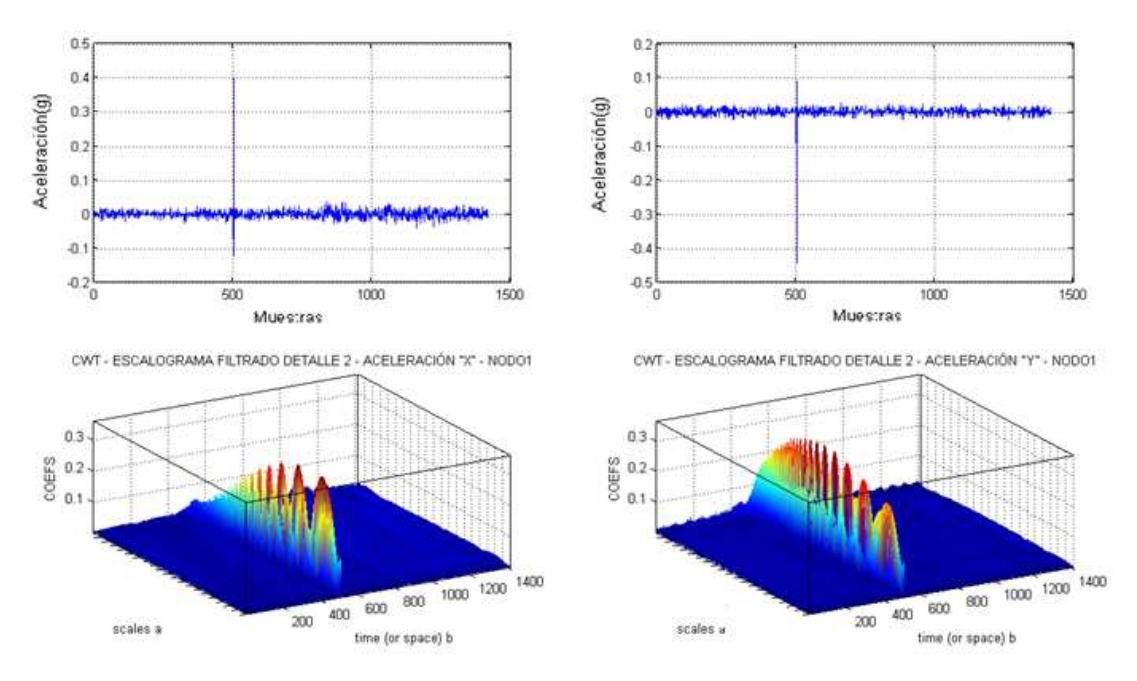

**Figura 5.42. Escalograma 3D y Señal Sísmica de Detalle 2 Aceleración "x" y "y" NODO 1 – 2ª Visita** 

A continuación se muestra el análisis de la información de detalle tomando en cuenta las bandas de frecuencias de  $[2,5 - 5 Hz]$  y  $[1,25 - 2,5]$ Hz] para la Figura 5.43 y 5.44 respectivamente.

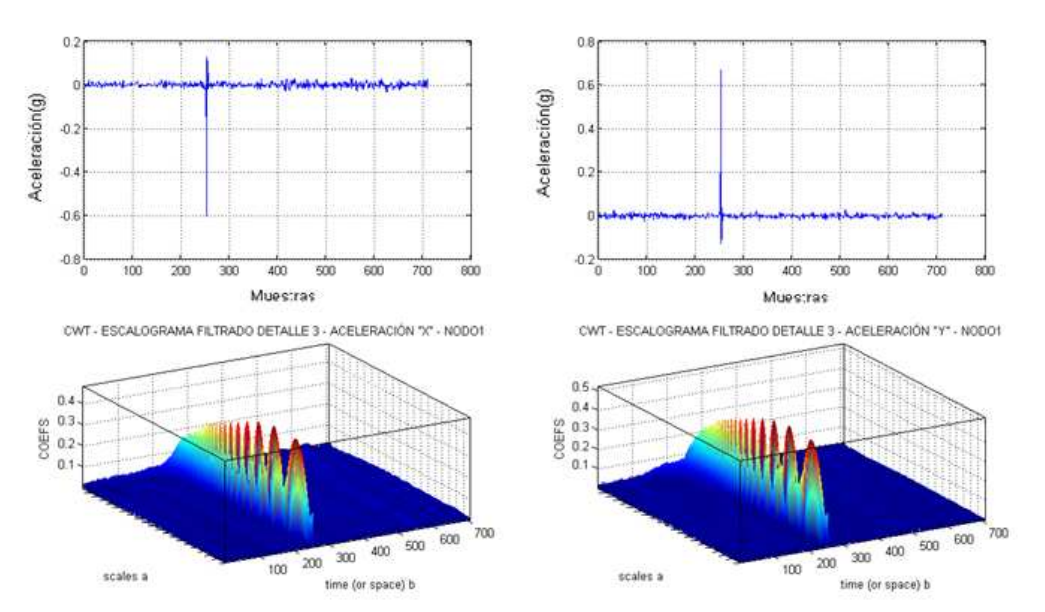

**Figura 5.43. Escalograma 3D y Señal Sísmica de Detalle 3 Aceleración "x" y "y" NODO 1 – 2ª Visita** 

Los detalles 3 y 4 forman parte del ruido sísmico cultural $12$  asociado; la razón que sustenta el presente análisis del comportamiento de la señal es debido a que el Nodo 1 se encontraba cercano al Generador Eléctrico, seguramente el mismo que haya propagado el ruido a manera de ondas superficiales.

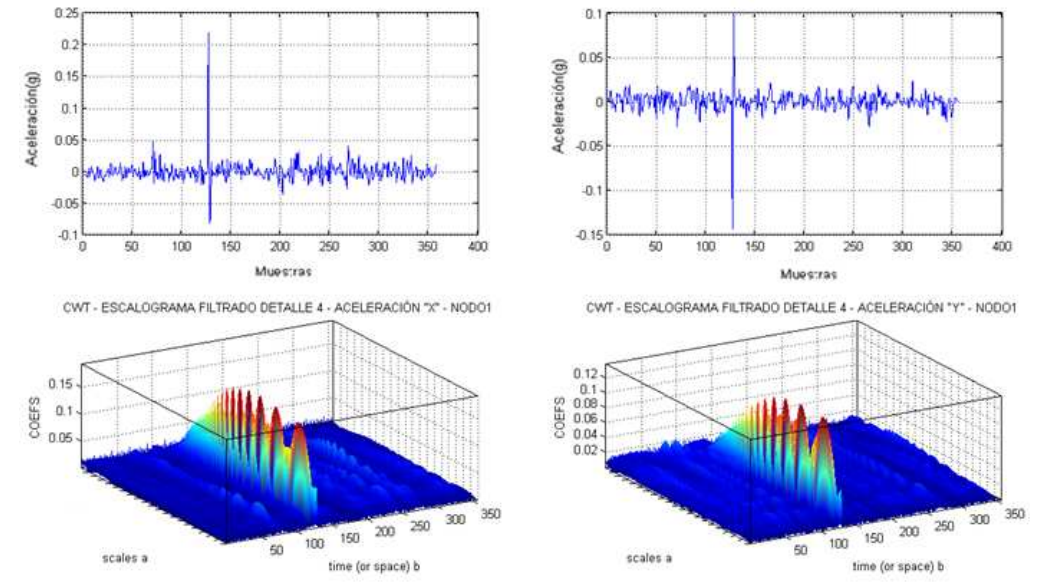

**Figura 5.44. Escalograma 3D y Señal Sísmica de Detalle 4 Aceleración "x" y "y" NODO 1 – 2ª Visita** 

Al comparar la Figura 5.45 y la Figura 5.46 que muestran el detalle 1  $[10 - 20$  Hz] y detalle 2  $[5 - 10$  Hz] de la información en la señal sísmica correspondiente al nodo 2; donde se puede determinar la existencia de una señal sísmica de largo período (LP) de contenido de energía tenue (amarillo, anaranjado), con una señal de energía dominante (rojo) en la banda de [5 a 10 Hz] que posiblemente sea ruido sísmico, al continuar analizando los detalles se podrá determinar que significa es transitorio en la señal.

l

<sup>&</sup>lt;sup>12</sup> "Es la propagación de las ondas sísmicas que es producida por el paso de vehículos, vibración de maquinarias industriales, que se encuentran relativamente cerca de una estación sísmica".

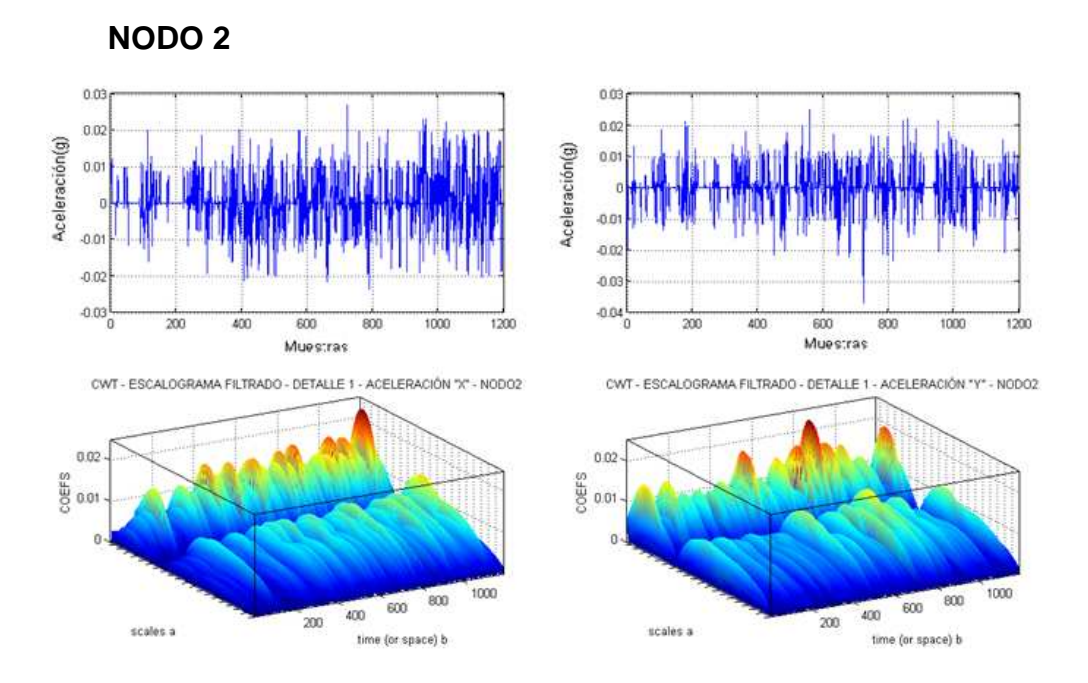

**Figura 5.45. Escalograma 3D y Señal Sísmica de Detalle 1 Aceleración "x" y "y" NODO 2 – 2ª Visita** 

La Figura 5.46 muestra un ruido sísmico de período corto [25] [2,5 – 5 Hz] y el pico más prominente dura alrededor de 27 s producidos por la respuesta de las condiciones geológicas en particular por cambios bruscos de temperatura durante 12612 s a 12639 s en la señal original.

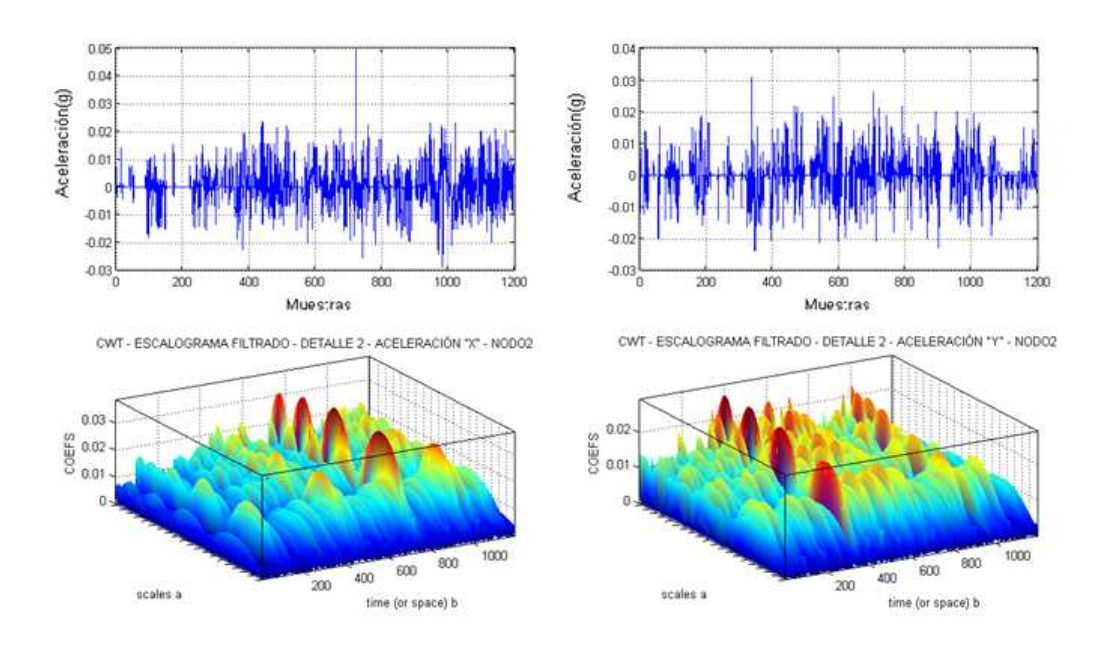

**Figura 5.46. Escalograma 3D y Señal Sísmica de Detalle 2 Aceleración "x" y "y" NODO 2 – 2ª Visita** 

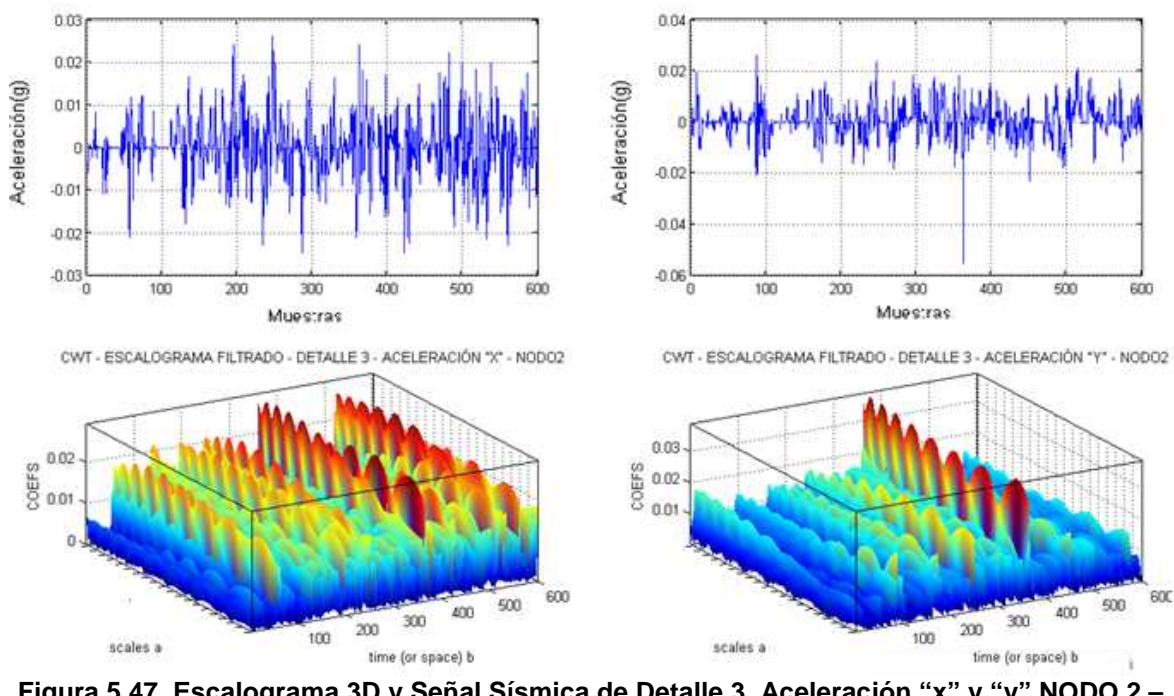

**Figura 5.47. Escalograma 3D y Señal Sísmica de Detalle 3 Aceleración "x" y "y" NODO 2 – 2ª Visita** 

La Figura 5.48 muestra el soporte del análisis del Escalograma correspondiente al nodo 2 donde se manifiesta los cambios de temperatura.

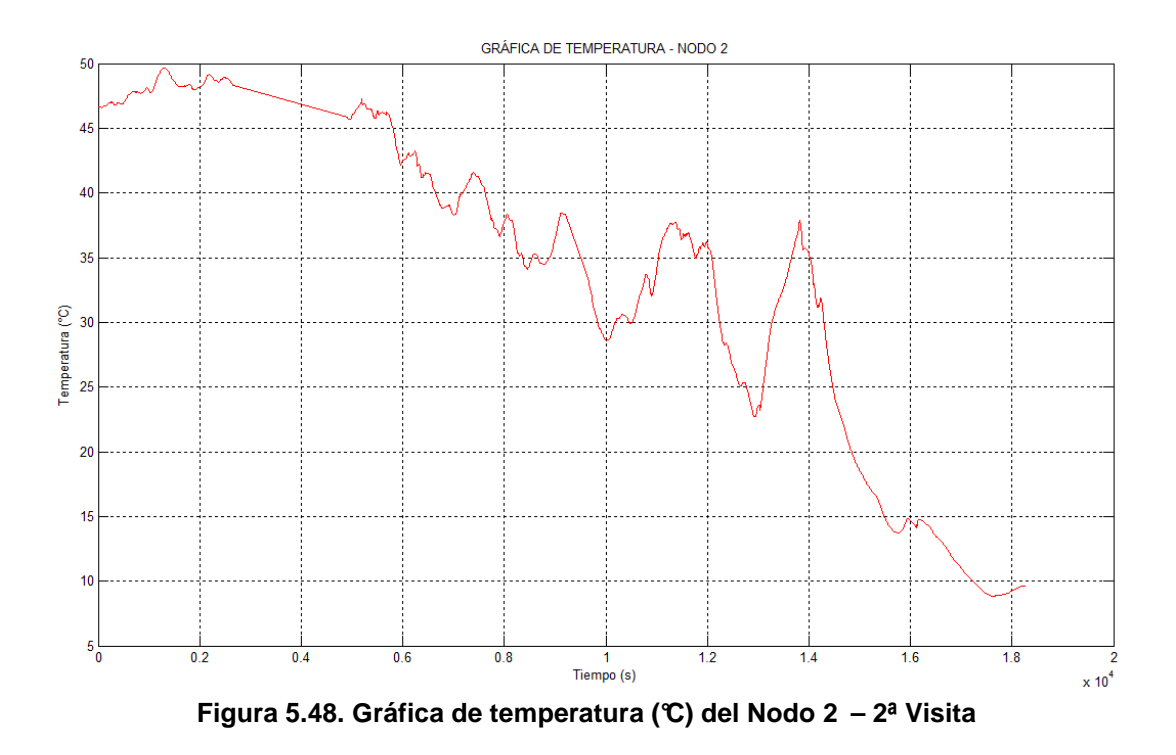

La Figura 5.49 muestra un ruido sísmico de largo período [1,25 – 2,5 Hz] donde los picos más prominentes en la componente horizontal duran alrededor de 47 s durante 9885 a 9908 s y en el transcurso de tiempo de 12651 a 12698 s; y son causados por fluctuaciones barométricas [25] y en vista de ello en la Figura 5.50 se muestra la gráfica de los cambios de presión.

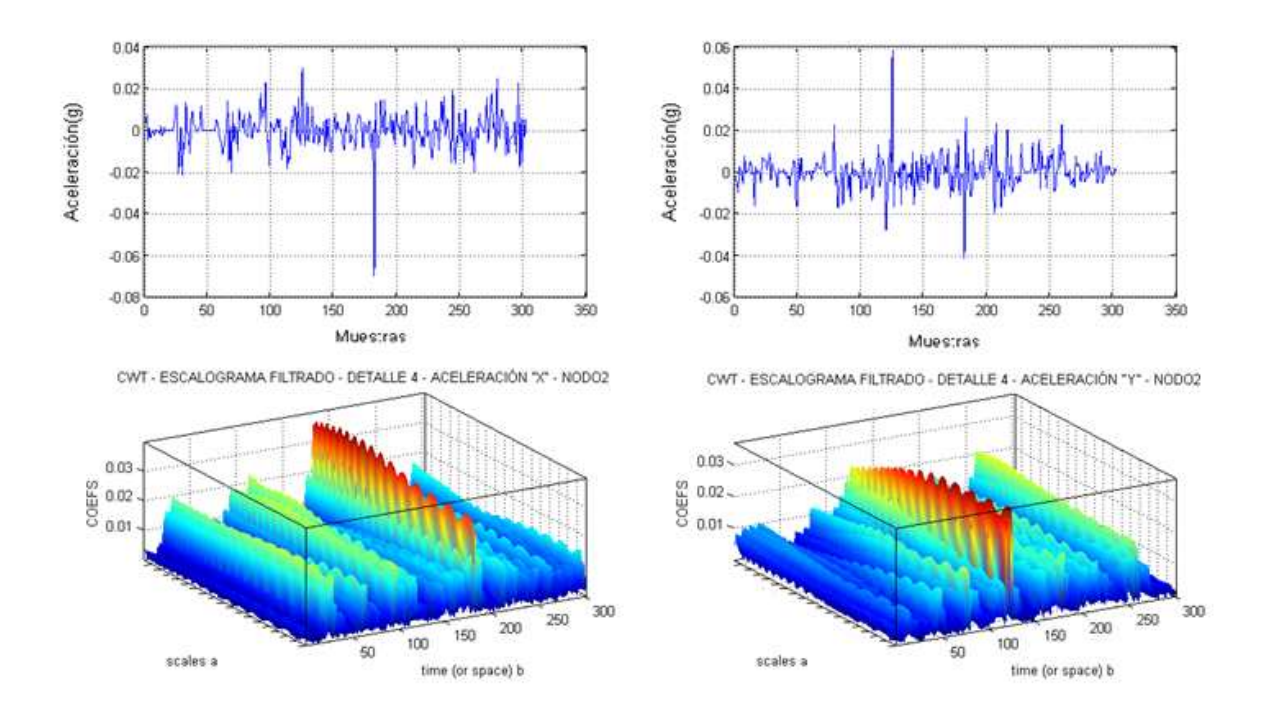

**Figura 5.49. Escalograma 3D y Señal Sísmica de Detalle 4 Aceleración "x" y "y" NODO 2 – 2ª Visita** 

Una vez analizada la señal sísmica registrada por el nodo 2 se puede establecer que el sismos de período largo se generan debido a la existencia de resonancias en fracturas cerradas en sus extremos y rellenas de fluidos volcánicos (agua o magma) con un cierto nivel de gas disuelto en los fluidos, en donde al ocurrir un cambio transitorio de presión genera la perturbación que se propaga a lo largo de las fractura transmitiendo energía desde el fluido al entorno sólido que lo encierra $^{13}$ .

l

<sup>13</sup> Geofísica, Geología y más; http://geofisicosas.blogspot.com/2010/02/origen-clasificacion-y-analisis-de-las.html;

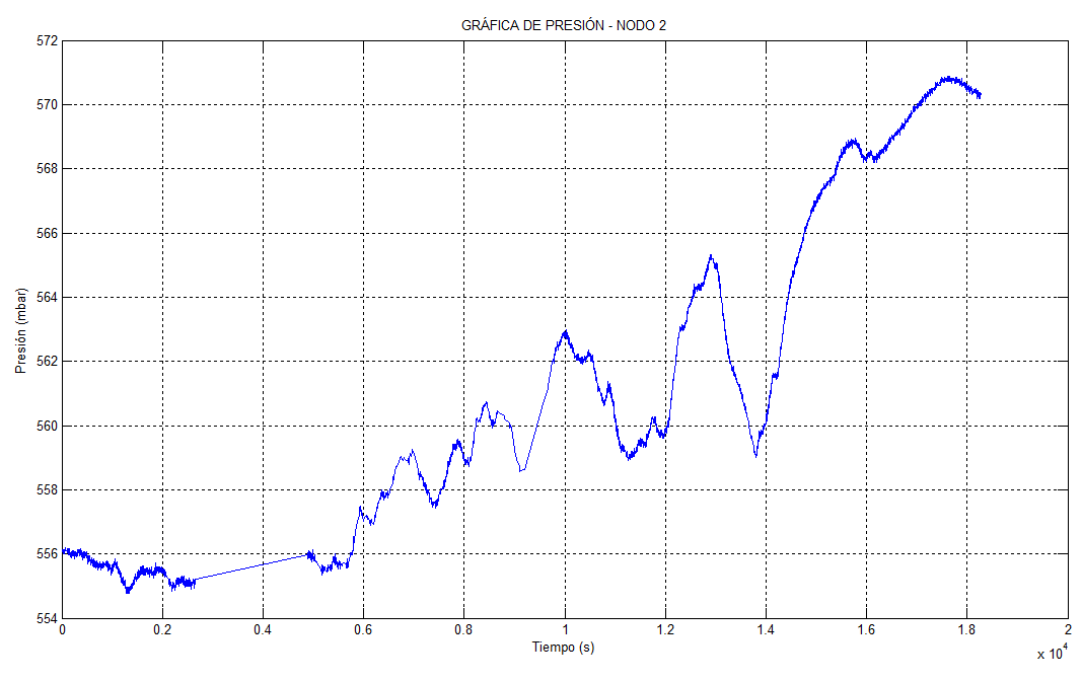

**Figura 5.50. Gráfica de Presión (mbar) correspondiente al Nodo 2 – 2ª Visita** 

La Figura 5.51 muestra un contenido espectral del detalle 1 [10 – 20 Hz] correspondiente al nodo 3, donde el pico prominente está entre [9,84 – 10,77 Hz] para la componente horizontal con una duración de 9s aproximadamente en el transcurso de tiempo de 12577 a 12586s, mientras que para la señal de la componente vertical muestra el mismo contenido espectral durante todo el transcurso de tiempo; lo que quiere decir que puede ser una señal que se encuentra relacionada con un ruido sísmico porque presenta formas continuas de vibración sin una atenuación progresiva; lo que significa que la señal sísmica se encuentre asociada a inyecciones de magma (profundo) a vibraciones sonoras en los conductos de emisión (superficial).

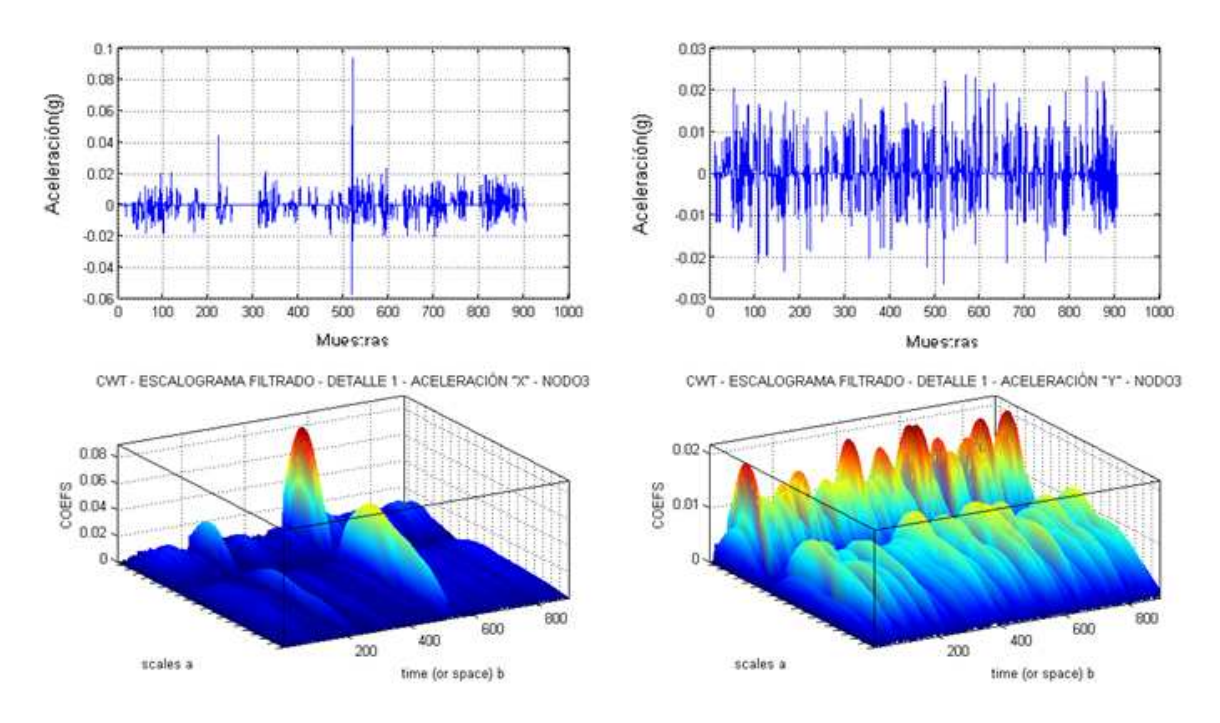

**Figura 5.51. Escalograma 3D y Señal Sísmica de Detalle 1 Aceleración "x" y "y" NODO 3 – 2ª Visita** 

La Figura 5.52 muestra un contenido espectral del detalle 2 [5 – 10 Hz] correspondiente al nodo 3, donde existe otro pico prominente pero de menor energía que el anterior durante 9s en el intervalo de tiempo 9779 a 9788s.

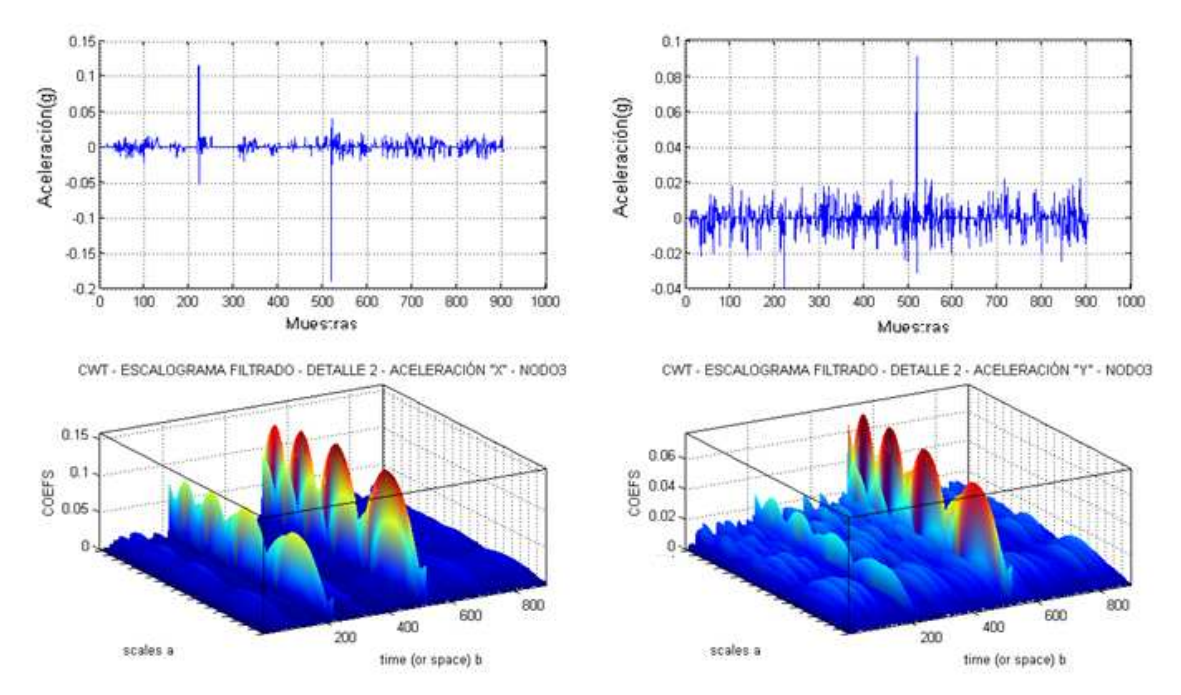

**Figura 5.52. Escalograma 3D y Señal Sísmica de Detalle 2 Aceleración "x" y "y" NODO 3 – 2ª Visita**
Las Figuras 5.53 y 5.55 muestran señales de detalle 3 [2,5 – 5 Hz] y detalle 4 [1,25 – 2,5 Hz] respectivamente, que no son posibles de encajarlas dentro de la caracterización sísmica, debido a su forma además de que se aprecia que encuentran atenuadas, visualizándose su contenido espectral con muy baja energía, sin embargo se pone en manifiesto el estado transitorio de la señal sísmica dando a conocer que la perturbación está presente en todas las frecuencias durante los intervalos de tiempos anteriormente señalados, únicamente destacando que se produjeron por variaciones de temperatura y presión tal como se muestra en la Figura 5.54.

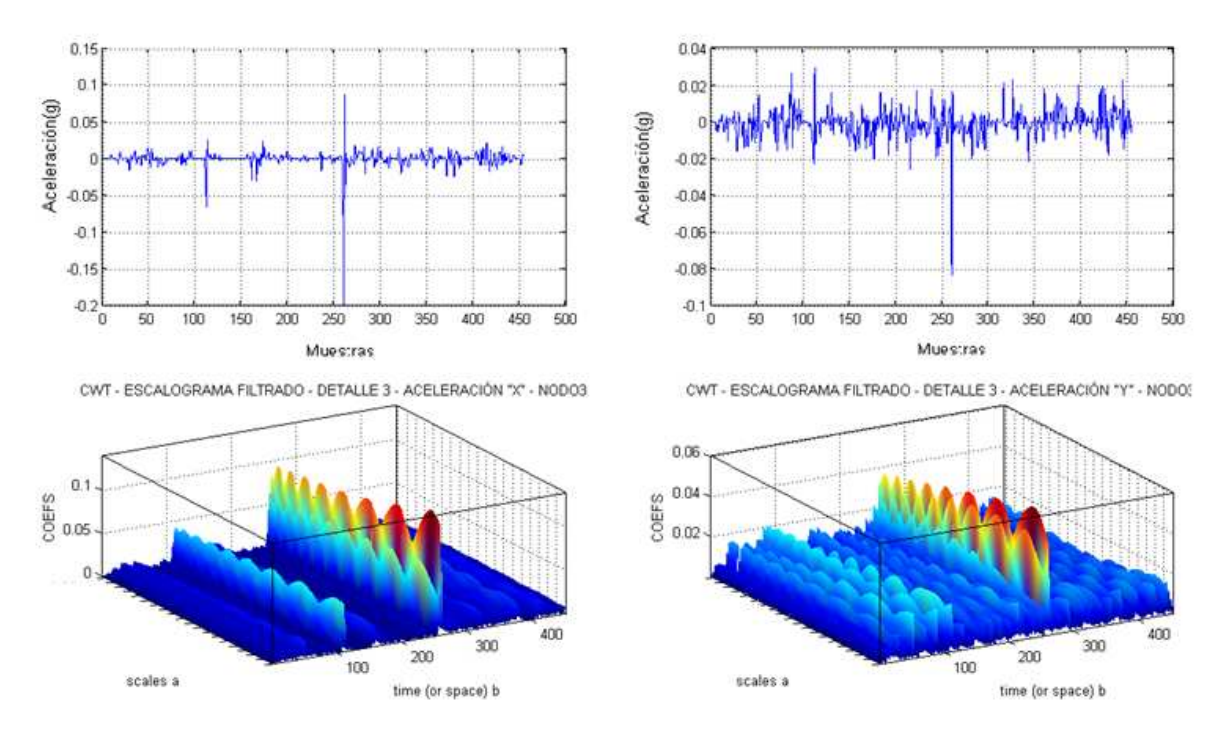

**Figura 5.53. Escalograma 3D y Señal Sísmica de Detalle 3 Aceleración "x" y "y" NODO 3 – 2ª Visita** 

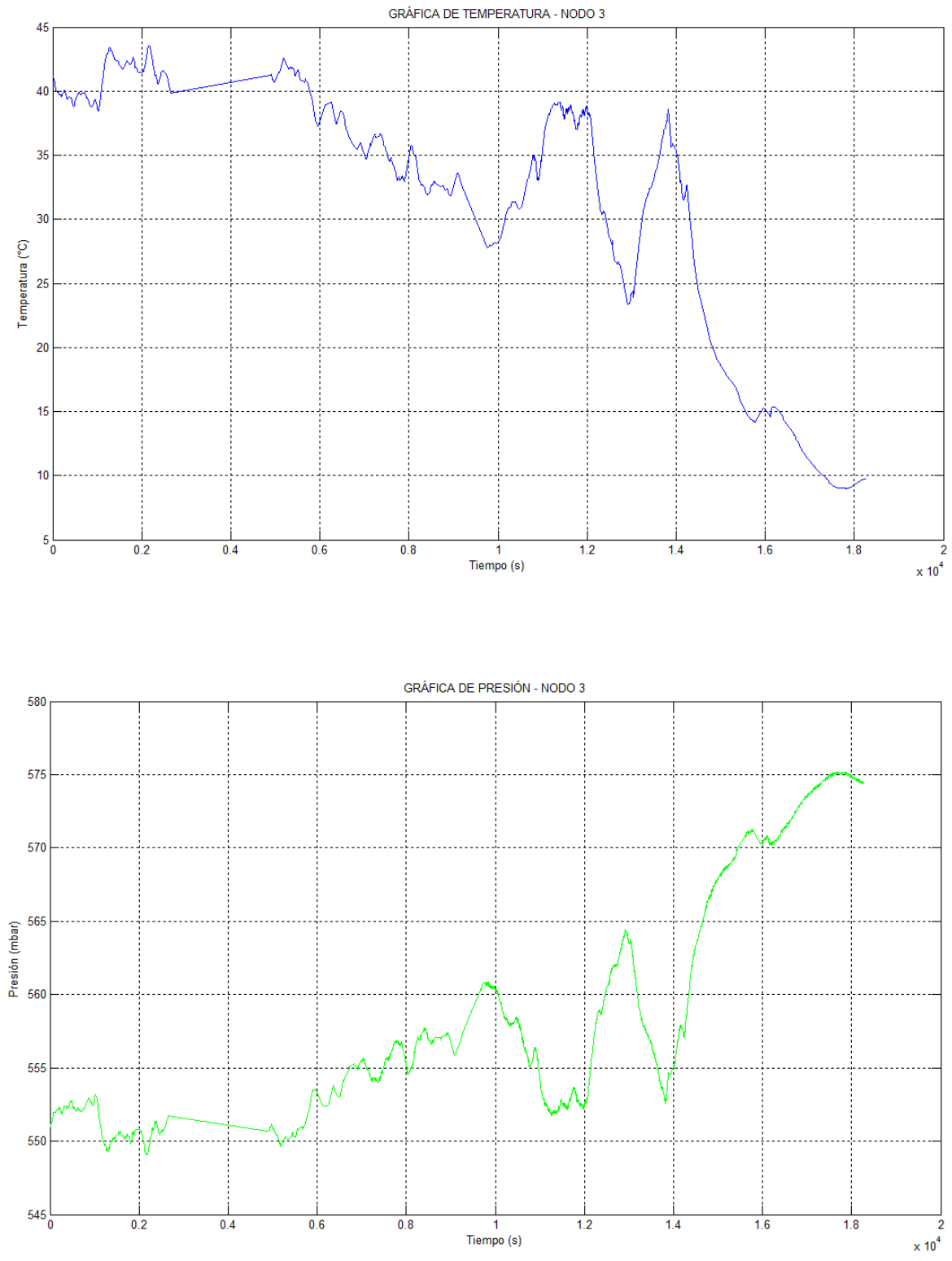

**Figura 5.54. Gráficas de Temperatura y Presión correspondientes al Nodo 3 – 2ª Visita** 

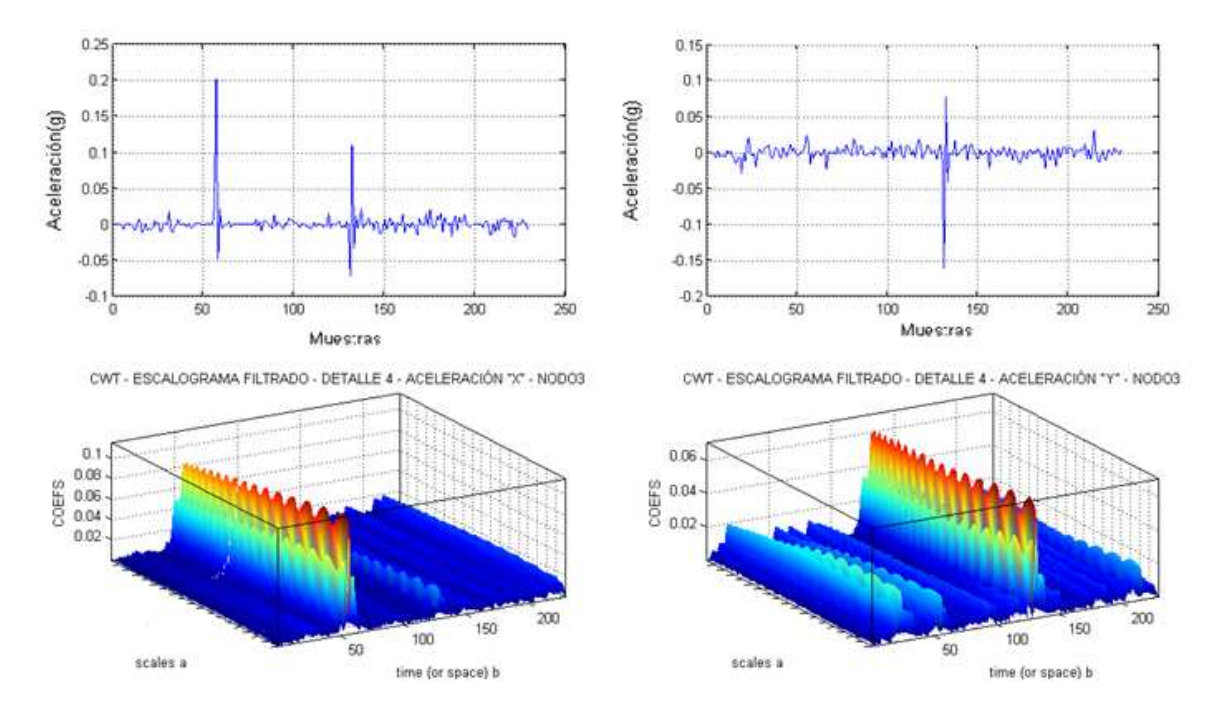

**Figura 5.55. Escalograma 3D y Señal Sísmica de Detalle 4 Aceleración "x" y "y" NODO 3 – 2ª Visita** 

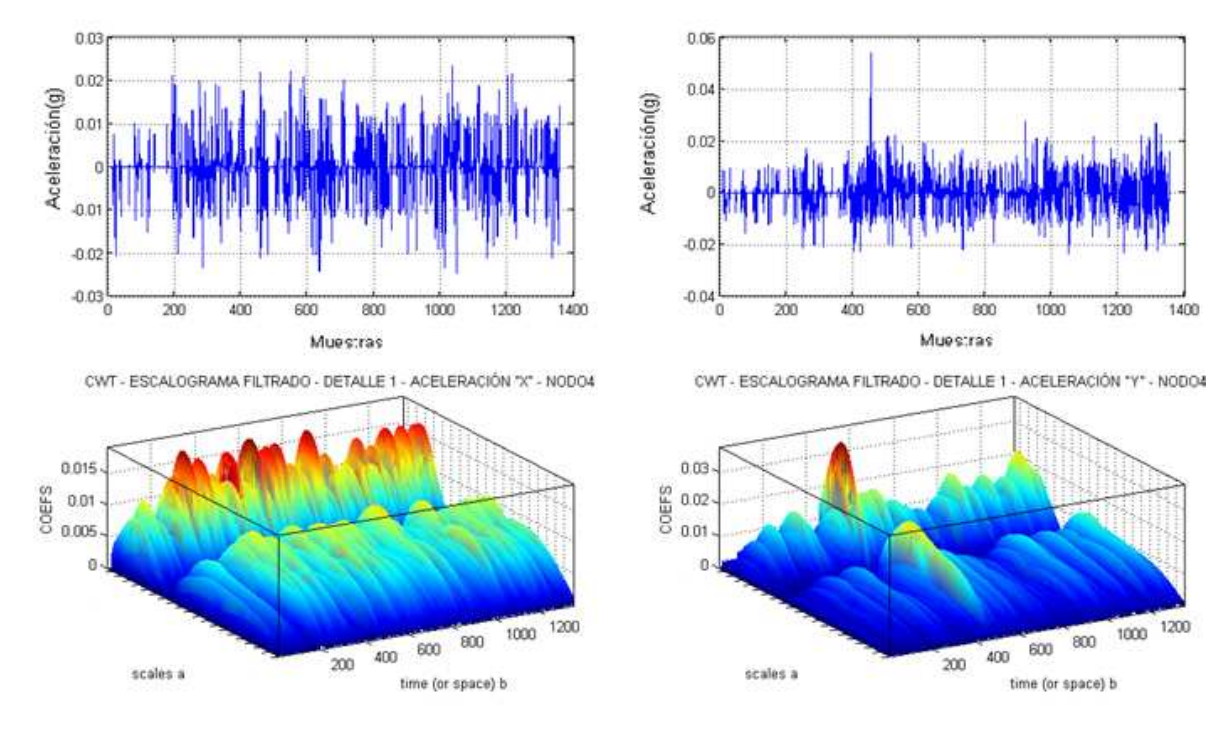

**NODO 4** 

**Figura 5.56. Escalograma 3D y Señal Sísmica de Detalle 1 Aceleración "x" y "y" NODO 4 – 2ª Visita** 

La Figura 5.56 muestra con contenido espectral del detalle 1 [10 – 20 Hz] entre las frecuencias 9,84 - 10,76 Hz ocupando todo el transcurso del tiempo, por otro lado la Figura 5.57 muestra señales de detalle 2 [5 – 10 Hz] distribuidas con similar cantidad de energía, es decir se puede visualizar picos dominantes y subdominantes por todo el tiempo, lo que significa que junto con la gráfica de la señal sísmica donde sus magnitudes de aceleración permanecen casi constantes durante el transcurso del tiempo, por lo tanto se trata de una señal sísmica del tipo tremor volcánico; cabe mencionar que este tipo de sismo está asociado con el movimiento o salida de gases a altas presiones [6].

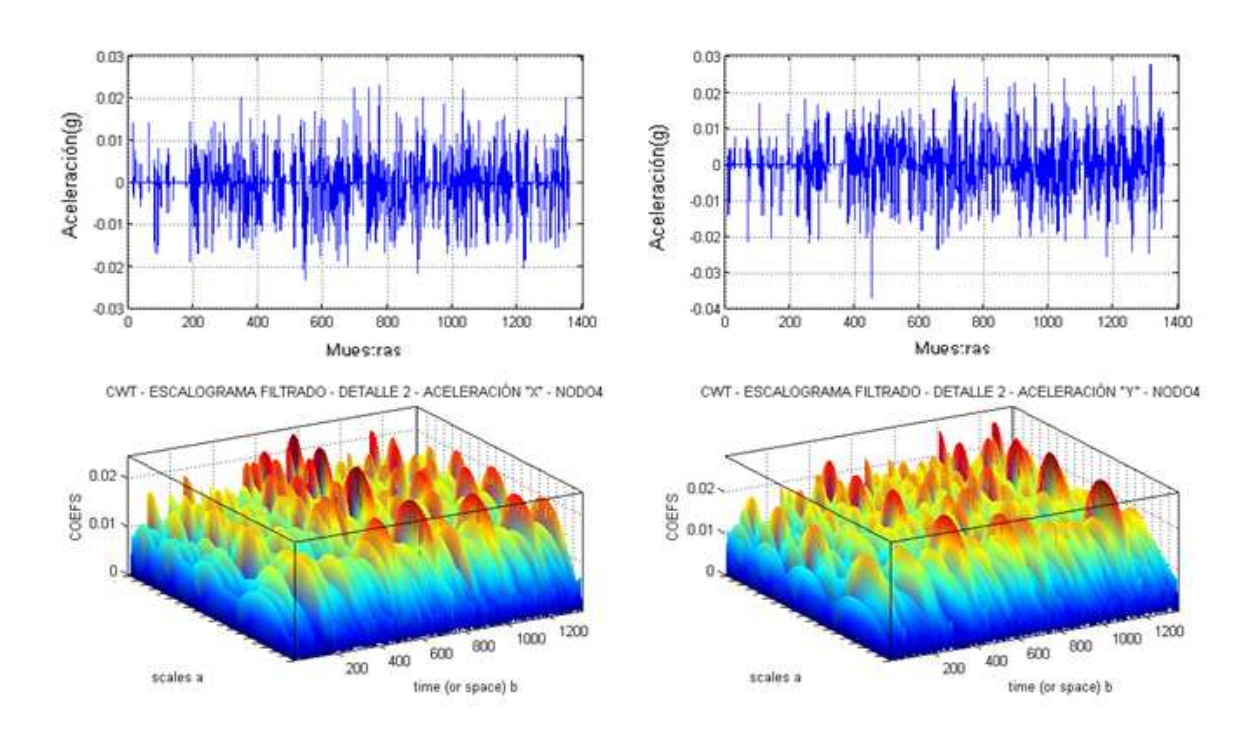

**Figura 5.57. Escalograma 3D y Señal Sísmica de Detalle 2 Aceleración "x" y "y" NODO 4 – 2ª Visita** 

Caso similar al anterior ocurre con la señal sísmica detallada 4 [1,25 – 2,5 Hz) de la Figura 5.58 muestra un tremor volcánico intermedio  $T_1$ asociado a desgasificación o fluctuaciones de gas. [6].

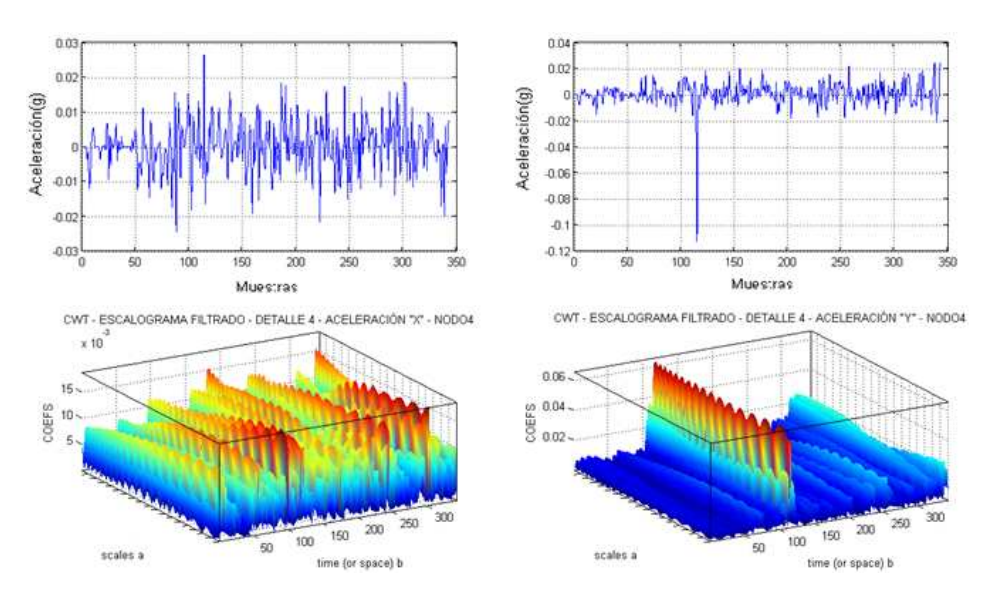

**Figura 5.58. Escalograma 3D y Señal Sísmica de Detalle 4 Aceleración "x" y "y" NODO 4 – 2ª Visita** 

### **NODO 5**

La señal sísmica que se muestra en el detalle 2 [5 -10 Hz] de la Figura 5.59 detalla un evento sísmico de tipo tremor volcánico puesto que la señal mantiene magnitudes constantes de aceleración en el transcurso del tiempo por otro lado se lo puede catalogar como tremor volcánico de alta frecuencia  $T_H$ , y puede estar asociado a una fuerte desgasificaciones en el interior del cráter.

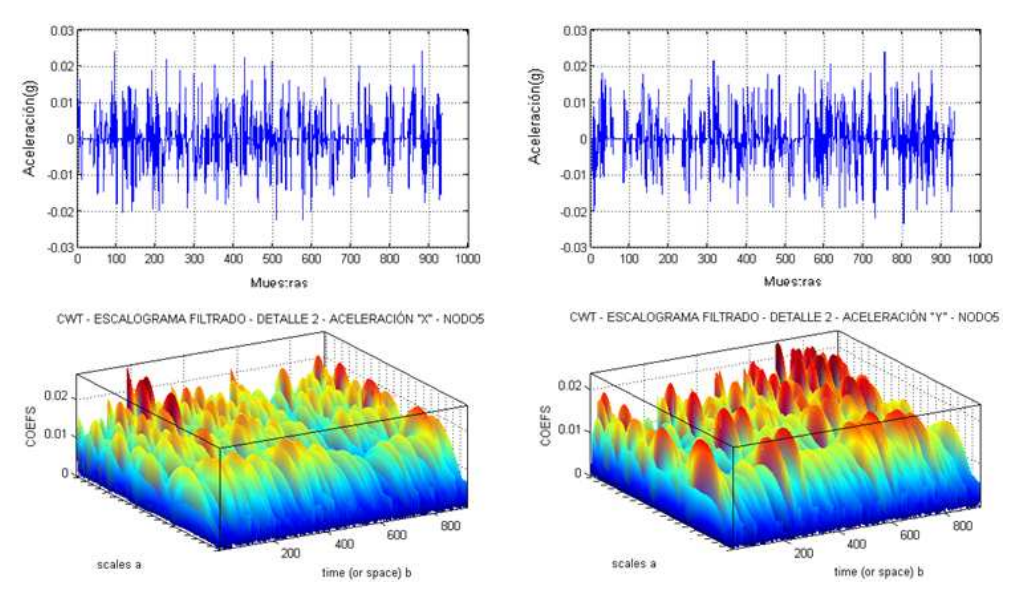

**Figura 5.59. Escalograma 3D y Señal Sísmica de Detalle 2 Aceleración "x" y "y" NODO 5 – 2ª Visita**

# **CAPÍTULO 6**

## **CONCLUSIONES Y RECOMENDACIONES**

### **6.1. CONCLUSIONES**

Al desplegar las WSN tanto con nueve como con cinco sensores se pudo determinar, que al tener en cuenta un área fija para el despliegue se puede disminuir costos y reducir el tráfico de la red e incluso reducir la redundancia de datos al desplegar únicamente cinco sensores teniendo en cuenta que tuvieron un alcance de 60m entre ellos, esto se comprobó en los datos obtenidos que al poseer únicamente 5 nodos sensores se obtiene mejor información sísmica que al desplegar 9 nodos sensores, sin embargo surge un inconveniente en cuanto se refiere al número de enlaces posibles donde circulan los paquetes de información al poseer nueve sensores disminuyendo las rutas alternativas de comunicación lo que significa que se tendría mayor inconveniente al redireccionar si un enlace falla.

Se consiguió la adquisición de los datos, para disponer de la información sísmica registrada por los nodos sensores en tiempo real; a través de la utilización del acceso al Escritorio Remoto y constituye una fuerte herramienta para acceder a los registros sísmicos sensados por los nodos de manera remota al ordenador encargado de la monitorización.

Al utilizar la STFT como herramienta para el análisis de las señales sísmicas, se concluye que la ventana constituye un parámetro importante al momento de establecer el grado de resolución de tiempo y frecuencia. Si la ventana es angosta quiere decir que se analiza una porción pequeña de la señal y por lo tanto permite tener una buena resolución en tiempo más no en frecuencia puesto que pero solo se conocerá mínima fracción del espectro total existente en la señal. Por otro lado, si la ventana es muy ancha se tendrá buena resolución en frecuencia pero una mala resolución en tiempo.

Se consiguió analizar las señales sísmicas utilizando a transformada wavelet, la cual presenta un buen comportamiento a la hora del estudio de la relación espacio-frecuencia, al basarse en funciones matemáticas que cortan datos o señales en diferentes componentes de frecuencia y estudian cada uno de ellos con una resolución ajustada a su escala, por otra parte la transformada continua Wavelet se representa mediante un mapa espectro temporal llamado Escalograma, el cual permite detectar patrones de comportamiento en la variación del espectro de manera que las señales, se puedan agrupar o clasificar de acuerdo a un evento vulcanológico característico.

### **6.2. RECOMENDACIONES**

La utilización de la transformada de Fourier no es conveniente si la señal tiene una frecuencia que varía en el tiempo, en este caso del proyecto, las señales sísmicas son no estacionarias por lo tanto es recomendable un análisis wavelet puesto que la transformada se encuentra compactamente soportada caracterizando de mejor manera a la señal de información vulcanológica.

Para registrar señales permanentemente significa que la cantidad de datos aumenta; por lo tanto, es recomendable mejorar los análisis e incluso lograr una compresión de datos, y esto es factible hacerlo empleando un análisis on-line (tiempo real), de ésta manera se podrá efectuar una implementación del algoritmo de la transformada wavelet en un microcontrolador con la finalidad de comprimir en tiempo real sin afectar el proceso de adquisición de datos para poder mejorar la comunicación entre la estación local y la estación remota e incluso tener un análisis sísmico al instante.

En cuanto se refiere a la adquisición de datos, se recomienda buscar la manera de modificar el firmware de los Motes para aumentar la velocidad de muestreo con la finalidad de que durante el análisis espectral se pueda disminuir el principio de incertidumbre de Heisenberg al realizar el análisis wavelet y tener una mejor resolución en cuanto contenido espectral y a tiempo de ocurrencia de una señal sísmica no estacionaria.

El despliegue también desemboca al tener en cuenta que se puede mejorar las condiciones energéticas de los nodos, por tal motivo se recomienda la implementación de la WSN utilizando celdas solares para alargar el tiempo de vida de la red.

Dentro del kit de sensores, existe el MDA300CA, una plataforma de medición de MICAz; la cual posee entradas digitales y analógicas hacia las cuales se puede conectar circuitos electrónicos que permitirán sensar y/o detectar otras variables de medición vulcanológica tales como detección de lahares, detección de gases, etc. para poder englobar los registros de comportamiento del volcán teniéndose en cuenta características geofísicas y geoquímicas; lo que constituirá un MACRONODO que formará parte de la Red Inalámbrica de Sensores.

El presente trabajo únicamente registra los datos y el análisis determina el tipo de evento sísmico mas no es se realiza una detección automática, sin embargo, es recomendable implementar el algoritmo LTA/STA para poder detectar eventos sísmicos.

Es recomendable la observación y vigilancia sistemática en cuanto a métodos visuales e instrumentales se refiere, para percibir y evaluar de mejor manera el estado de actividad y riesgo vulcanológico del Cotopaxi, que al efectuarlos en forma anticipada en las fases previas a un proceso eruptivo, posibilitaría detectar oportunamente un cambio cualitativo y cuantitativo de la actividad que inclusive pudiese conducir a una predicción en el corto plazo de un proceso eruptivo inminente; por otra parte ayudaría a y poner en marcha un plan de contingencia previamente establecido por parte de las autoridades de Protección Civil.

## **ANEXOS**

### ANFXO 1, TARJFTAS MTS300 / MTS310

### Crossbow

MTS/MDA Sensor Board User's Manual

#### 3 **MTS300/MTS310**

MTS300CA/MTS310CA and MTS300CB/MTS310CB have the same content in this chapter except for some minor changes.

The MTS300 (Figure 3-1a) and MTS310 (Figure 3-1b) are flexible sensor boards with a variety of sensing modalities. These modalities can be exploited in developing sensor networks for a variety of applications including vehicle detection, low-performance seismic sensing, movement, acoustic ranging, robotics, and other applications. The following section of the User's Manual describes the sensor circuits and general application. Please refer to the schematic diagram at end of section for exact circuit details.

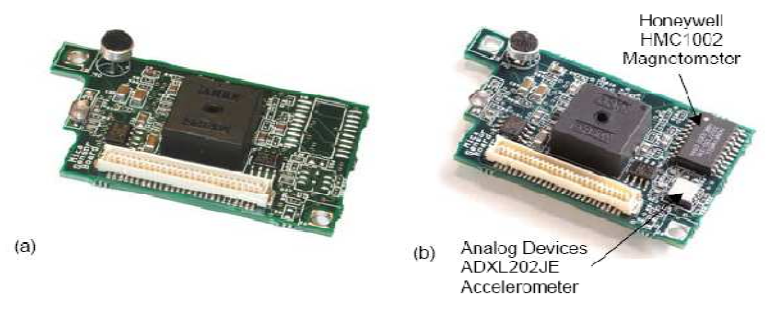

Figure 3-1. (a) MTS300 and (b) MTS310 with the accelerometer and magnetometer highlighted

### 3.4 2-Axis Accelerometer (MTS310 Only)

The accelerometer is a MEMS surface micro-machined 2-axis,  $\pm 2$  g device. It features very low current draw  $(< 1mA)$  and 10-bit resolution. The sensor can be used for tilt detection, movement, vibration, and/or seismic measurement. Power is controlled to the accelerometer by setting signal PW4, and the analog data is sampled on ADC3 and ADC4. The accelerometer at location U5 is an ADXL202JE and the full datasheet is available at http://www.analog.com. A summary of specification is provided in Table 3-2 below for reference.

| Channels         | X (ADC3), Y (ADC4)                    |
|------------------|---------------------------------------|
| G-range          | ±2 g (1 g = 9.81 $\overline{m/s^2}$ ) |
| <b>Bandwidth</b> | DC-50 Hz (controlled by C20, C21)     |
| Resolution       | 2 mG (0.002 G) RMS                    |
| Sensitivity      | 167 mV/G ±17 %                        |
| Offset           | $2.5$ V $\pm$ 0.4 V                   |

Table 3-2. Summary of ADXL202JE Specifications.

◀ NOTE: The ADXL202 sensitivity and offset have a wide initial tolerance. A simple calibration using earth's gravitational field can greatly enhance the accuracy of the ADXL202 sensor. By rotating the sensor into a +1 G and a  $-1$  G position, the offset and sensitivity can be calculated to within 1 %.

## **ANEXO 2. TARJETAS MTS400 / MTS420**

**MTS/MDA Sensor Board User's Manual** 

# Crossbøw

#### **MTS400/MTS420** 4

The MTS400CA/MTS420CA and MTS400CB/MTS420CB have the same content in this chapter. The MTS400CC/MTS420CC has some minor differences.

The MTS400 offers five basic environmental sensors with an additional GPS module option (MTS420). The features offered on these boards allows for a wide variety of applications ranging from a simple wireless weather station to a full network of environmental monitoring nodes. Applicable industries include agriculture, industrial, forestry, HVAC and more. These environmental sensor boards utilize the latest generation of energy efficient digital IC-based board-mount sensors. This feature provides extended battery life where a low maintenance, field deploved, sensor node is required.

The GPS module offered on the MTS420 (Figure 4-1) may be used for positional identification of Motes deployed in inaccessible environments and for location tracking of cargo, vehicles, vessels, and wildlife.

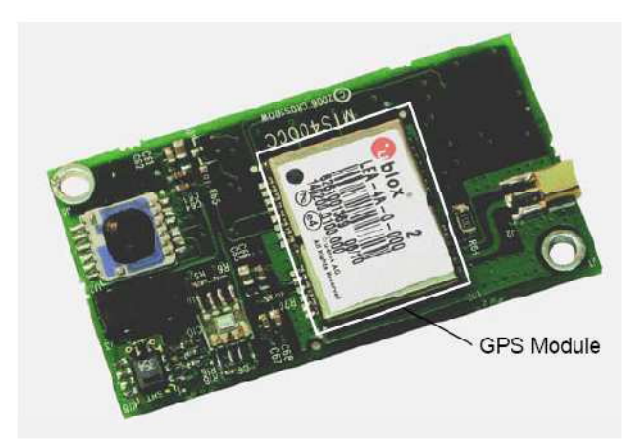

Figure 4-1. Photo of MTS420CC. The MTS400 does not have the GPS module (highlighted by the box).

I NOTE: Motes are designed for power efficiency. Hence all the sensors are disconnected from power on the MTS400 and MTS420 sensor boards unless specifically turned on. See Section 4.6 for more information.

## **ANEXO 3. MÓDULO MICAZ**

**MPR/MIB User's Manual** 

Crossbøw

### 3 MPR2400 (MICAz)

#### $3.1$ **Product Summary**

The MICAz is the latest generation of Motes from Crossbow Technology. The MPR2400 (2400 MHz to 2483.5 MHz band) uses the Chipcon CC2420, IEEE 802.15.4 compliant, ZigBee ready radio frequency transceiver integrated with an Atmega128L micro-controller. The same MICA2, 51 pin I/O connector, and serial flash memory is used; all MICA2 application software and sensor boards are compatible with the MPR2400.

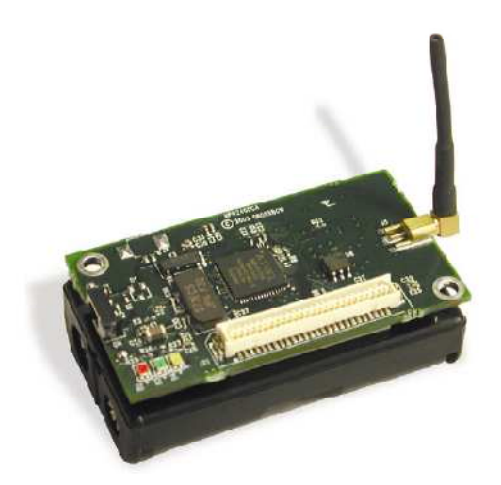

Figure 3-1. Photo of the MPR2400-MICAz with standard antenna.

### **ANEXO 4. MÓDULO IRIS**

**MPR/MIB User's Manual** 

Crossbow

## 2 XM2110 (IRIS)

#### $2.1$ **Product Summary**

The IRIS is the latest generation of Motes from Crossbow Technology. The XM2110 (2400 MHz to 2483.5 MHz band) uses the Atmel RF230, IEEE 802.15.4 compliant, ZigBee ready radio frequency transceiver integrated with an Atmega1281 micro-controller. These enhancements provide up to three times improved radio range and twice the program memory over previous generation MICA Motes. The same MICA family, 51 pin I/O connector, and serial flash memory is used; all application software and sensor boards are compatible with the XM2110.

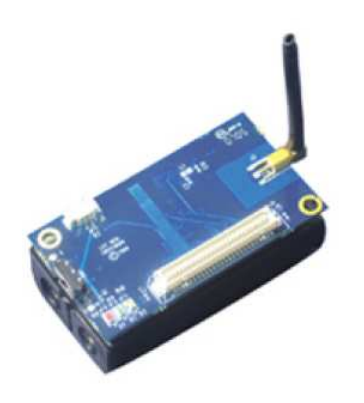

Figure 2-1. Photo of the XM2110-IRIS with standard antenna

### **ANEXO 5. GATEWAY MIB510**

**MPR/MIB User's Manual** 

Crossbow

#### 13 **MIB510 Serial Interface Boards**

### 13.1 Product Summary

The MIB510 interface board is a multi-purpose interface board used with the IRIS and MICA family of products. It supplies power to the devices through an external power adapter option, and provides an interface for a RS-232 Mote serial port and reprogramming port.

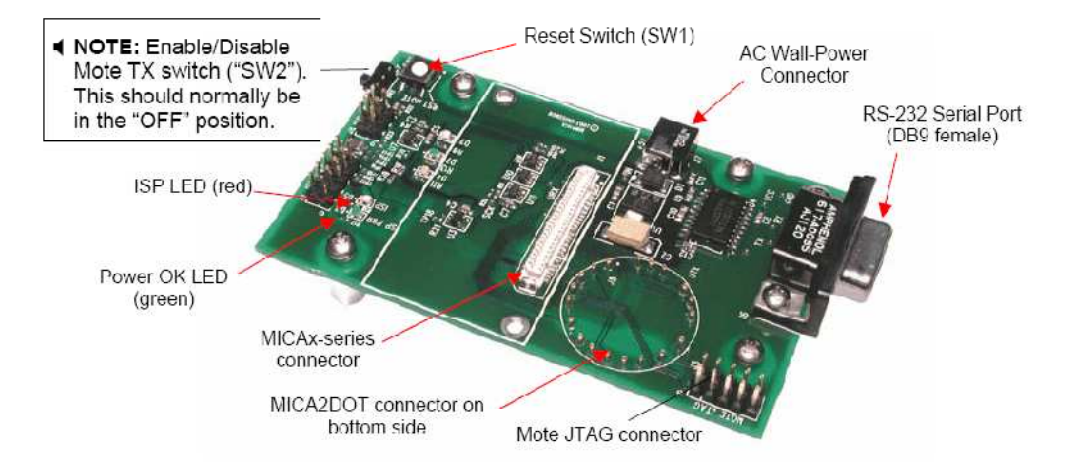

Figure 13-1. Photo of top view of an MIB510CA.

### **ANEXO 6. GATEWAY MIB520**

### Crossbow

### **MPR/MIB User's Manual**

#### **MIB520 USB Interface Board** 14

The MIB520 provides USB connectivity to the IRIS and MICA family of Motes for communication and in-system programming. It supplies power to the devices through USB bus. MIB520CB has a male connector while MIB520CA has female connector.

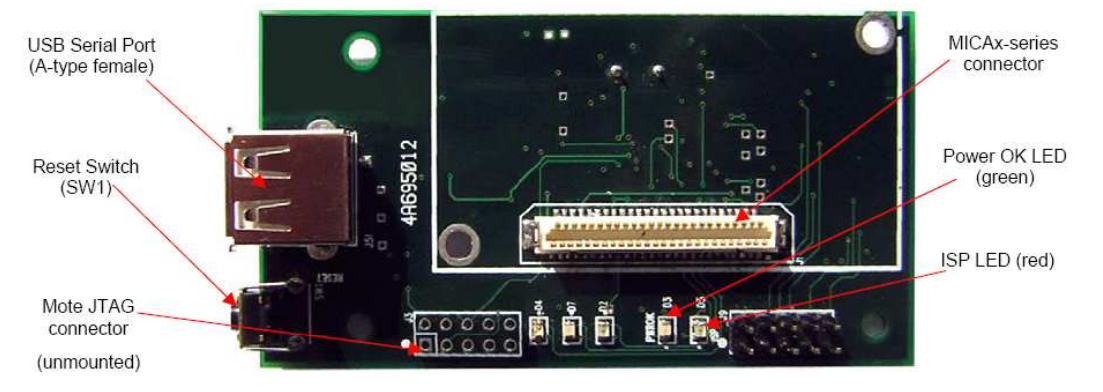

Figure 14-1a. Photo of top view of an MIB520CA.

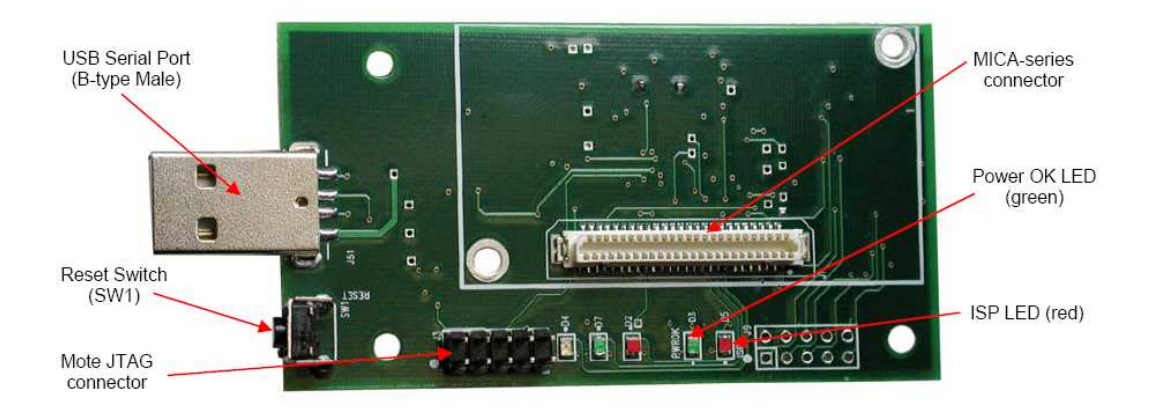

Figure 14-2b. Photo of top view of an MIB520CB.

### **ANEXO 7. GATEWAY MIB600**

### Crossbow

**MPR/MIB User's Manual** 

#### **MIB600 Ethernet Interface Board** 15

#### $15.1$ Introduction

The MIB600 provides Ethernet (10/100 Base-T) connectivity to IRIS and MICA family Motes for communication and in-system programming. Its two standard configurations are (a) an Ethernet Gateway for a Mote network and (b) a Mote network programming and out-band diagnostic channel.

The MIB600CA device contains, on a  $4.5$ "  $\times$  2.25" platform a

- $\Box$  MICA2 mote 54-pin connector (J1),
- $\Box$  Mote target JTAG port (J12),
- $\Box$  TCP/IP serial server.
- $\Box$  In-system programmer compatible with UISP STK500,
- $\Box$  On-board power regulation and monitor, and a
- **Q** Power Over Ethernet (POE) power supply

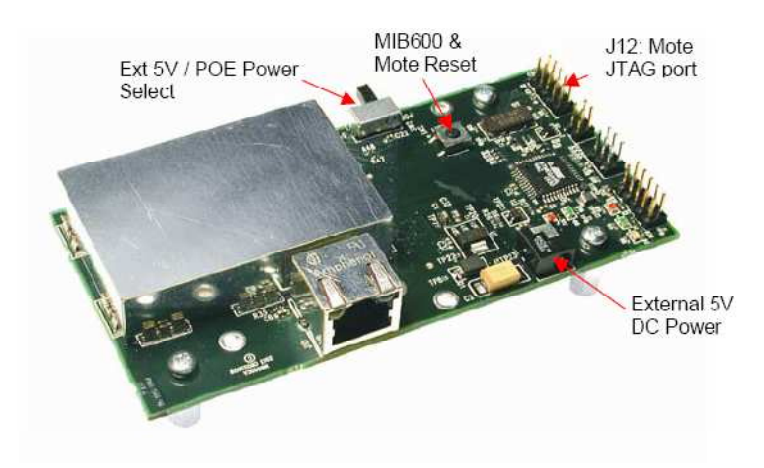

Figure 15-1. Photo of top side of an MIB600CA.

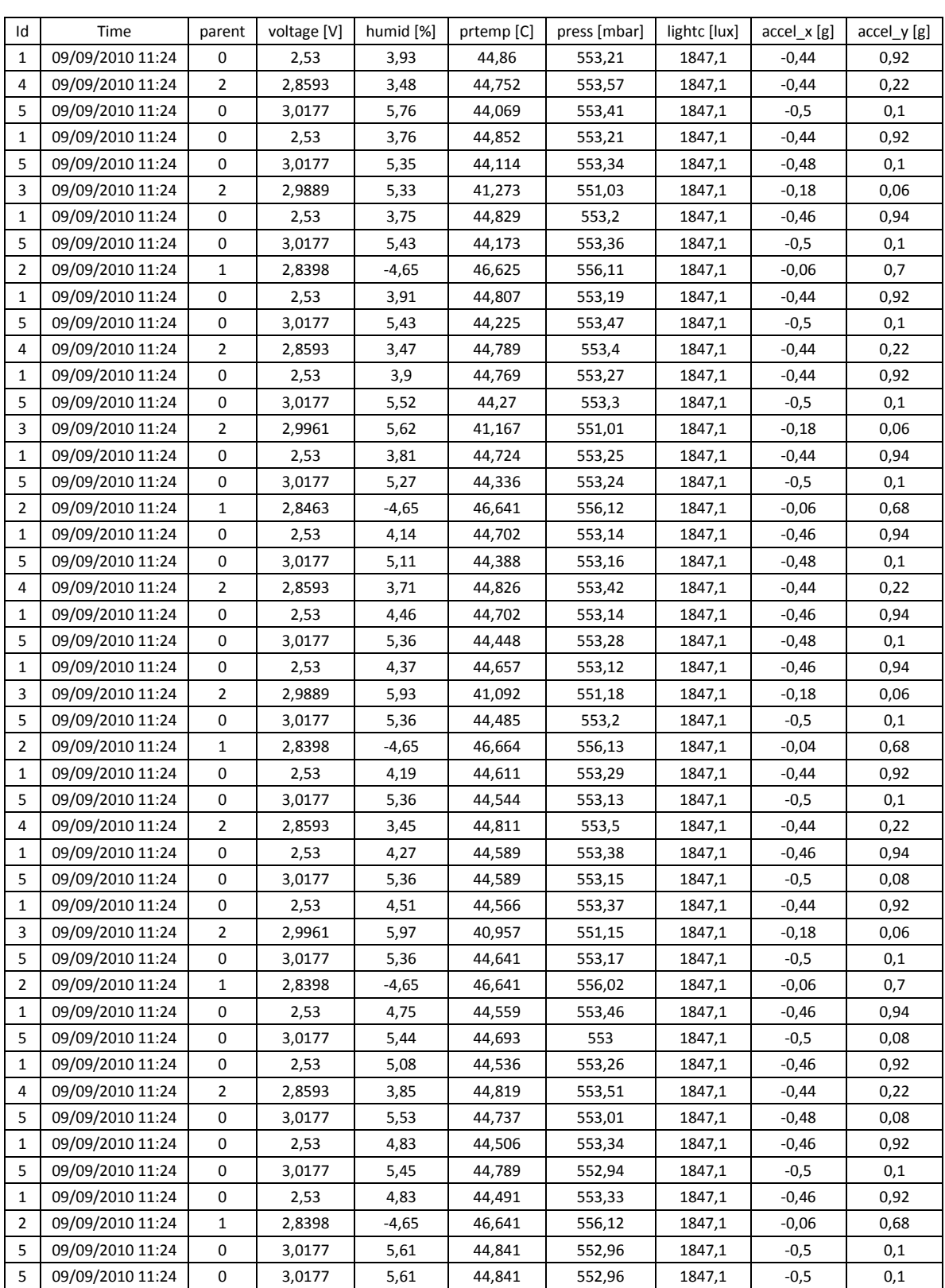

## **ANEXO 8. TABLA DE DATOS REGISTRADOS POR LOS NODOS SENSORES**

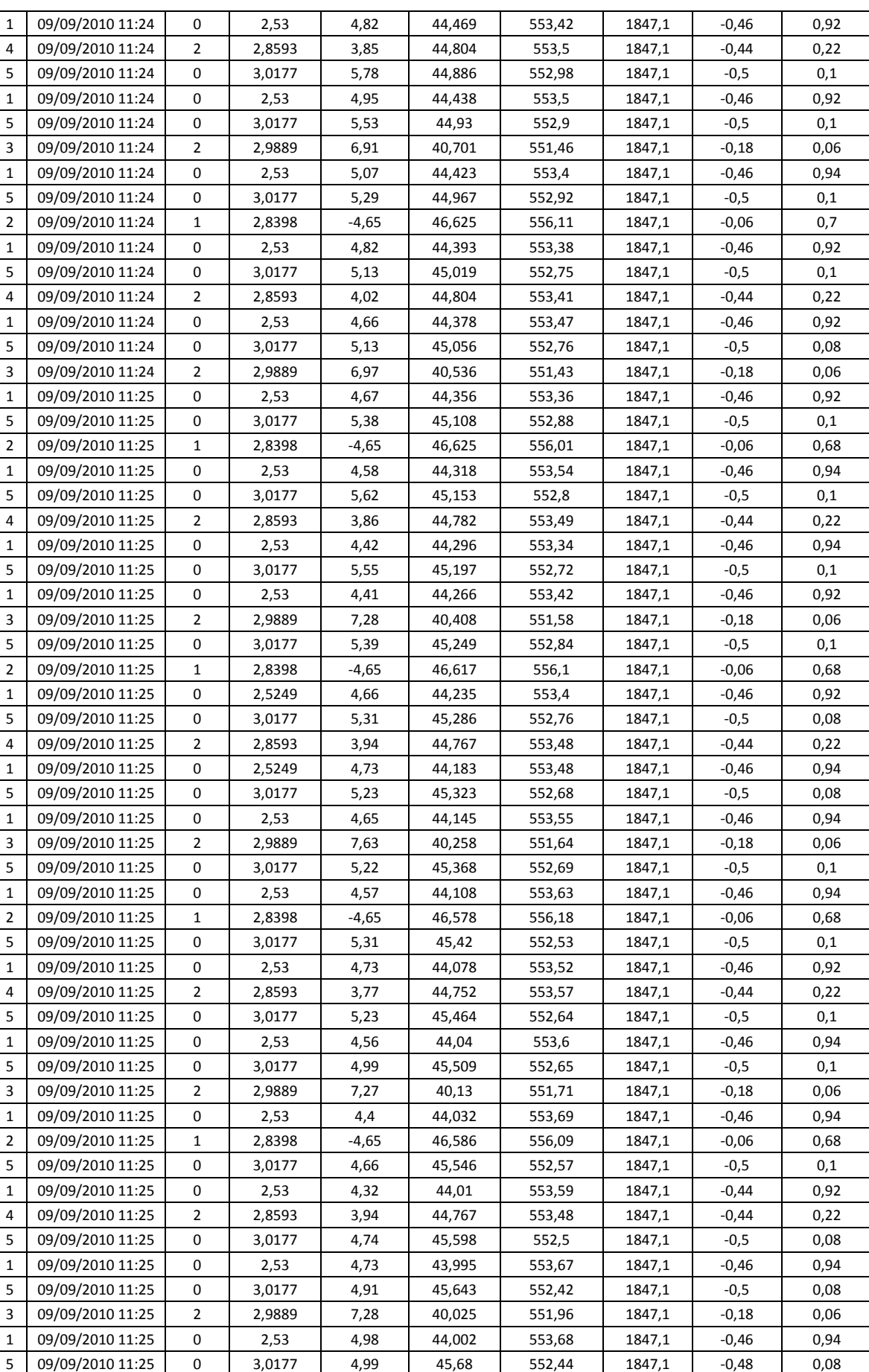

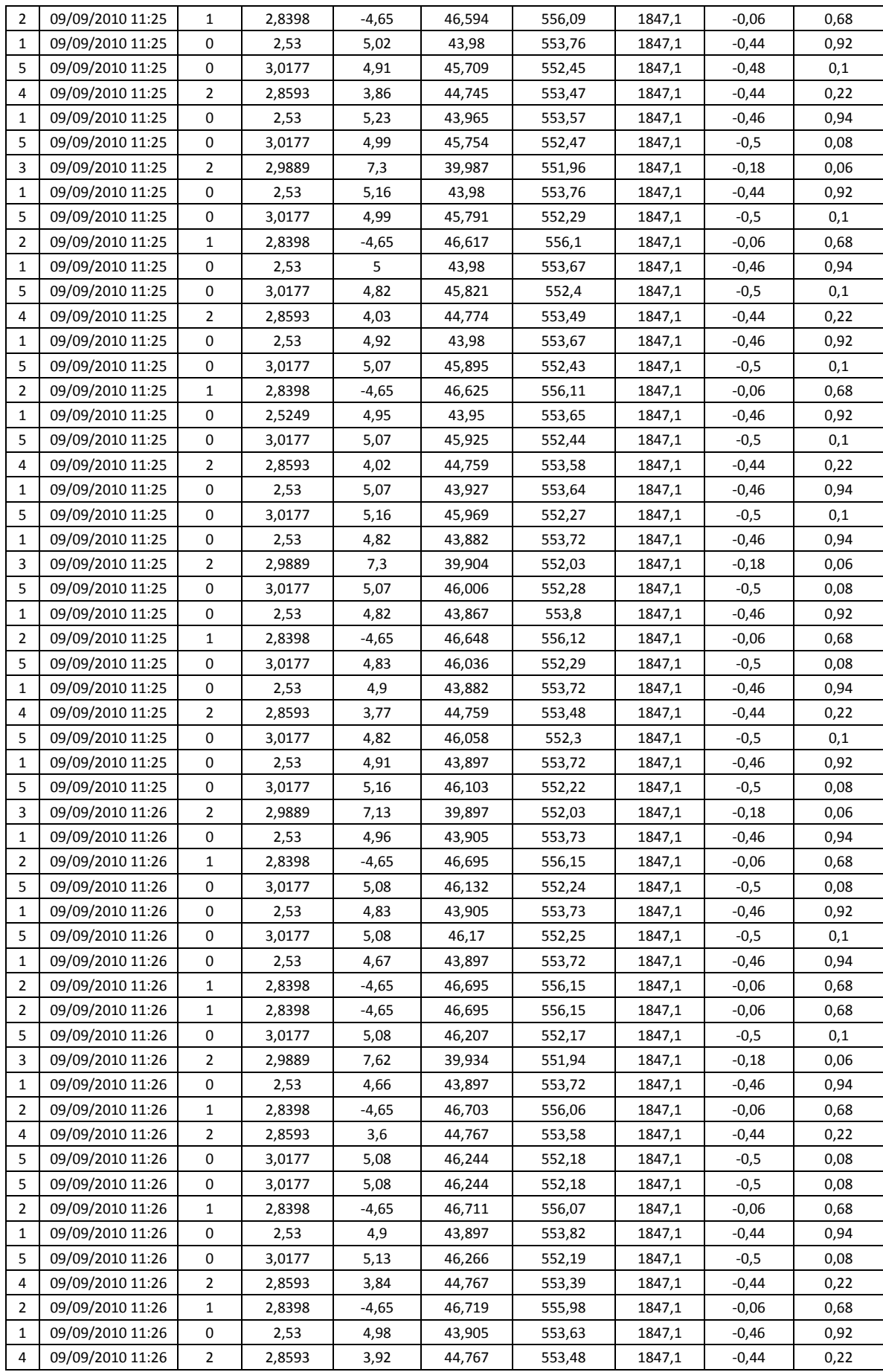

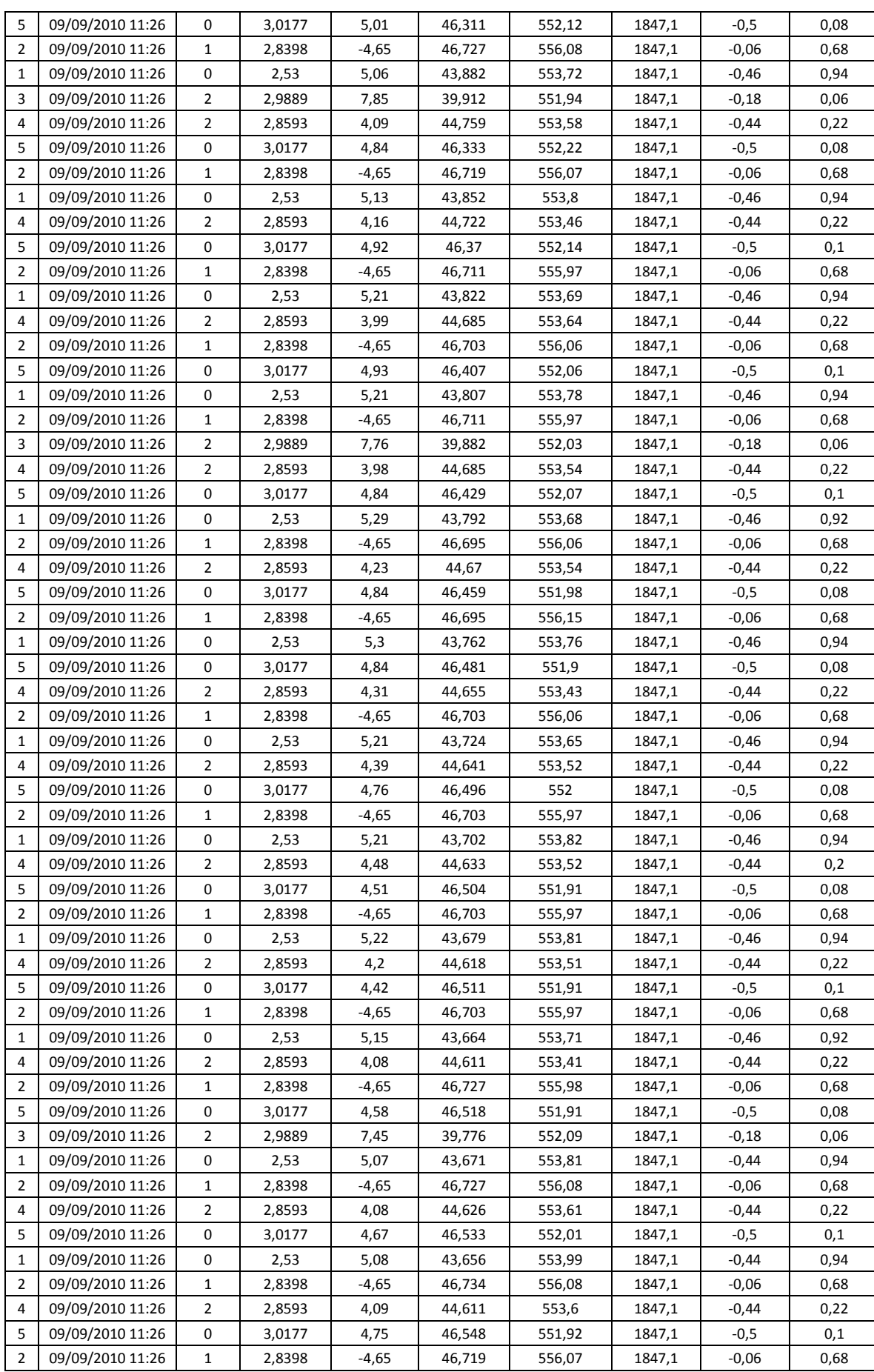

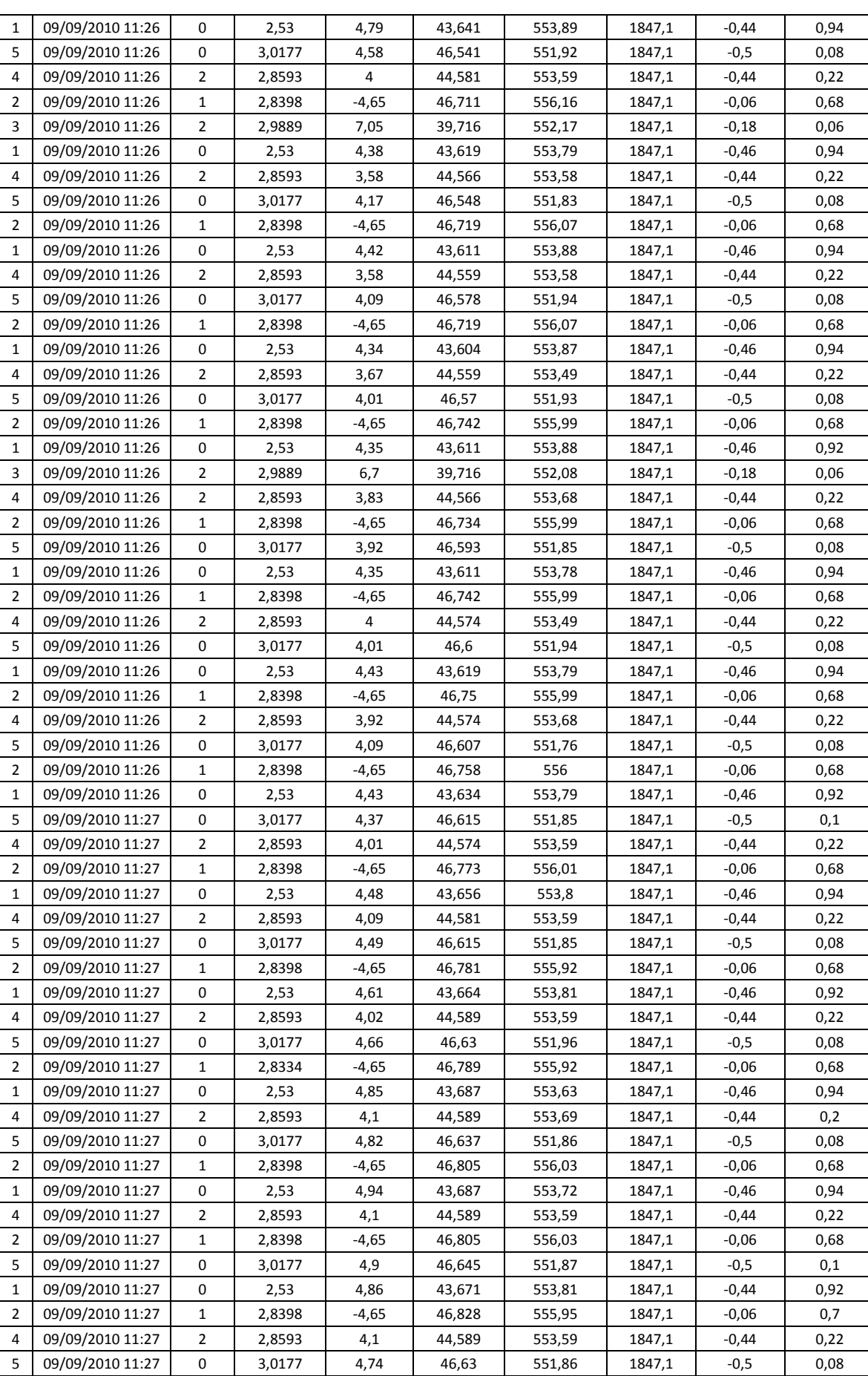

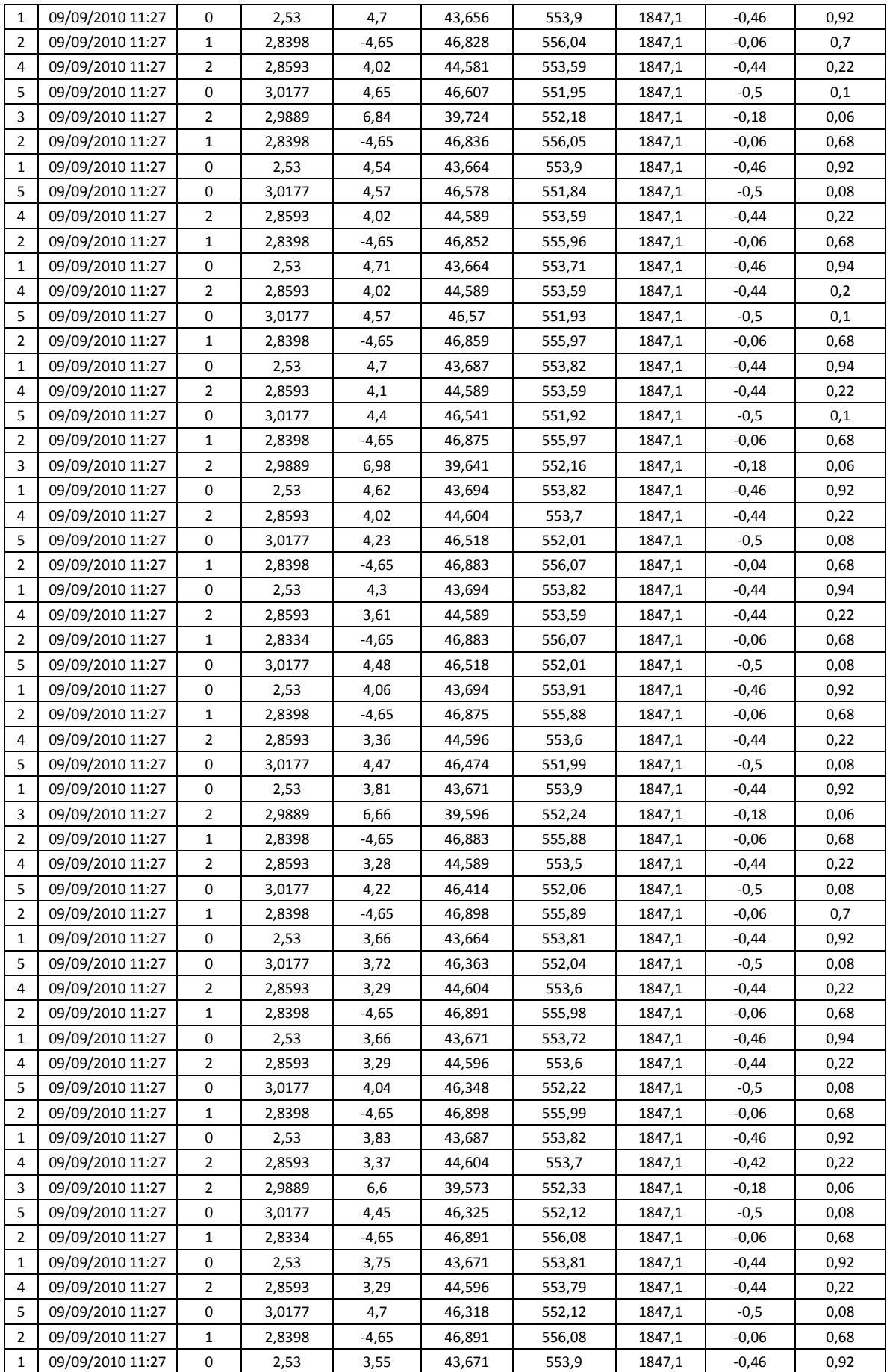

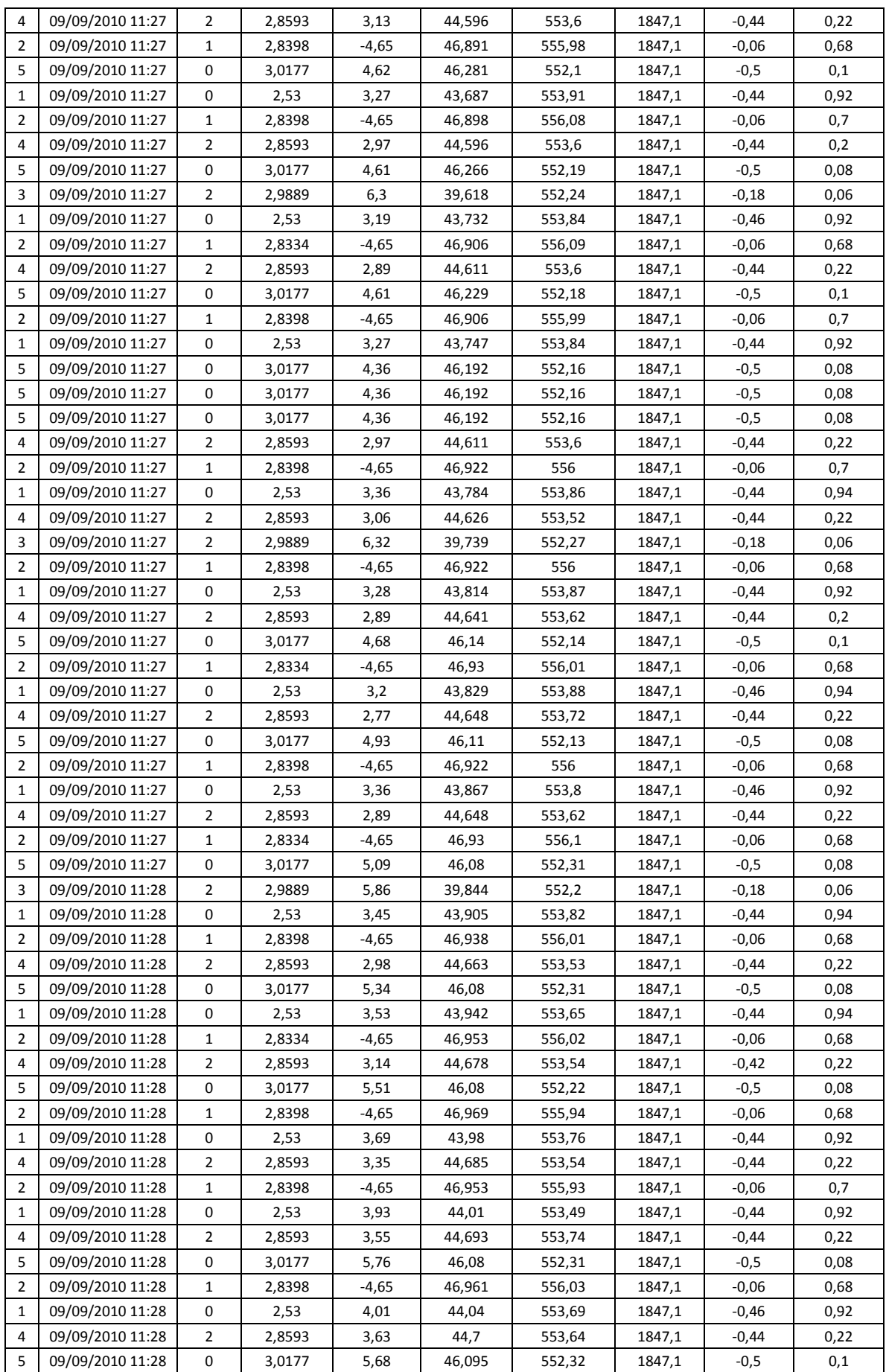

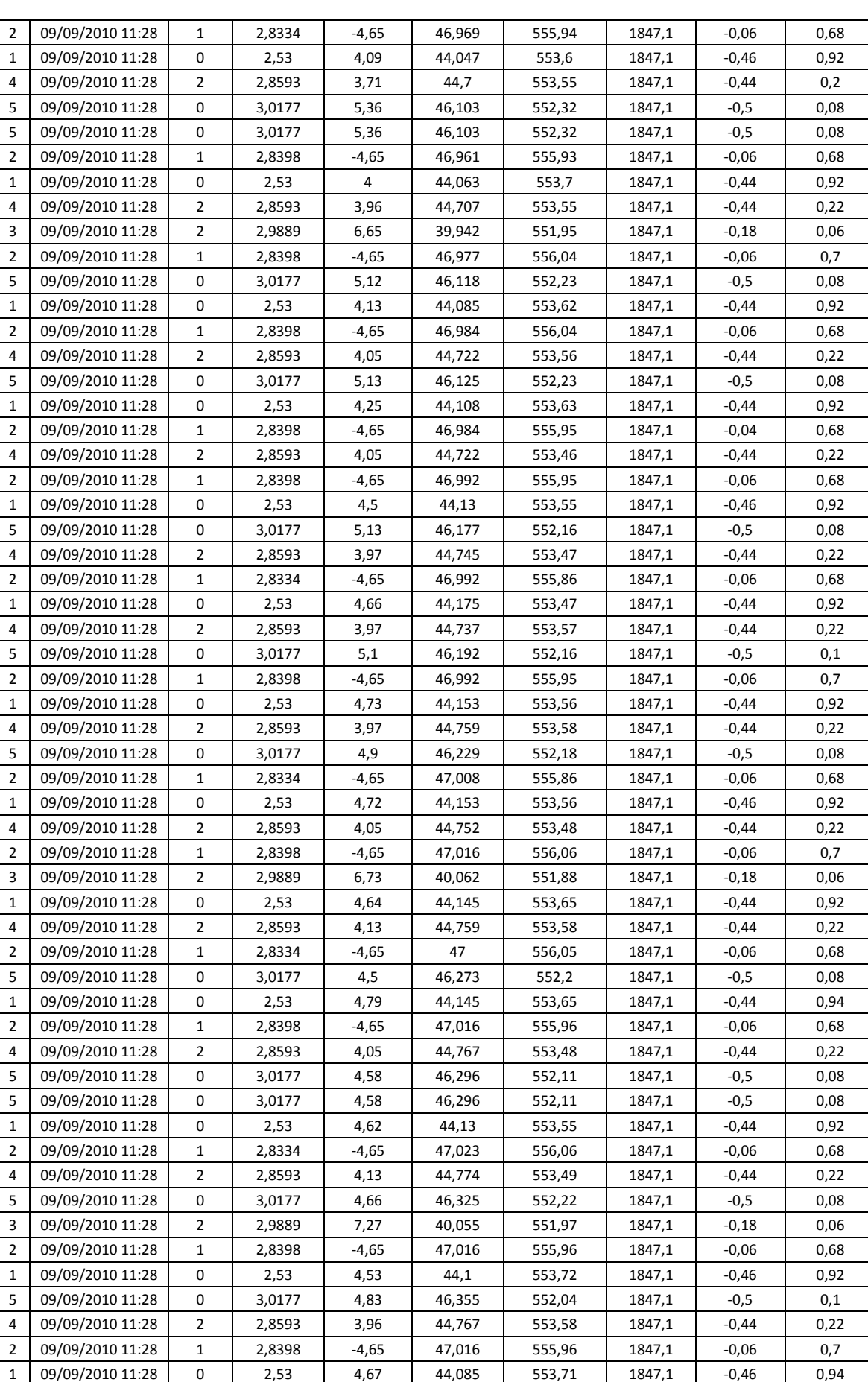

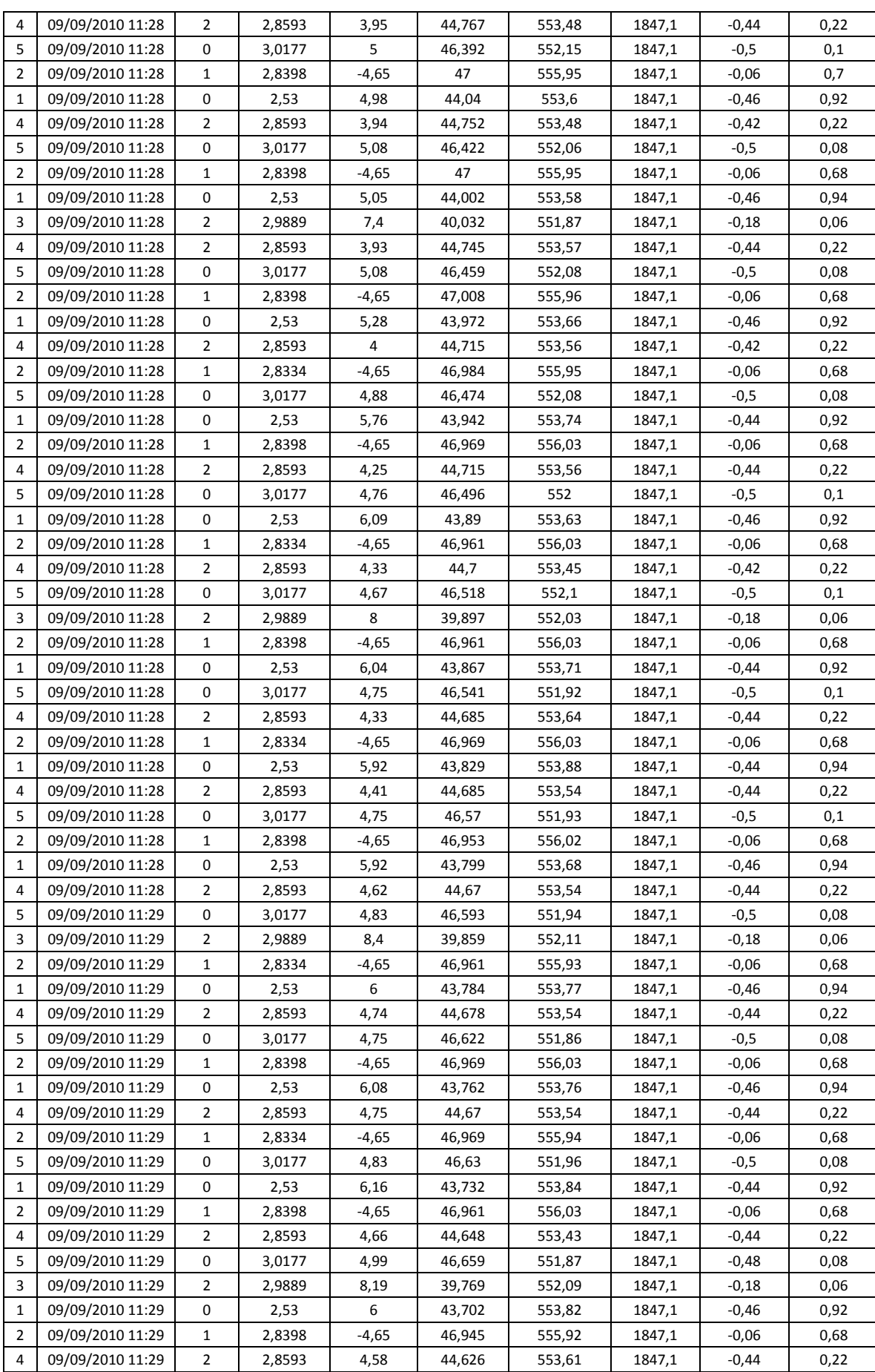

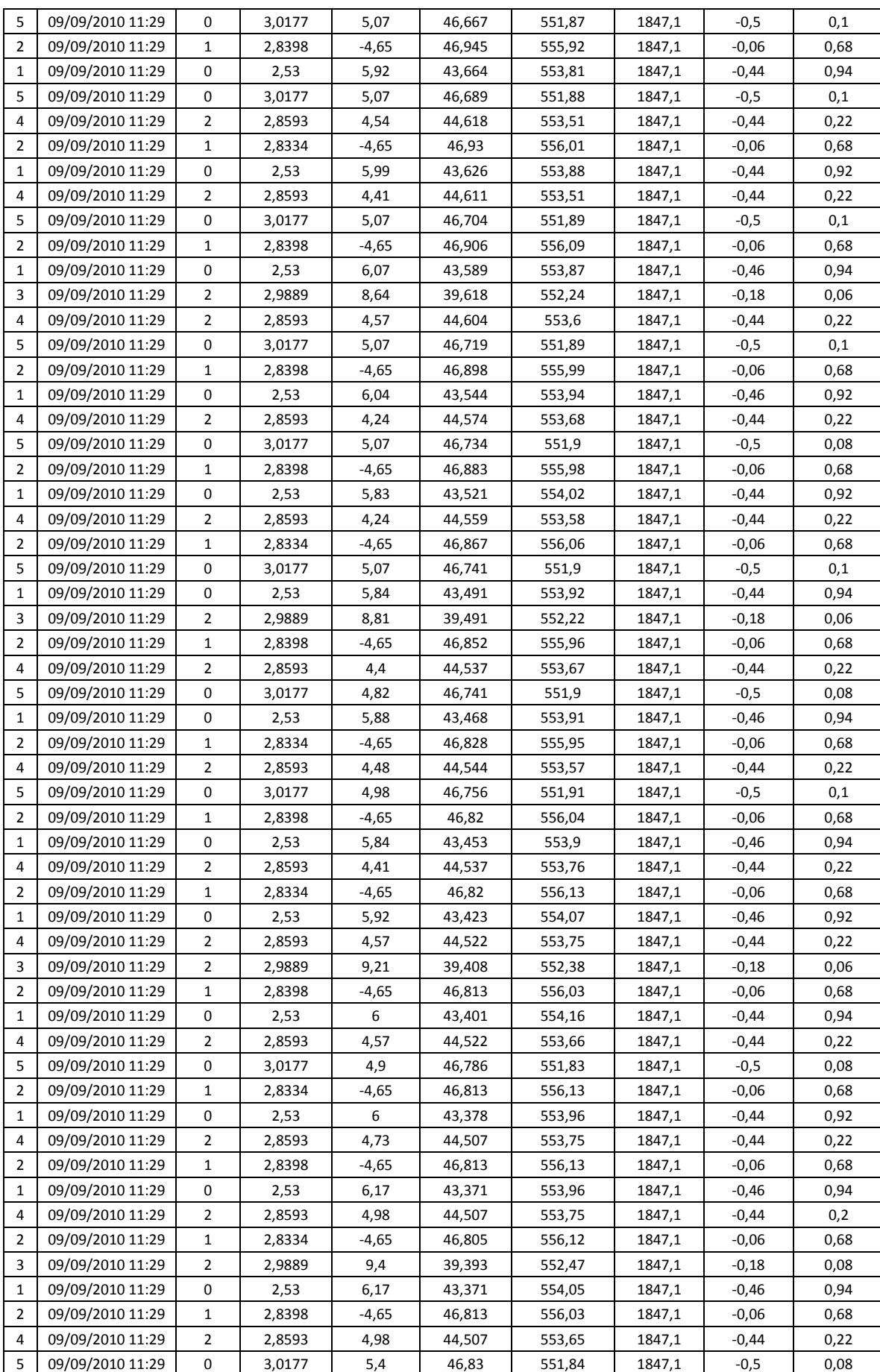

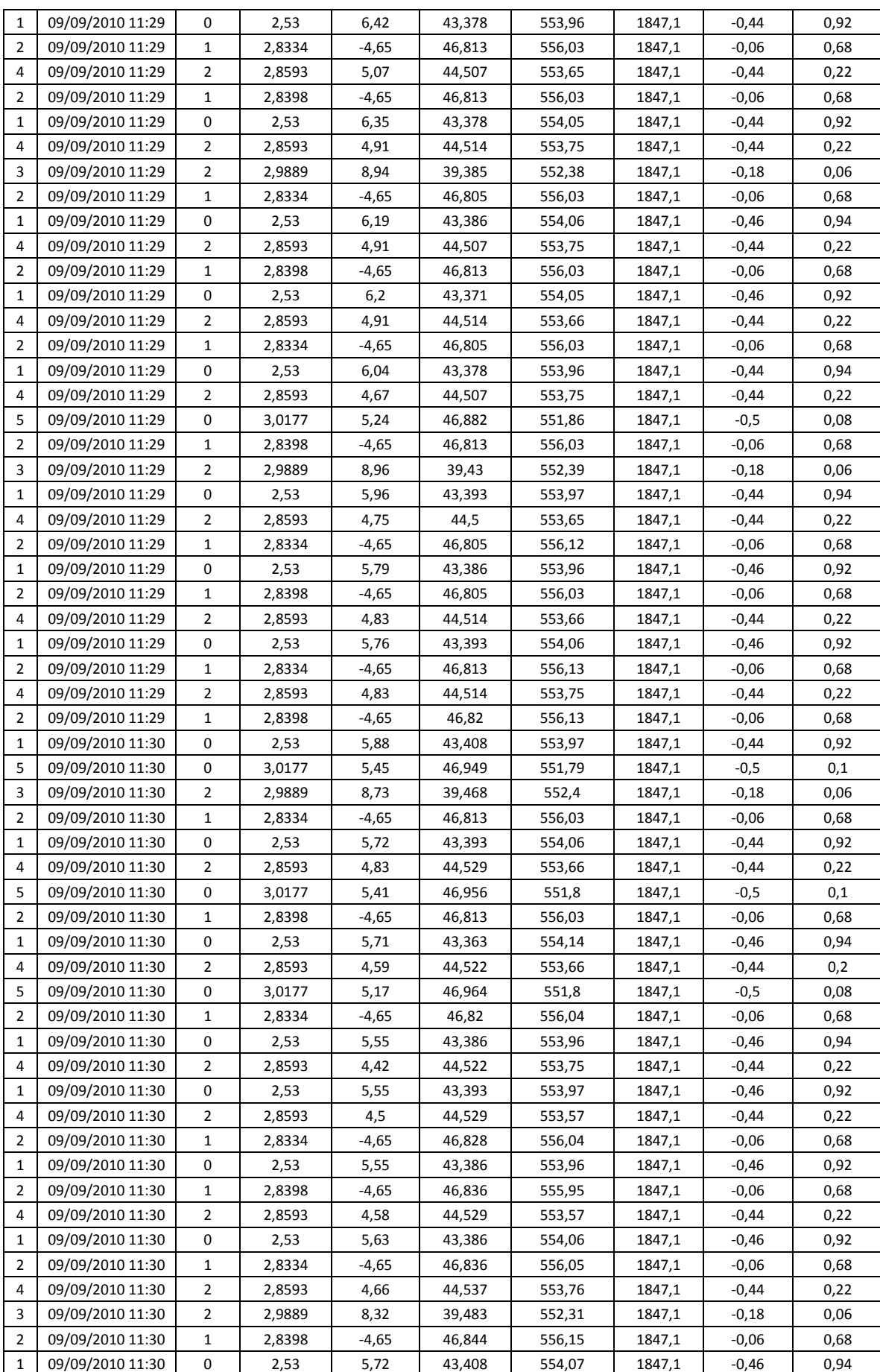

### **ANEXO 9. PROGRAMACIÓN EN MATLAB**

```
%PROCESAMIENTO DIGITAL DE SEÑALES SÍSMICAS
% "IMPLEMENTACION DE UN SISTEMA DE MONITORIZACION
% DE SEÑALES SÍSMICAS DEL VOLCÁN COTOPAXI EMPLEANDO 
% UNA RED DE SENSORES INALÁMBRICOS" 
% IVÁN LONDOÑO M.
% 2011
%--------------------------------------------------------
clc
clear all
close all
t1=clock;
load 'C:\Users\user\Desktop\Archivos\DATOS\PRIMERA_VISITA\V1.mat'
%FRECUENCIA DE MUESTREO
Fs=20;%COEFICIENTES
ax=2; %POSICIÓN DE ACELERACIÓN "X"
ay=3; %POSICIÓN DE ACELERACIÓN "Y"
n=2; %NIVEL DE DESCOMPOSICIÓN WAVELET PARA LAS SEÑALES DE 
ACELERACIÓN 
w='db6'; %WAVELET MADRE
%VARIABLES DE TIEMPO
tiempo1=tv11(:,1);timepo2=tv12(:,1);tiempo3 = tv13(:,1);tiempo4 = tv14(:, 1);tiempo5 = tv15(:, 1);timepo6=tv16(:,1);
tiempo7 = tv17(:, 1);tiempo8=tv18(:,1);tiempo9=tv19(i, 1);
%VARIABLES DE ACELERACION EN X
acelx1=filtrado_wavelet(tv11,ax,w,n);
acelx2=filtrado wavelet(tv12,ax,w,n);
acelx3=filtrado_wavelet(tv13,ax,w,n);
acelx4=filtrado_wavelet(tv14,ax,w,n);
acelx5=filtrado_wavelet(tv15,ax,w,n);
acelx6=filtrado_wavelet(tv16,ax,w,n);
acelx7=filtrado_wavelet(tv17,ax,w,n);
acelx8=filtrado_wavelet(tv18,ax,w,n);
acelx9=filtrado_wavelet(tv19,ax,w,n);
%VARIABLES DE ACELERACION EN Y
acely1=filtrado_wavelet(tv11,ay,w,n);
acely2=filtrado_wavelet(tv12,ay,w,n);
acely3=filtrado_wavelet(tv13,ay,w,n);
```

```
acely4=filtrado_wavelet(tv14,ay,w,n);
acely5=filtrado_wavelet(tv15,ay,w,n);
acely6=filtrado_wavelet(tv16,ay,w,n);
acely7=filtrado_wavelet(tv17,ay,w,n);
acely8=filtrado_wavelet(tv18,ay,w,n);
acely9=filtrado_wavelet(tv19,ay,w,n);
%GRÁFICAS DE LOS REGISTROS SÍSMICOS
 figure(1)
subplot(2,2,1)
plot(tiempo1,tv11(:,2)),grid
xlabel('Tiempo (s)')
ylabel('Aceleración (g)')
title('Registro de Aceleración "X" - NODO1')
subplot(2,2,2)plot(tiempo1,acelx1),grid
xlabel('Tiempo (s)')
ylabel('Aceleración (g)')
title('Señal Sísmica Filtrada DWT "X" - NODO1')
subplot(2,2,3)plot(tiempo1,tv11(:,3)),grid
xlabel('Tiempo (s)')
ylabel('Aceleración (g)')
title('Registro de Aceleración "Y" - NODO1')
subplot(2,2,4)plot(tiempo1,acely1),grid
xlabel('Tiempo (s)')
ylabel('Aceleración (g)')
title('Señal Sísmica Filtrada DWT "Y" - NODO1')
%RANGO DE FRECUENCIAS PARA EL ESCALOGRAMA-----------------
freq=[10:-0.01:0];
scales = scal2frq(freq,w,1/Fs);%------------------------------------------------------
%ESPECTROGRAMAS (SFT) Y ESCALOGRAMAS (CWT)
R=0:0.1:Fs/2; %VECTOR DE FRECUENCIAS
VH=length(R); %LONGITUD DE LA VENTANA
NOV=VH-5;figure(2)
subplot(2,2,1)plot(acely7.detalle2),grid
title('ACELERACIÓN - NODO7')
xlabel('Muestras')
ylabel('Aceleración(g)')
subplot(2,2,3)cwt(acely7.detalle2,scales,w,'3Dplot');colormap(jet)
title('ESCALOGRAMA DETALLE 2 ACELERACIÓN - NODO7')
subplot(2,2,2)
plot(acely7.detalle2),grid
title('ACELERACIÓN - NODO7')
```

```
xlabel('Muestras')
ylabel('Aceleración(g)')
subplot(2,2,4)cwt(acely7.detalle2,scales,w,'plot');colormap(jet)
title('ESCALOGRAMA DETALLE 2 ACELERACIÓN - NODO7')
set(gcf,'Color',[1,1,1])
figure(3)
[B1, frequencies1, times1, P1]=\text{spectrogram}(tv17(:,2), 32, 1, R, Fs);surf(times1, frequencies1, abs(B1));
title('ESPECTROGRAMA - ACELERACIÓN "X" - NODO7')
xlabel('Tiempo')
zlabel('Energía')
ylabel('Frecuencia')
set(gcf,'Color',[1,1,1])
figure(4)
[B2, frequencies2, times2, P2]=spectrogram(tv17(:,2),256,200, R, Fs);surf(times2, frequencies2, abs(B2))
title('ESPECTROGRAMA - ACELERACIÓN "Y" - NODO7')
xlabel('Tiempo')
zlabel('Energía')
ylabel('Frecuencia')
e1=etime(clock,t1); 
----------------------------------------------------------------- 
function h=filtrado_wavelet(x,v,w,n)
% FILTRADO WAVELET: Realiza el filtrado de la señal empleando la 
transformada wavelet discreta
%
\hbox{$\circ$} h = filtrado_wavelet(x,n,w)
\tilde{\mathbf{z}}% h = Señal Filtrada
% x = Señal que se desea quitar el ruido (Es una matrix)
% v = fila o columna donde se encuentra la variable a ser filtrada 
(1,2,3...)% w = Es la wavelet a ser utilizada 
\mathbf{S}% 'haar' 'db' 'sym' 'coif' 'bior' 'rbio' 'dmey' 
\approx% n = Nivel de Descomposición de la señal
error(nargchk(4, 5, nargin))
%PROCESAMIENTO
acc=x(:,v);s=ac';
switch (n)
    case \{1\} p=descomponer1(s,w);
    case \{2\} p=descomponer2(s,w);
     case {3}
         p=descomponer3(s,w);
     case {4}
         p=descomponer4(s,w);
     case {5}
         p=descomponer5(s,w);
     case {6}
```

```
 p=descomponer6(s,w);
     otherwise
         disp('El parámetro del nivel de descomposición debe estar entre 1 
y 6 únicamente')
end
h=p;
----------------------------------- 
function s=descomponer6(x,wname)
\approx\epsilonL = length(x);[sa1,sd1]= dwt (x, wname);[sa2,sd2] = dwt (sal, wname);
[sa3,sd3]= dwt (sa2, wname);[sa4,sd4]= dwt (sa3, wname);
[sa5,sd5]= dwt (sa4, wname);[sa6,sd6]= dwt (sa5,wname);[sd1red,sd1rr]=dwt(sd1,wname);
%RECONSTRUCCIÓN DE LA SEÑAL
Lsa6=length(sa6);
f1(1:Lsa6)=0;r1 = idwt (sa6,f1, wname);
Lr1 = length(r1);f2(1:Lr1)=0;r2 = i dwt (r1,f2, wname);
Lr2=length(r2);
f3(1:Lr2)=0;r3 = i dwt (r2,f3, wname);
Lr3=length(r3);
f4(1:Lr3)=0;r4 = idwt (r3, f4, wname);
Lr4 = length(r4);f5(1:Lr4)=0;r5 = i dwt (r4,f5, wname);
Lr5 = length(r5);f6(1:Lr5)=0;r6 = i dwt (r5,f6, wname);
a = r6(1:L);dl = sd1;d2 = sd2;d3=sd3;d4 = sd4;d5 = sd5;d6=sd6;
d1=sd1red;
s=struct('aproximacion',a,'aproximacion_reducida',sa6,'detalle1',d1,'deta
lle2',d2,'detalle3',d3,'detalle4',d4,'detalle5',d5,'detalle6',d6);
```
### **REFERENCIAS BIBLIOGRÁFICAS**

[1] Román A. Lara, Patricio Vizcaíno, Jorge D. Álvarez, Freddy R. Acosta. CARACTERIZACIÓN DE UN SISTEMA DE MONITOREO DEL VOLCÁN COTOPAXI EMPLEANDO SENSORES INALÁMBRICOS.

[2] Gómez Canol, Marisol; Zorrilla Aguirre, Juan Carlos; Monsalve Jaramillo, Hugo, LA ELECTRÓNICA COMO SOPORTE INSTRUMENTAL DE LA SISMOLOGÍA, 2009, Observatorio Sismológico de la Universidad del Quindío.

[3] Espinoza Barreras, Fortunato, DETERMINACIÓN DE CARACTERÍSTICAS DINÁMICAS DE ESTRUCTURAS- CAPÍTULO 2 INSTRUMENTACIÓN, Memoria de la Tesis Doctoral, http://www.tdr.cesca.es/TESIS\_UPC/AVAILABLE/TDX-0731102-151724//03CAPITULO2.pdf, Consultado 15 de Abril de 2010.

[4] Ibañez J.M; Carmona E, SISMICIDAD VOLCÁNICA, Instituto Andaluz de Geofísica, Universidad de Granada.

[5] ANÁLISIS DE RIESGOS, Cocasinclair, http://www.ambiente.gov.ec/userfiles/552/file/COCA%20CODO%20SINCLAIR/VIA %20AL%20EMBALSE%20COMPENSADOR/6%20Analisis%20de%20Riesgos%2 0CCS%20VEC%20Rev%200.pdf, Consultado 19 de Marzo de 2010.

[6] MONITOREO VOLCÁNICO, http://www.disasterinfo.net/infovolcanes/pdf/spa/doc15459/doc15459-4a.pdf, Consultado 20 de Abril de 2010.

[7] VOLCANISMO EN ECUADOR, Instituto Geofísico de la Politécnica Nacional, Servicio Nacional de Sismología y Vulcanología, http://www.igepn.edu.ec/index.php/volcanismo-en-ecuador.html, Consultado 21 de Abril de 2010.

[8] INFORME SEMANAL No. 08 – VOLCÁN COTOPAXI, 22 - 28 Febrero De 2010,

http://www.igepn.edu.ec/VOLCANES/COTOPAXI/ACTIVIDAD/2010/CTX\_sem08 22feb\_28feb\_2010\_SV.pdf, Consultado 10 de Marzo de 2010.

[9] Moñino Martínez, José Antonio, APLICACIÓN DE MODELADO ESPECÍFICO DE DOMINIO A LAS REDES DE SENSORES INALÁMBRICOS, Universidad Politécnica de Cartagena, Diciembre 2007.

[10] Fernández, Roberto; Ordieres, Joaquín; Martínez, Francisco; González, Ana; Alba, Fernando; Lostado, Ruben; Pernía, Alpha, REDES INALÁMBRICAS DE SENSORES: TEORÍA Y APLICACIÓN PRÁCTICA, Universidad de la Rioja, 2009.

[11] Rosa Rodríguez, Antonio, DESARROLLO DE UNA HERRAMIENTA PARA LA GENERACIÓN DE INTERFACES GRÁFICAS CON REDES DE SENSORES INALÁMBRICAS, Universidad Politécnica de Cartagena, Septiembre 2008.

[12] 802.15.4 vs ZIGBEE, Wireless Sensor Networks Research Group, http://www.sensor-networks.org/index.php?page=0823123150, Consultado 10 de Junio de 2010.

[13] Archundia Papacetzi, Francisco Martín, WIRELESS PERSONAL AREA NETWORK (WPAN) & HOME NETWORKING, Universidad de las Américas Puebla, 16 de Diciembre de 2003.

[14] Coleri Ergen, Sinem, ZIGBEE/IEEE 802.15.4 SUMMARY, 10 de Septiembre de 2004.

[15] PART 15.4: WIRELESS MEDIUM ACCESS CONTROL (MAC) AND PHYSICAL LAYER (PHY) SPECIFICATIONS FOR LOW-RATE WIRELESS PERSONAL AREA NETWORKS (WPANS) , IEEE Standard for Information technology— Telecommunications and information exchange between systems— Local and metropolitan area networks— Specific requirements, http://www7.informatik.uni-erlangen.de/~fengchen/omnet/802154/802.15.4- 2006.pdf, Consultado 30 de Junio 2010.

[16] LANTRONIX DEVICE INSTALLER http://www2.clipsal.com/cis/technical/downloads/general\_utilities, Consultado 15 de Enero 2010.

[17] Oscar Ortiz, CARACTERIZACIÓN DE LA CALIDAD DE SERVICIO EN REDES INALÁMBRICAS DE SENSORES, Universidad Politécnica de Madrid.

[18] Rosa M. de Castro Fernández, ANÁLISIS DE ONDÍCULAS ORIENTADA A LAS APLICACIONES EN INGENIERÍA ELÉCTRICA: FUNDAMENTOS, Madrid, Julio 2002.

[19] Samir Kouro, Rodrigo Musalem, TUTORIAL INTRODUCTORIO A LA TEORÍA WAVELET, Técnicas Modernas en Automática.

[20] DESCOMPOSICIÓN DE SEÑALES, Introducción a la Transformada Wavelet, http://www.exa.unicen.edu.ar/escuelapav/cursos/wavelets/apunte.pdf, Consultado 15 de Septiembre 2010.

[21] Edwin Rivas Trujillo, DETECCION DE AVERIAS EN CAMBIADORES DE TOMAS EN CARGA DE TRANSFORMADORES BASADO EN EL PATRON DE VIBRACIONES, Universidad Carlos III de Madrid, Leganés, Julio 2009.

[22] Pablo Faundez, Álvaro Fuentes, PROCESAMIENTO DIGITAL DE SEÑALES ACÚSTICAS UTILIZANDO WAVELETS.

[23] David Juárez Segura, ELIMINACIÓN DEL RUIDO EN SEÑALES DE RADAR UTILIZANDO WAVELETS, México, 1 de Septiembre 2005.

[24] Margarita Montoro, SISTEMA MÓVIL DE MONITOREO PARA EL FILTRADO DE IMÁGENES DIGITALES A COLOR.

[25] Elard Cutipa Vargas, EL RUIDO SÍSMICO DE FONDO, Universidad Nacional de San Agustín de Arequipa, 2006.